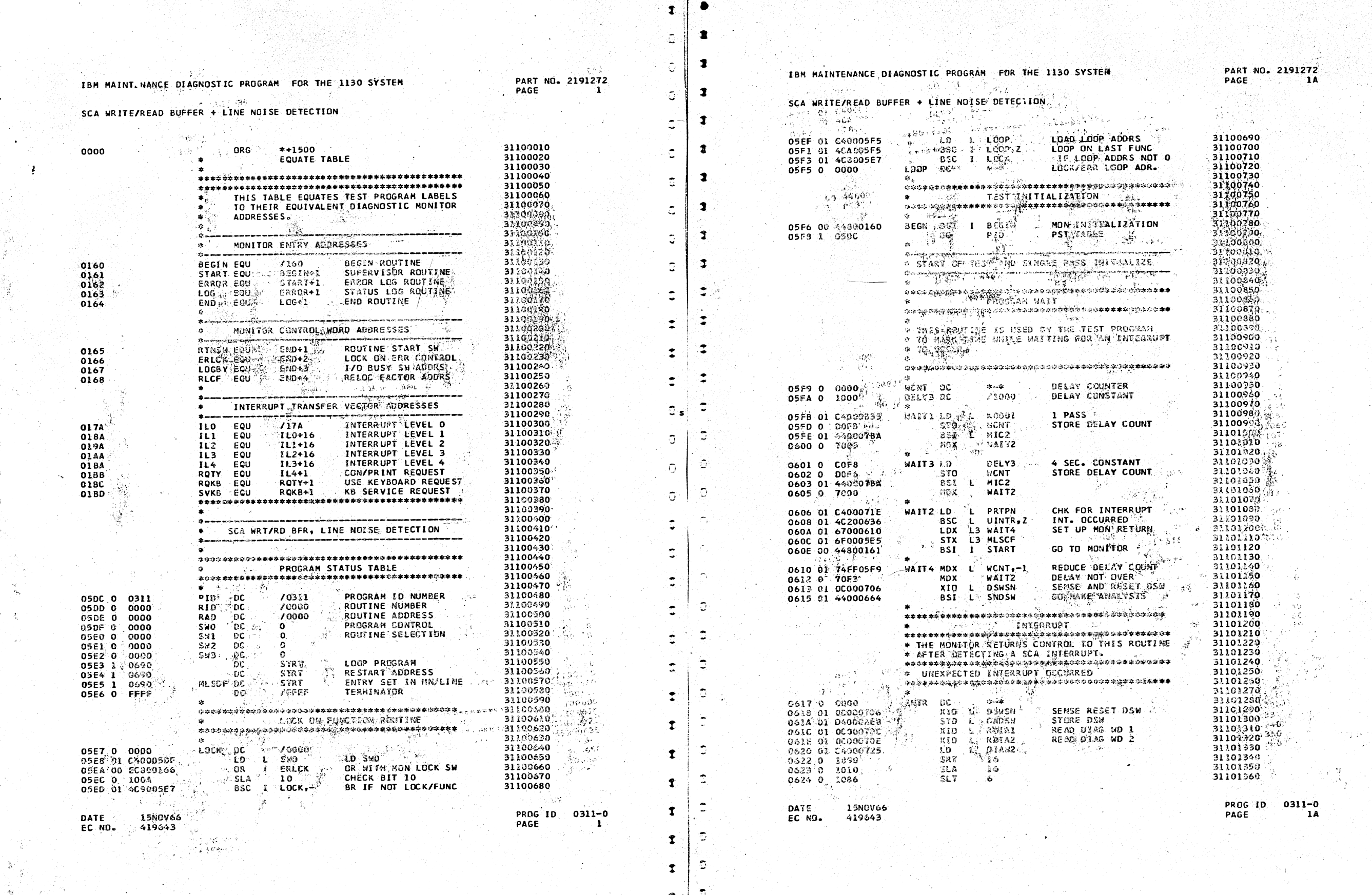

 $\mathbf{L}$ 

 $\bullet$  $\mathbf{a}$ 

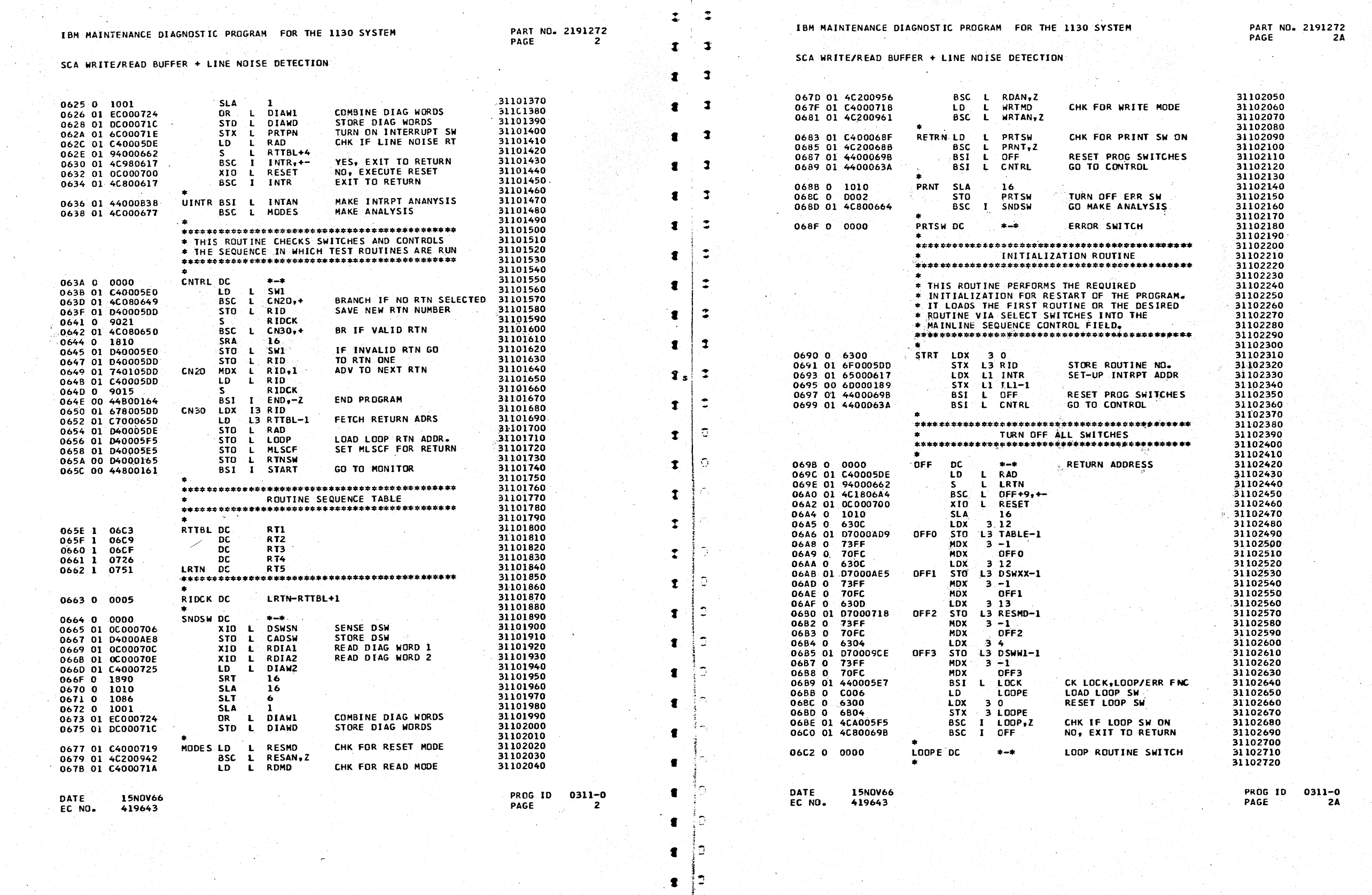

tan (\* 1959)<br>1940 – James Barnett, frantzistan (\* 1959)<br>1950 – Johann Barnett, frantziar (\* 1960)

 $\frac{1}{27}$  =

 $\epsilon$ 

 $\mathbf{t}$ 

 $\mathbf{I}$ 

 $\ddagger$ 

 $\mathcal{L}$ 

 $\blacksquare$ 

 $\mathbf{h} = \mathbf{h}$ 

 $\begin{array}{c|c}\n\bullet & \bullet \\
\bullet & \bullet \\
\bullet & \bullet\n\end{array}$ 

 $\overline{2}$ 

 $\mathbf{J}$ 

 $\mathbf{L}$ 

ा

 $\mathbf{I}$ 

 $J<sub>s</sub>$ 

 $\mathbf{J}$ 

 $\mathcal{L}$ 

 $\mathbf{L}$ 

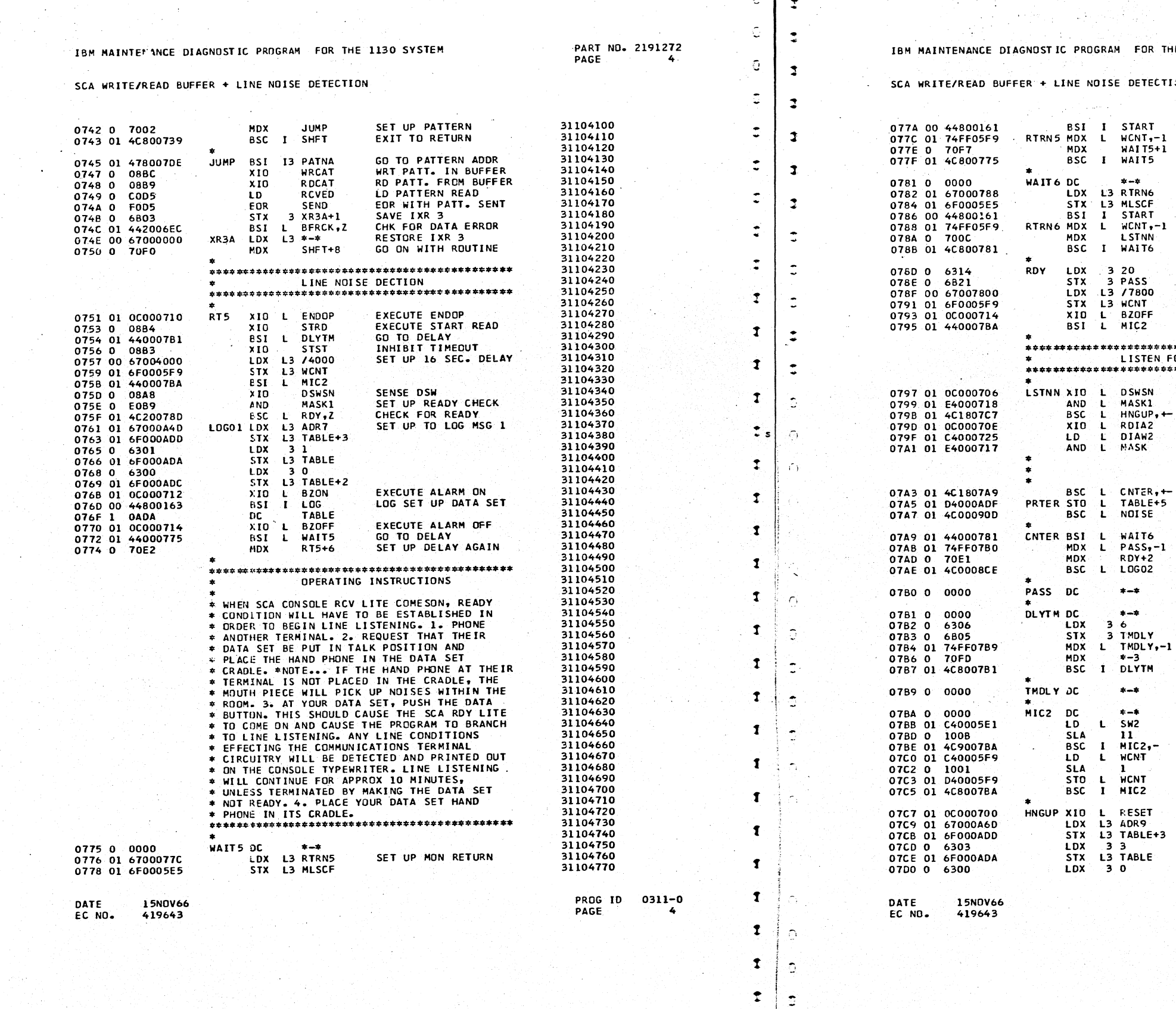

ು ರ

 $\bullet$ 

 $\mathbf{I}$ 

 $\frac{1}{\sqrt{2}}$ 

 $\bullet$ 

 $\ddot{\cdot}$ 

 $\mathbf{3}$ 

 $\mathbf{I}$ 

 $\bullet$ ्युः

 $\epsilon$ 

 $\cdot$  (

 $\epsilon$ 

 $\epsilon$ 

 $\epsilon$ 

 $\epsilon$ 

€

 $\epsilon$ 

 $\epsilon$ 

 $\epsilon$ 

 $\epsilon$ 

 $\epsilon$ 

 $\epsilon$ 

 $\epsilon$ 

 $\epsilon$ 

 $\epsilon$ 

 $\mathcal{L}$ 

 $\tau$ 

 $\mathbf{I}$ 

 $\mathbf{I}$ 

 $\mathbf{I}$ 

 $\cdot$ 

 $\mathbf{r}$ 

 $\mathbf f$ 

r

C

 $\mathbf{r}$ 

 $\mathbf{I}$ 

 $\blacksquare$ 

g

PART NO. 2191272<br>PAGE 4A HE 1130 SYSTEM ON. **GO TO MONITOR<br>REDUCE DELAY COUNT<br>CK FOR DELAY OVER<br>EXIT TO RETURN** 31104780 31104790<br>31104790<br>31104800<br>31104810 31104820<br>31104830<br>31104840 SET UP MON RETURN 31104850 **GO TO MONITOR<br>REDUCE DELAY COUNT<br>GO LISTEN SOME MORE<br>EXIT TO RETURN** 31104870 31104880 31104900 31104910<br>31104920 SET UP LISTEN TIME 31104930 31104940<br>31104950 EXECUTE ALARM OFF 31104960 31104970 **\*\*\*\*\*\*\*\*\*\*\*\*\*\*\*\*\*\*\*\*\*\*\*\*** -<br>-OR LINE NOISE<br>\*\*\*\*\*\*\*\*\*\*\*\*\*\*\*\*\*\*\*\*\*\*\*\* 31104990 31105000 SENSE DSW CHECK<br>
SET UP READY CHECK<br>
CHECK FOR READY<br>
CHECK FOR READY<br>
READ DIAG WD 2<br>
READ DIAG WD 2<br>
PUT DIAG WD IN ACCUM<br>
SET UP NOISE CHECK<br>
CLOCK GATE TRG, FRST TRAN-31105110<br>
CLOCK GATE TRG, FRST TRAN-31105110<br>
CLOCK DUNT BR IF ANY THING<br>SET BITS IN MSG<br>GO PRINT NOISE 31105160<br>31105170<br>31105180 **GO TO DELAY<br>REDUCE DELAY COUNT<br>GO LISTEN SOME MORE**<br>GO LOG RESET MESSAGE 31105190<br>31105200 31105210 31105220<br>31105290<br>31105300 31105310 31105330 31105340<br>31105350 31105360 31105370<br>31105380 31105390 31105400 31105410 31105420 31105440<br>31105450<br>31105460 31105470<br>31105480<br>31105490 **EXECUTE RESET<br>SET UP RTN TERM MSG** 31105500<br>31105510<br>31105520 31105530<br>31105530<br>31105540 PROG ID<br>PAGE 0311-0 4A

 $\mathfrak{I}$  $\mathbf{L}$ ി ာ  $\mathcal{D}$  $\mathfrak{I}$ ิว  $\mathbf{r}$  $\overline{\mathbf{r}}$  $\mathbf{r}$  $\mathbf{I}$  $\mathbf{L}$  $\mathbf{L}$  $\mathbf{I}$  $\mathbf{D}$  $\mathfrak{D}^{\circ}$  $\mathbf{D}$ ີງ  $1,0.0,0.2$ 

NGC 1

 $\mathbf{I}$ 

 $\mathbf{J}$ 

 $\mathcal{D}$ 

 $\mathcal{L}$ 

 $\mathfrak{I}$ 

ാ

 $\mathcal{L}$ 

 $\mathcal{D}$ 

 $\mathfrak{I}$ 

 $\mathfrak{I}$ 

 $\mathbf{D}$ 

 $\mathfrak{I}$ 

 $\mathfrak{I}$ 

 $\mathbf{I}$ 

 $\mathbf{J}$ 

 $J_s$ 

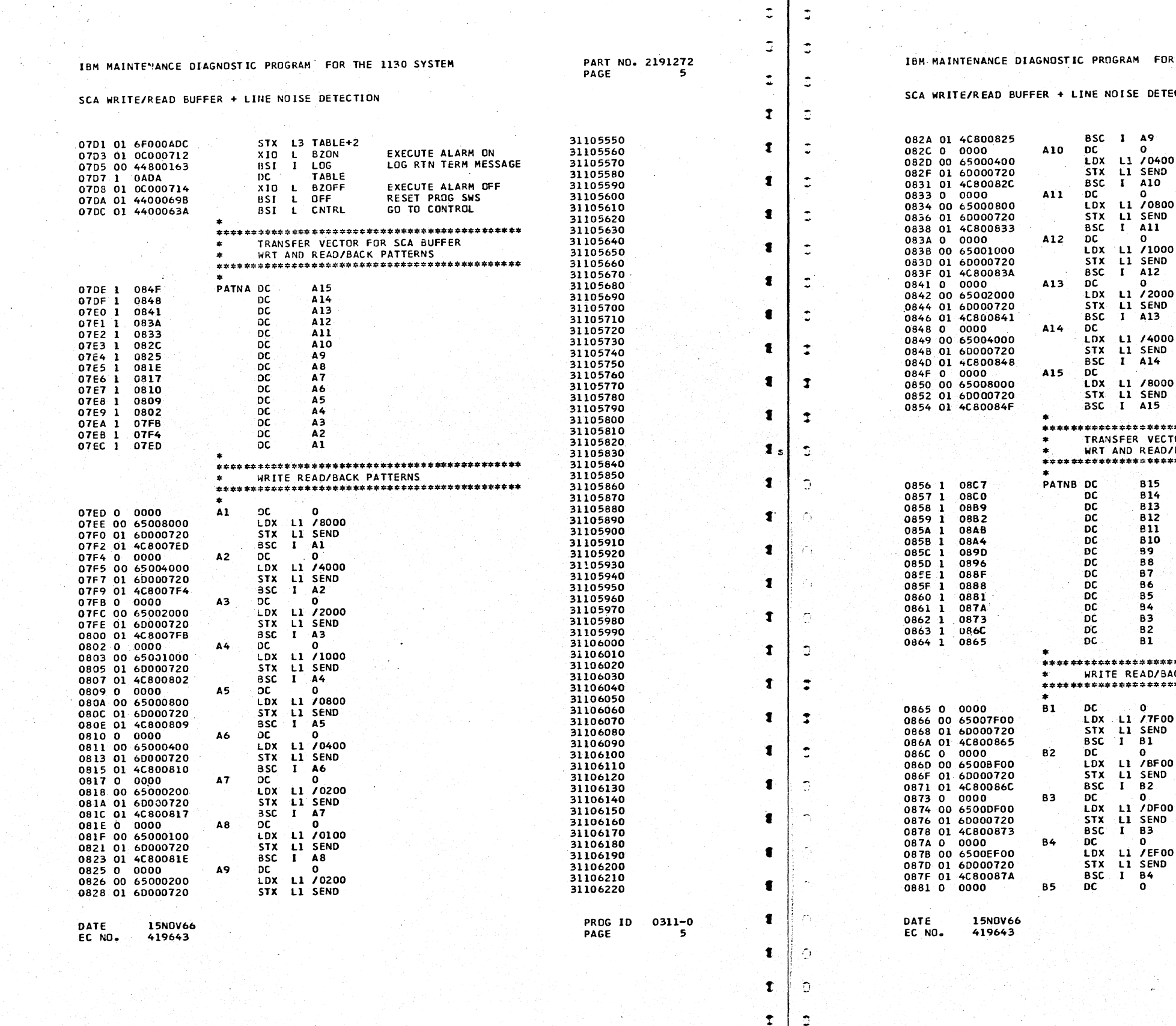

 $\bullet$ 

 $\mathbf{1}$ 

احتمد

 $\ddot{\mathbb{C}}$ 

 $\mathbf{J}$ 

 $\mathbf{I}$ 

 $\overline{\phantom{a}}$ 

 $\bullet$ 

 $\mathbf{I}$ 

্য

 $\mathcal{I}$ 

 $\mathcal{L}$ 

 $\mathbf{I}$ 

 $\mathbf{I}$ 

 $\mathbf{I}$ 

 $\mathbf{1}$ 

 $\mathbf{I}$ 

 $\mathbf{T}$ 

 $\mathbf{I}$ 

 $\mathbf{1}$ 

 $\mathbf{I}$ 

 $\mathbf{3}$ 

ंश

 $\bullet$ 

 $\mathbf{I}$ 

 $\overline{\mathbf{3}}$ 

 $\mathcal{I}$ 

 $\tau$ 

 $\mathbb C$ 

 $\mathcal{L}$ 

 $\mathcal{C}$ 

 $\mathbf{C}$ 

 $\mathbf t$ 

 $\mathbf{I}$ 

 $\mathbf{I}$ 

 $\overline{\phantom{a}}$ 

 $\overline{D}$ .

 $\oplus$ 

 $\Im$ .

 $\bigcup$ 

 $\overline{D}$ 

 $\mathcal{D}$ 

 $\mathbf{C}$ 

 $\overline{a}$ 

 $\mathbf{J}$ 

 $\mathbf{I}$ 

 $\overline{J}$  $\overline{s}$ 

 $\overline{a}$ 

 $\overline{)}$ 

 $\Delta$ 

 $\bigcap$ 

 $\overline{D}$ 

 $\overline{a}$ 

 $\mathfrak{I}$ 

 $\mathbf{1}$ 

 $\mathbf{1}$ 

 $\mathbf{T}$ 

 $\mathbf{r}$ 

 $\mathbf{r}$ 

 $\mathbf{1}$ 

 $\ddot{\mathbf{1}}$ 

 $\mathbf{1}$ 

 $\mathbf{r}$ 

 $\mathbf{T}$ 

 $\mathbf{r}$ 

LANOA/

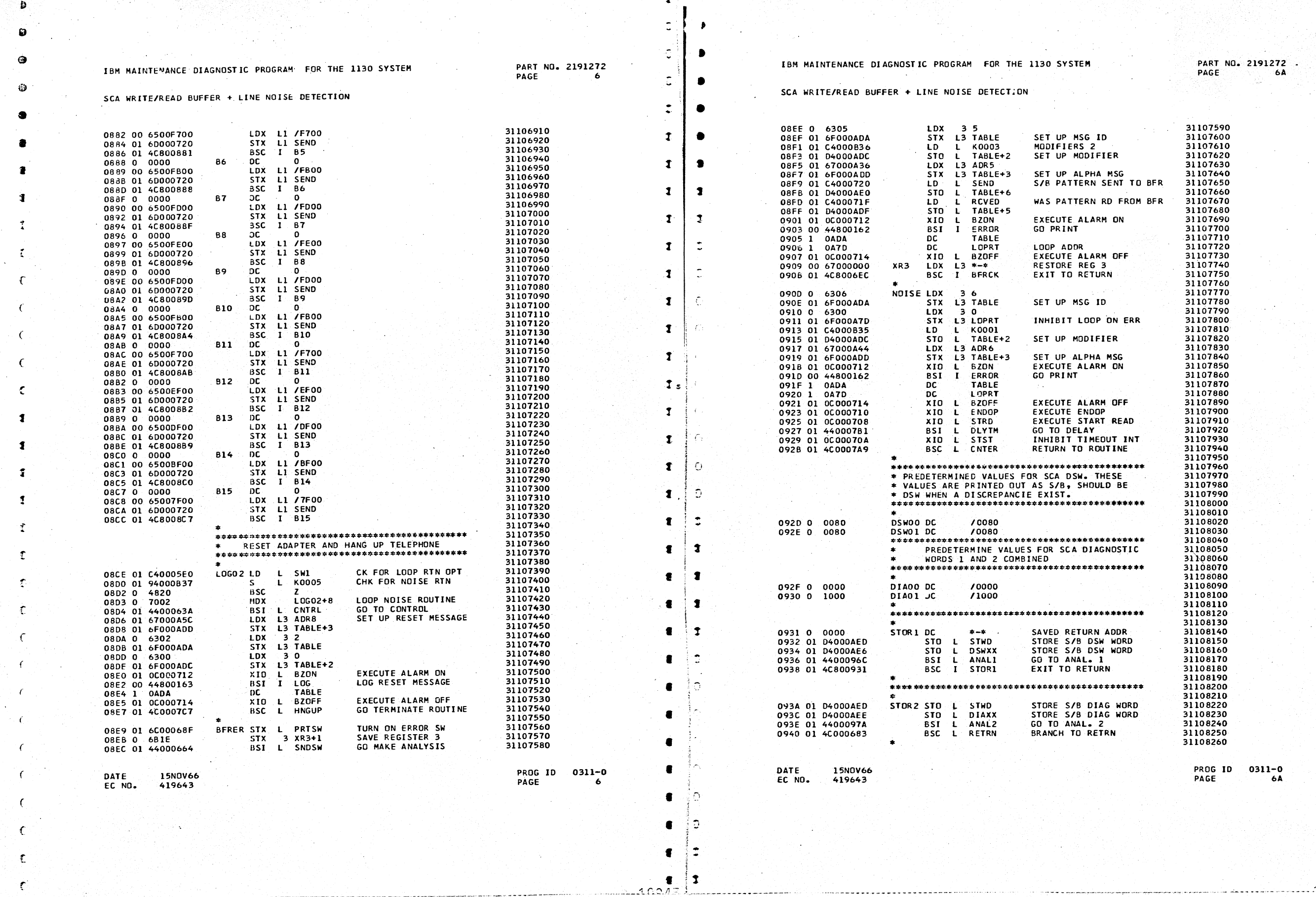

 $\frac{1}{2}$   $\rightarrow$   $\frac{1}{2}$ 

 $\mathcal{L}^{(1)}$ 

 $\eta$ 

ા

 $\mathbf{L}$ 

 $\mathbf{I}$ 

 $\mathbf{r}$ 

 $\mathbf{r}$ 

 $\bullet$ 

 $\mathbf{r}$ 

 $\mathbf{T}$ 

 $\mathbf{T}$ 

 $1<sub>s</sub>$ 

 $\mathbf{r}$ 

 $\mathbf{T}$ 

 $\mathbf{D}$ 

 $\mathfrak{D}$  $\overline{\mathcal{L}}$ 

 $\mathbf{L}$ 

 $\mathfrak{I}$ 

 $\mathbf{T}$ 

trí (1990-1998) NASAN<br>Astala til Michael Alba

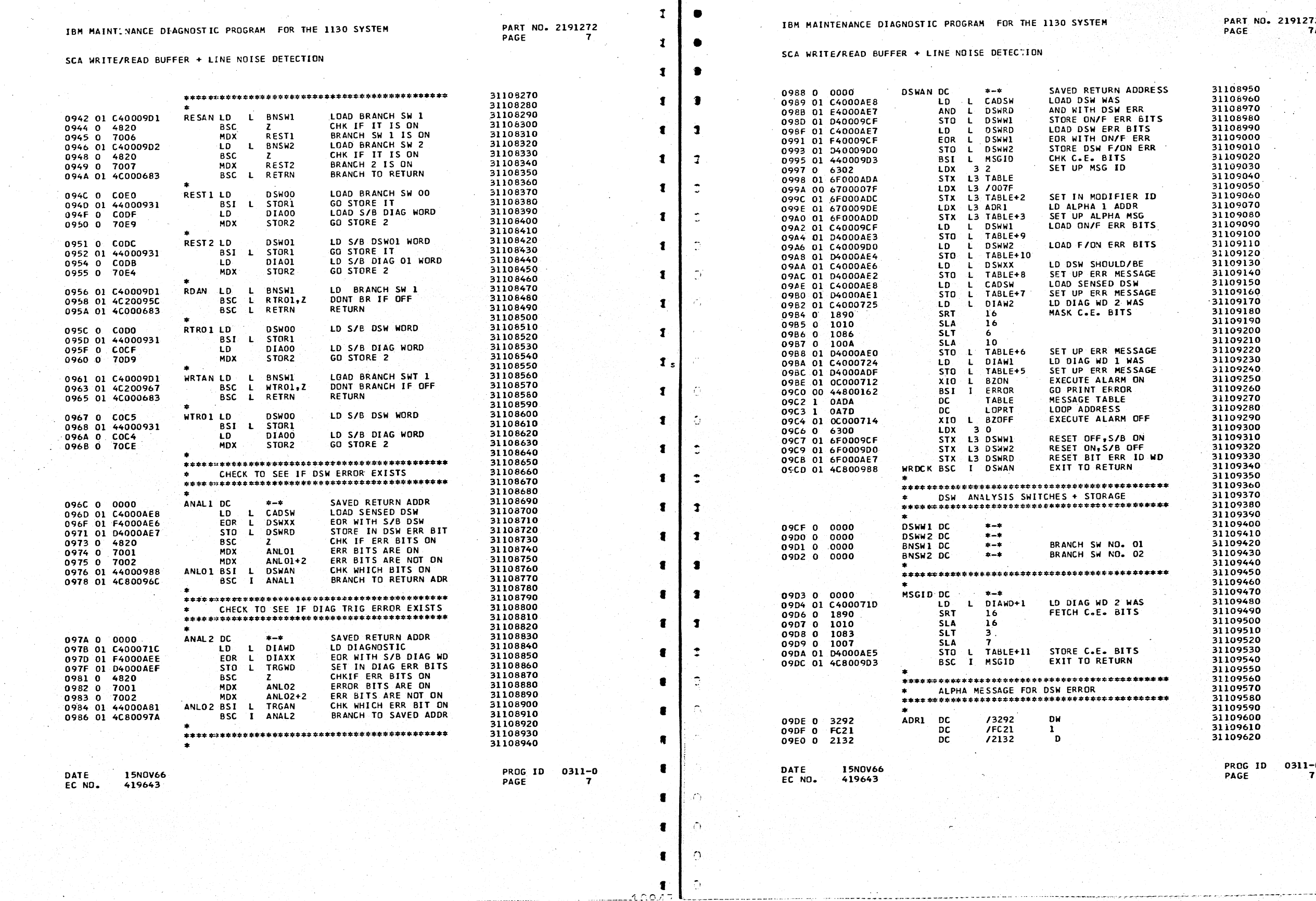

 $\parallel$ 

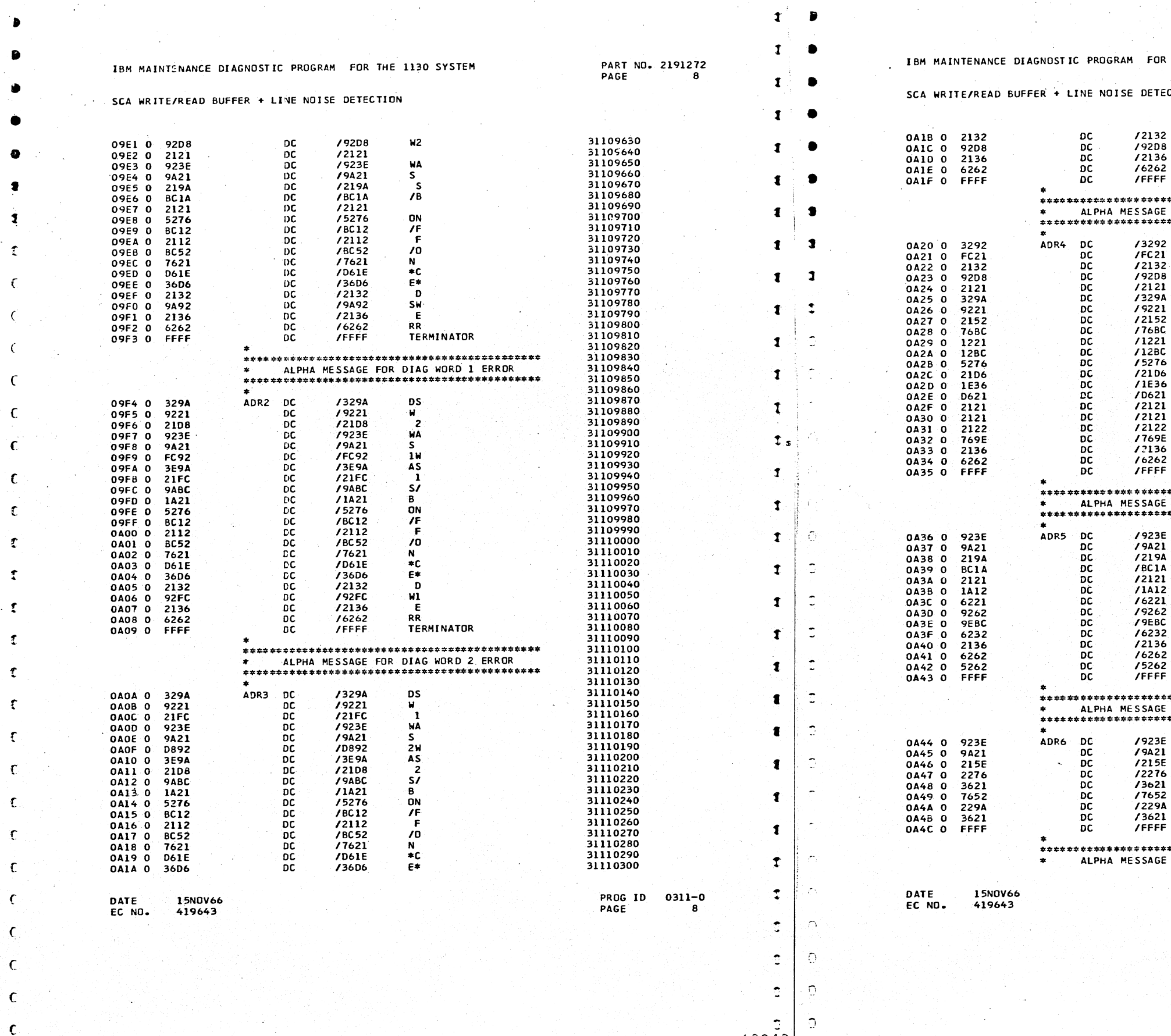

sβ. a F

D.,

<u>Telepas elemente</u>

e gij

 $\mathcal{L}$ 

 $1 - 1$ 

 $\mathbf{I}$ 

للبينا ومممد

THE 1130 SYSTEM PART NO. 2191272 PAGE **8A CTTON** 31110310<br>31110320<br>31110330<br>31110340<br>31110350  $\mathbf{D}$  $W<sub>2</sub>$ E RR<br>TERMINATOR 31110360<br>31110370 \*\*\*\*\*\*\*\*\*\*\*\*\*\*\*\*\*\*\*\*\*\*\*\*\* \*\*\*\*\*\*\*\*\*\*\*\*\*\*\*\*\*\*\*\*\*\*\*\*\*\*\*\*\*<br>| FOR INTERRUPT ERROR<br>\*\*\*\*\*\*\*\*\*\*\*\*\*\*\*\*\*\*\*\*\*\*\*\*\*\*\* 31110380 31110390<br>31110400<br>31110410  $\begin{array}{c}\n\mathbf{D}\mathbf{W} \\
\mathbf{1} \\
\mathbf{D} \\
\mathbf{WZ}\n\end{array}$ 31110410<br>31110420<br>31110440<br>31110450<br>31110450<br>31110480<br>31110480<br>31110490  $\frac{\text{DS}}{\text{W}}$  $\frac{1}{N}$ 31110500<br>31110510<br>31110520 F 31110530<br>31110540<br>31110550 21110570<br>
31110570<br>
31110580<br>
31110680<br>
31110640<br>
31110640<br>
31110660<br>
31110660<br>
31110660<br>
31110690<br>
3111073<br>
3111073<br>
3111073<br>
3111073<br>
3111073<br>
3111073<br>
3111073<br>
3111073<br>
3111073<br>
3111073<br>
3111073<br>
3111073<br>
3111073<br>
31110  $\mathbf{I}$ NT  $R$ **TERMINATOR** \*\*\*\*\*\*\*\*\*\*\*\*\*\*\*\*\*\*\*\*\*\*\*\*\*<br>- FOR BUFFER WRT/RD ERROR<br>\*\*\*\*\*\*\*\*\*\*\*\*\*\*\*\*\*\*\*\*\*\*\*\*\*\*  $\frac{WA}{S}$  $\frac{S}{\sqrt{B}}$ **BF**  $\mathbf{R}$ R<br>T/<br>T/<br>E<br>ER<br>TERMINOR<br>TERMINOR 31110790<br>31110790<br>31110810<br>31110820<br>31110840<br>31110850<br>31110860<br>31110860<br>31110900<br>31110900<br>31110900<br>31110900<br>31110900<br>31110900<br>31110900<br>31110900<br>31110900<br>31110900<br>31110900<br>31110900<br>31110920<br>31110920<br>31110920<br>31110920<br>311109 \*\*\*\*\*\*\*\*\*\*\*\*\*\*\*\*\*\*\*\*\*\*\*\*\*\* WA s  $\mathbf{L}$ IN E<br>NO<br>IS F **TERMINATOR** \*\*\*\*\*\*\*\*\*\*\*\*\*\*\*\*\*\*\*\*\*\*\*\*\* FOR SET UP DATA SET PROG ID 0311-0<br>PAGE 8A

<u>. . . . . . . . . . . . . . . . . .</u>

್ರಾ

 $\mathcal{D}$ 

 $\overline{2}$ 

 $\mathfrak{I}$ .

 $\mathbf{I}$ 

 $\mathbf{r}$ 

 $\mathbf{I}$ 

 $\mathbf{I}$ 

 $\mathbf{r}$ 

 $\mathbf{I}$ 

 $\mathbf{I}$ 

 $\mathbf{I}$ 

 $\mathbf{I}$ 

 $\mathbf{I}$ 

 $\mathbf{r}$ 

 $T_{s}$ 

 $\mathbf{I}$ 

 $\mathbf{I}$ 

 $\mathbf{L}$ 

 $\mathcal{D}$ 

 $\bigcap$ 

 $\overline{\phantom{a}}$ 

 $\gamma$ 

 $\bigcap$ 

 $\Delta$ 

 $\bigcap$ 

 $\bigcap$ 

 $\mathcal{L}$ 

 $\overline{\mathcal{L}}$ 

 $\overline{2}$ 

 $\mathcal{D}$ 

 $\overline{D}$ 

 $\Delta$ 

-)

∴ à

my j 14.

÷й.

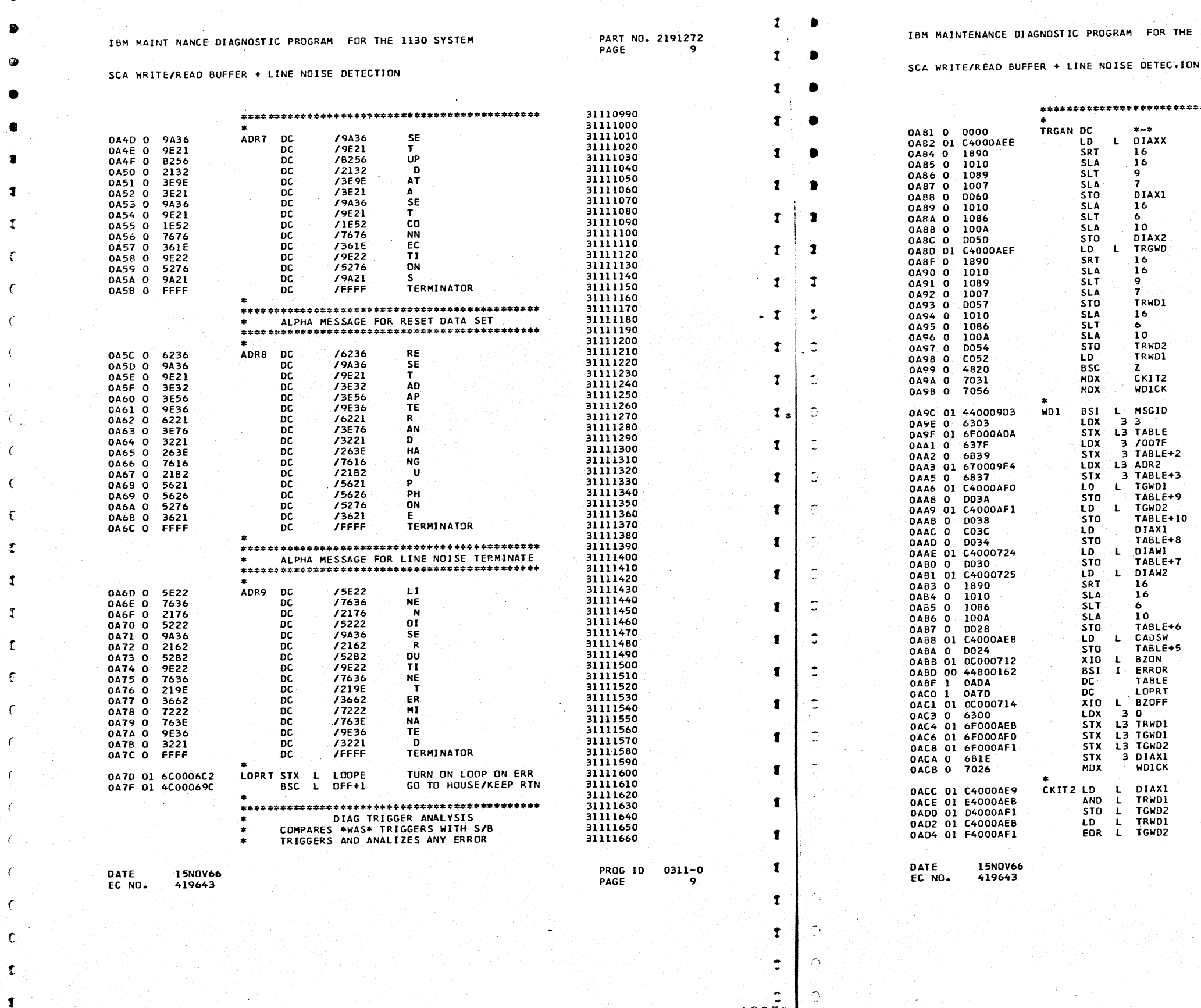

(

 $\blacksquare$ 

- ..... ~-~----:.----··----- \_\_\_\_\_\_\_\_\_ \_...:...C.:.OJ; :L

 $\frac{1}{2}$  , and the contribution of the contribution of the contribution of the contribution of the contribution of

 $\mathbf{r}$ 

*\_./* · ..... \_\_\_ ./

;

PART NO. 2191272<br>PAGE 9A THE 1130 SYSTEM PAGE  $\sim$ 31111670 \*\*\*\*\*\*\*\*\*\*\*\*\*\*\*\*\*\*\*\*\*\*\*\*\*\*\*\*\*\*\*\*\*\*\*\*\*\*\*\*\*\*\*\*\* 31111680 31111690 SAVED RETURN ADDRESS LO CDMBINDED DIAGS 31111700 31111710 31111720 31111730 31111740 STORE DIAG l WAS 31111750 31111760<br>31111770<br>31111780 STORE DIAG 2 WAS 31111790 31111800 LOAD DIA EFROR BITS 31111810 31111820 31111830 31111840 STORE DIAG WO l ERR 31Ll1850 31111860 31111870 31111880 31111890 STORE DIAG WD 2 ERR<br>LD DIAG WD 1 WAS<br>CHECK FOR ERR BIT ON<br>INITIAL ERR BIT CHK<br>GO CHK DIAG WD 2 31111900 31111910 31111920 31111930<br>31111940 CHK FOR c.E. BITS 31111950 31111960 31111970 SET UP MSG ID 31111980 31111990 31112000 SET UP MODIFIER ID LO ALPHA 2 ADDR 31112010 31112020 31112030 LO DN/F ERROR BITS LO F/ON ERROR BITS 31112040 31112050 io. LD DIAG WD 1 S/B 31112060 31112070<br>31112080 LD DIAG WD 1 WAS 31112090 LO DIAG WO 2 WAS 31112100 31112110 MASK OUT C.E. BITS 31112120<br>31112130<br>31112140 31112150 31112160 LOAD DSW WAS 31112170 EXECUTE ALARM ON 31U2180 31112190 GO PRINT ERROR MESSAGE TABLE 31112200 31112210 31112220 LOOP ADDRESS EXECUTE ALARM OFF 31112230 31112240 31112250 31112260 31112270 31112280 GO CHK DIAG WO 2 31112290 31112300 LO DIAG WO 1 WAS 31112310 AND DI AG WO 1 ERR STORE ON/F ERR BITS 31112320 31112330 LO DIAG WO 1 ERR EOR OJAG WO l ON/F 31112340

PROG ID 0311-0 PAGE 9A

J

 $\mathbf{r}$ 

J

 $\overline{\phantom{a}}$ 

 $\overline{a}$ 

 $\bigcup$ 

J

J

ູງ

J

j

 $\mathbf{J}$ 

 $\overline{J}$ 

 $J<sub>s</sub>$ 

 $\mathbf{I}$ 

 $\mathbf{r}$ 

ີງ

 $\mathbf{r}$ 

 $\mathcal{L}_\mathcal{L}$ 

ി

).

 $\mathcal{D}$ 

 $\mathcal{L}$ 

 $\mathcal{L}$ 

 $\mathfrak{D}$ 

J

 $\mathbf{D}$ 

 $\overline{1}$ 

 $\mathbf{D}$ 

 $\overline{1}$ 

 $\mathbf{I}$ 

 $\mathfrak{I}$ 

··-··---------

- --

- ---·--·------ ·-·-· ----.. ., .... -.- ... ·- --- .

-

- - - - - ---- - ------.'l .lL IJ..J:: *;:;* 

'-..\_~-

া}

Э.

53

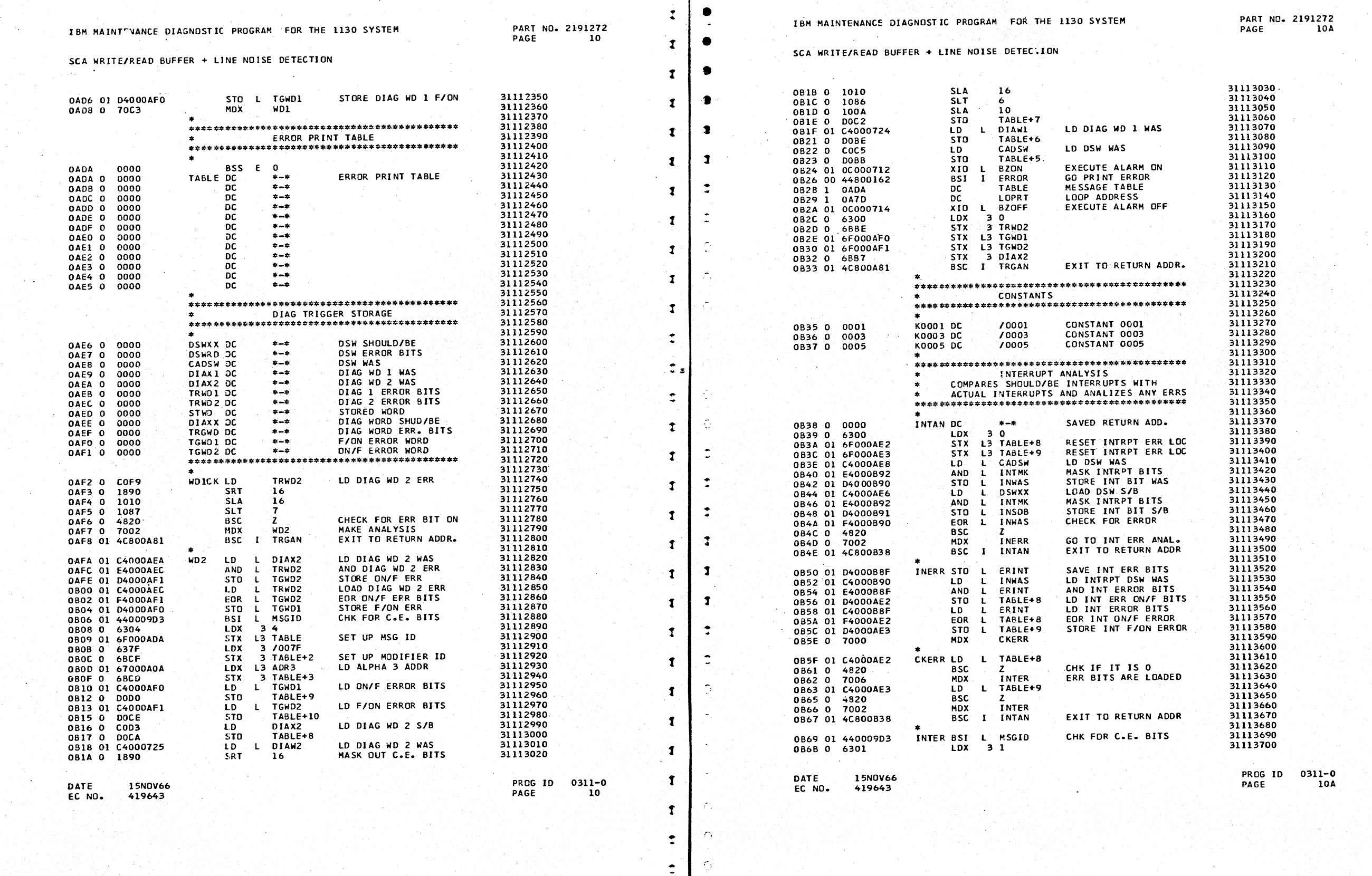

 $\begin{array}{c|c}\n\hline\n\downarrow \\
\hline\n\downarrow \\
\hline\n\downarrow \\
\hline\n\downarrow \\
\hline\n\downarrow \\
\hline\n\downarrow \\
\hline\n\downarrow \\
\hline\n\downarrow \\
\hline\n\downarrow \\
\hline\n\downarrow \\
\hline\n\downarrow \\
\hline\n\downarrow \\
\hline\n\downarrow \\
\hline\n\downarrow \\
\hline\n\end{array}$ 

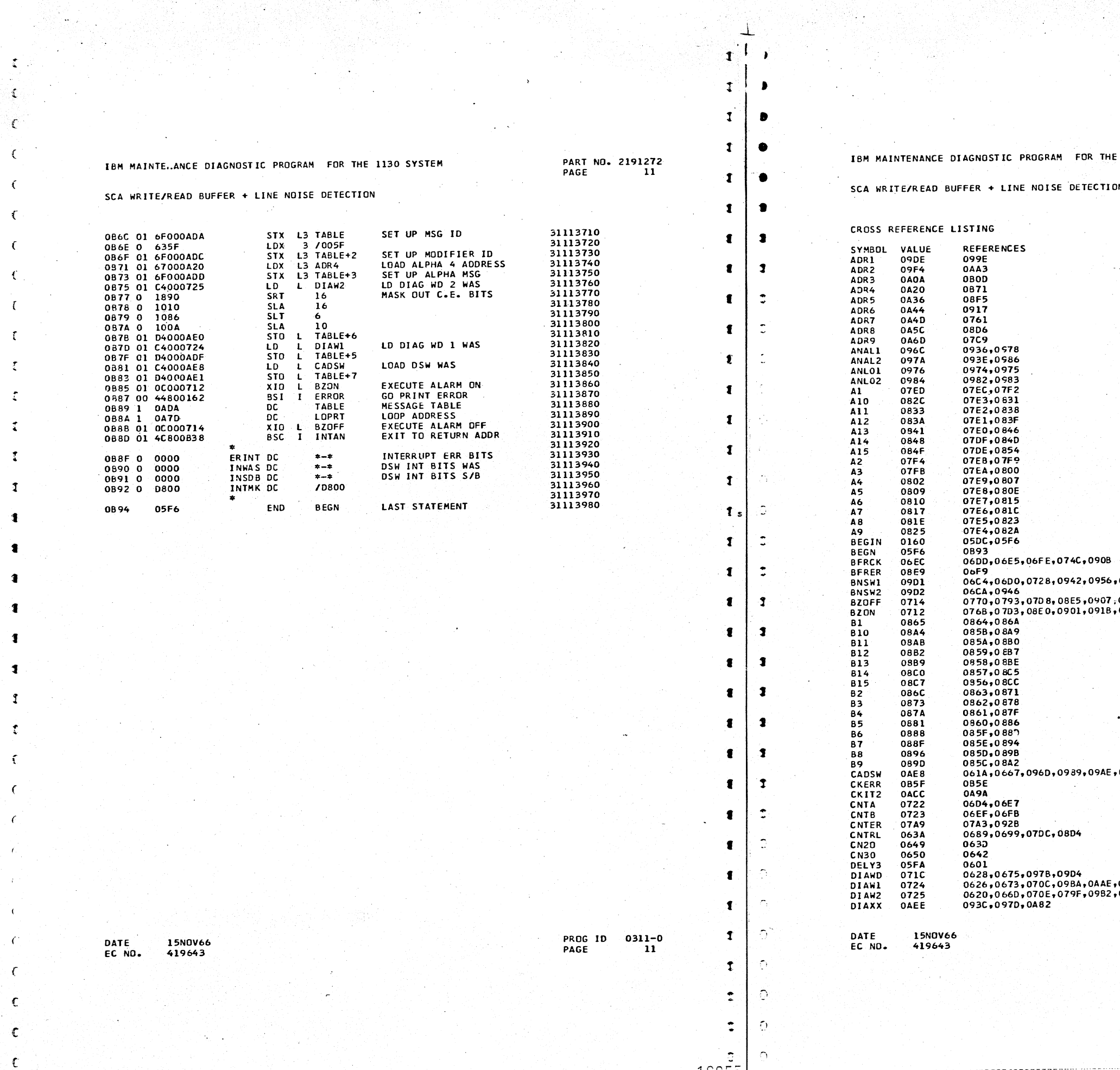

 $\mathcal{L}^{\pm}$ 

W.

1972년 - *19* 

 $\mathcal{L}$ 

 $\bullet$ 

-1

 $\mathcal{C}$ 

 $\sim 10^{11}$ 

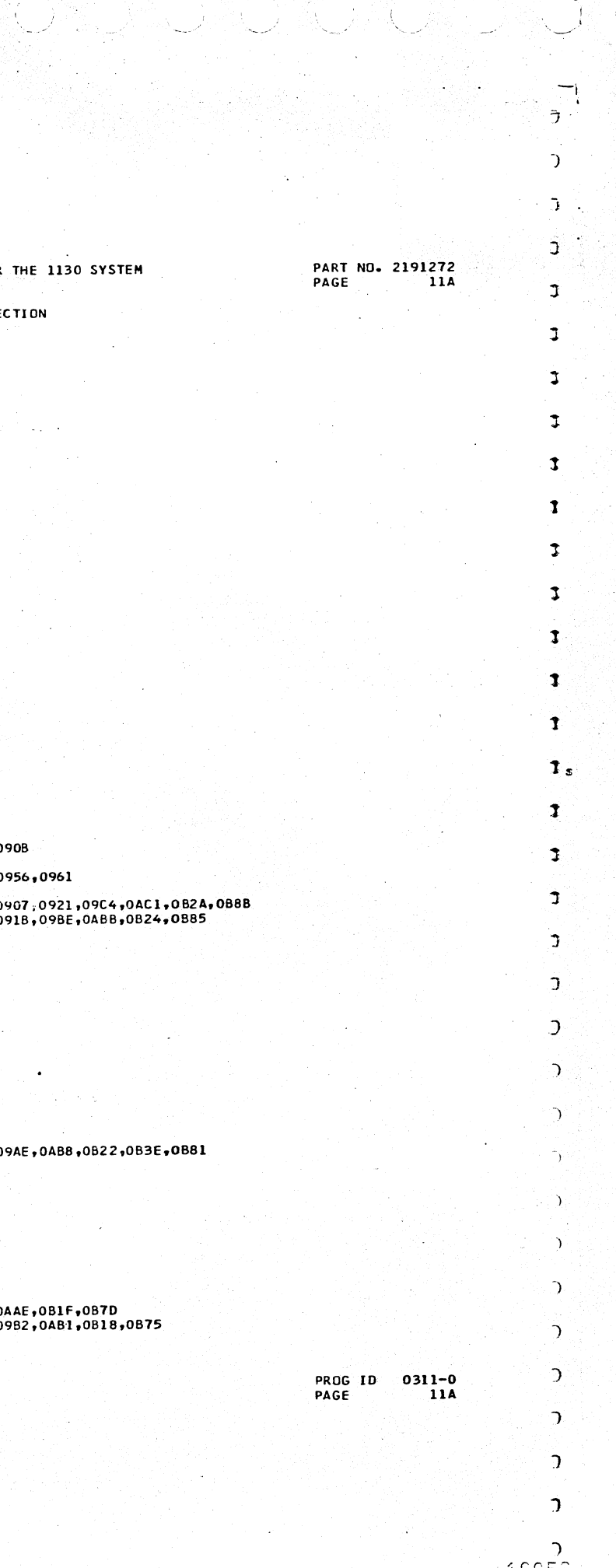

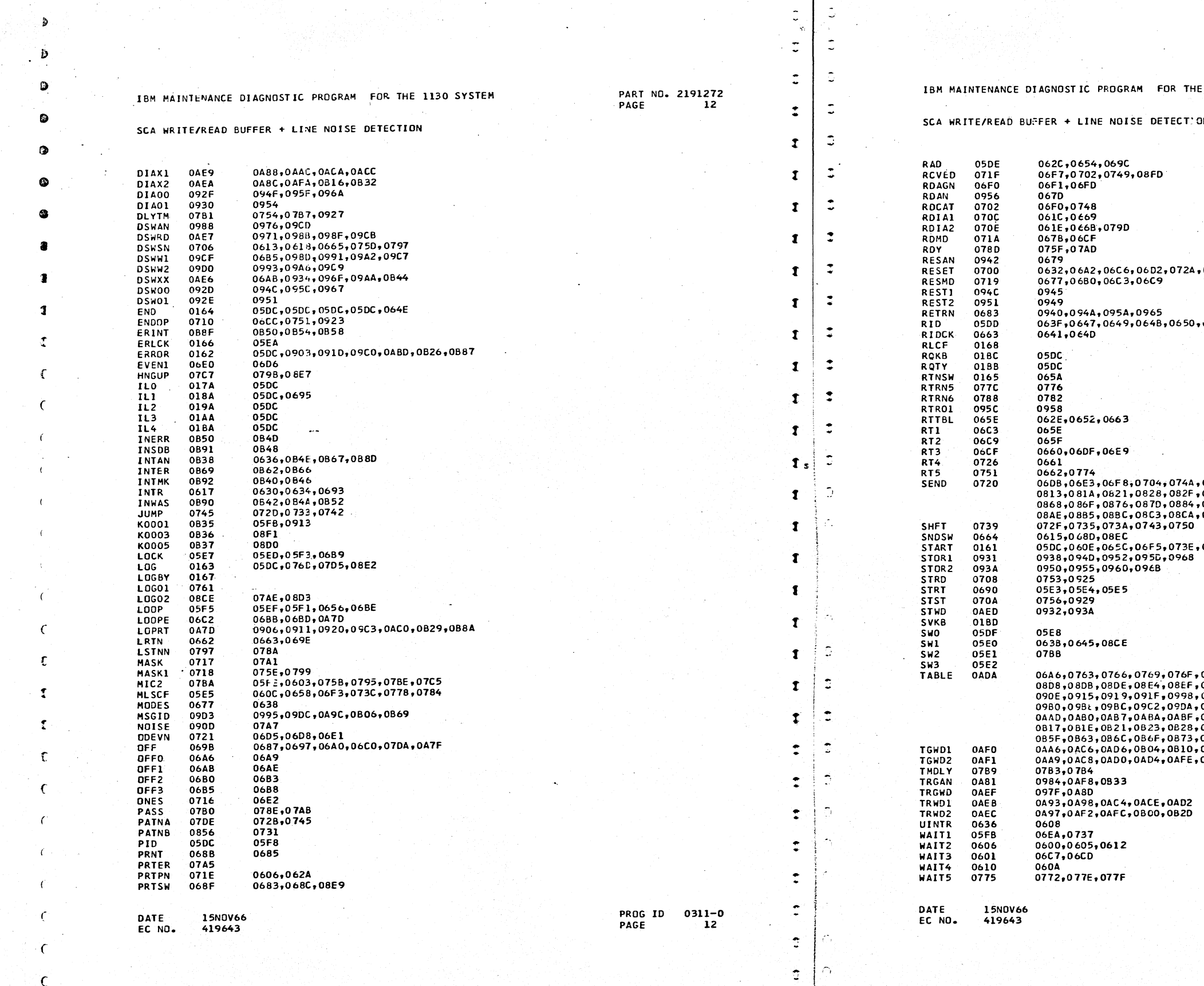

 $\mathcal{A}$ 

 $\frac{1}{2}$ 

 $\epsilon$ 

 $\overline{\epsilon}$ 

فاقتلت

 $\tilde{\mathbb{C}}$ 

 $\tilde{\mathbb{C}}$  $\bigcap$ 

10057

 $\Delta$ 

 $\mathbb{C}^2$ 

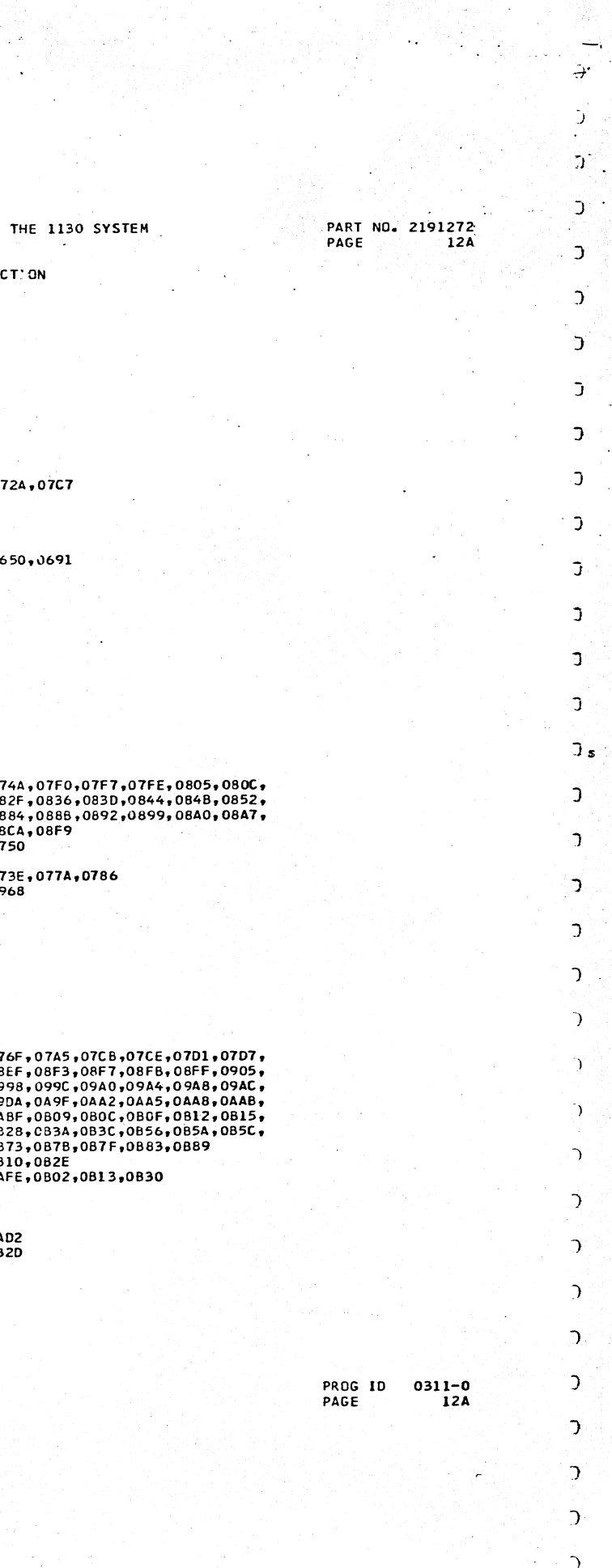

SOOFS.

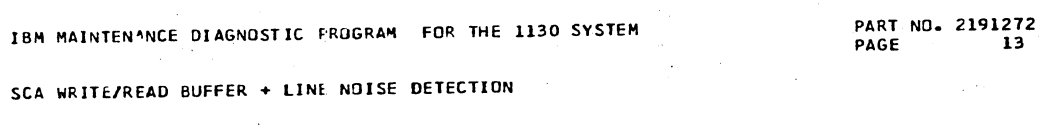

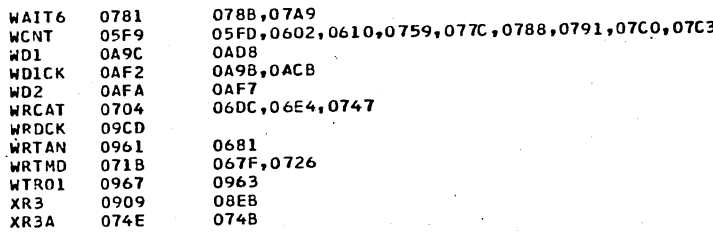

 $\overline{\phantom{a}}$ 

-1

1

-1

学

-T

T

 $\mathbf{r}$ 

 $\mathbf{r}$ 

DATE<br>EC NO.

15NOV66<br>419643

PROG ID 0311-0<br>PAGE 13

 $\tilde{\mathbb{C}}$ 

 $\tilde{G}^{\pm}$ 

 $\mathbb{C}$ 

Ċ.

Ċ

 $\overline{\Omega}$ 

G Ö.

 $\overline{\Omega}$ 

 $\circ$ 

 $\overline{\mathbb{C}}$ 

 $\sigma$ 

ିଥା

Ğ

 $\hat{\mathbb{C}}$ 

 $\hat{\mathbb{C}}$ 

 $\mathbb{C}^{\mathbb{C}}$ 

 $\sigma$ 

 $\mathbf{Q}_1$ 

 $\mathfrak{D}^+$ 

 $\mathbb{C}$ 

**Q** 

 $\mathbb C$ 

 $\mathbb{C}^{\mathbb{N}}$ 

 $\mathbf{Q}$ 

୍ର

 $\Omega$ 

 $\bigcap$ 

لععممه

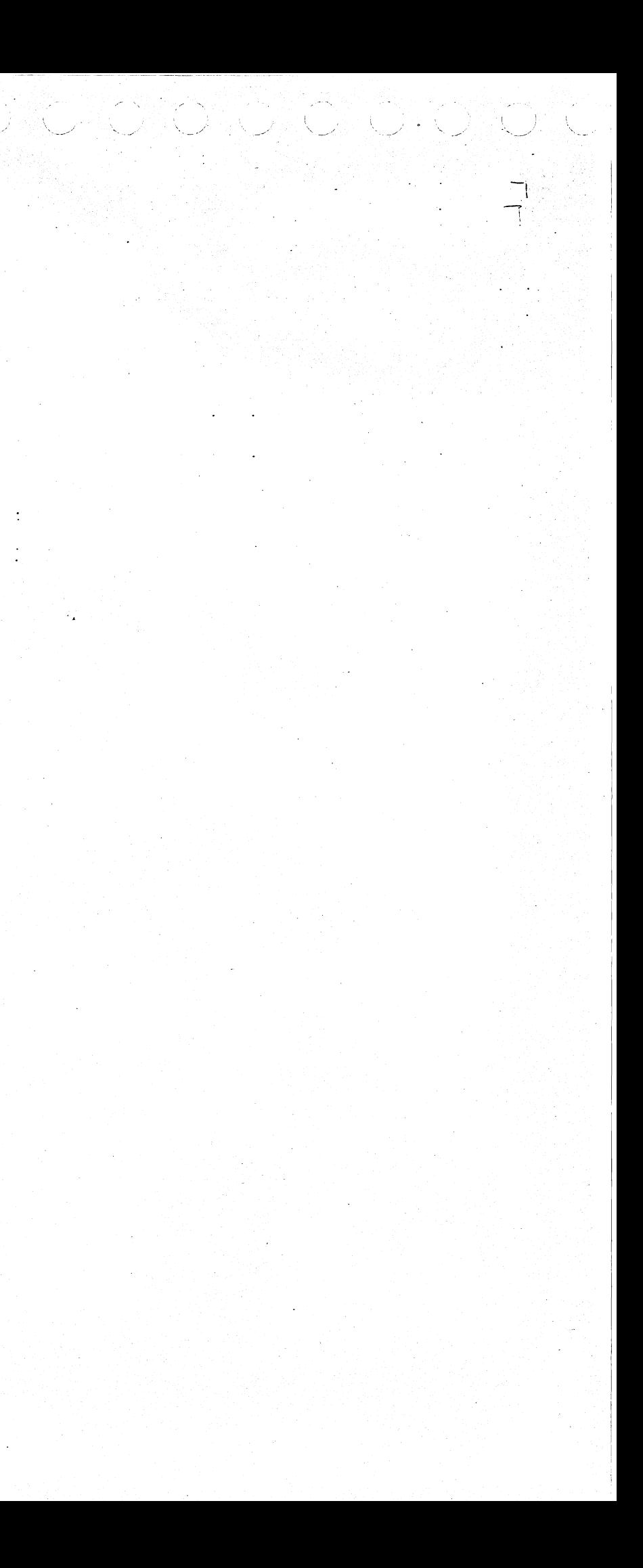

 $\int_{\mathbb{R}^2} \mathbf{J}$ *(* 

 $\cdot$  C

 $\mathcal{L}_{\mathbf{z}}$ 

 $\in C$ 

'·::-\_,.'·

 $\mathcal{D}$ FOR THE 1130 SYSTEM ာ -PART NO. 2191274 PAGE IA DETECTION  $\sum_{i=1}^{n}$  $\mathcal{L}$  $\Delta$ THESE OPERATING PROCEDURES APPLY TO SINGLE PROGRAM OPERATION ONLY. FOR OVERLAP OPERATION REFER TO SECTION 3.2.3 OF THE 1130 DIAGNOSTIC MONITOR STANDARD MONITOR LOADING PROCEDURES APPLY. THESE PROCEDURES ARE SUMMARIZED HERE. SEE DH USE PROCEDURE FOR 1. SET FIRST TYPEWRITER TAB 20 CHARACTERS FROM LEFT MARGIN.<br>2. SET BIT SWITCH 15 OFF - LOAD AND GO<br>ON - TO SPECIFY OPTIONS BEFORE RUNNING. IF HALTED AFTER LOADING, SELECT PROGRAM<br>OPTIONS THEN TURN ÛFF HALT SWITCH OR<br>FOLLOW NORMAL RESTART PROCEDURE (SECTION<br>3.51. LOAD DIAGNOSTIC MONITOR AND SCA WRT/RO BFR, LINE NOISE. SELECT PROGRAM OPTIONS, IF DESIRED. •••••• STANDARD MONITOR OPERATING PROCEDURES APPLY. THESE PROCEDURES ARE SUMMARIZED HERE. SEE OM USE PROCEDURE FOR ON O  $01.$ .......... ) PRINTOUT ........  $\bigcap$ CONSOLE.  $\bigcap$ •• 3.2 ROUTING 1 s LOOP UNTIL A NEW ROUTINE IS SELECTED. PRINT DESCRIPTION<br>RTN DESCRIPTION  $\bigcap$  $\mathfrak{D}$  $\mathcal{I}$ ONES/ZERO BUFFER TEST<br>FLOATING BIT PATTERN BUFFER TEST<br>LINE NOISE LISTENING TEST  $\mathbf{I}$ 0311-• PROG ID PAGE lA  $\mathbf{L}$  $\gamma$ 

 $\overline{\mathbb{C}}$ .. ..

 $\mathcal{L}$ 

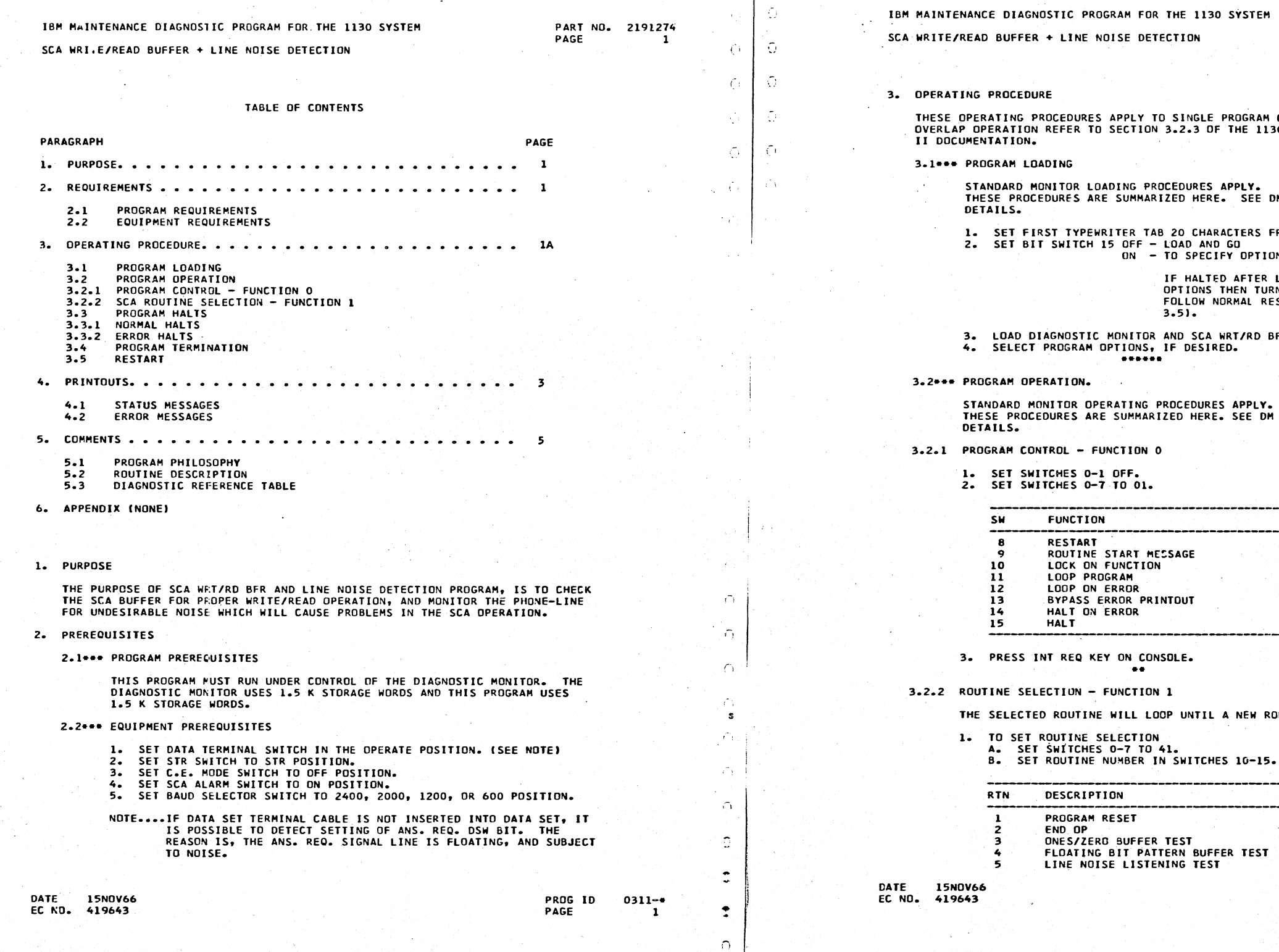

 $101 + \frac{1}{1}$  $=$   $\parallel$ 

Îγ,

 $\mathbf{I}$ 

 $1275$ 

', \_\_,,, .. ·, \_ \_,,' \\_ ...• */* \ .. \_\_ \_,,)

 $\Box$  ,  $\Box$  ,  $\Box$ 

 $J = \bigcup_{i=1}^n J_i$ 

*/* /'"

، تاند  $\ddagger$ 

 $\setminus$  ,  $\setminus$ 

 $\mathbf{J}_1$ 

)

(

 $\mathfrak{c}$ 

r

f

 $1 - \frac{1}{3}$ J  $\mathcal{D}$  $\mathcal{D}$ IBM MAINTENANCE DIAGNOSTIC PROGRAM FOR THE 1130 SYSTEM PART NO. 2191274 PAGE 2A OISE DETECTION  $\sum_{i=1}^{n}$  $\sum$  $\gamma$ . IF LOOP PROGRAM HAS NOT BEEN SPECIFIED, THE PROGRAM WILL TERMINATE<br>AT THE END OF ROUTINE 05. ٦. IF ANY ROUTINE IS SELECTED, THAT ROUTINE WILL LOOP ANO WILL NOT TERMINATE. . .....  $ES_0-7.$  $\tilde{\mathcal{L}}$ -)  $\mathcal{D}$ J )  $\mathcal{D}$  $\mathcal{D}$ n. J  $\bigcap$ s ား  $\mathcal{L}$  $\overline{\gamma}$  $\mathcal{D}$  $\Delta$  $\frac{10}{24}$  0311- $\frac{1}{2}$  0311 DATE 15NOV66 PROGRESS AND DESCRIPTION OF REAL PROGRESS AND DESCRIPTION OF PROGRESS AND DESCRIPTION OF PROGRESS EC NO. 419643 PAGE  $\bigcap$  $\supset$  $\frac{1}{1.270}$ 

 $\mathbb{R}^n$ 

'--·

(

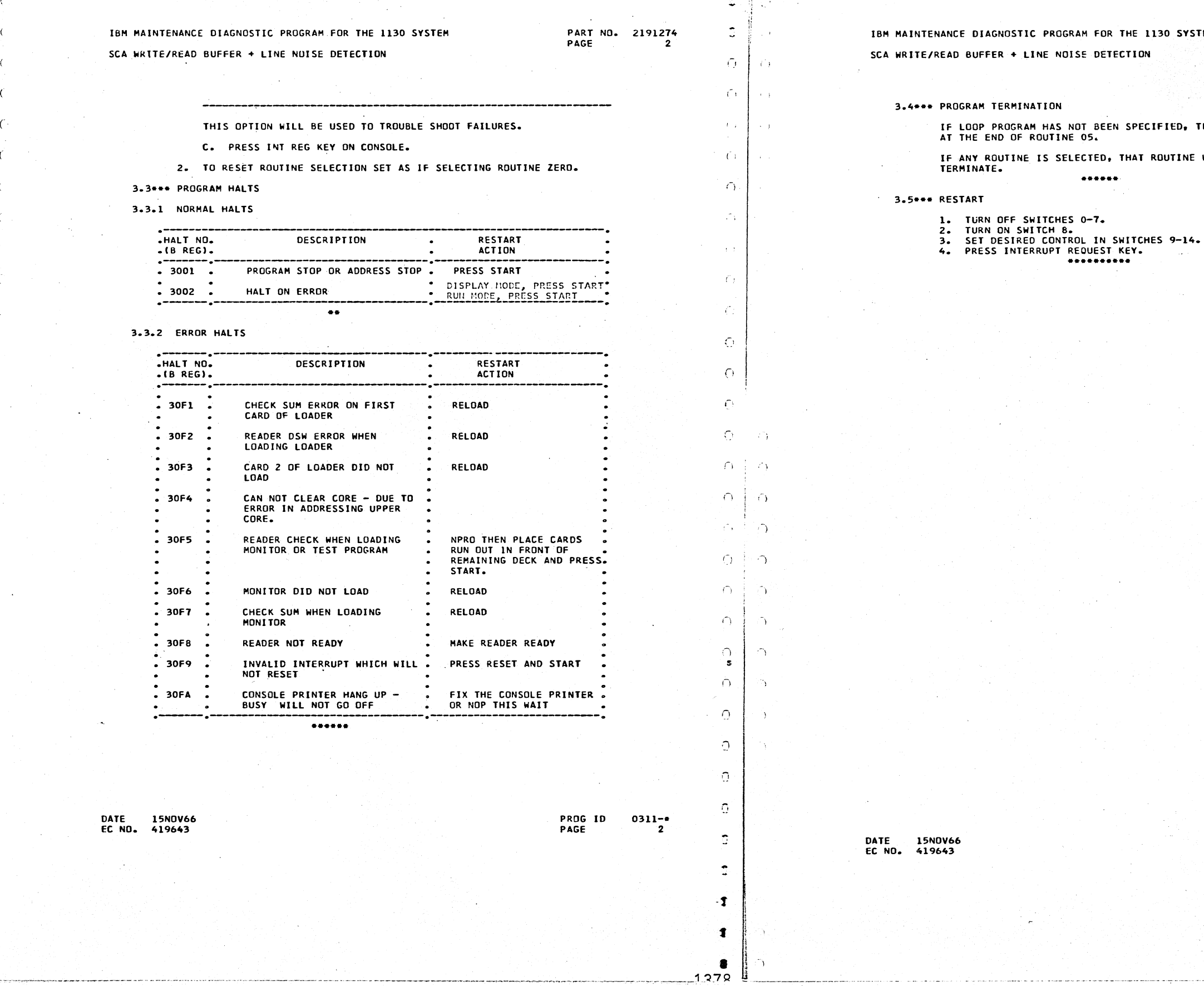

 $\frac{1}{2}$  o  $\frac{1}{2}$ 

79~251232<br>3K - 173K - 10

 $\blacksquare$  ::::0

 $\mathbf{L} \cdot \mathbf{R}$ 

 $\mathbb{Z}$ -4

17

. \_\_ . .-- \_\_\_ .,,,

(

(

(

(

# SWS PID<br>XXXX XXXX

·. \_ \_\_./ *\_ .. /*

# PART ND. 2191274 PAGE

IBM MAINTENANCE DIAGNOSTIC PROGRAM FOR THE 113D SYSTEM

SCA WRITE/READ BUFFER + LINE NOISE DETECTION

4. PRINTOUTS

All PRINTOUTS ARE IN THE STANDARD FORMAT.

DATE 15NOV66<br>EC NO. 419643 EC NO. 419643

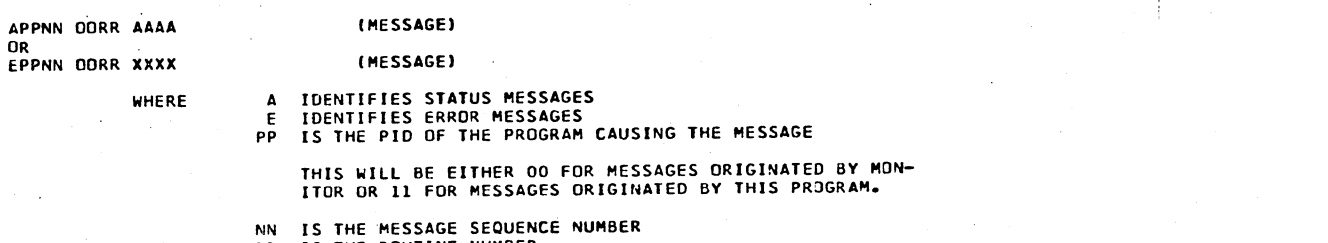

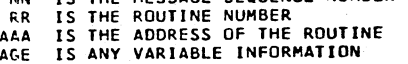

RR<br>AAAA<br>MESSAGE

THIS MESSAGE IS PRINTED EACH TIME A VALID SWITCH ENTRY IS READ,<br>BY THE PONITOR. THE MESSAGE CONTAINS THE SWITCH SETTING READ,<br>TOGETHER WITH THE PROGRAM ID OF THE PROGRAM INTO WHICH THE<br>CONTENTS OF SWITCHES 8–15 WERE STORED CALLED FOR HALT OF ANY PROGRAM, THE WORD HALT Will FOLLOW THE MESSAGE.

4.1••• STATUS MESSAGES

# NUM PID ADRS RELF LD<br>xxxx xxxx xxxx xxxx

THIS MESSAGE IS PRINTED, FOLLOWING THE LOADING OF ANY PROGRAM !EXCEPT HONJTORI. THE MESSAGE GIVES THE LOAD SEQUENCE NUMBER, THE PROGRAM JO, THE ADDRESS INTO WHICH THE PROGRAM WAS LOADED, AND THE RELOCATION FACTOR.

AOOOO

AOOOl

### AllOD OODR AAAA

ROUTINE START MESSAGE – IF SWITCH 9, FUNCTION 0, IS TURNED ON,<br>THIS MESSAGE WILL BE PRINTED BEFORE THE START OF EACH ROUTINE.<br>R IS THE NUMBER OF THE NEXT ROUTINE AND AAAA IS THE STARTING ADDRESS.

> *r, !* -I s  $\sqrt{2}$

> > $\cap$

1. AT YOUR DATA SET, PUSH TALK PUSH-BUTTON. 2. PICK UP PiiONE FROM CRADLE ANO LISTEN FOR DIAL-TONE. 3. PLACE PHONE BACK INTO CRADLE. THIS WILL ALSO HANG UP PHONE AT THE OTHER TERMINAL.

### LINE NOISE ROUTINE TERMINATED

THIS MESSAGE WILL BE PRINTED OUT WHENEVER THE DATA SET GDES NOT<br>READY. NORMALLY THIS WILL BE AUTOMATIC AT THE NORMAL END OF ROUTINE<br>OS, OR WHEN THE C.E. PREMATURELY ENDS THE LIST LISTING ROUTINE BY<br>PUSHING THE TALK PUSH BU

PRDG 10 PAGE 0311-•

3

 $\cap$ 

**..:....JUU** 

n

 $\mathbb{G}^{\mathbb{N}}$ 

 $\hat{\mathcal{D}}$ 

 $\bullet$ 

 $\cap$ 

 $\Omega$ 

... ··------ --····-·· .. -- ··-··- \_\_\_ . \_\_ '.! .. ? Q <sup>1</sup>

J

Λ'n.

 $\sigma$ 

~

<u>|</u>

<sup>I</sup>*·.\_,,,/* :---/ \.\_.\_.

IBM MAINTENANCE. DIAGNOSTIC PROGRAM FDR THE 1130 SYSTEM

SCA WRITE/READ BUFFER + LINE NOISE DETECTION

EOODl SWS INVLD THE SETTING OF SWITCHES 4-7 DID NOT EQUAL THE LOAD SEQUENCE<br>NUMBER OF ANY PROGRAM IN COKE.

AllDl DDD5 AAAA

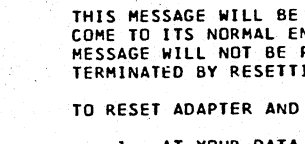

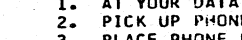

### All02 DDD5 AAAA

### AllD3 ODD5 AAAA

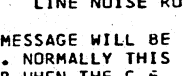

J s ገ.

### TO MAKE ·DATA SET CONNECTIONS,

3.

4o

1. 2. PHONE ANOTHER TERMINAL. REQUEST THAT THEIR DATA SET BE PUT IN TALK POSITION, ANO PLACE THE HANO-PHONE IN THE DATA SET CRADLE. **••.NOTE.••** 

IF THE HAND PHONE IS NOT PLACED IN THE CRADLE, THE MOUTH-<br>PIECE WILL PICK UP NOISES WITHIN THE ROOM.<br>AT YOUR DATA SET, PUSH THE DATA BUTTON. THIS SHOULD CAUSE<br>THE SCA ROY LIFE TO COME ON, AND CAUSE THE PROGRAM TO<br>BRANCH TO AND PRINTED OUT ON THE CONSOLE TYPEWRITER.<br>PLACE YOUR DATA SET HAND PHONE IN ITS CRADLE.

### RESET ADAPTER AND HANG UP PHONE

THIS MESSAGE WILL BE PRINTED OUT AFTER LINE LISTENING ROUTINE HAS<br>COME TO ITS NORMAL END. (APPROXIMATELY 10.5 MINUTES) THIS<br>MESSAGE WILL NOT BE PRINTED OUT IF ROUTINE O5 IS BEING LOOPED, OR THE ADAPTER AND HANGING UP THE PHONE

HANG UP PHONE.

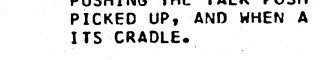

# ••••••

4.2••• ERROR MESSAGES

E0003

PART NO. 2191274<br>PAGE 3A PAGE

OVR CORE

THE PROGRAM, WHICH THE LOADER WAS ATTEMPTING TO LOAD,<br>EXCEEDED AVAILABLE CORE. LOADING WAS TERMINATED.

DATE 15NOV66<br>EC NO. 419643  $EC NO.$ 

PROG IO PAGE 0311-• 3A

,. ...

 $\perp \cup \cup \perp$ 

### SET UP DATA SET CONNECTIONS

THIS MESSAGE IS PRINTED OUT WHEN ROUTINE O5 IS ENTERED AND DATA<br>SET READY WAS SENSED, AND FOUND OFF. IF DATA SET CONNECTIONS ARE<br>NOT MADE, THIS MESSAGE WILL BE REPEATED EVERY 16 SECONDS.

)

I

)

)

J

**1** 

ີ

D

·--~/

 $1281$ 

'"-- \_ ..

 $\frac{1}{2}$ ....  $\sim$   $\,$ 

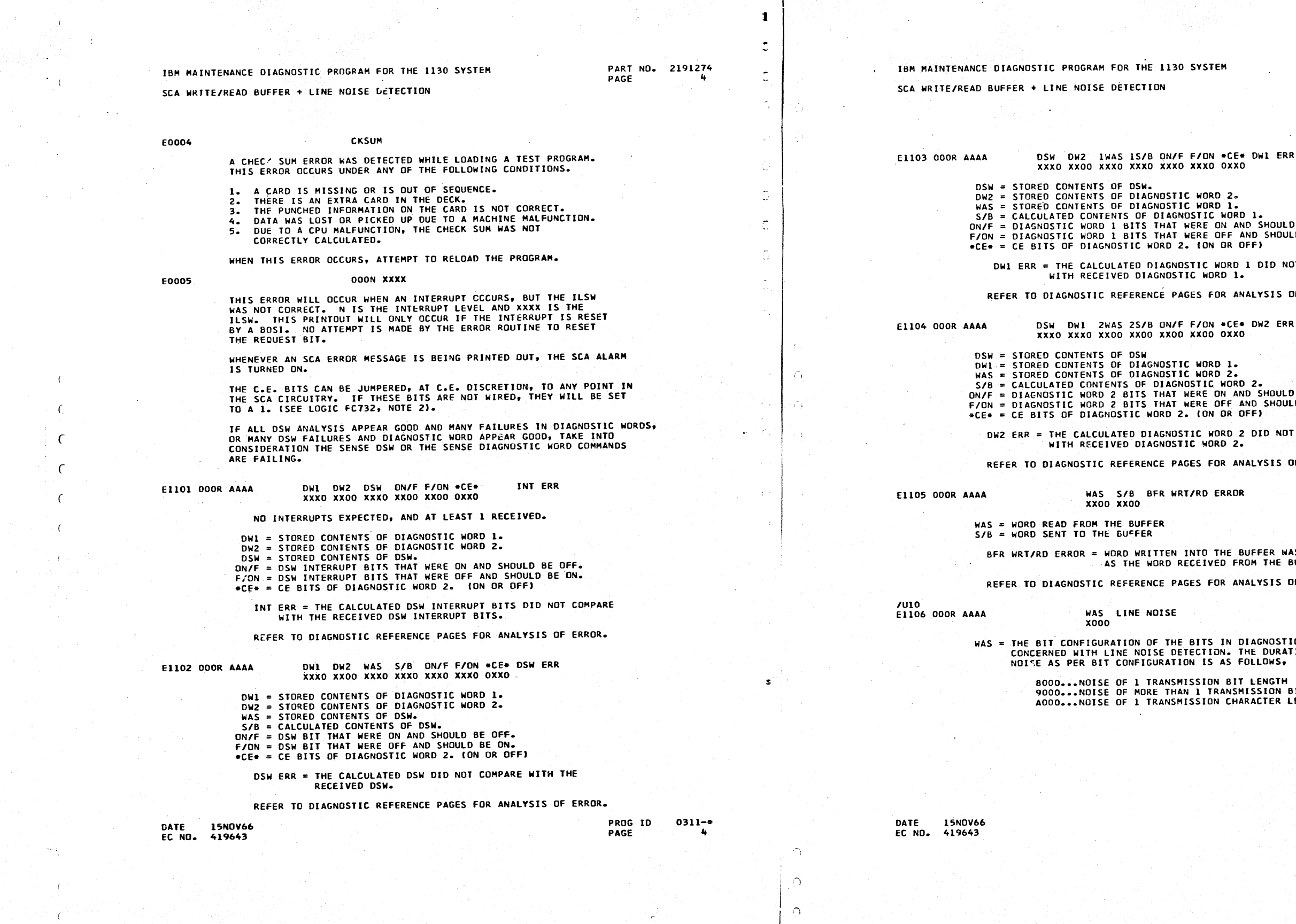

1  $\mathcal{L}$ 

 $\sum_{i=1}^{n}$ 

*:-,* 

 $\Omega$ 

.<br>OR THE 1130 SYSTEM ETECTION

PART NO. 2191274 PAGE 4A

 $\pm$ 

 $1.007$ 

STORED CONTENTS OF DSW.<br>STORED CONTENTS OF DIAGNOSTIC WORD 2.<br>STORED CONTENTS OF DIAGNOSTIC WORD 1.<br>CALCULATED CONTENTS OF DIAGNOSTIC WORD 1.<br>DIAGNOSTIC WORD 1 BITS THAT WERE OFF AND SHOULD BE ON.<br>DIAGNOSTIC WORD 1 BITS TH

OWl ERR = THE CALCULATED DIAGNOSTIC WORD 1 010 NOT COMPARE WITH RECEIVED DIAGNOSTIC WORD lo

EFERENCE PAGES FOR ANALYSIS OF ERROR.

**STORED CONTENTS OF DSW<br>STORED CONTENTS OF DIAGNOSTIC WORD 1.<br>STORED CONTENTS OF DIAGNOSTIC WORD 2.<br>CALCULATED CONTENTS OF DIAGNOSTIC WORD 2.<br>DIAGNOSTIC WORD 2 BITS THAT WERE OFF AND SHOULD BE OFF.<br>DIAGNOSTIC WORD 2 BITS T** 

OW2 ERR = THE CALCULATED DIAGNOSTIC WORD 2 010 NOT COMPARE WITH RECEIVED DIAGNOSTIC WORD 2.

EFERENCE PAGES FOR ANALYSIS OF ERROR.

BUFFER

BUFFER

BFR WRT/RO ERROR *=* WORD WRITTEN INTO THE BUFFER WAS NOT THE SAME AS THE WORD RECEIVED FROM THE BUFFER.

EFERENCE PAGES FOR ANALYSIS OF ERROR.

LINE NOISE

WAS = THE BIT CONFIGURATION OF THE BITS IN DIAGNOSTIC WORD 2, WHICH CONCERNED WITH LINE NOISE DETECTION. THE DURATION OF THE NOISE AS PER BIT CONFIGURATION IS AS FOLLOWS,

8000...NOISE OF 1 TRANSMISSION BIT LENGTH<br>9000...NOISE OF MORE THAN 1 TRANSMISSION BIT LENGTH<br>A000...NOISE OF 1 TRANSMISSION CHARACTER LENGTH

PROG ID PAGE 0311-• 4A )

) s

 $\Delta$ 

 $\Delta$ 

 $\mathcal{L}$ 

 $\mathbf{I}$ 

 $\bigcap$ 

(

(

 $\epsilon$ 

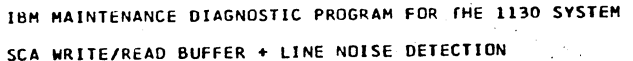

(

### 5. COHHENTS

 $\sim$ 

5.1••• PROGRAM PHILOSOPHY

THE SCA WRT/RD BUFFER, LINE NOISE DETECTION PROGRAM IS DESIGNED WITH<br>TWO MAIN OBJECTIVES IN MIND. 1...TO BE ABLE TO DETECT BUFFER WRITE /<br>READ ERRORS. AND 2...TO BE ABLE TO DETECT TELEPHONE LINE NOISES THAT<br>WOULD HAMPER NO MINUTES.

THE FIRST BUFFER CHECK ROUTINE USES AN ALL ONES PATTERN AND AN ALL<br>ZEROS PATTERN. THE DSW AND THE DIAGNOSTIC TRIGGERS ARE ALSO CHECKED FOR PROPER OPERATION.

THE SECOND BUFFER CHECK ROUTINE USES A FLOATING ONE AND A FLOATING ZERO PATTERN. AGAIN, THE DSW AND DIAGNOSTIC TRIGGERS ARE ALL CHECKED FOR PROPER OPERATION.

THE GUFFER CHECK ROUTINES TAKE APPROXIMATELY 20 SECONDS TO EXECUTE.

THE LINE NOISE DETECTION ROUTINE LISTENS FOR LINE NOISES THAT EFFECTS<br>THE OPERATION OF NORMAL SCA DATA TRANSMISSION. THE OCCURANCE OF<br>THIS TYPE OF LINE NOISE WILL BE PRINTED OUT AS AN ERROR MESSAGE.

THE LINE NOISE DETECTION ROUTINE TAKES APPROXIMATELY 10.5 MINUTES TO EXECUTE.

### 5.2••• ROUTINE DESCRIPTION

### ROUTINE 01 ... PROGRAM RESET

THIS ROUTINE CHECKS THE ABILITY OF THE SCA RESET COMMAND TO<br>ESTABLISH INITIAL RESET CONDITIONS OF THE SCA CIRCUITRY.<br>ALL DIAGNOSTIC WORD TRIGGERS AND OSW TRIGGERS SHOULD BE TURNED<br>OFF, WITH THE EXCEPTION OF THE SEND/RECEIV

THIS ROUTINE CHECKS THE ABILITY TO WRITE AND READ A FLOATING ONE<br>AND A FLOATING ZERO PATTERN WITHOUT PICKING OR DROPPING BITS.<br>A CHECK IS MADE AFTER THE WRITE AND READ OPERATION OF EACH PATTERN. BIT FLOATING PATTERN IS STARTED IN THE HIGH ORDER<br>POSITION (BIT POSITION O) OF THE BUFFER AND PROGRESSES TO THE<br>LOW ORDER POSITION. (BIT 7) THE PATTERN THEN PROGRESSES TO THE HIGH ORDER POSITION.

s ' -,  $\cap$ .

> ~I  $\cap$

**PAGE** 

# IBM MAINTENANCE DIAGNOSTIC PROGRAM FOR THE 1130 SYSTEM PART NO. 2191274 SCA WRITE/READ BUFFER + LINE NOISE DETECTION

### ROUTINE 02 ••• END OPERATION

THIS ROUTINE ENSURES THAT THE EXECUTION OF THE ENDOP COMMAND DOES NOT BRING UP UNDESIRABLE LEVELS IN THE SCA CIRCUITRY.

## ROUTINE 03 ... ONES / ZEROS TEST

THIS ROUTINE WILL FIRST LOAD THE BUFFER WITH ZEROS AND THEN READ<br>THE BUFFER 1024 TIMES. A CHECK FOR DATA ERRORS IS MADE FOR EACH<br>BUFFER READ OPERATION. IT WILL THEN LOAD THE SCA BUFFER WITH ALL<br>ONES AND READ THE BUFFER 102 AI-PROXIMATELY 20 SECONDS.

### ROUTINE 04 ... FLOATING ONE / ZERO PATTERN

DATE 15NOV66 EC NO. 419643

 $\mathcal{L} \mathcal{L} \rightarrow \mathcal{L}$ I

 $\tilde{a}$ s )

 $\bigcap$ J

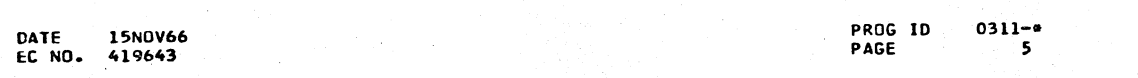

<u>. . . . . . . . . .</u>

1

ن ن ن ل  $\overline{\phantom{a}}$ 

• "'

,-,

\_\_\_\_ . ./

THE FOLLOWING IS THE PATTERN AND SEQUENCE OF THE BUFFER OPERATION

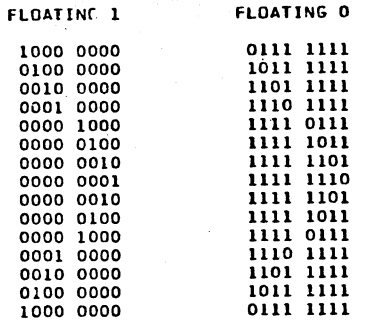

ROUTINE 05 ••• LINE NOISE LISTENING ROUTINE

THIS ROUTINE LISTENS FOR TELEPHONE LINE NOISE CONDITIONS THAT WILL EFFECT THE SCA CIRCUITRY. ONLY NOISES EFFECTING SCA CIRCUITS WILL BE DETECTED, ANO IDENTIFIED BY AN ERROR PRINTOUT.

THE OPERATION OF THIS ROUTINE IS PERFORMED WHILE ON-LINE WITH A REMOTE DATA SET. A REMOTE TERMINAL IS NOT REQUIRED.

NOISE SIMULATION FOR TEST PURPOSES, CAN BE GENERATED BY WHISTLING<br>INTO THE TELEPHONE MOUTH-PIECE OF THE REMOTE DATA SET. THE<br>WHISTLING TONE FREQUENCY MUST APPROXIMATELY MATCH THE FREQUENCY OF THE DATA NORMALLY COMING OVER THE PHONE LINE.

0000 0000<br>0000

 $-1.396$ 

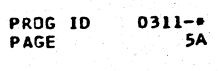

)

 $\mathcal{L}_{\mathcal{L}}$ 

'.i )

J

l ,.

J

 $\int$ 

.....\_ \_ \_,·

 $~\sim~$ 

 $1130$  SYSTEM

,. 1.'

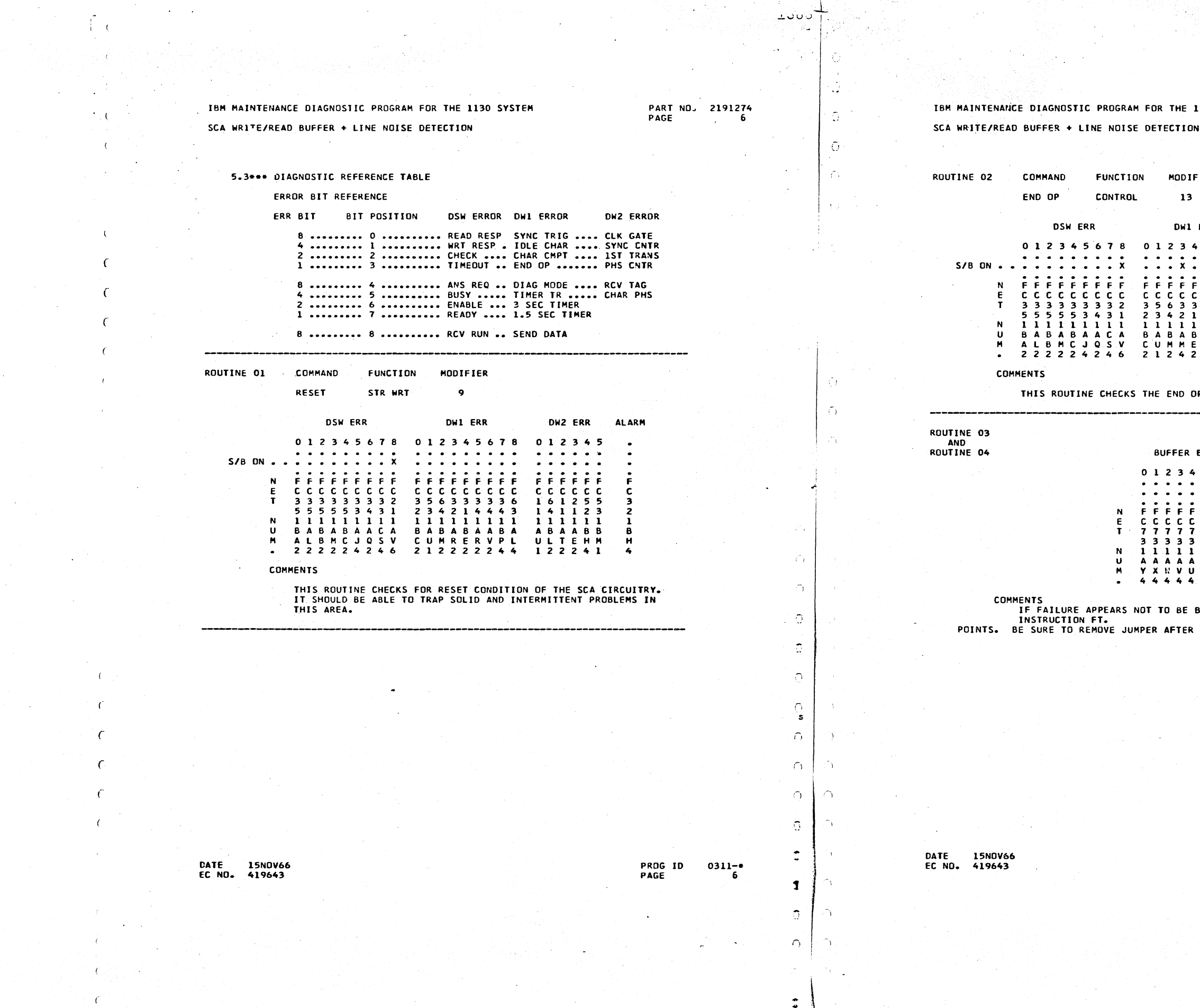

1.2.2.9

. -------------·----------

"~.\_ -- ,

PART ND. 2191274<br>PAGE 6A

![](_page_17_Picture_734.jpeg)

DPERATION COMMAND.

 $BT$  $\begin{array}{cccc}\n4 & 5 & 6 & 7 \\
\hline\n\vdots & \vdots & \vdots\n\end{array}$ F F F F F F F F cc cc cc cc  $77$ 3 3 3 3 3 3 3 3 1 1 1 1 1 1 1 1 A A A A A A A A<br>Y X II V U T S R<br>4 4 4 4 4 4 4 4

> BUFFER, RUN SCA PROGRAM ER TEST. B

![](_page_17_Figure_10.jpeg)

 $1.201$ 

,-·--

)

س ن ن 1

)

 $54\%$ 

IFIER

 $\overline{\mathbf{3}}$ 

![](_page_18_Picture_21.jpeg)

 $\sqrt{2}$ 

![](_page_18_Picture_22.jpeg)

PROG ID 0312-0<br>PAGE 1A

 $\frac{1}{2}$ 

![](_page_19_Picture_271.jpeg)

EC NC. 415643

-7

 $\frac{1}{2}$  and  $\frac{1}{2}$ 

 $\int$ 

 $\sim$ 

 $\bigcap$ 

 $\sigma$ 

 $\cap$ 

ing i

 $\cap$  (f)

ــك  $\frac{1}{\sqrt{2}}$ 

 $\hat{\mathbb{C}}$ 

 $\mathbf{r}$ 

 $\overline{z}$ 

419643

PART NO. 2191275  $2A$ PASE

D.

 $\gamma_{\rm{p}}$ 

 $\mathbb{C}^{\mathbb{C}}$ 

 $\supset$ 

 $\bigcap$ 

 $\bigcap$ 

 $\mathcal{D}$ 

 $\overline{2}$ 

 $\mathcal{D}$ 

 $\bigcap$ 

T.

1130 SYSTEM

31202050<br>31202060 \*\*\*\*\*\*\*\*\*\*\*\*\*\*\*\*\*\*\*\*\* 31202070 31202080<br>31202090 SENSE CSW 31202100 READ CAT 31202110<br>31202120 SENSE CAT CSW 31202130 READ DIAG WORD 1 31202140<br>31202150 31202160<br>31202170 READ DIAG WORD 2 END OP 31202180 31202190 LD SYNC ALT PATTERN 31202210 31202220<br>31202230 COMEINED DIAG WORDS 1 AND 2 MODIFIED<br>DIAG 1 CATA 31202240<br>31202250<br>31202260 DIAG 2 CATA 31202270<br>31202280 WRITE CAT 31202290  $31202300$ <br> $31202310$ PATTERN 10101010 PATTERN 10101010<br>CCNSTANT 8<br>CONSTANT 9 31202320 31202330<br>31202340 CAT RECIEVED WORD<br>DSW DATA 31202350 SAVEC CIAG 1<br>SAVEC CIAG 1<br>SAVEC CSW 31202360<br>31202370 31202380  $31202590$ <br>31202400 EXP INTRPT SW PRINT PEND SH<br>SYNC MCCE SW<br>DATA READ S/B 31202410 31202420<br>31202430 RTN PASS CNT 31202440<br>31202450<br>31202460 DATA READ WAS **CIAG MCCE SW.**<br>ENC INTRPT CNT 31202470<br>31202470<br>31202480 END RIN PASS CNT<br>READ INTRPT CNT<br>WRITE INTRPT SW 31202500<br>31202510<br>31202520 SAVED CSW 31202530<br>31202540 \*\*\*\*\*\*\*\*\*\*\*\*\*\*\*\*\*\*\*\* 31202550 31202560<br>31202570 LOAC DSw DATA<br>STCRE DSW DATA 31202580<br>31202590<br>31202600 LD CIAC 2 CATA 31202610<br>31202620 31202630 CCPEINE DIAG WES 1+2<br>SAVE CCMBINED DIA WD<br>MAKE DATA CHECK<br>MAKE INTRPT ANAL GO PAKE ANALYSIS \*\*\*\*\*\*\*\*\*\*\*\*\*\*\*\*\*\*\*\*\* ROL ROUTINE

31202640<br>31202650<br>31202660 3120267C<br>31202680<br>31202690 31202700<br>31202710 31202720

PRCG ID  $0312 - 0$ <br>2A PAGE

 $\sim$   $\sim$  $\bigcap$ 

 $\bigcap$ 

 $\Delta$ 

 $\bigcap$ 

 $\bigcap$ 

![](_page_20_Picture_13.jpeg)

 $\mathfrak{I}$ 

 $\mathcal{D}$ 

ATANG PARTITION<br>SANG PARTITION

![](_page_21_Picture_299.jpeg)

 $\overline{\overline{c}}_c$ 

 $\sqrt{6}$ 

 $\left\langle \cdot \right\rangle$ 

 $\mathcal{L}$ 

 $\epsilon$ 

 $\epsilon$ 

 $\mathcal{F}^{\mathcal{G}}(\mathcal{F})$ 

 $\perp$ 

 $\overline{\phantom{a}}$ 

 $\tilde{z}$ 

 $\boldsymbol{z}^{\parallel}$  $\mathcal{L}_\mathrm{F}$ 

 $\ddot{\cdot}$ 

 $\Omega$ 

 $\cap$ 

 $\cap$ 

 $\cap$ 

 $\langle \tilde{\gamma} \rangle$ 

 $\sim$ 

 $\mathcal{P}_{\mathbf{A}}$ 

 $\mathbb{R}^m$  .

PART NO. 2191275 1130 SYSTEM PAGE  $4A$ 31204770 31204780 31204790<br>31204800<br>31204810 LCAC NCP PREVENT RESET MODIFY RETURN<br>EXIT TO RETURN 31204820<br>31204830 31204840 31204650<br>31204860 CK IF FAST PASS CK 31204670 31204680 CHK FOR FAST PASS 31204900 FAST PASS ALLOWED<br>EXIT TO RETURN 31204910<br>31204920 31204930<br>31204940 SET UP 250 MSEC ANAL 31204950 MODIFY RETURN EXIT 31204960<br>31204970 EXIT TO RETURN 31204980 31204990 LOAC IST PASS SW 31205010 PRINT MSG IF ON 31205020 PRINT PSG IF UN<br>LCAC SH3<br>EOR WITH SW3 NCW<br>CH IF SW3 CHANGEC<br>GO PRINT SEL CHAR<br>FETCH CHAR<br>STCRE INTO SW3 WAS 31205040 31205050<br>31205050<br>31205060 31205070 31205080 31205090 SET UP RD CHAR S/B 31205100<br>31205110 SET UP WRT BUFFER<br>SET UP SYNC ALT CHAR 31205120 31205130<br>31205140 TURN ON MASK Sh 2 31205150 TURN OFF 1ST PASS SH 31205160<br>31205170 EXIT TO RETURN 31205180 31205190<br>31205200 LCAC Sh3 31205210 31205220<br>31205230 STERE NEW CHAR<br>SET UP MESSAGE 31205240<br>31205250 31205260 NEW CHAR 31205270<br>31205280<br>31205290 CLEAR PSG TABLE 31205300<br>31205310 31205320 31205330<br>31205340 SET UP ALPEA MSG SET UP PSG IC 31205350 31205360<br>31205370 SET UP PODIFIERS 31205360<br>31205380<br>31205400 LCAC NEW CHAR 31205410<br>31205420<br>31205430 EXECUTE ALARM CN GO LCG MESSAGE EXECUTE ALARM OFF 31205440 PROG ID<br>PAGE  $0312 - 0$ <br>4A ㄱ

æ,  $\supset$ .

 $\mathcal{D}$ 

 $\mathfrak{I}$ 

 $\cup$ 

 $\mathcal{D}$ 

 $\cup$ 

 $\bigcap$ 

 $\bigcap$ 

Ą.

 $\mathcal{L}$ 

 $\sum_{i=1}^{n}$ 

 $\mathcal{L}$ 

 $\mathbf{D}$ 

 $\mathbf{r}$ 

 $\mathbf{T}$ 

 $\mathbf{L}$ 

 $\overline{J}$ 

 $\mathcal{L}$ 

 $\bigcap$ 

C.

 $\gamma$ 

 $\gamma$ 

 $\Delta$ 

 $\Delta$ 

 $\bigcap$ 

![](_page_22_Picture_120.jpeg)

 $\Delta$   $\Delta$ 

 $\mathcal{O}$  ,  $\mathcal{O}$  ,  $\mathcal{O}$ 

. പാ

 $\cap$   $\cap$ 

 $\begin{array}{c}\n\downarrow \\
\hline\n\downarrow \\
\hline\n\downarrow\n\end{array}$ 

 $\mathcal{L}^{\mathcal{L}}(\mathcal{O})$ 

 $G \to G$  .

 $\sim 10^{11}$ 

 $\langle \cdot \rangle$ 

 $\sim 10^6$ 

 $\mathcal{A}^{\mathcal{A}}$  , and  $\mathcal{A}^{\mathcal{A}}$  , and  $\mathcal{A}^{\mathcal{A}}$ 

 $\frac{1}{\sqrt{2\pi}}$ 

不定

 $\frac{1}{2} \frac{1}{T}$  .

 $\mathcal{A}$ 

 $\epsilon$ 

 $\epsilon$ 

 $\mathcal{A}$  .

 $\mathcal{L}$ 

 $\mathcal{L}^{\mathcal{L}}$  .

 $\tau$  .

 $\epsilon$ 

 $\epsilon$ 

 $\epsilon$ 

 $\mathcal{L}$ 

![](_page_22_Picture_121.jpeg)

 $\rightarrow$ 

 $\Delta$ 

-55

 $\bigcap$ 

 $\mathcal{L}_{\mathcal{L}}$ 

![](_page_23_Picture_19.jpeg)

the presented presented a did to the date of a problem that

 $\frac{1}{\sqrt{2}}$ 

 $\overline{\mathbb{F}_\epsilon}$ 

 $\circ$   $\circ$ 

![](_page_24_Picture_82.jpeg)

HO CIO DONDO DI DI LIGICIO O O CHOROLICO DO DI O O CIO

 $\frac{1}{\sqrt{1-\frac{1}{2}}}$ 

 $\mathbb{C}^2$ ು  $\begin{bmatrix} 1 & 1 \\ 0 & 0 \end{bmatrix}$ 

15NOV66<br>415643 CATE<br>EC NC.

 $\epsilon$ 

 $\epsilon$ 

 $\epsilon$ 

 $\epsilon$ 

PROG ID 0312-0<br>PACE 7

**CATE 15NOV66**<br>EC NG. 415643

 $\mathcal{E}^{\text{max}}$ 

 $\bigcap$ 

 $\bigcap$ 

 $\Omega$ 

 $\bigcap$ 

 $\alpha \sim \alpha$ 

![](_page_24_Picture_83.jpeg)

**The Control** 

PRCG ID 0312-0<br>PAGE 7A

 $\mathcal{D}^{(1)}$ 

 $\mathcal{D}$ 

 $\mathfrak{I}$ 

 $\mathbf{D}$ 

 $\mathbf{r}$ 

 $\sum_{i=1}^{n}$ 

![](_page_25_Picture_269.jpeg)

415643 EC NO.

 $\sqrt{ }$ 

 $\sim 10^{-10}$ 

 $\Omega$ 

 $\Omega$ ćţ.

 $\perp$ 

 $\overline{\phantom{a}}$ 

 $\mathcal{A}^{\pi}$ 

 $\mathbb{C}$ 

 $\tilde{\psi}$ 

PART ND. 2191275<br>PAGE 6A 1130 SYSTEM 31210210<br>31210220<br>31210230 31210240<br>31210250 SET UP CATA READ S/B 31210260 31210270<br>31210280 SET RTA PASS CCUNT<br>TURA OA DIAG MCDE SW<br>TURA OA SYAC MCCE SW 31210290 31210300<br>31210310 SET UP CATA ANALYSIS 31210320 GD TO RTN EXECUTE  $\begin{array}{r} 31210330 \\ 31210340 \end{array}$ \*\*\*\*\*\*\*\*\*\*\*\*\*\*\*\*\*\*\*\*\*\* 31210550 31216360<br>31216370 \*\*\*\*\*\*\*\*\*\*\*\*\*\*\*\*\*\*\*\*\*\*\* 31210360 31210390<br>31210400 31210410  $31210420$ 31210440<br>31210450<br>31210460 CHK FOR SELECT CHAR SET UP SELECTED CHAR 31210470 31210480<br>31210490 SET RTN PASS COUNT 31210500<br>31210510 TURN ON CIAG MCCE SW SET UP CATA ANALYSIS 31210520 31210530<br>31210540 LCAC SYNC/IDLE REG<br>TURN EXP INTRPI SW<br>CK IF SYNC MCDE ON 31210550 31210560<br>31210570 31210580 YES, GC TO SYNCO NC, EXECUTE CIAG NCCE<br>EXECUTE CIAG NCCE<br>LCAC BUFFER 31210600 31210610 BRANCH TO DELAY 31210620<br>31210630 31210640<br>31210650<br>31210660 EXECUTE DIAG MCDE GO TO CELAY \*\*\*\*\*\*\*\*\*\*\*\*\*\*\*\*\*\*\*\*\*\*\* 31210670<br>31210680 ANALYSIS<br>S CF RESULTS FOR 31210690 31210700<br>31210710 31210720 31210730 LGAC S/B DSW CHECK IF DIAC CPT CN 31210750 RESTORE PROGRAM SAS 31210770 31210780<br>31210790 ........................ 31210600 31210810<br>31210620 31210830<br>31210840<br>31210850 DIAC WERD ERR. BITS STORED WORD 31210860<br>31210870<br>31210880 CIAC GPTION SW

الأشاريد

气.

PROG ID 0312-0  $\ensuremath{\mathsf{PAGE}}$ 

**8A** 

 $\overline{\phantom{0}}$ 

 $\overline{\phantom{a}}$ 

 $\bigcap$ 

 $\Delta$ 

 $\overline{O}$ .

 $\bigcap$ 

 $\gamma$ 

 $\Delta$ 

 $\bigcap$ 

 $\Delta$ 

 $\overline{D}$ 

 $\mathbf{C}$ 

 $\overline{D}$ 

 $\mathbf{D}$ 

 $\mathcal{D}$ 

 $\bigcap$ 

 $\overline{\phantom{0}}$ 

 $\Gamma$ 

 $\bigcap$ 

 $\sum_{i=1}^{n}$ 

ി

 $\rightarrow$ 

 $\bigcap$ 

 $\bigcap$ 

VAC.  $\mathcal{D}$ 

![](_page_26_Picture_273.jpeg)

 $\epsilon$ 

 $\mathcal{L}$ 

 $\epsilon$ 

 $\sqrt{ }$ 

 $\epsilon$ 

 $\epsilon$ 

 $\epsilon$ 

 $\sqrt{ }$ 

 $\mathcal{C}$ 

 $\cdot$  C

 $\circ$  to the  $\circ$ 

 $\circ$   $\circ$ 

റ

 $\perp$ 

ੱਗੇ

 $\overline{C}$ 

 $\overline{\phantom{a}}$ 

 $\hat{\mathbb{C}}$ 

 $\tilde{\mathbb{C}}$ 

 $\mathbb{C}^{\mathbb{N}}$  $\mathbb{C}^{\mathbb{C}}$ 

 $\mathbb{C}^{\mathbb{C}}$ 

SAVEC RETURN ACCRESS<br>LCAC DSW WAS<br>ANC WITH DSW ERR<br>STCRE CN/F ERR BITS<br>LCAC DSW ERR BITS CR WITH ON/F ERR STERE CSW FYEN ERR<br>EXECUTE ALARM CN SET UP MESSAGE ID 5 STORE IN MESSAGE =<br>GO CHK WHICH MSG ID SET IN MODIFIER ID LO ALPHA 1 ACDR<br>LO ALPHA 1 ACDR<br>SET UP ALPHA MSG<br>LCAC ON/F ERR BITS LCAC F/CN ERR BITS LD CSW SHGLLC/EE<br>SET UP ERR.MESSACE<br>LCAC SENSED DSW SET LP ERR MESSAGE MASK OUT CE EITS<br>SET UP ERR MESSAGE SET UP ERR MESSAGE SET OF LAR MESSA<br>MESSAGE TABLE<br>LCCF ACCRESS EXECUTE ALARM CFF<br>EXIT TC RETURN ACDR \*\*\*\*\*\*\*\*\*\*\*\*\*\*\*\*\*\*\* DSW F/CN WCRC<br>DSW CN/F WCRC<br>\*\*\*\*\*\*\*\*\*\*\*\*\*\*\*\*\*\*\*\* \*\*\*\*\*\*\*\*\*\*\*\*\*\*\*\*\*\* LGAD ≑CE≑ EITS STCRE IN ERR MSG CHK FOR P RESET ERR LET PRCC RESET MSG NO PRCG RESET MSG **ERANCH NOT INT MSG<br>CHK FOR INTRPT INFC** 

 $\bar{r}$ 

31211570<br>31211580<br>31211590<br>31211600  $31211610$ 31211620<br>31211630  $31211640$ 31211650<br>31211660 31211670  $\frac{21211680}{31211690}$  $31211700$ <br> $31211710$ 31211720 31211730 31211750  $\begin{array}{c} 31211760 \\ 31211770 \end{array}$ 31211780 31211790 31211810<br>31211820<br>31211830 31211840 31211860 31211870<br>31211880 31211890 31211900<br>31211910 31211920  $\begin{array}{c} 31211930 \\ 31211930 \\ 31211940 \end{array}$ 31211950<br>31211960<br>31211970 31211970<br>31211980<br>31212000<br>31212010<br>31212020 31212030 31212040<br>31212050 31212060 31212070 31212090<br>31212100<br>31212110 31212120 31212130<br>31212140 31212150  $31212160$   $31212170$ 31212180<br>31212190<br>31212200 31212200<br>31212220<br>31212220<br>51212240

PROG ID 0312-0<br>PACE 5A

 $\mathcal{D}$  $\mathfrak{D}$  $\mathbf{D}$ 

 $\mathfrak{Z}$ 

 $\sum$ 

 $\overline{\phantom{a}}$ 

 $\Delta$ 

 $\bigcap$ 

 $\bigcap$ 

 $\sum$ 

 $\mathcal{D}$ 

 $\gamma$ 

 $\mathcal{D}$ 

 $\left($  $\pm$ 

 $\overline{\mathcal{A}}$ 

5.

 $\mathcal{L}$ 

 $\hat{y}$ .

 $\Delta$ 

 $\overline{\phantom{a}}$ 

PART NO. 2191275 PAGE **9A** 

![](_page_27_Picture_243.jpeg)

15NOV66<br>415643 DATE<br>EC NG.

ia dia

PAGE

 $ECNC-$ 

415643

 $\Omega^ \bigcap$ 

 $\alpha$   $\alpha$ 

 $\bigcirc$ 

 $\Delta$ 

بك  $\equiv$ i

 $\gamma \gamma$ 

 $\mathcal{L}(\mathcal{C})$ 

÷.

 $\tilde{\psi}$ 

ó

PART NO. 2191275<br>PAGE 10A 1130 SYSTEM 31212930<br>31212940<br>31212950<br>31212960<br>31212970 ............................ \*\*\*\*\*\*\*\*\*\*\*\*\*\*\*\*\*\*\*\*\*\*\*\*<br>R EIAG WCRC 1 ERRCR<br>\*\*\*\*\*\*\*\*\*\*\*\*\*\*\*\*\*\*\*\*\*\* **DS** 31212970<br>31212980<br>31213900<br>31213010<br>31213020  $\mathbf{k}$  $\frac{2}{M}$  $\overline{\mathbf{s}}$  $\frac{1}{45}$ 31213030<br>31213030<br>31213040<br>31213050  $\begin{array}{c} 1 \\ 57 \\ B \end{array}$ 31213050<br>31213050<br>31213080  $\frac{C}{F}$ 31213090  $\overline{10}$ 31213100<br>31213110<br>31213130<br>31213140<br>31213140  $N$   $*$   $E$   $\neq$  $\mathbf{D}$  $31213150$ <br> $31213160$  $\overline{M}$  $F$ 31213170<br>31213180<br>31213190  $R\overline{R}$ **TERMINATOR** 31213190<br>31213220<br>31213220<br>31213220<br>31213226<br>31213240<br>31213260<br>31213290<br>31213320<br>31213330<br>31213330<br>31213330<br>31213330<br>31213330<br>31213330<br>31213330<br>31213330<br>31213330<br>31213330<br>31213330  $RE$ <br> $SE$ <br> $T$ \*\*\*\*\*\*\*\*\*\*\*\*\*\*\*\*\*\*\*\*\*\* \*\*\*\*\*\*\*\*\*\*\*\*\*\*\*\*\*\*\*\*\*\*\*\*\*<br>\* EIAG WGRE 2 ERRCR<br>\*\*\*\*\*\*\*\*\*\*\*\*\*\*\*\*\*\*\*\*\*\* **DS**  $\mathbf{h}$  $\blacksquare$  $H\overline{A}$  $\begin{array}{c} 1 \\ 5 \\ 2 \\ 45 \end{array}$  $\frac{2}{s}$ 31213370<br>31213380<br>31213380  $\frac{ON}{AF}$ 31213400<br>31213410 ∴F  $\sqrt{0}$ 31213420  $N$ <br> $*C$ <br> $E*$ 31213430<br>31213440<br>31213450  $\frac{1}{2}$ 31213460<br>31213470  $F$ 31213470<br>31213480<br>31213500<br>31213550<br>31213550<br>31213550<br>31213550<br>31213550<br>31213570<br>31213570<br>31213570<br>31213560<br>31213570 E<br>RR<br>TERMINATOR RE<br>SE<br>T \*\*\*\*\*\*\*\*\*\*\*\*\*\*\*\*\*\*\*\*\* \*\*\*\*\*\*\*\*\*\*\*\*\*\*\*\*\*\*\*\*\*\*\*\*\*<br>R INTERRUPT ERRCR<br>\*\*\*\*\*\*\*\*\*\*\*\*\*\*\*\*\*\*\*\*\*\*\*  $\frac{D}{1}$ PROG ID 0312-0<br>PACE 10A

 $\overline{\mathcal{L}}$ 

 $\overline{\phantom{a}}$ 

ិរ

X

 $\sum_{i=1}^{n}$ 

 $\bigcirc$  $\gamma$ 

 $\sum$ 

 $\supset$ 

 $\mathcal{L}$ 

 $\mathfrak{I}$ 

 $\mathbf{L}$ 

 $\mathbf{F}$ 

 $\mathcal{D}$ 

 $\sqrt{2}$ 

╮

 $\bigcap$ 

 $\gamma$ 

 $\bigcap$ 

 $\sqrt{2}$ 

![](_page_28_Picture_303.jpeg)

 $\frac{1}{2}$ 

 $\perp$   $\zeta$ 

7

 $\epsilon$ 

 $\epsilon$ 

 $\sqrt{ }$ 

يعيبه المتقار

 $O_1$   $O_1$ 

 $\circ$  $\bigcap$ 

 $\Delta$ 

 $\Omega$ 

ىك  $\overline{\mathbf{u}}$ 

 $\widetilde{\psi}$ Ō.

 $\hat{z}$  $\cup$ 

 $\tilde{\mathcal{L}}$ 

PART NO. 2191275 13C SYSTEM PAGE  $11A$ 31214290<br>31214300<br>31214310  $7*$ TERMINATER \*\*\*\*\*\*\*\*\*\*\*\*\*\*\*\*\*\*\*\* 31214320 .<br>SSAGE<br>· \*\*\*\*\*\*\*\*\*\*\*\*\*\*\*\*\*\*\*\*\* 31214330<br>31214340 31214350<br>31214360 RE 31214570  $rac{5}{10}$ 31214360<br>31214390 31214400  $rac{SY}{ST}$ 31214410<br>31214420 EM 31214430<br>31214440<br>31214450  $\mathbf{r}$  $\mathbf{o}$  $\overline{K}$  $R$  $M$ 31214460 31214470 AL. **TERMINATER** 31214480 31214490 TURN CN LCCF ON ERR<br>EXECUTE ALARM CFF 31214510 GO TO FCUSE/KEEP RTN 31214520<br>31214530 \*\*\*\*\*\*\*\*\*\*\*\*\*\*\*\*\*\*\*\* 31214540 31214550<br>31214560 31214560<br>31214570<br>31214580<br>31214600<br>31214620<br>31214630<br>31214640 SAVEC RETURN ACCRESS LD COMEINDED DIAGS  $51214650$ 31214660 STCRE CIAG 1 WAS 31214680 31214690 STCRE CIAG 2 WAS<br>LOAC DIA ERROR BITS  $31214710$ 31214720<br>31214730 31214740 31214750<br>31214760 STERE DIAG WE 1 ERR 31214770 31214780 STORE DIAG WD 2 ERR 31214800 31214810 CHECK FCR ERR BIT ON<br>INITIAL ERR BIT CHK<br>GO CHK DIAG WD 2 31214830 31214850 31214860<br>31214870 EXECUTE ALARM ON SET UP MESSAGE IC 7 31214680 51214890<br>31214900 CHK WHICH MESSAGE ID SET LP PODIFIER ID<br>LD ALPHA 2 ACDR 31214910 31214920<br>31214930 LD CN/F ERROR BITS 31214940 31214950<br>31214960 LD F/CN ERROR EITS

> **PROG ID** PAGE

0312-0  $11A$  نبت

 $\bigcap$ 

 $\Delta$ 

 $\bigcap$ 

 $\bigcap$ 

 $\supset$ 

 $\supset$ 

 $\bigcap$ 

 $\hat{z}$ 

 $\sum_{i=1}^{n}$ 

 $\mathcal{L}$ 

 $\mathbf{D}$ 

 $\Delta$ 

ີງ:

 $\mathcal{D}$ 

 $\mathcal{D}$ 

Ąř.

N.

عاود

े।

 $\hat{\mathbf{y}}$ 

 $\cap$ 

 $\bigcap$ 

 $\Delta$ 

 $\tilde{\mathcal{L}}$ 

 $\bigcap$ 

 $\bigcap$ 

 $\bigcap$ 

![](_page_29_Picture_212.jpeg)

 $\chi=3\pi/2$ 

نب

'ا '

 $\epsilon$ 

 $\big($ 

 $\epsilon$ 

 $\epsilon$ 

 $\epsilon$ 

 $\epsilon$ 

 $\epsilon$ 

 $\mathcal{L}$ 

 $\sim 20$ 

 $\mathscr{L}$ 

 $\epsilon$ 

 $\epsilon$ 

 $\cap$  $\cap$ 

 $\overline{O}$ 

 $\Omega$ 

 $\Omega$ 

 $\bigcap$ 

工

77 D.

in Sula

 $\Box$ 

 $\mathbb{C}^{\mathbb{C}}$ 

 $\sigma$  .  $\sqrt{ }$ 

![](_page_29_Picture_213.jpeg)

 $\overline{\Box}$ 

 $\mathcal{D}$ 

 $\mathcal{D}$ 

 $\mathcal{L}$ 

 $\overline{D}$ 

 $\bigcap$ 

 $\Delta$ 

 $\mathcal{D}$ 

 $\mathfrak{I}$ 

 $\mathbf{D}$ 

 $\mathbf{D}$ 

 $\Delta$ 

 $\bigcap$ 

 $\tilde{\mathcal{L}}$ 

 $\sum_{i=1}^{n}$ 

ා:

 $\Delta$ .

ട്

 $\gamma$ .

 $\gamma$ 

 $\mathcal{L}$ 

 $\mathcal{D}$ 

idas isabende

1130 SYSTEM

LCAC CIAG WC 2 ERR<br>ECR CN/F ERR BITS<br>SICRE F/CN ERR<br>EXECUTE ALARM CN SET LP MESSAGE ID S SET UP MCDIFIER ID.<br>LD ALPHA 3 ACDR LD CN/F ERROR EITS LD F/ON ERROR EITS LD CIAC WD 2 S/B LD CIAG WD 2 WAS<br>MASK OUT CE BITS LD CIAG WC 1 WAS LOAD DSW WAS GO PRINT ERRER<br>MESSAGE TABLE<br>LCGF ACCRESS EXECUTE ALARM CFF EXIT TC RETURN ACDR. \*\*\*\*\*\*\*\*\*\*\*\*\*\*\*\*\*\*\*\*\* SAVED RETURN ACC. RESET INTRPT ERR LOC<br>RESET INTRPT ERR LUC<br>LD CSW WAS<br>MASK INTRPT PITS<br>STCRE INT EIT WAS<br>LOAC DSW S/P<br>MASK INTRPT EITS<br>STCRE INT EIT S/P<br>CHECK FCR ERPCR GC TC INT ERR ANAL.<br>CK FCR NO INTERRUPT SAVE INT ERR BITS<br>LD INTRFT CSW WAS<br>ANC INT ERRCR BITS<br>LD INT ERR CN/F BITS<br>LC INT ERRCR BITS<br>ECR INT CN/F ERRCR<br>STCRE INT F/CN ERRCR CHK IF IT IS O<br>ERR EITS ARE LCADED CHK IF IT IS 0

![](_page_29_Picture_214.jpeg)

 $0312 - 0$ <br>12A

![](_page_30_Picture_87.jpeg)

ഗ

 $\Omega$ 

أدايم  $\cap$ 

 $\begin{array}{c} \left\langle \mathcal{C}^{\pm}\right\rangle _{0}=\left\langle \mathcal{C}^{\pm}\right\rangle _{0} \end{array}$ 

AC)

K († 17

 $\mathbb{R}^{\mathbb{Z}}$ 

 $\sum_{\substack{\lambda \in \mathcal{N} \\ \lambda \in \mathcal{N}}} \sum_{\substack{\lambda \in \mathcal{N} \\ \lambda \in \mathcal{N}}}$ 

K.

 $\mathcal{T}^{\mathbb{Z}}$ 

 $0312 - 0$ <br>13A

KO MERLE

 $\mathcal{L}$ 

个

÷

 $\overline{\mathbb{L}}$ Š. ń

ò.  $\circlearrowleft$  $\circ$  $\ddot{\circ}$ 

> C.  $\mathbf{B}$ Î. ٦

![](_page_31_Picture_134.jpeg)

**OX** 

 $\sqrt{ }$ 

 $\mathcal{C}$ 

 $\epsilon$ 

 $\mathcal{C}$ 

DAQ)

 $\langle \cdot \rangle_{\rm d}$  $\sim$   $\star$ 

والمراسم وكملائط وكالمراس

 $\overline{\phantom{0}}$ 

 $\frac{1}{2}$ 

 $\cdot$  C

 $\circ$   $\circ$  $\overline{O}$  $\cap$ 

 $\tilde{O}$  $\sim$ 

 $\frac{1}{\sqrt{1+\frac{1}{2}}}$ 

 $\mathbf{z}$  to

PART NO. 2191275<br>PAGE 14A

 $\bigotimes_{\mathbb{Z}}\bigotimes_{\mathbb{Z}}\bigotimes_{\mathbb{Z}}\bigotimes_{\mathbb{Z}}\bigotimes_{\mathbb{Z}}$ 

 $\overline{\phantom{a}}$ 

 $\mathfrak{I}^{\circ}$ 

 $\mathcal{D}$ 

 $\mathfrak{I}$ 

 $\mathcal{D}$ 

 $\mathcal{D}$ 

 $\Delta$ 

 $\bigcap$ 

 $\mathcal{D}$ 

 $\mathbf{D}$ 

 $\mathbf{L}$ 

 $\mathbf{r}$ 

 $\mathbf{r}$ 

 $\mathbf{L}$ 

 $\mathbf{C}$ 

 $\sum$ 

 $\bigcap$ 

 $\bigcap$ 

095C,096D,0578,09Bl,

![](_page_31_Figure_9.jpeg)

![](_page_32_Picture_101.jpeg)

 $\mathcal{L}$ 

 $\in \mathbb{C}$  $\sim$ 

Ïτ

 $\tau$ 

 $\sim$ 

 $\epsilon$ 

 $\epsilon$ 

 $\epsilon$ 

 $\epsilon$ 

 $\mathsf{C}$ 

 $\cap$ 

ିଠା

 $\hat{\mathbf{z}}$ 

 $\mathbf{r}$ 

 $\perp$  $\overline{\phantom{a}}$ 

 $\overline{\phantom{a}}$ 

 $\bullet$ 

 $\bullet$ 

![](_page_32_Figure_8.jpeg)

 $\mathcal{D}$ 

 $- -$ 

# IBM MAINTENANCE DIAGNOSTIC PROGRAM DIAGNOSTIC MONITOR - KONITOR FLOW CHART

 $\mathcal{A}=\mathcal{A}$ 

じてい

 $\mathbb{C}^{\mathbb{C}}$ 

P/N 2191203

 $\langle \zeta \rangle$ 

k st.<br>Nati

## IBM MAINTENANCE DIAGNOSTIC PROGRAM DIAGNOSTIC MONITOR - RELOCATEABLE LOADER

![](_page_33_Figure_3.jpeg)

O O U O O O O O O O

![](_page_33_Figure_4.jpeg)

DATA

& PROGRAM

**ADURS** 

CHONOLOGO CIO

PROG ID 0300-0

P/A 2191203<br>PAGE 1A

![](_page_33_Figure_8.jpeg)

OLO OLO JO U GUEDIO JOICICIO IBM NAINTENANCE DIAGNOSTIC PROGRAM IBM RAINTENANCE DIAGNOSTIC PROGRAM P/N 2191203<br>PAGE 2 DIAGNOSTIC NONITOR - INITIALIZATION DIAGNOSTIC HONITOR - SUPERVISOR  $\begin{array}{|c|c|}\nB & 3A-F2\n\end{array}$ USER<br>ENTRY **ENTRY SET SET INTERRUPT** TO POLL **ADDRESS HON ITOR** HLSCF TABLE **SET RESET ROUTINE** LOG **BUSY** 'NO. **RESET** LOOK ERROR FOR ADDR. CTRL. SWS. IN MLSCF RESET NO. **HONITOR** ADDR. FUNC. 0 FOUND SW. **YES** LOAD TERM-YES **SET** N<sub>0</sub> RETURN **INATOR**  $\tilde{a}$ **FOUND YES** ŃЛ  $\left(\cdot\right)$ RESET<br>EXECUTE **SET** EXIT TO<br>HONITOR<br>OR USER **EXECUTE** SWITCH **SWITCH**  $\sqrt{4}$  $\checkmark$  $3 - 1$ EXIT

PROG ID 0300-0

 $\sim$   $\sim$   $\sim$   $\sim$   $\sim$   $\sim$   $\sim$ 

**P/N 2191203**<br>**PAGE 2A** 

![](_page_34_Figure_4.jpeg)

 $\begin{array}{c} \begin{array}{c} \begin{array}{c} \begin{array}{c} \end{array} \end{array} \end{array} \end{array}$ 

IBH MAINTENANCE DIAGNOSTIC PROGRAM DIAGNOSTIC HONITOR-SELECT/DESELECT

![](_page_35_Figure_1.jpeg)

XU)

 $\mathbb{R} \rightarrow \mathbb{R}$ 

IBM MAINTANANCE DIAGNOSTIC PROGRAM DIAGNOSTIC MONITOR - MONITOR LOG ROUTIME

LOG<br>ENTRY

SET<br>TO LOG<br>CALL

![](_page_35_Figure_3.jpeg)

) OICLONG O

LOG OR<br>ERROR<br>ROUTINE **BUSY** HORHAL<br>RETURN

F/N 2191203<br>PAGE 4A

![](_page_35_Figure_6.jpeg)
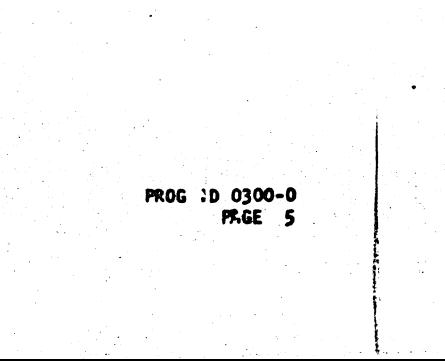

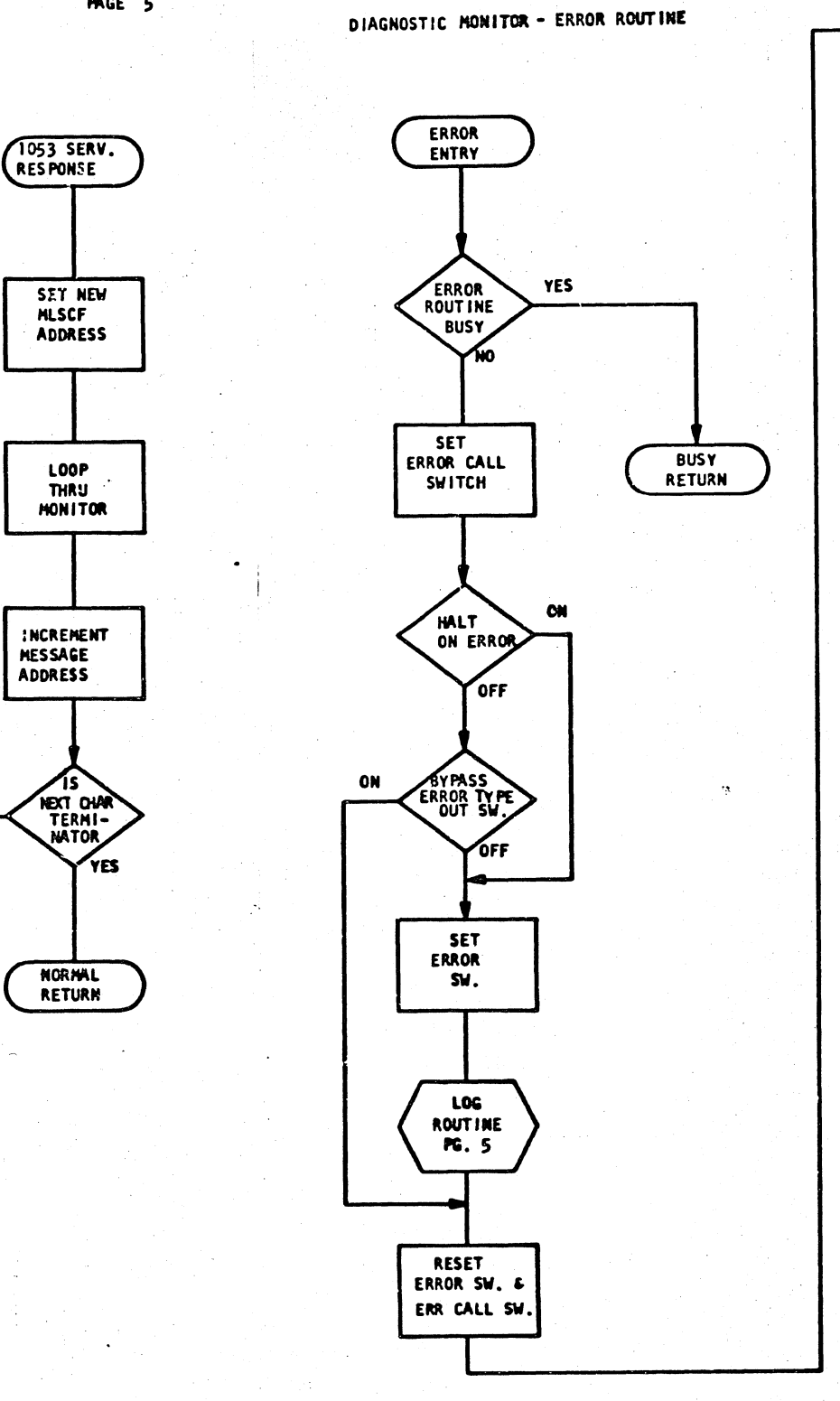

IBM FAINTENANCE DIAGNOSTIC PROGRAM DIAGNOSTIC MONITOR-LOG ROUTINE

**ERROR** 

ENTRY

 $\left( \begin{array}{c} 2 \end{array} \right)$ 

**BUSY** 

DEC INAI

RETURN

CONVERT

**HOD IF JERS** 

**TO DECIMAL** 

LOG<br>ENTRY

 $\left( \begin{array}{c} 2 \end{array} \right)$ 

 $\bigcap$ 

**BUSY** 

ERROR

CALL

SW.  $\epsilon$ 

**FETCH PID** 

& ROUTINE

່ ເວຣ

**BUSY** 

SAVE

 $XR-1$ 

 $XR-2$ 

**IN:TIALIZE** 

OUTPUT<br>AREA TO<br>SPACES

LOAD MES

**LOAD WORD** 

**COUNT** 

DATE NOV 65

E/C 415490

COMBINE WITH **PID** 

'nο

YES

**NO.** 

OFF

**P/N 2191203**<br>**PAGE 5** 

STORE<br>TERMINATOR

IN MESSAGE TABLE

**SET** 

LOG

**SENSE** 

T.W.

**BUSY** 

LOAD<br>CHARACTER TO

BE PRINTED

**INTO ACCUM** 

**PLACE** 

 $\overline{1}$ 

**TABLE** 

PERFORM

**VRITE** 

NORMAL<br>RETURN

NO.

**DSW** 

**BUSY** 

 $r_{\text{IST}}$ 

**LINE** 

**YES** 

CONVERT

PID MESSAGE

**ID & ROUTINE** 

STORE IN

OUTPUT TABLE

STORE TAB

IN HESSAGE

OUTPUT TABLE

WORD

COUNT EQ

ZERO

HEX OR

**CONVERT** 

MODIFIERS

ALPHA

LOAD

**ALPHA** KESSAGE

ria.<br>Dha

**YES** 

**NO** 

TO HEX

NO

HEX

YES

MESSAGE

NO,

**NO** 

IBM HAINTENANCE DIAGNOSTIC PROGRAM

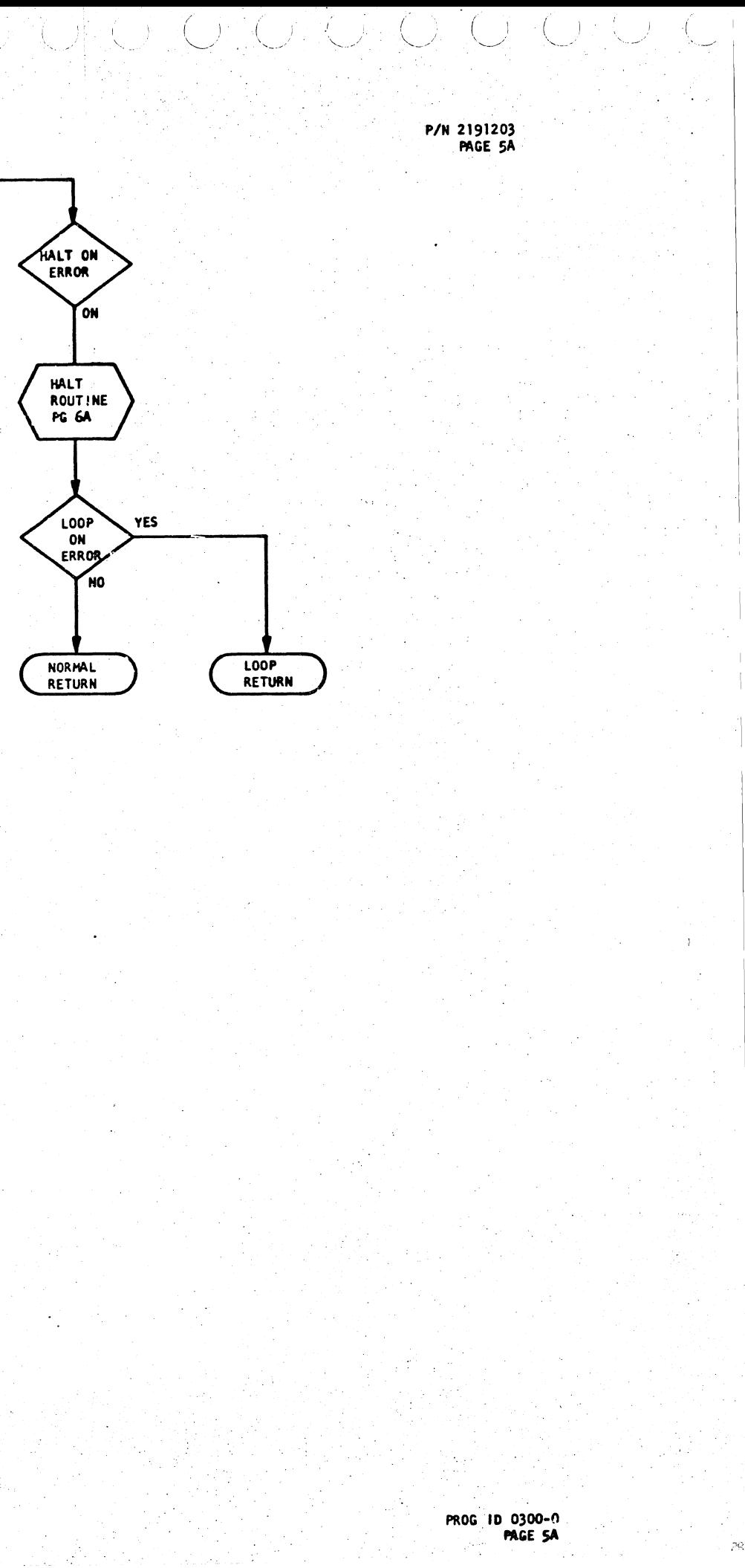

DATE NOWSS  $-22 - 0.$ 

ATE LOVES

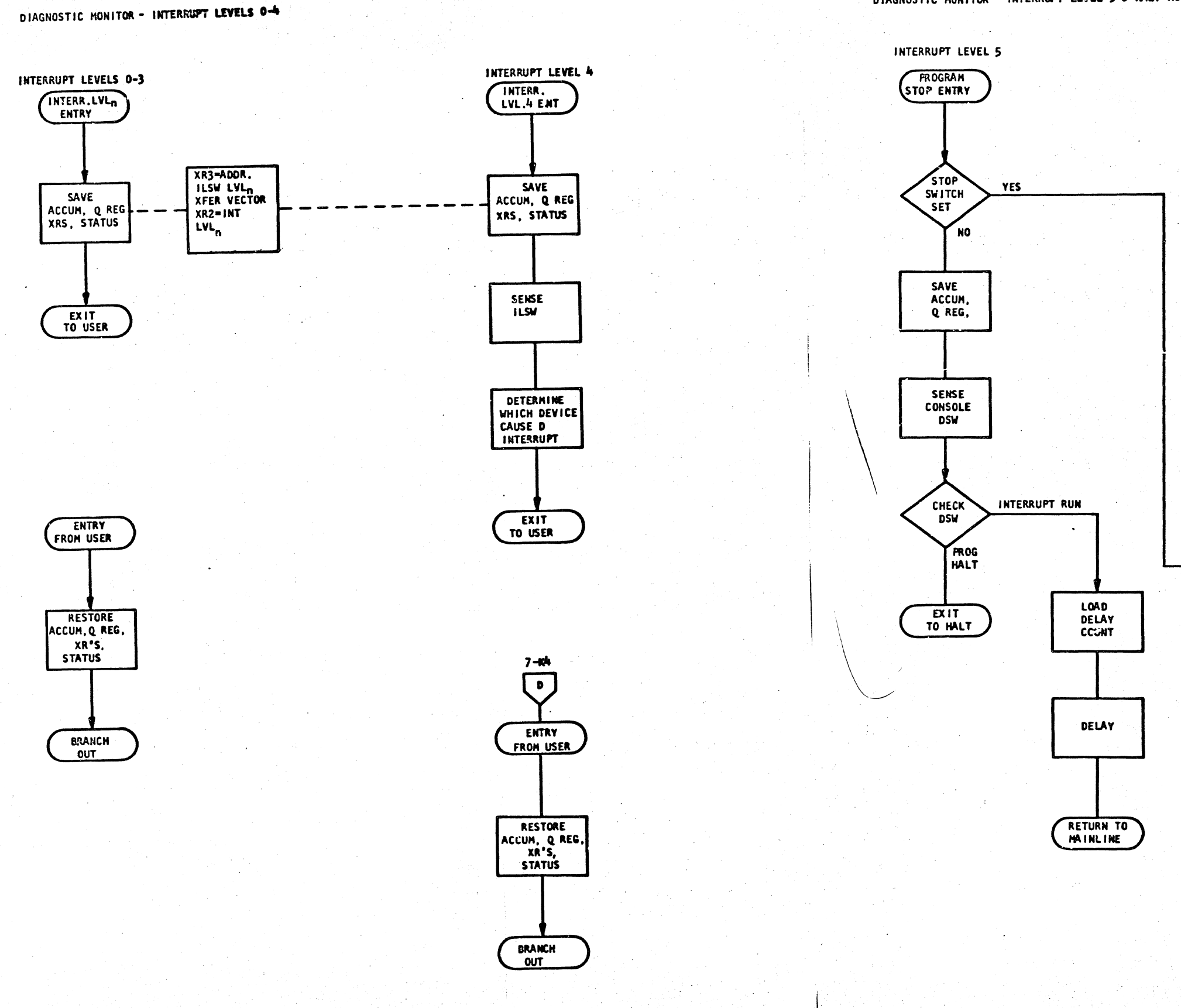

O. C. C. D. O.

IBM MAINTENANCE DIAGNOSIC PROGRAM

P/N 2191203<br>PAGE 6

 $CO$ for

DIAGNOSTIC HONITOR - INTERRUPT LEVEL 5 & HALT ROUTINE

 $\bigcirc$ 

to to to i

 $\mathbb{C}^{\mathbb{C}}$ 

L)

IBM MAINTENANCE DIAGNISTIC PROGRAM

**ATE MOVEE** 

**PROG** ID 0300-0.

P/N 2191203<br>PAGE 6A HALT ROUTINE **HALT** ENTRY **SET STOP** SWITCH PERMITS<br>ALL INTERR **DEI.AY** ROUTINE TO BE **SERVICED** HALT C.E.<br>ACTION **RESET STOP** SWITCH **RESTORE** ACCUM, Q REG. EXIT

مالمممم لمناجحهما

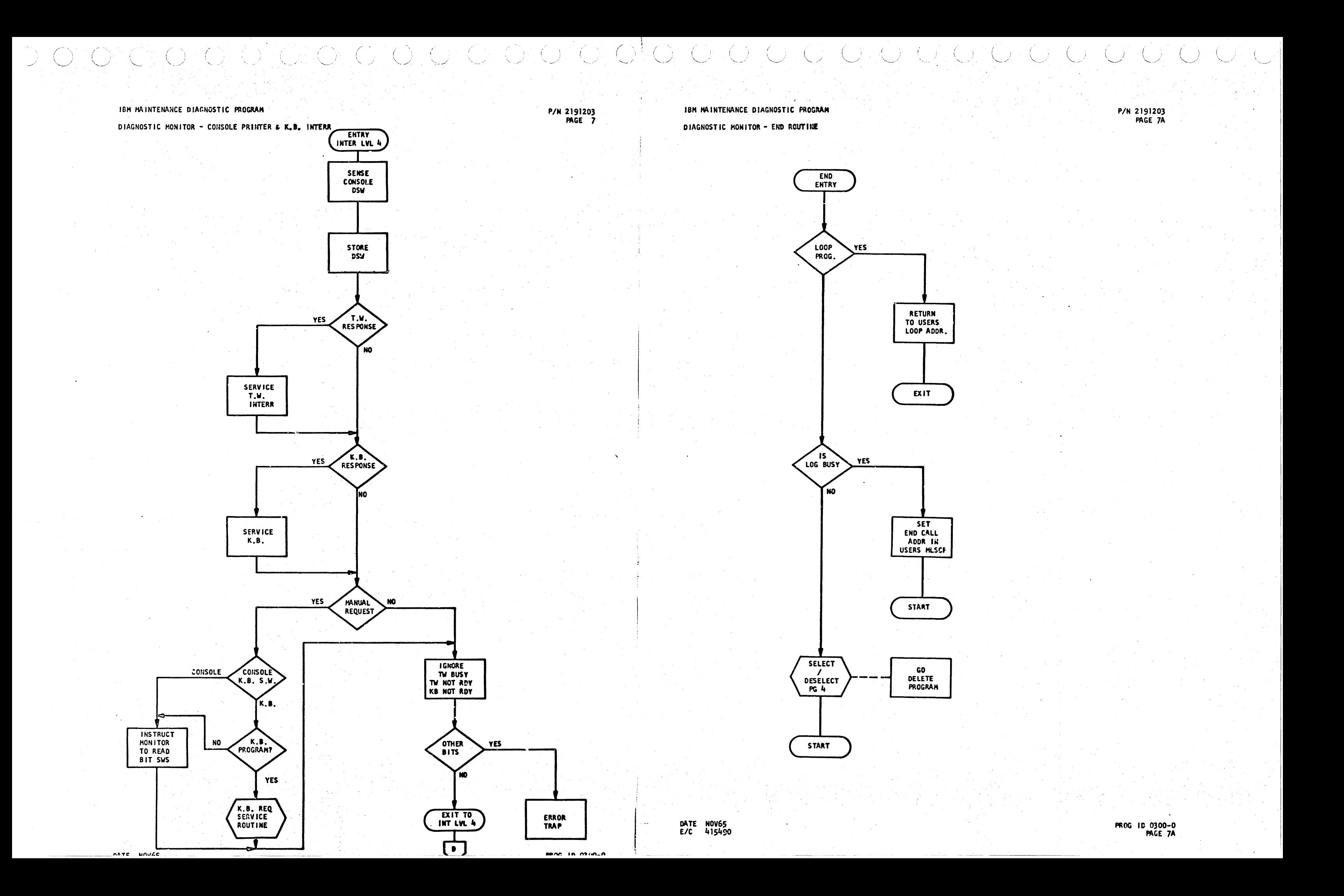

DIAGNOSTIC MONITCR - SEGIN

P/N 2191203<br>FAGE 8

 $\sim1$ 

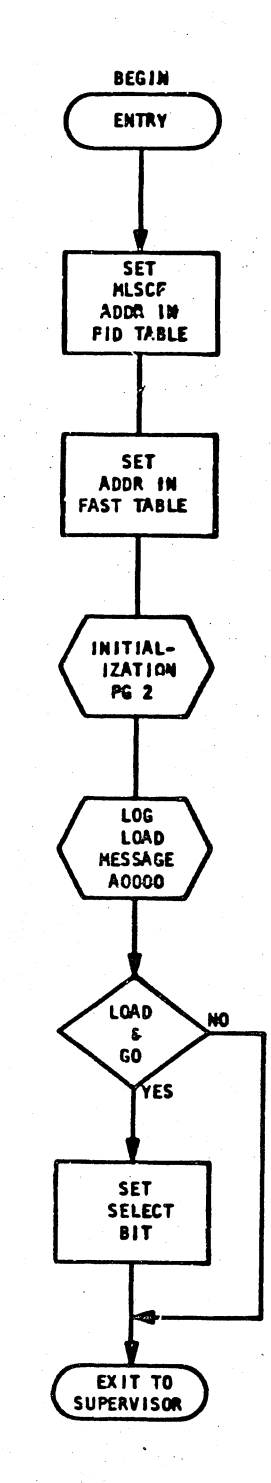

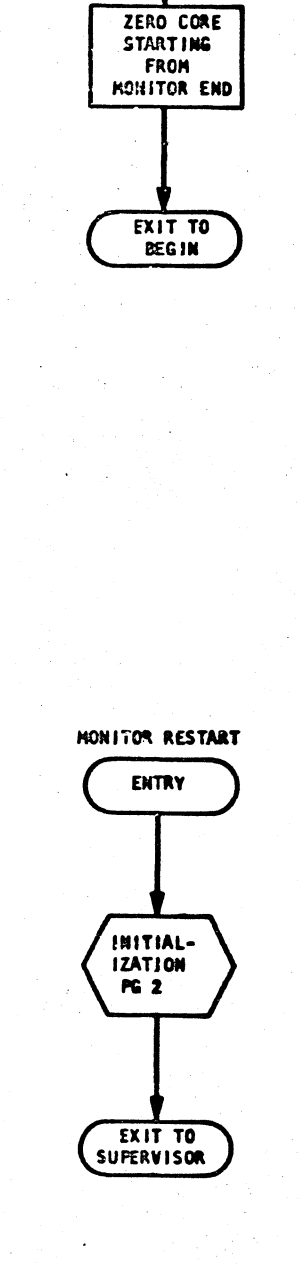

**HONITOR START** ENTRY FROM

LOADER

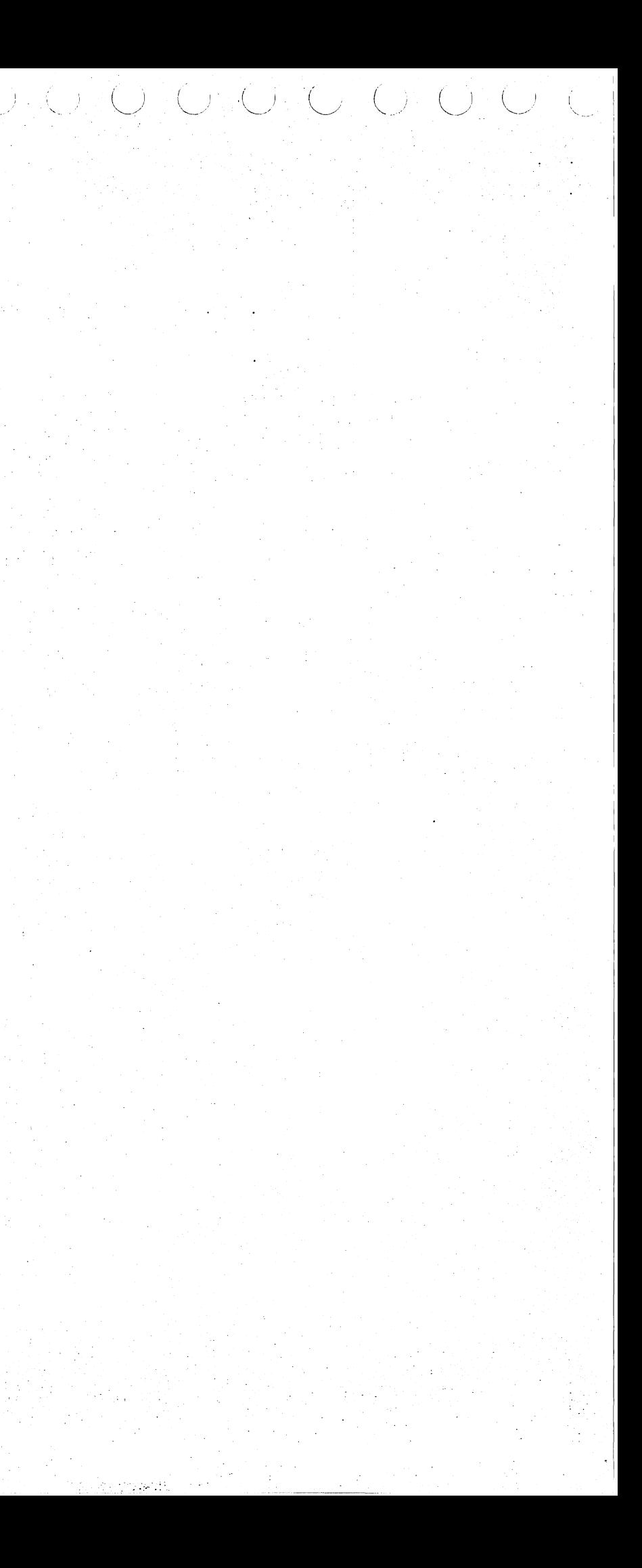

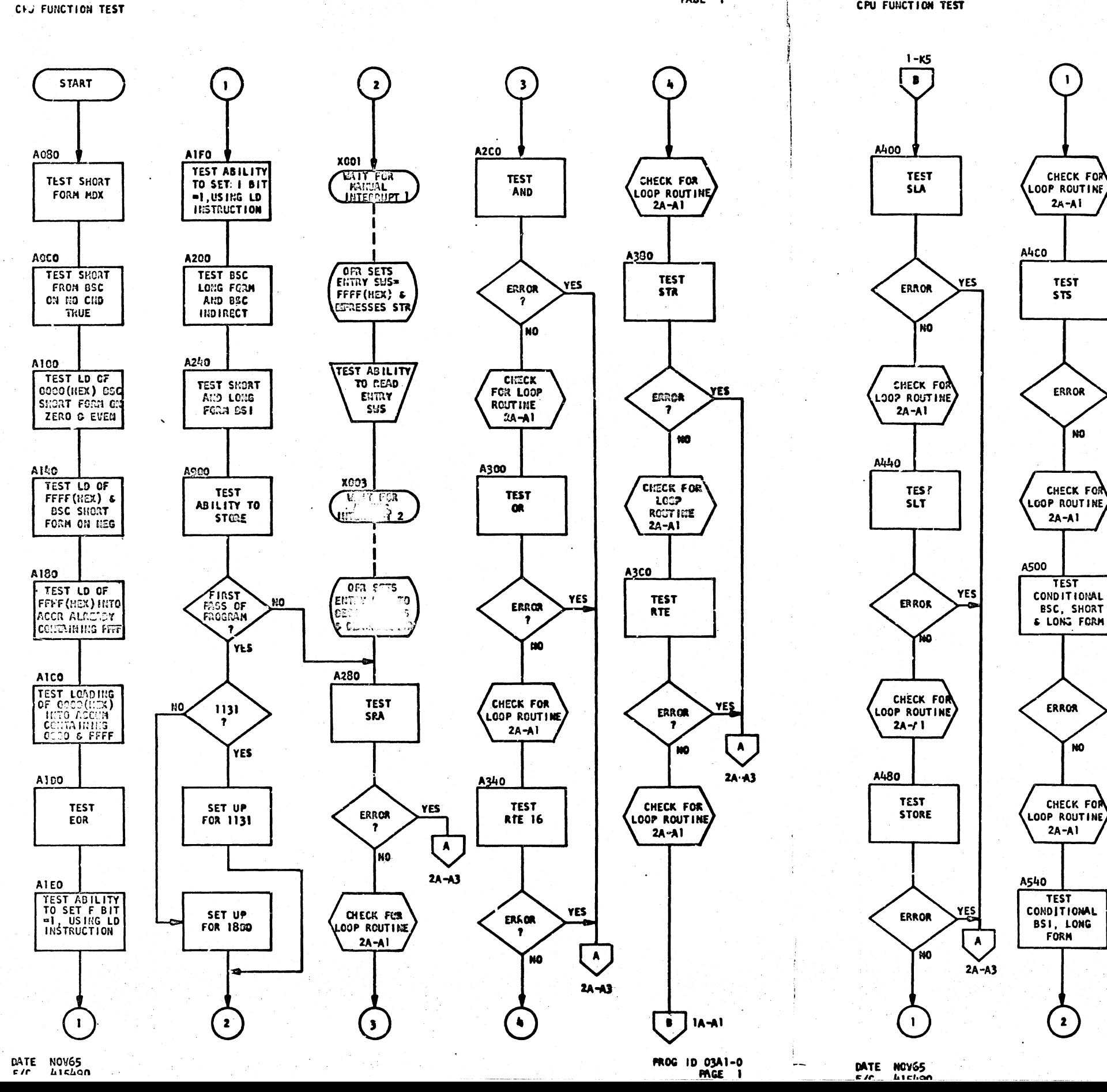

Dioj a idjaila ja kula ja kula ja ja ja

P/N 2191207 PAGE 1

CPU FUNCTION TEST

 $C^{\prime}$ 

 $\mathcal{L}=\mathcal{L}$ 

IBM MAINTENANCE DIAGNOST!C PROGRAM

 $\mathbb{C}(\widehat{\mathbb{C}}) \to \mathbb{C}(\widehat{\mathbb{C}})$  .

 $\mathbb{C}(\mathbb{C}^n\setminus\mathbb{C}^n)\mathbb{C}(\mathbb{C}^n\setminus\mathbb{C}^n)\mathbb{C}(\mathbb{C}^n)\mathbb{C}(\mathbb{C}^n)\mathbb{C}(\mathbb{C}^n)$ 

A580

**A5CO** 

**YES** 

YF5

 $\overline{\mathbf{A}}$ 

 $2A - A3$ 

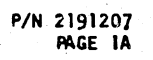

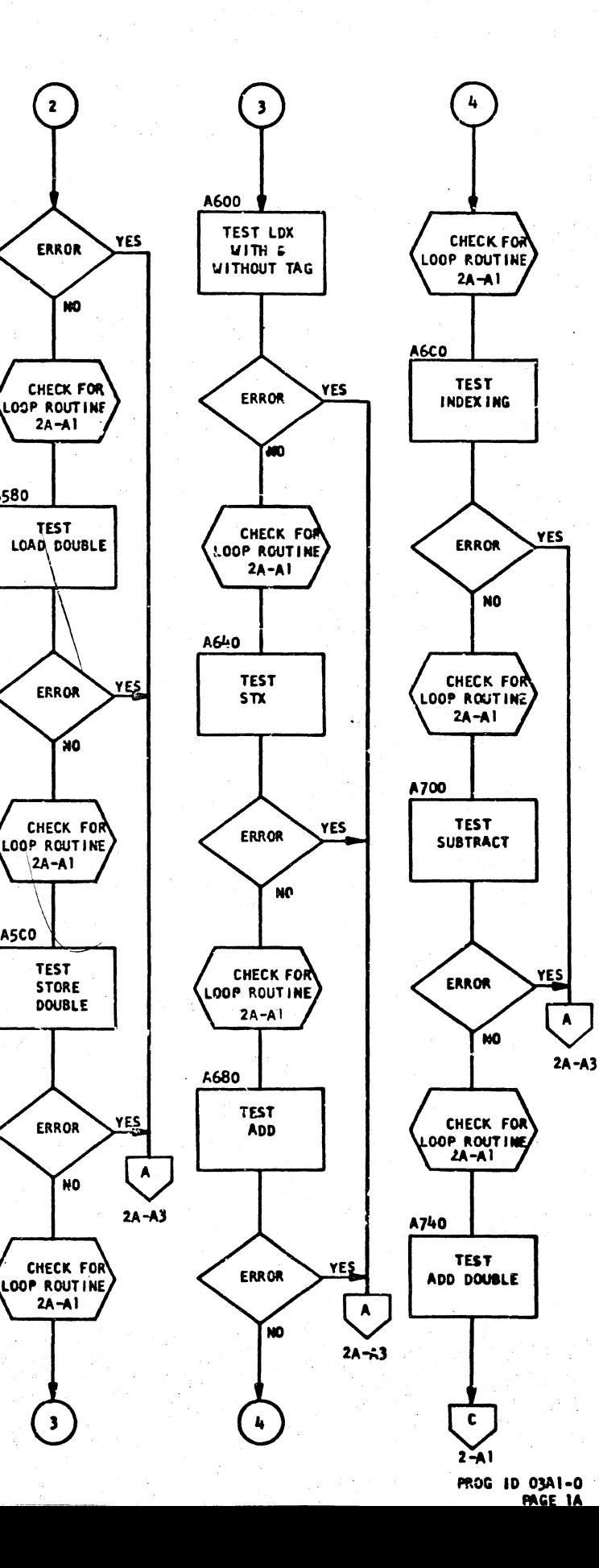

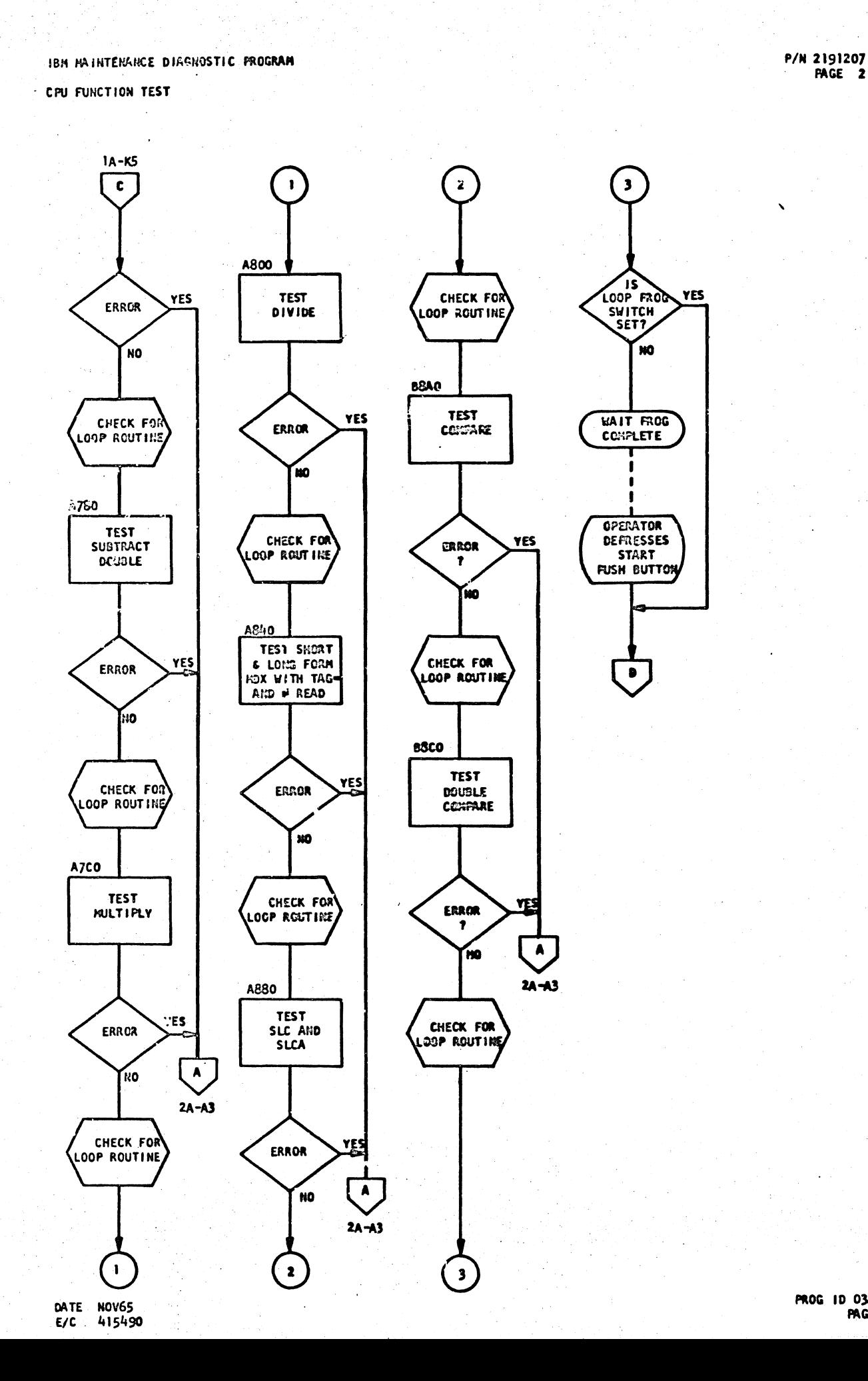

prototolo di otototo di cio di otototototo

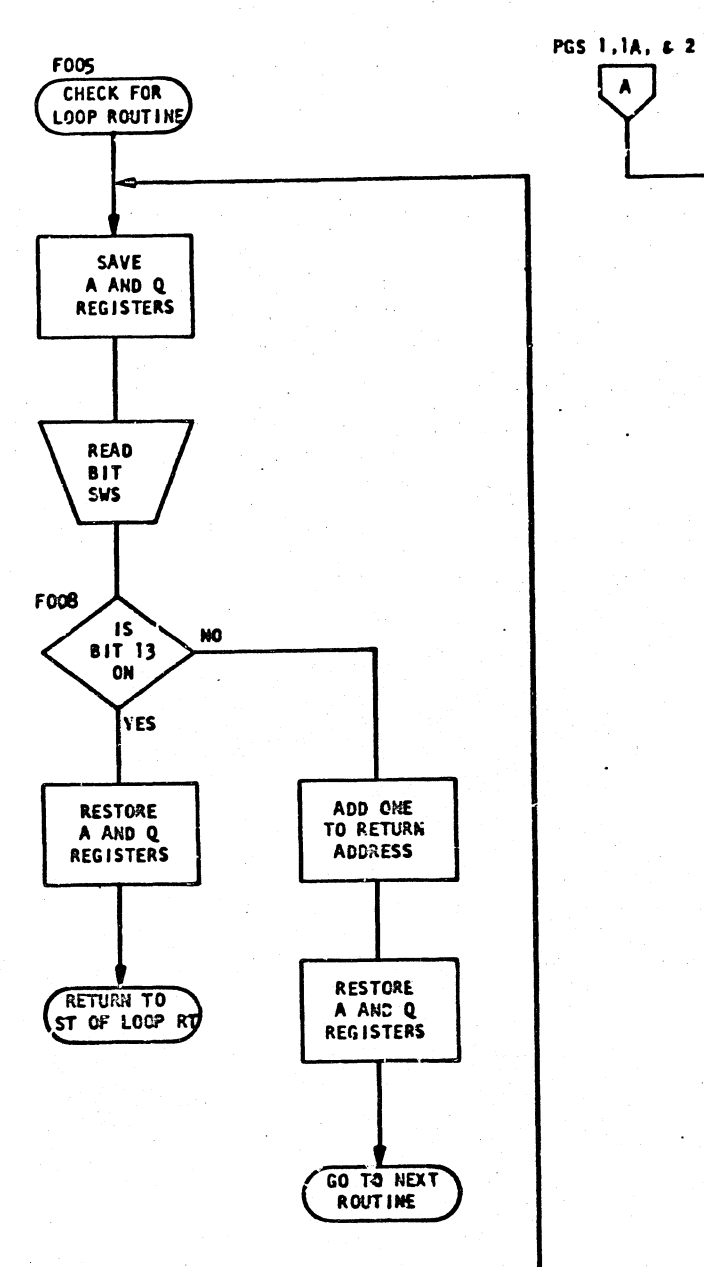

 $\left(\begin{array}{c} \lambda \\ \lambda \end{array}\right)$ 

IBM MAINTENANCE DIAGNOSTIC PROGRAM

CAU FUNCTION TEST

PAGE 2

PROG ID 03A1-0

PAGE 2

DATE NOV65 415490 E/C

P/N 2191207<br>FAGE 2A

 $\bigcup$ 

RQ)

 $\begin{array}{ccc} \bigcirc & \bigcirc & \bigcirc & \bigcirc & \bigcirc & \bigcirc & \bigcirc & \bigcirc & \bigcirc & \bigcirc \end{array}$ 

 $\mathbf{A}$ 

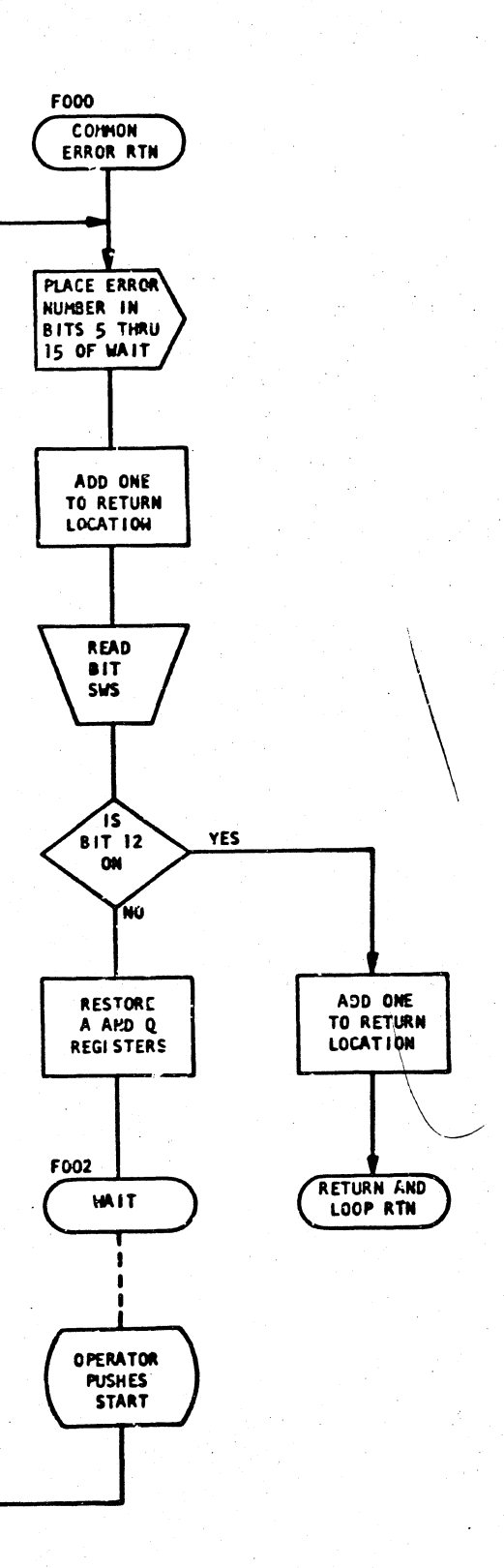

onora alana ala la biola l  $\left\langle \left\langle \cdot \right\rangle \right\rangle$ IBM MAINTENANCE DIAGNOSTIC PROGRAM

CORE STORAGE FUNCTION TEST - CORE

P/N 2191211<br>**PAGE** 1

OKYO O

IBM MAINTENANCE DIAGNOSTIC PROGRAM

美元

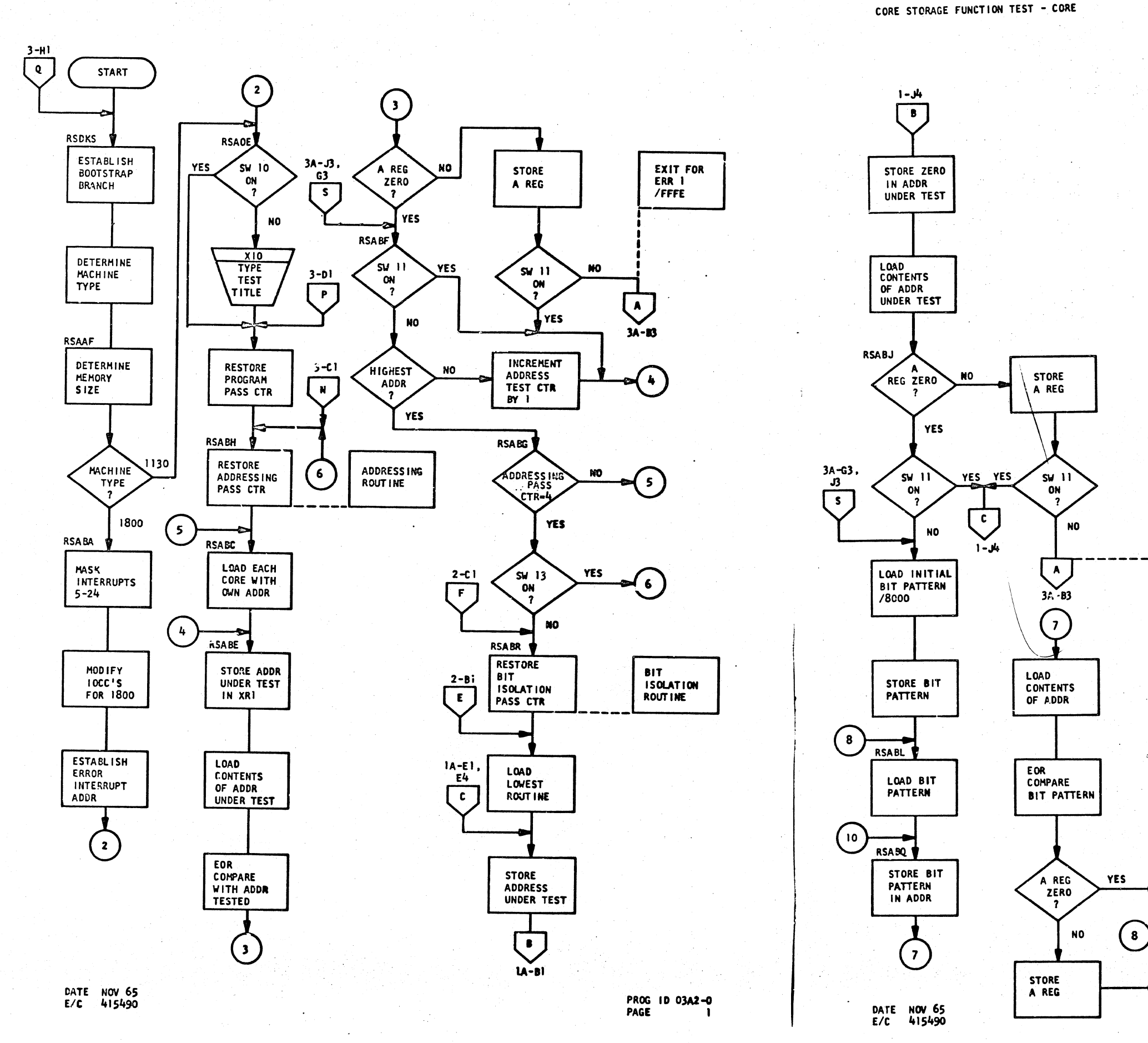

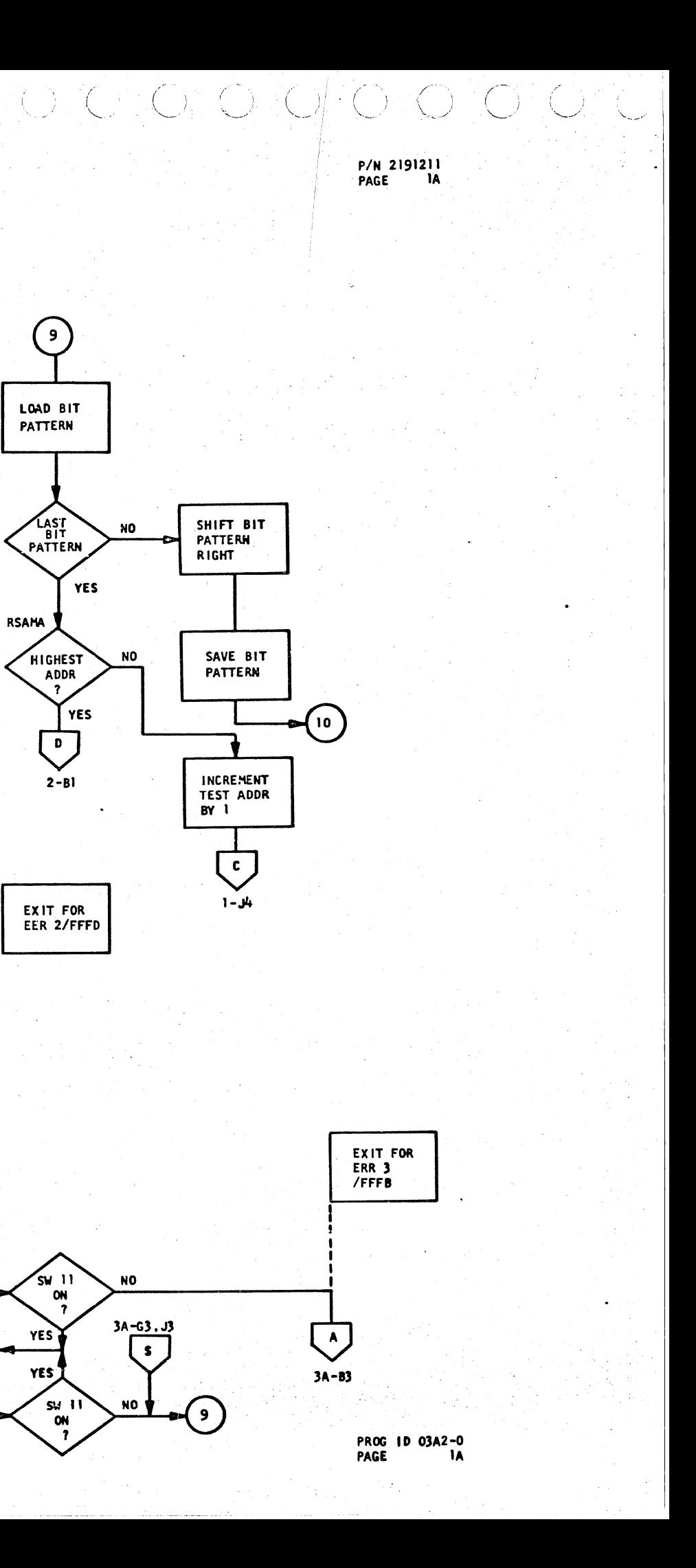

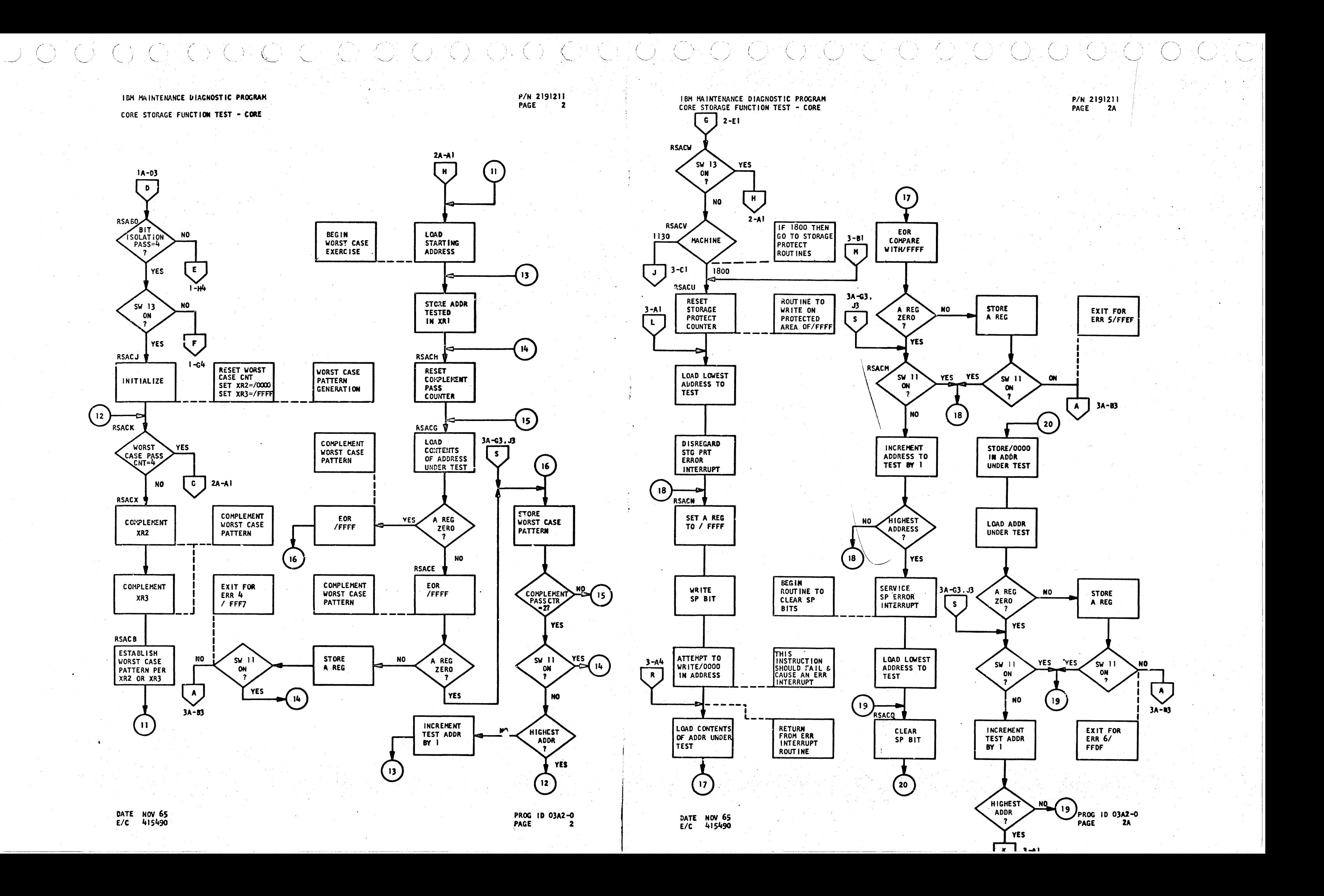

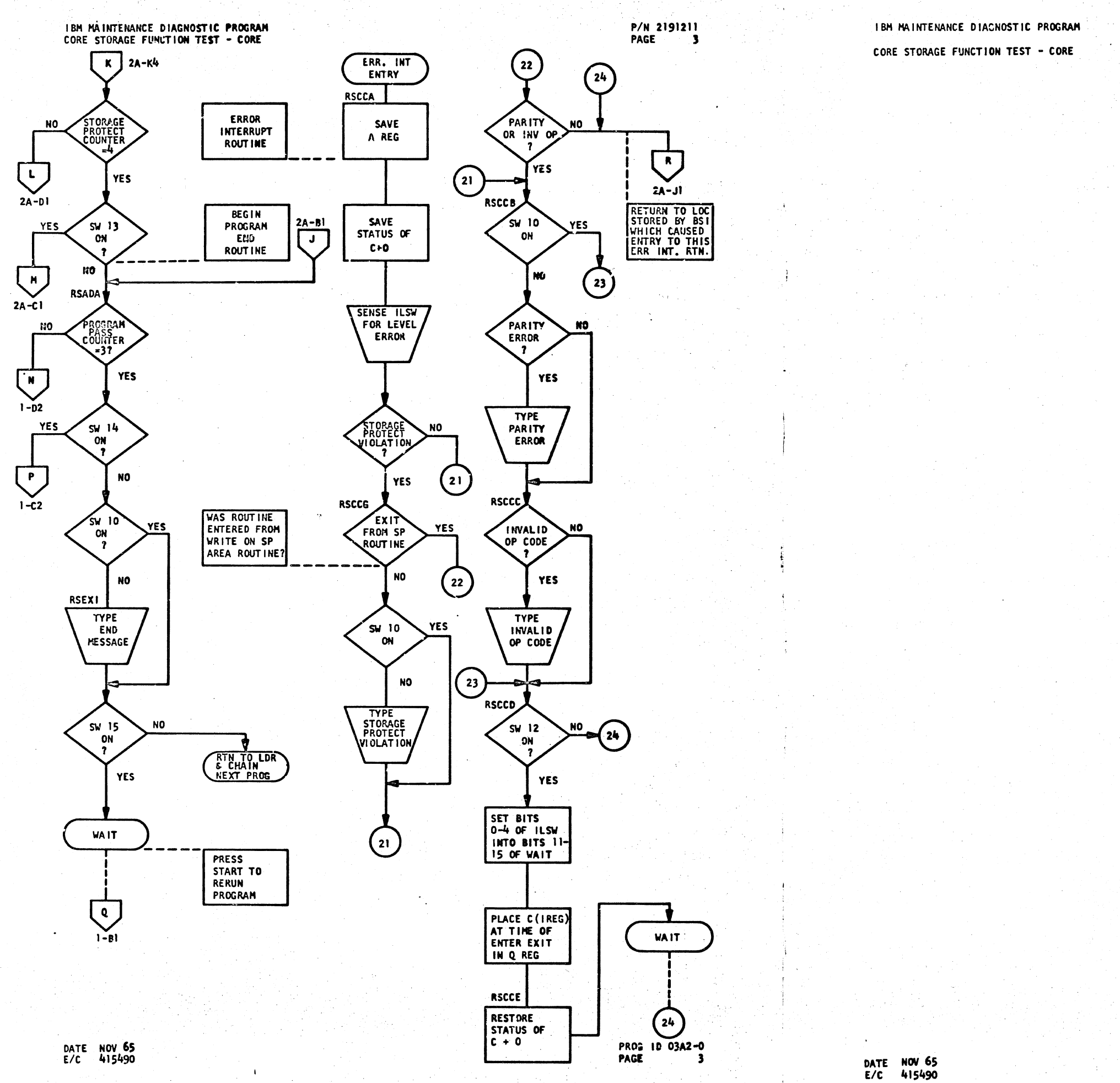

 $\sum_{i=1}^n \sum_{j=1}^n \frac{1}{j}$ 

RODO NATIV

 $\langle \bigcirc ^{\mathbb{N}} \bigcirc ^{\mathbb{N}} \bigcirc \rangle \langle \bigcirc \rangle$ 

<u>Car</u>ot

 $(\zeta)$  and  $\zeta$ 

되어요

P/N 2191211<br>PAGE 3A

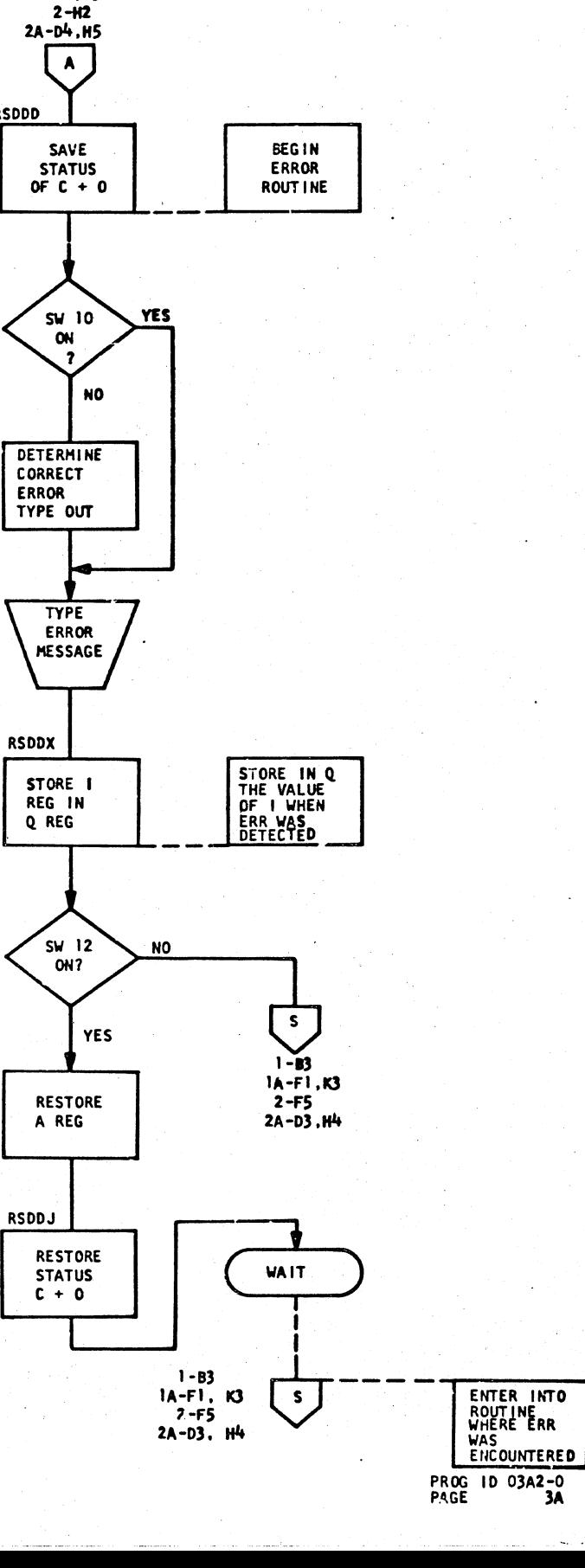

70 Y

1-C4<br>1A-E2,J3

**RSDDD** 

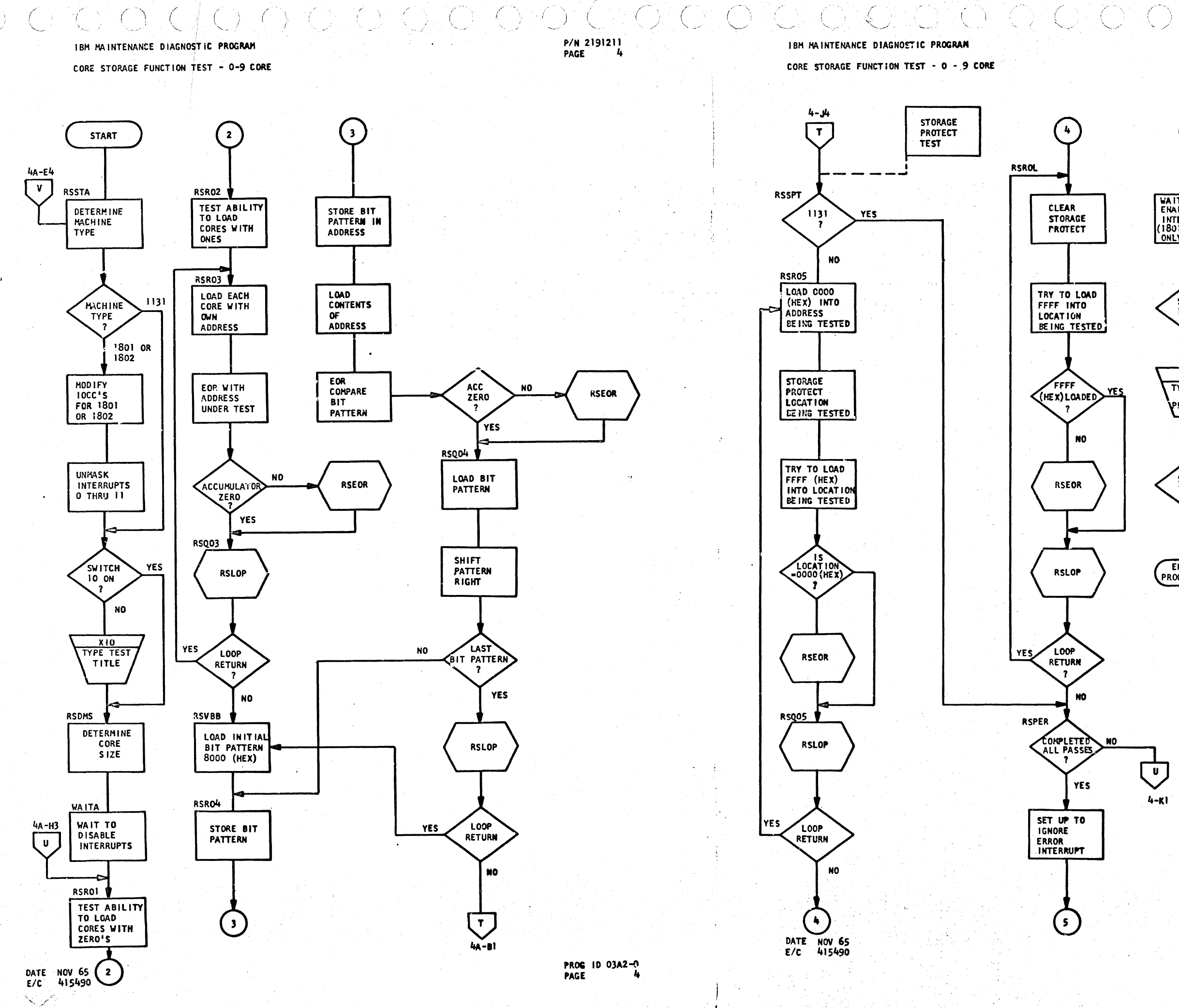

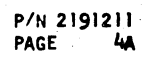

iolio ku

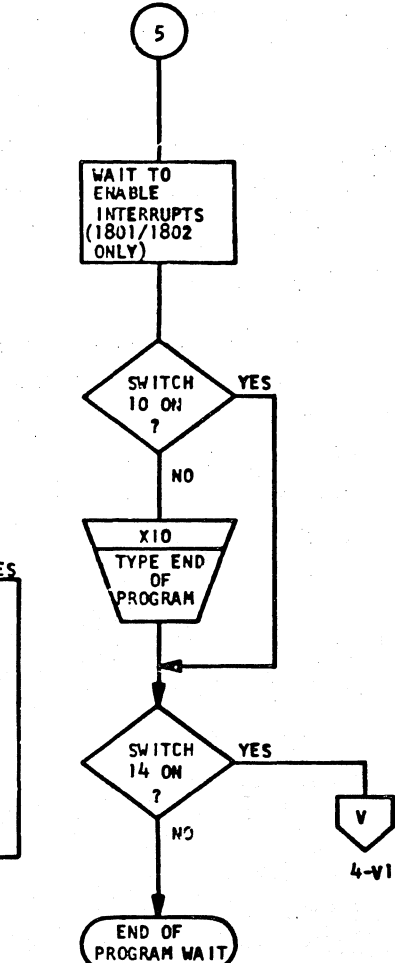

 $\langle \bigcirc, \bigcirc \rangle$ 

PROG 10 03A2-0<br>PAGE 4A

CORE STORAGE FUNCTION TEST - 0 - 9 CORE

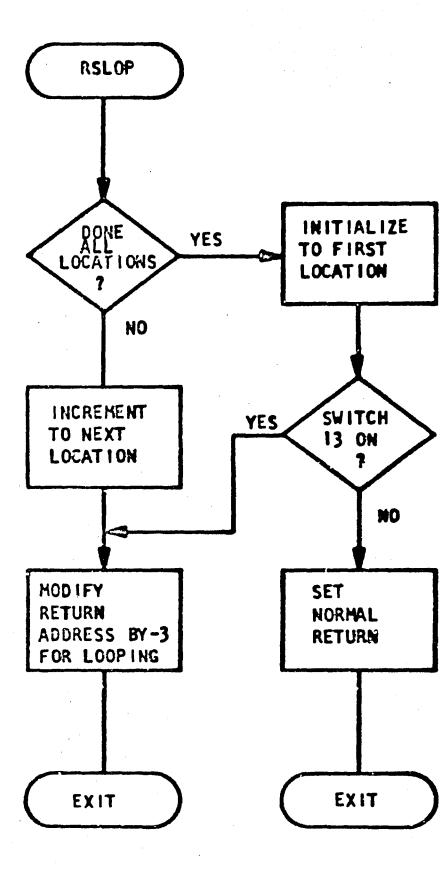

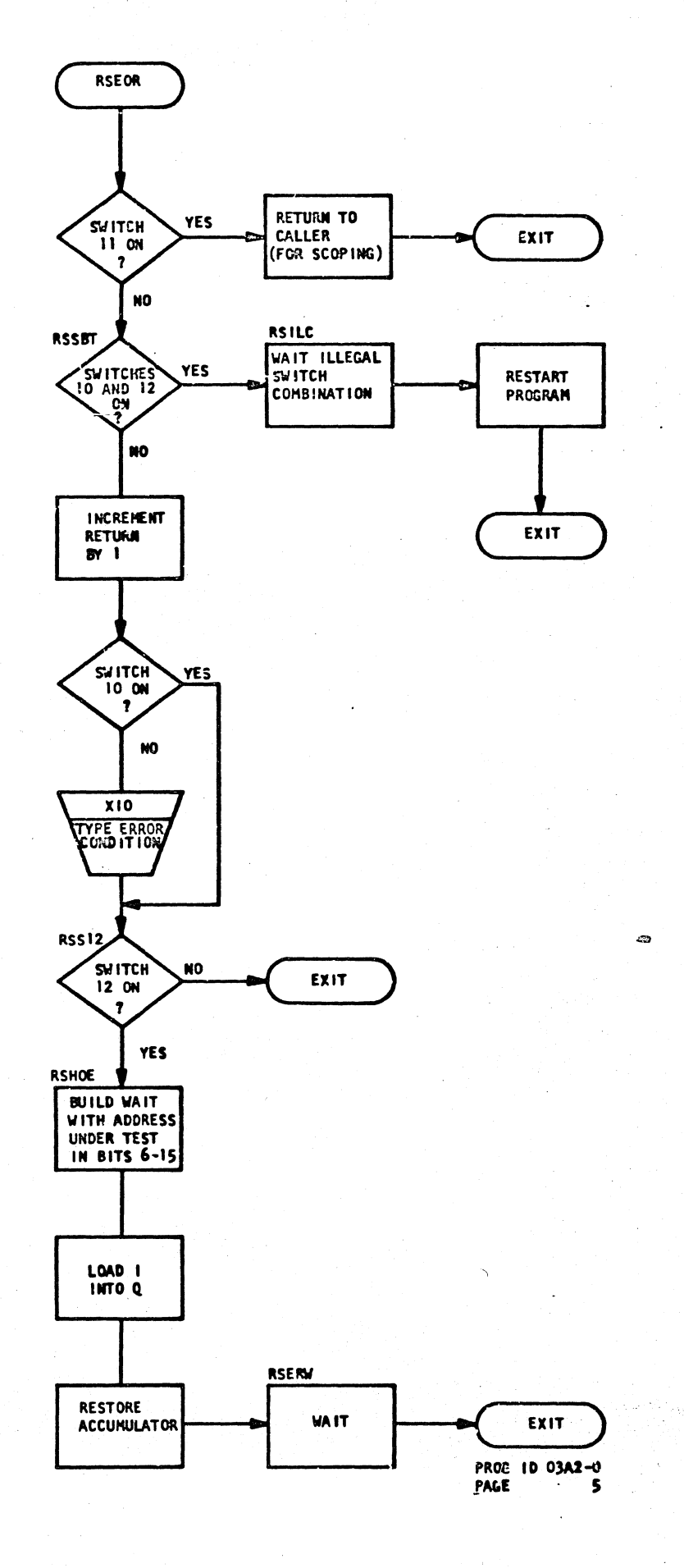

DATE NOV 65<br>E/C 415490

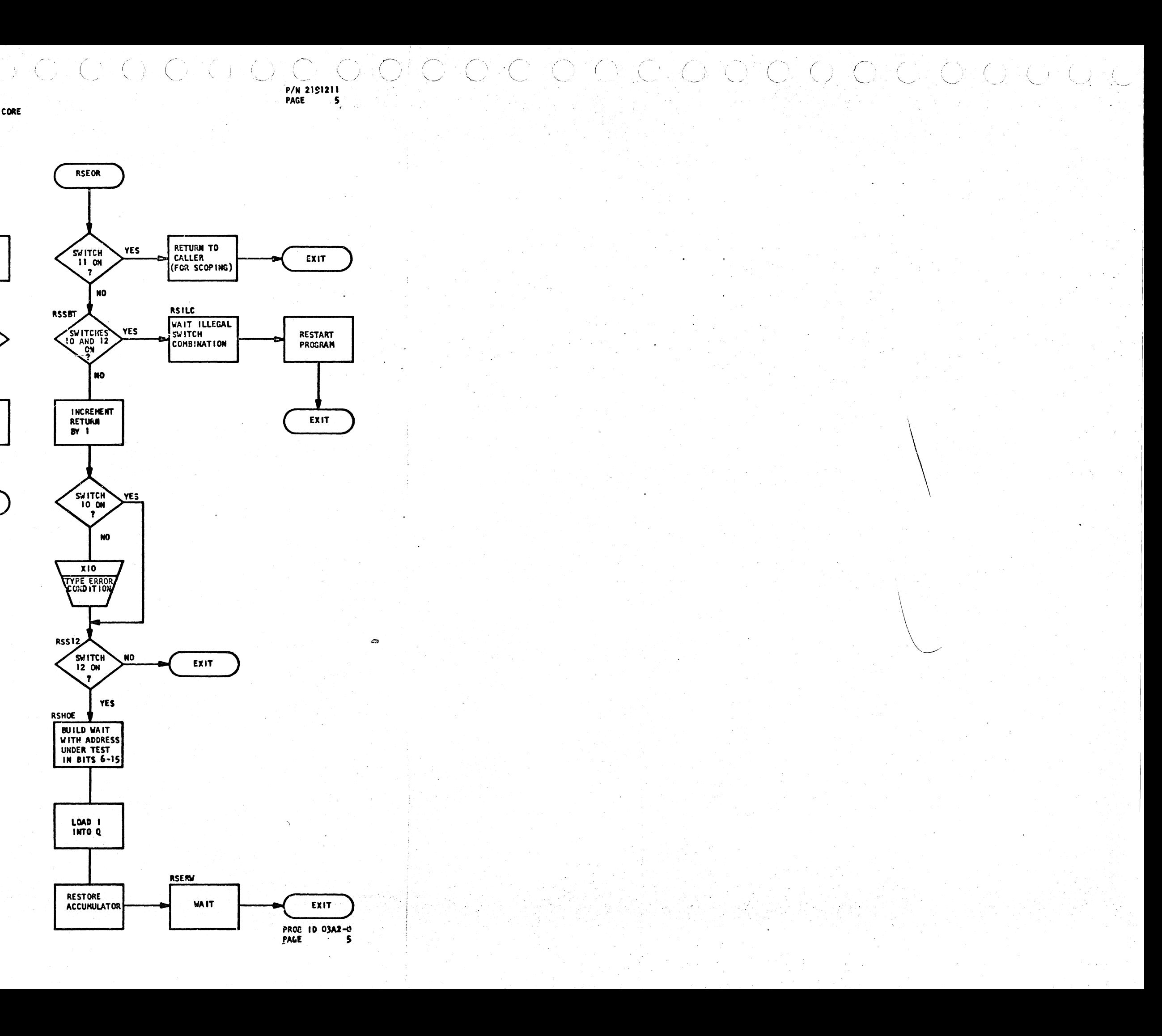

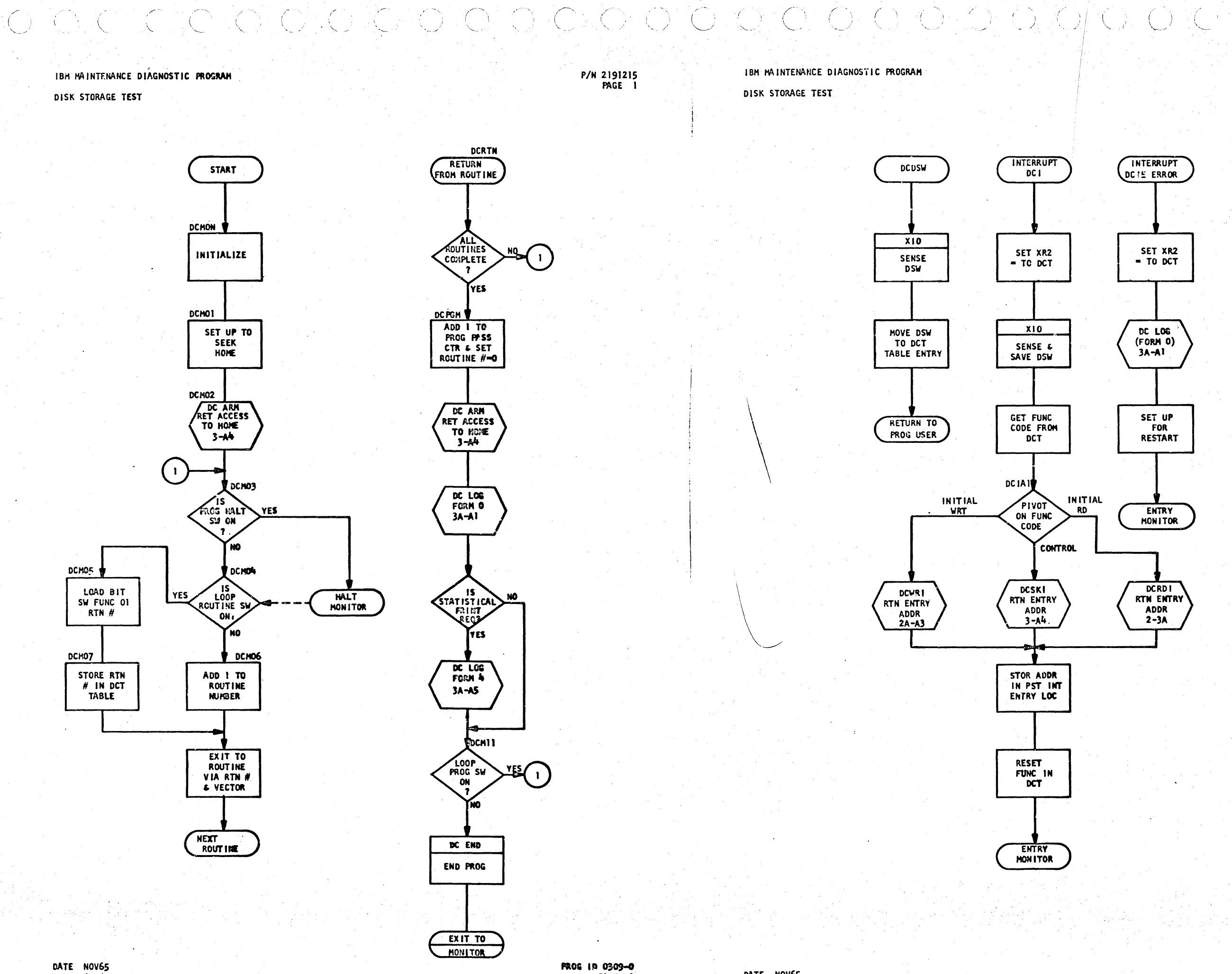

PAGE 1

 $\cup$ 

P/N 2191215 PAGE 1A

 $\mathcal{L}$ 

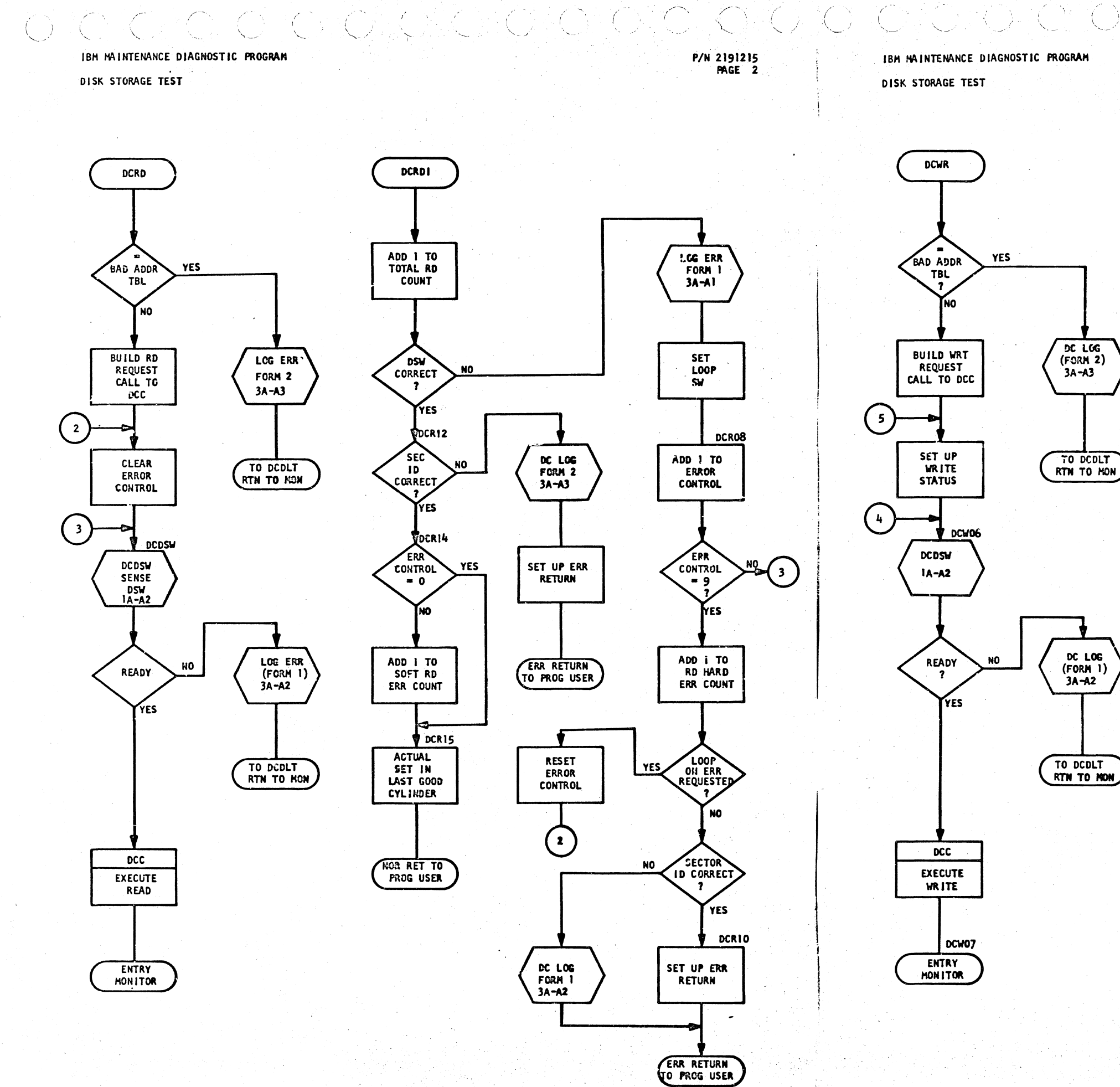

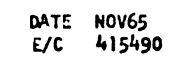

 $7.61$ 

 $\langle \hat{C} \rangle$ 

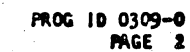

DATE NOV65 415490 E/C

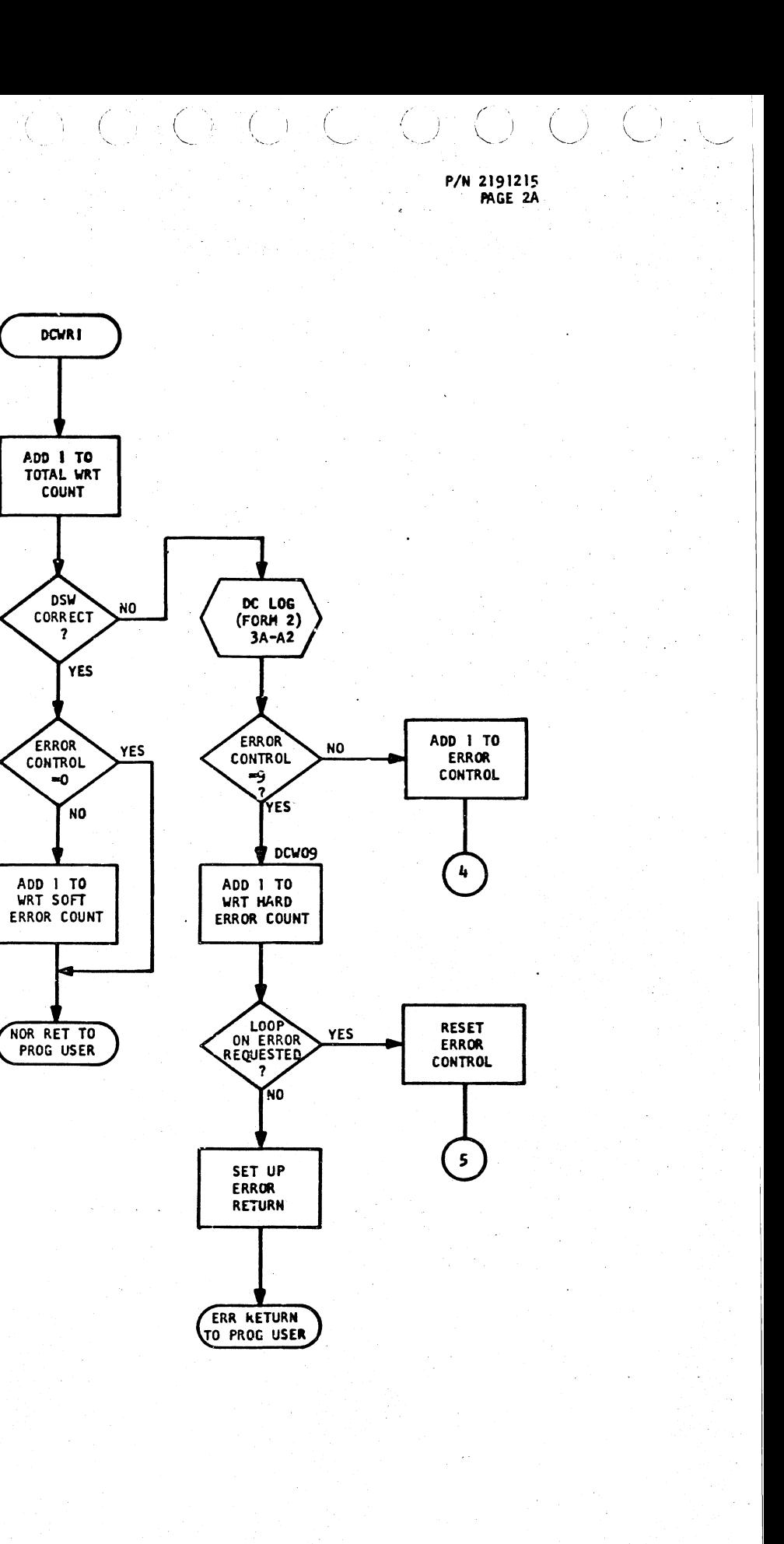

 $C \cdot C \cdot C \cdot C \cdot C \cdot C'$ 

DISK STORAGE TEST

P/N 2191215 PAGE 3  $\left(\begin{array}{c} \lambda \\ \lambda \end{array}\right)$ 

٠ı.

 $\bigcirc$  (  $\bigcirc$ 

IBH MAINTENANCE DIAGNOSTIC PROGRAM DISK STORAGE TEST

IQ.

 $\bigcup_{i=1}^n$ 

IC C

 $\mathcal{A}_{\mathcal{A}}$ 

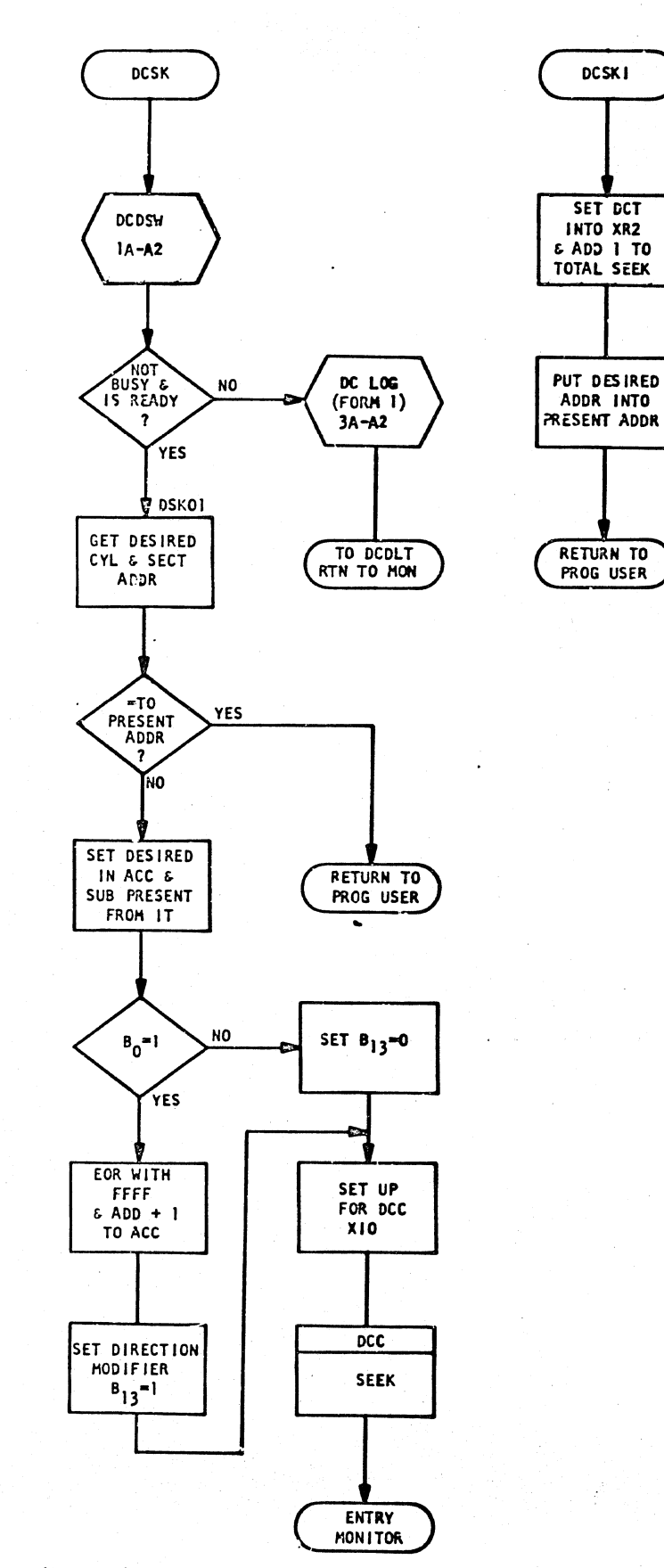

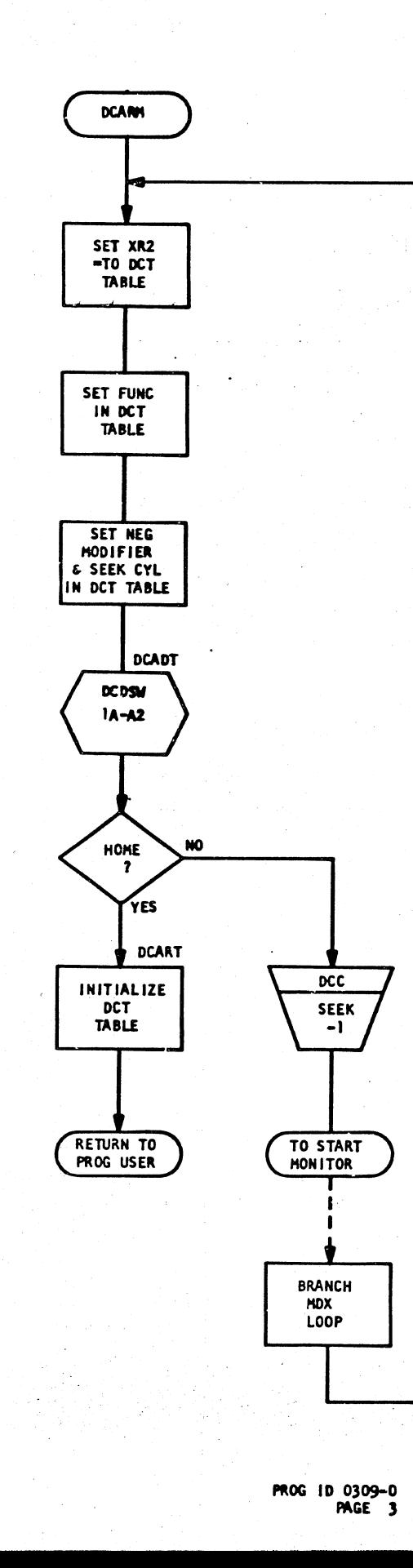

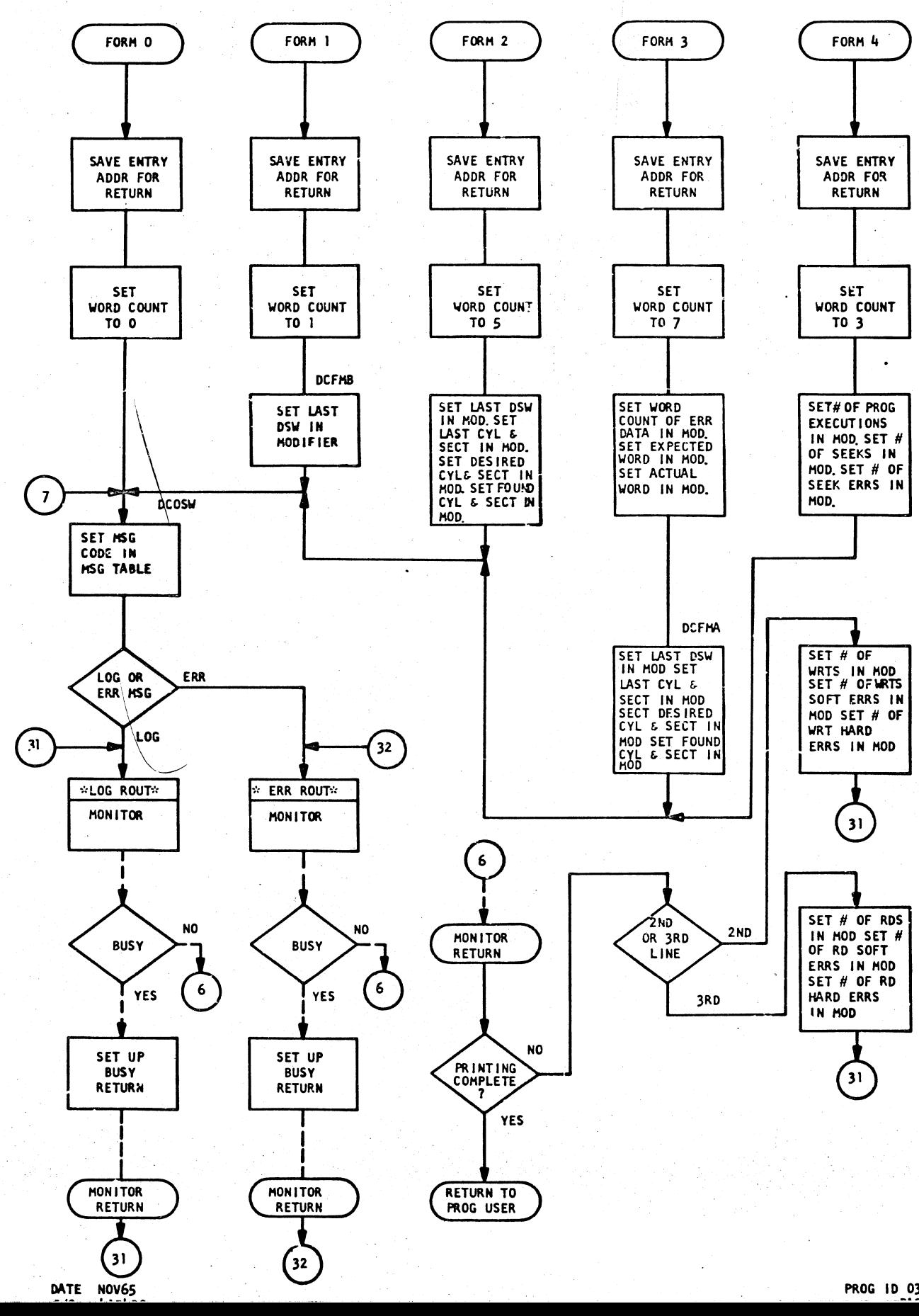

DATE NOV65  $E/C$  415490 P/N 2191215 PAGE 3A

 $\bigcirc$   $\bigcirc$ 

SACON.<br>Tanzania

DATE NOV65<br>E/C 415490

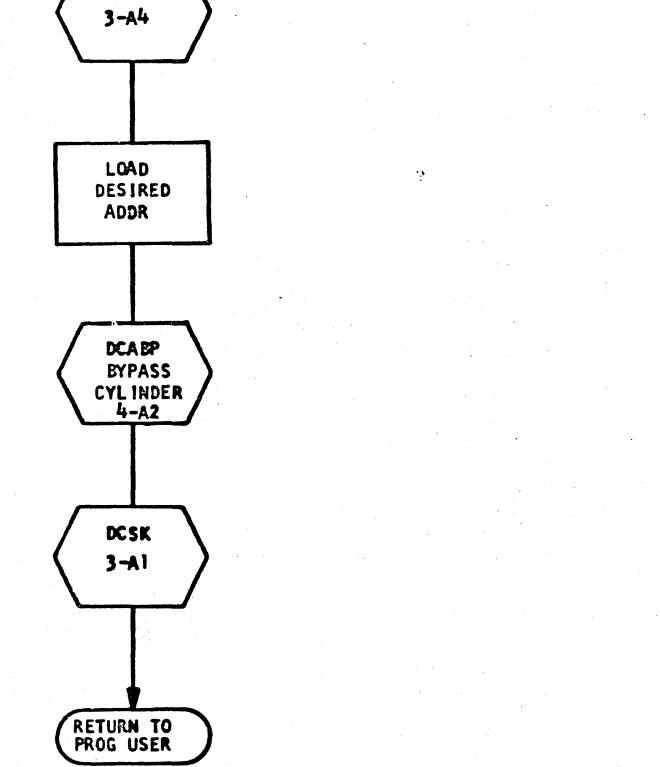

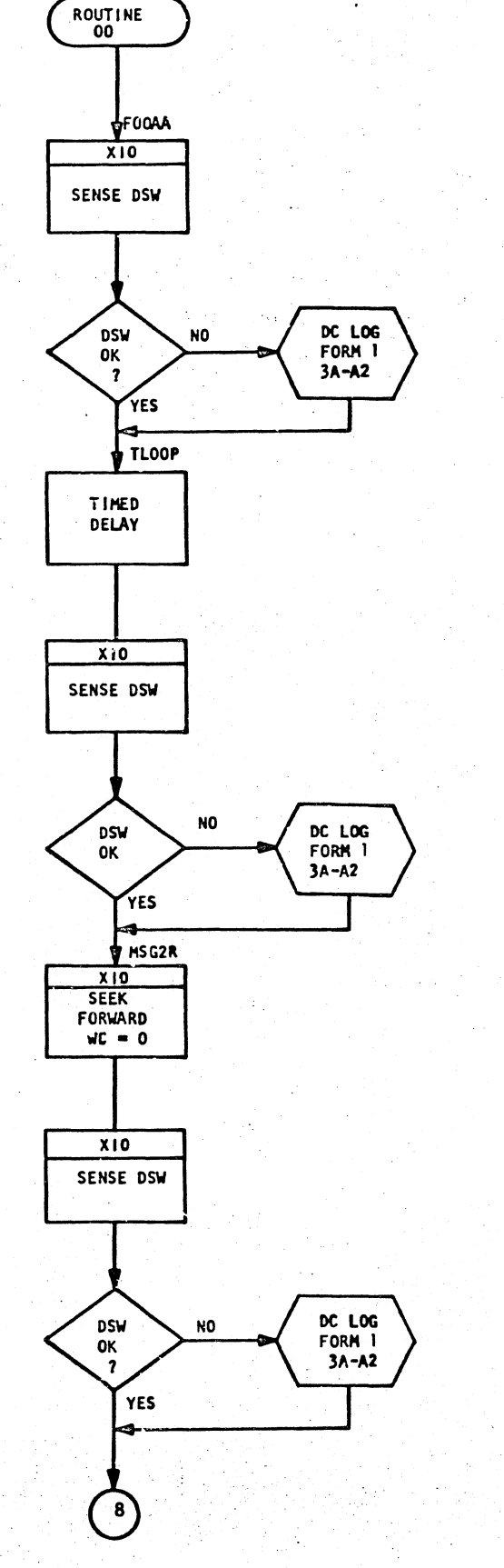

DISK STORAGE TEST

IBM MAINTENANCE DIAGNOSTIC PROGRAM

BYPASS CYL

LOAD

DES IRED

ADDR

SUB

**CYL 93** 

**CHECK** 

**DIFFERENCE** 

WAS DES IREU

THEN ันอ

**LOAD**<br>DESIRED

ADDR

**SUB** 

CYL 107

WAS<br>DESIRED<br>> THEN<br>107

RETURN TO

YES

**DCBPR** 

**NO** 

**YES** 

RETURN TO

PROG USER

SET NEW

CYL ADDR TO 108

 $\bigcirc$   $\bigcirc$   $\bigcirc$ 

P/N 2191215<br>PAGE 4

C D C Q Q D C C C

RESEEK

DRESK

ADD 1 TO

**SEEK ERR** 

**COUNTER** 

LOAD &

ADDR

SAVE DESIRED

DC ARM

IBM MAINTENANCE DIAGNOSTIC PROGRAM DISK STORAGE TEST

 $\mathbb{R}^{n}$ 

 $8<sup>1</sup>$  $X10$ 

YES

YES

- 45

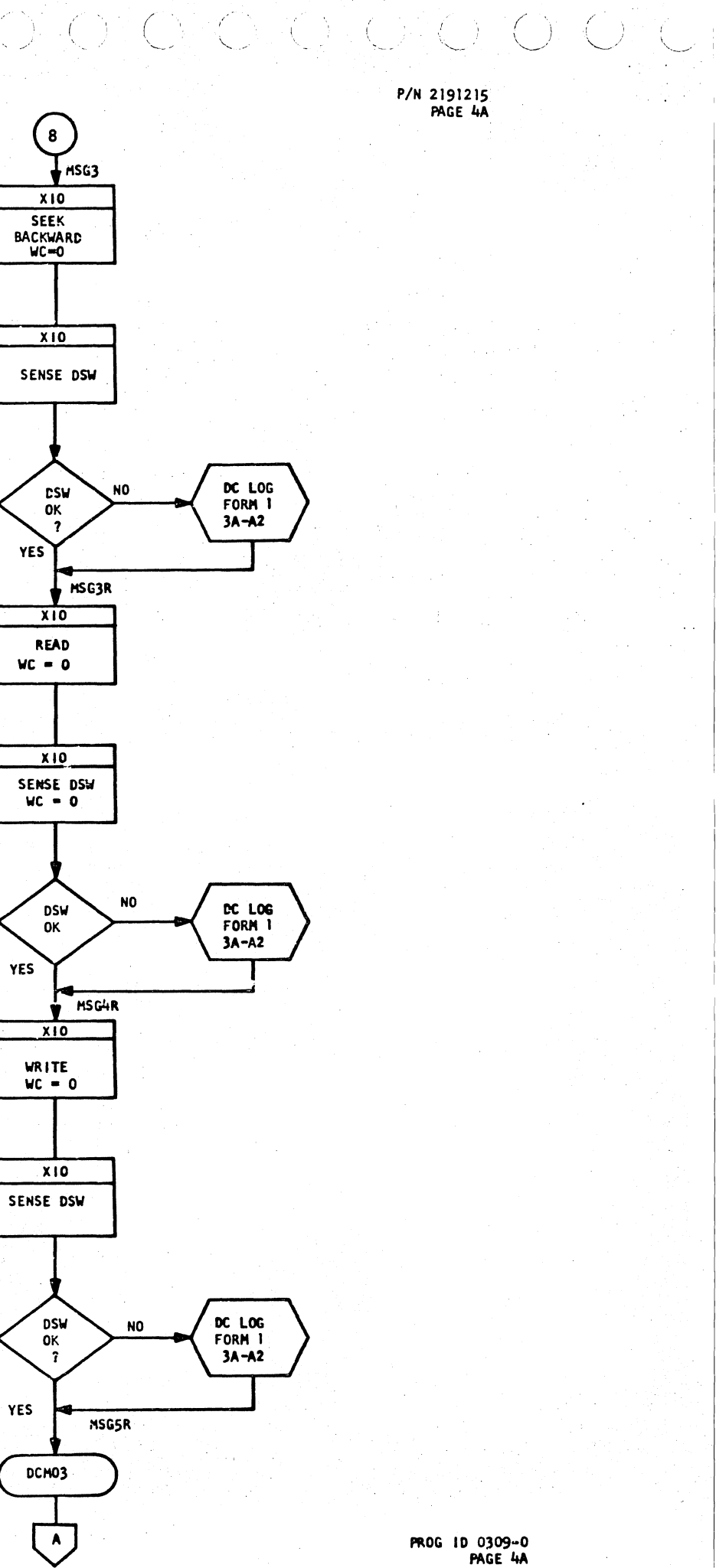

 $1 - E2$ 

YES

PAGE 4A

### DISK STORAGE TEST

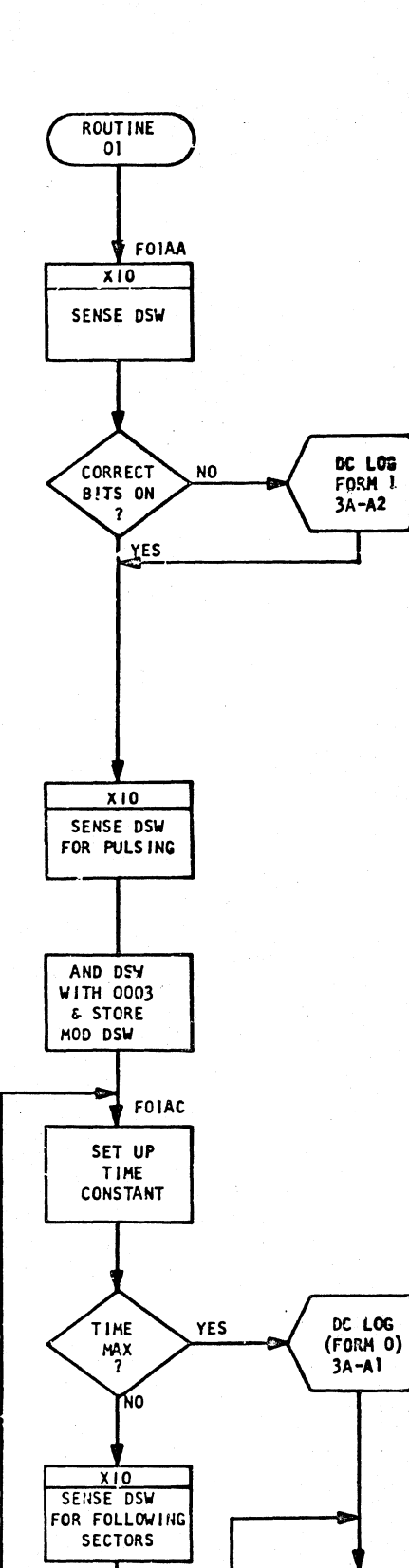

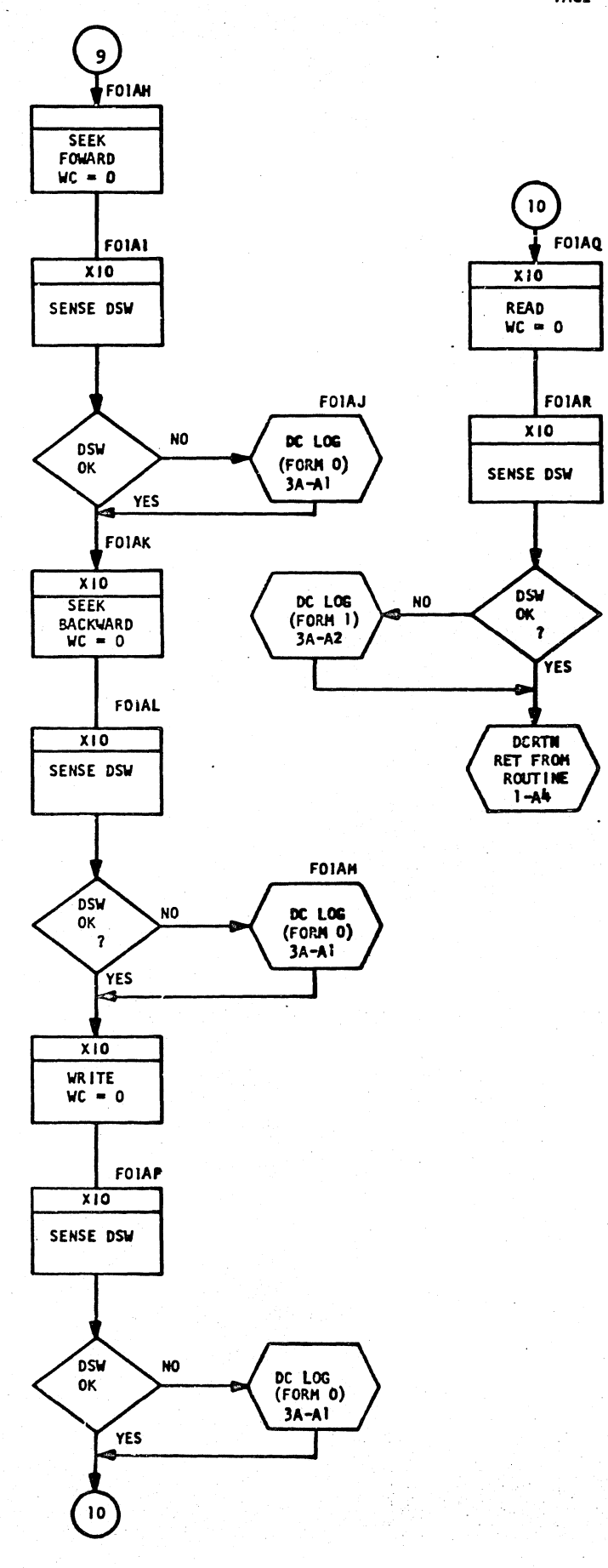

P/N 2191215<br>PAGE 5

o o bik

IBM MAINTENANCE DIAGN STIC PROGRAM

DISK STORAGE TEST

Δ,

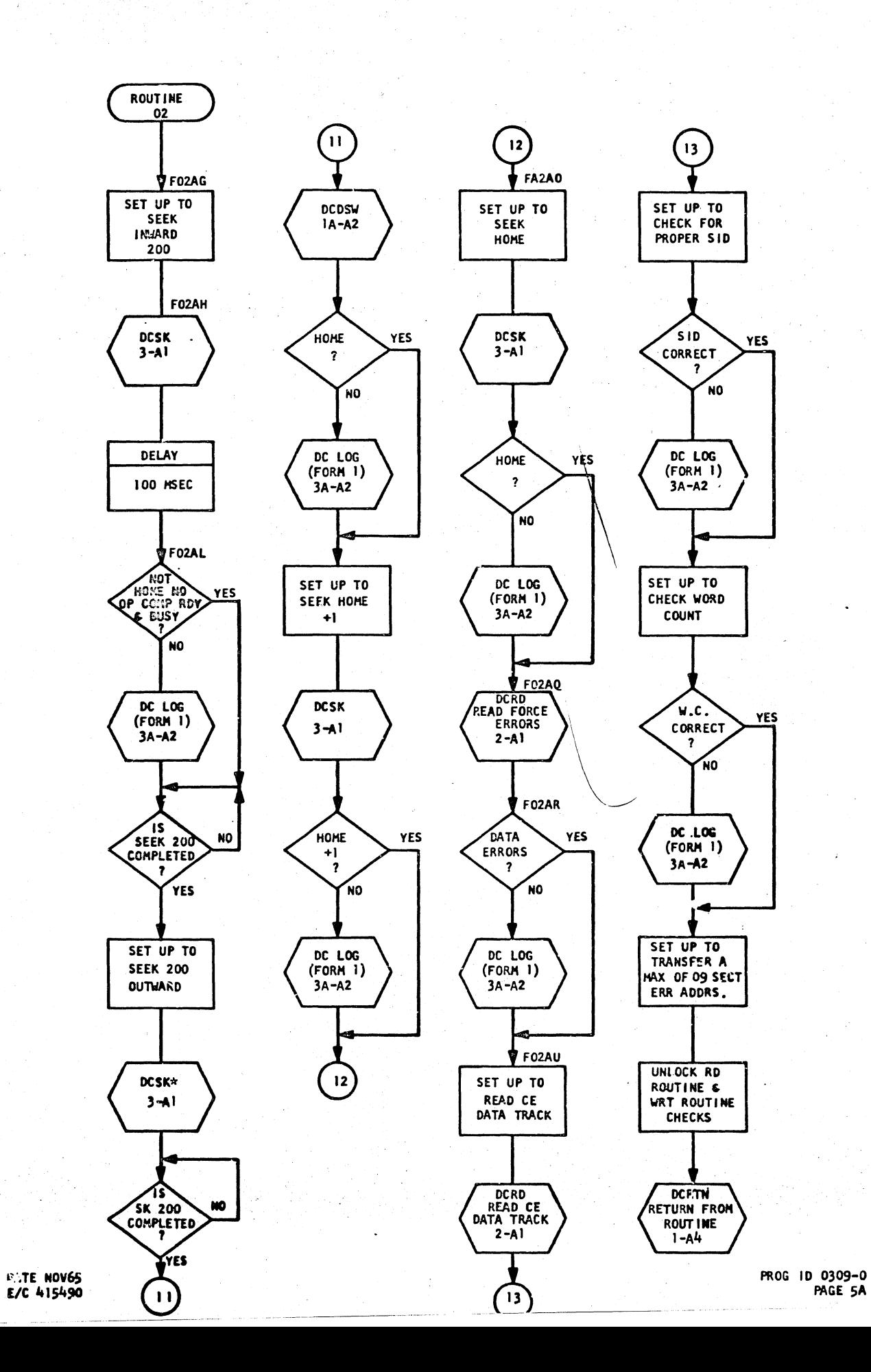

DATE NOV65 E/C 415490

**SECT** 

ADVANCE

 $\mathbf{r}$ 

N٨

YES

َ و )

PROG ID 0309-0 PAGE 5 P/N 2191215 PAGE 5A

# a o o dia o o o o o ofdio cia  $\sqrt{2}$

IBM MAINTENANCE DIAGNOSTIC PROGRAM

DISK STORAGE TEST

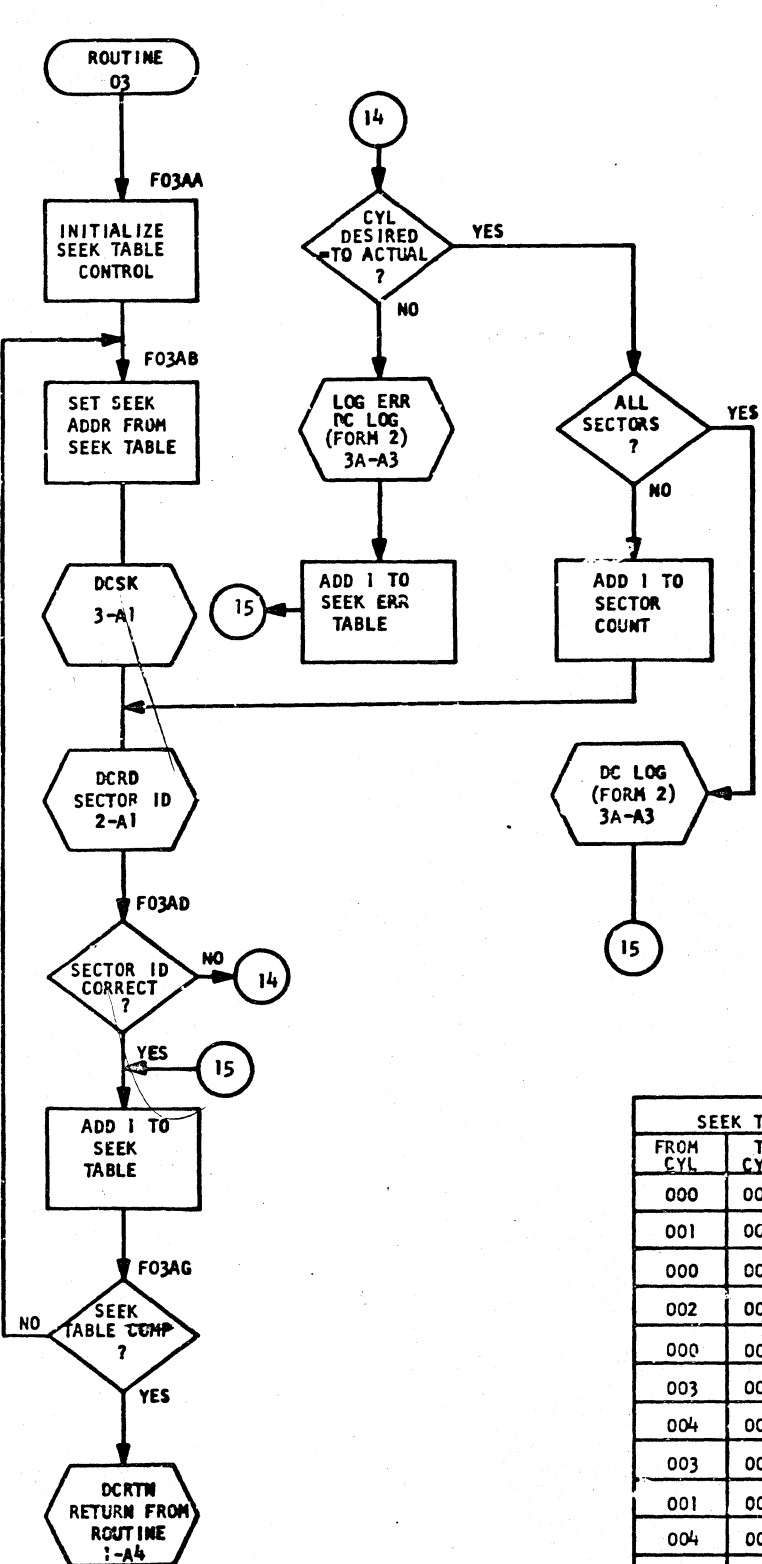

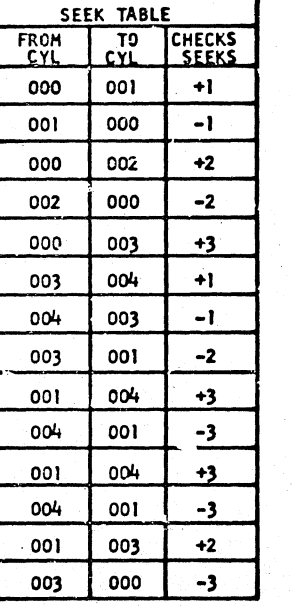

**P/N 2191215**<br>PAGE 6

IBM MAINTENANCE DIAGNOSTIC PROGRAM DISK STORAGE TEST

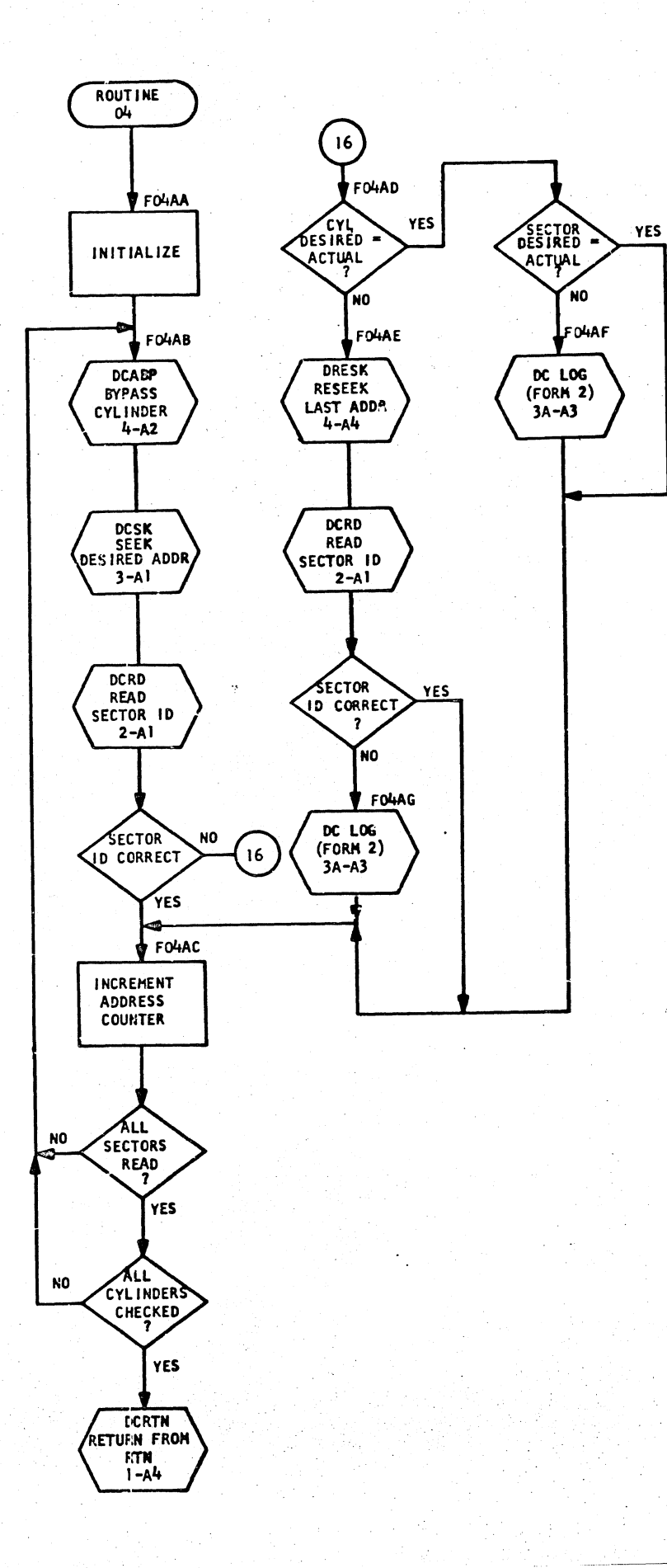

DATE NOV65 E/C 415490

 $\lambda$  -  $\omega_{\rm{eff}}$  ,  $\omega_{\rm{eff}}$  .

**PATE NOVES** 

PROG ID 0309-0

**PAGE 6** 

P/N 2191215<br>PAGE 6A

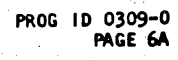

 $\begin{array}{ccc} & \bigcirc & \bigcirc & \bigcirc & \bigcirc & \bigcirc \end{array}$ 

DISK STORAGE TEST

KON ONO.

DCRD

READ

SECTOR ID

READ

,

DC LOG

 $(FORM 2)$ 

 $3A - A3$ 

YES

FOSAF

**ERROR** 

NO

 $2-1$ 

IBM MAINTENANCE DIAGNOSTIC PROGRAM

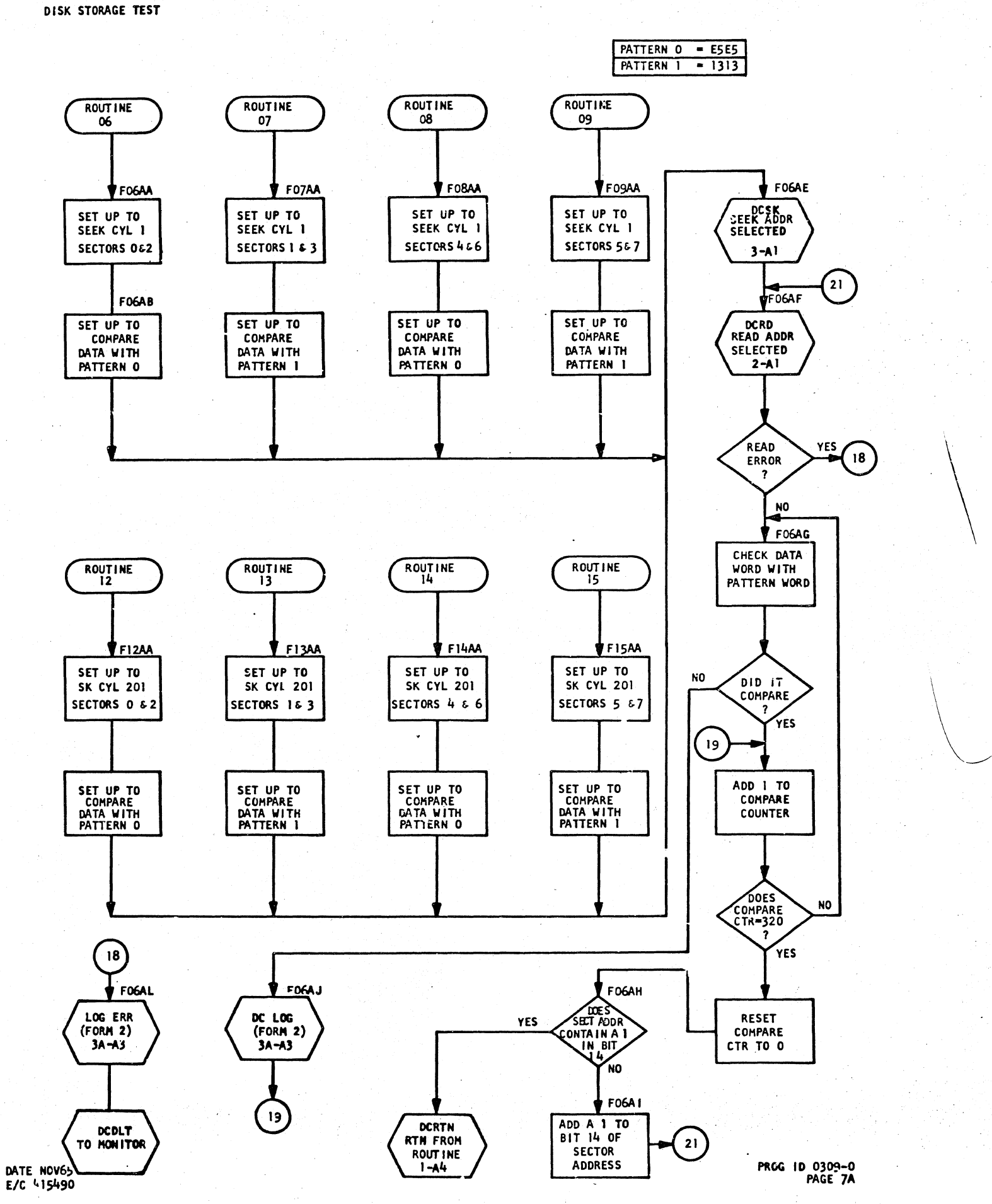

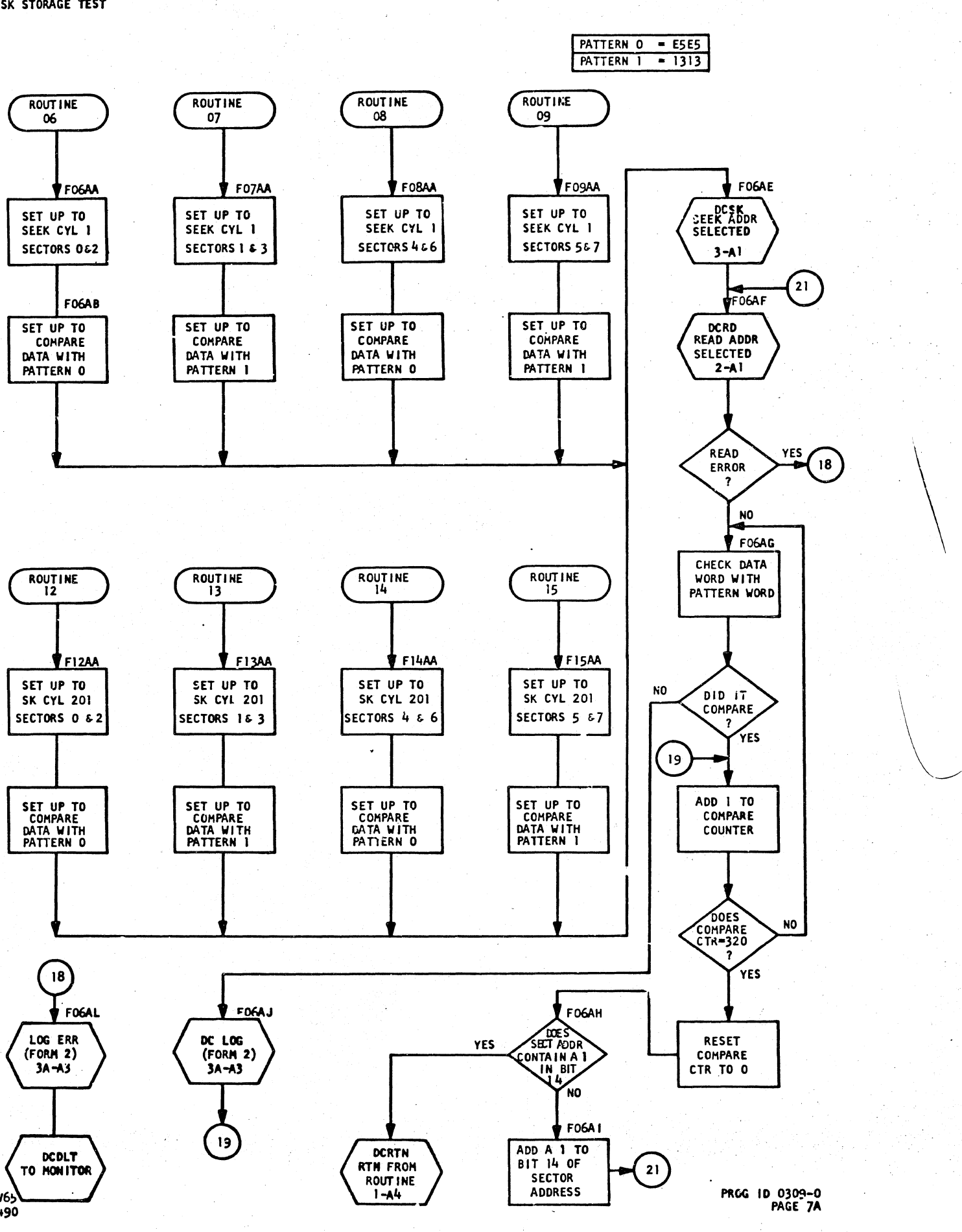

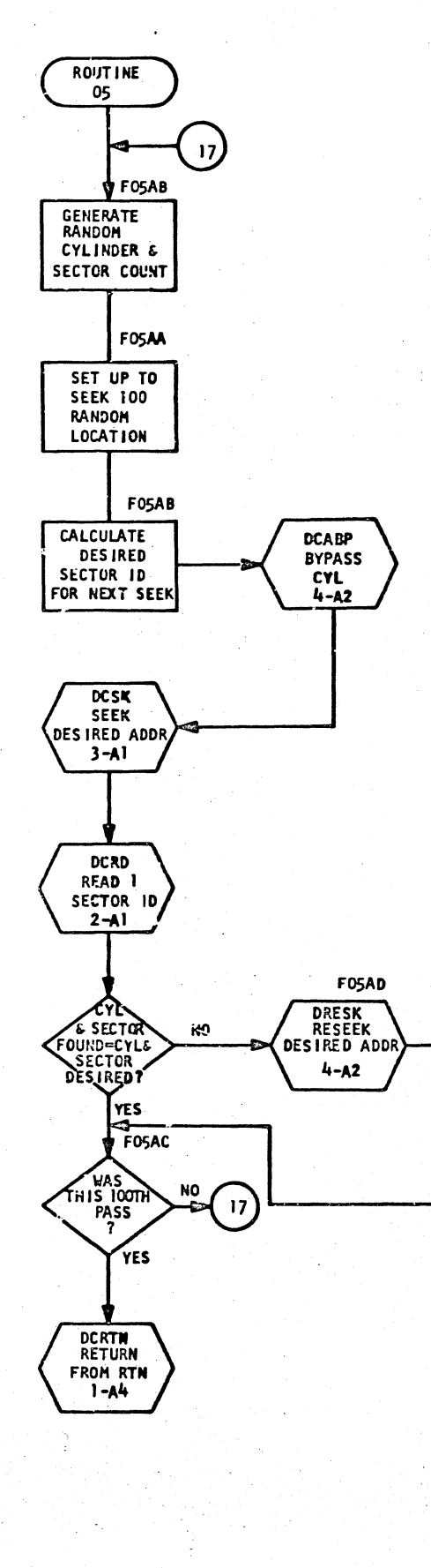

 $\overline{O}$  .  $\overline{O}$  .

 $\langle \bigcap_{i=1}^n \langle \bigcap_{i=1}^n \bigcap_{i=1}^n \bigcap_{i=$ 

DATE NOV65 E/C 415490

PROG 1D 0309-0 PAGE 7 P/N 2191215 PAGE 7A

 $\left( \begin{array}{c} \lambda \\ \lambda \end{array} \right)$ 

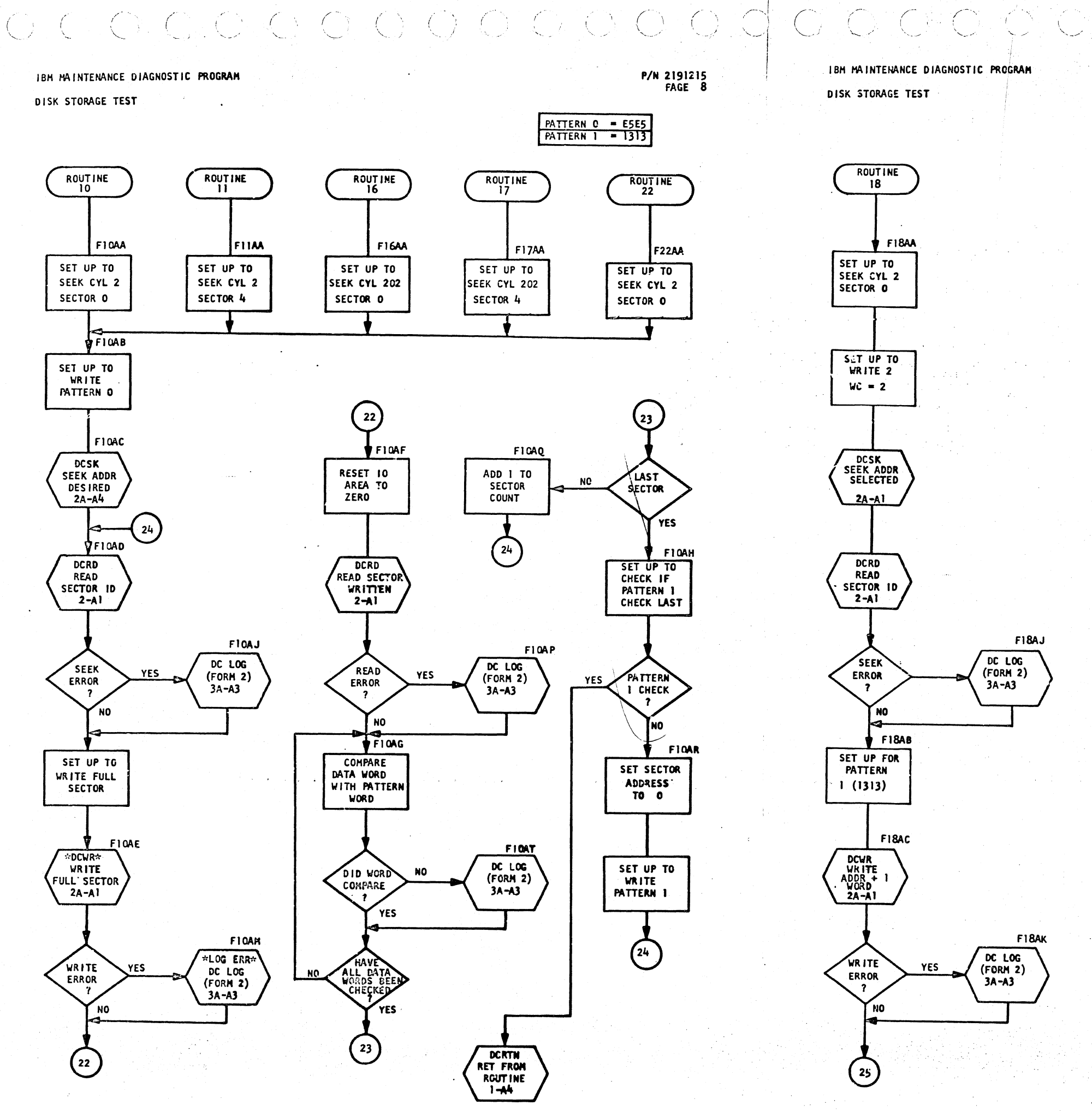

DATE NOV65  $E/C$  415490 PROG ID 0309-0 PAGE 8

DATE NOV65  $E/C$   $L15490$ 

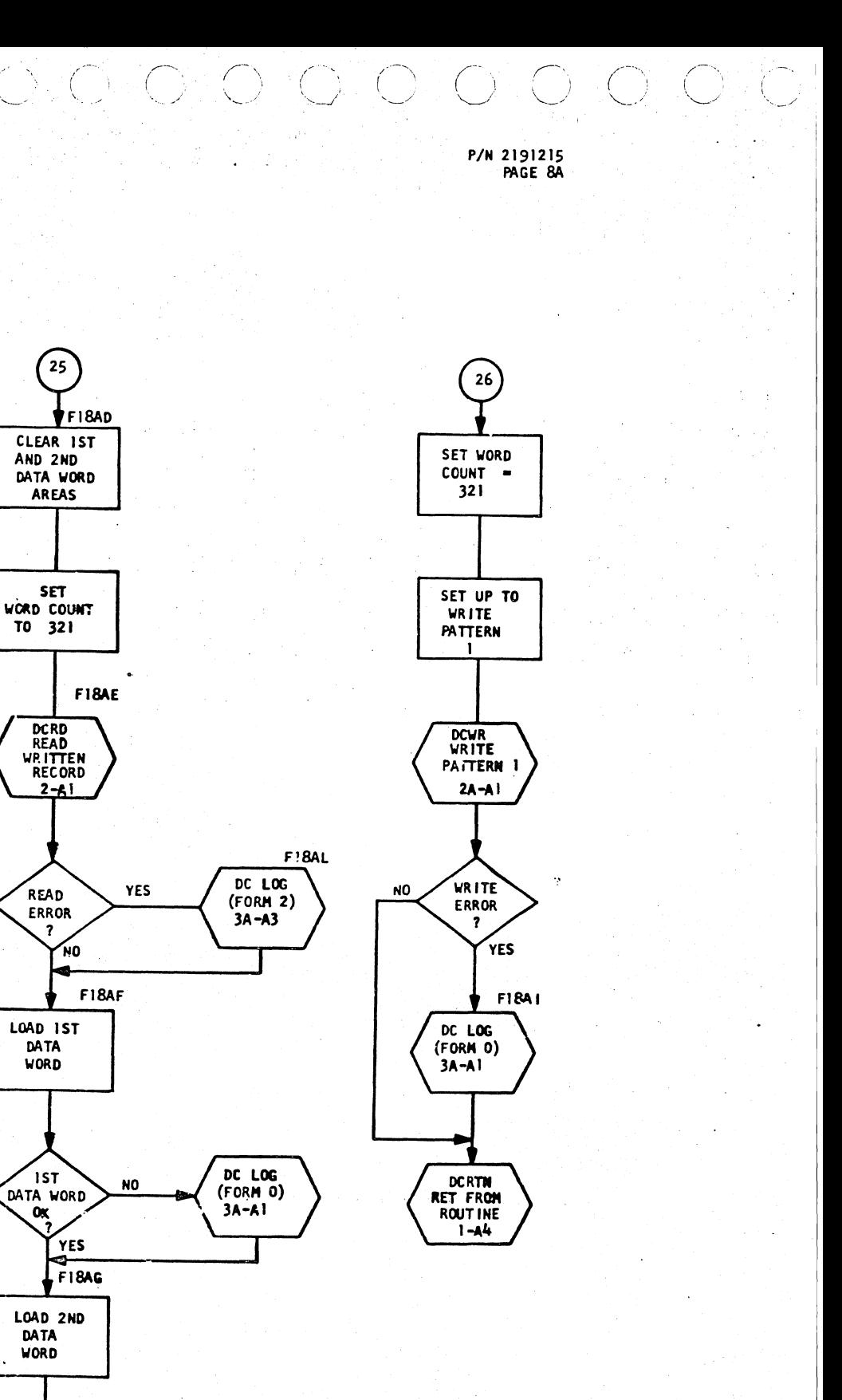

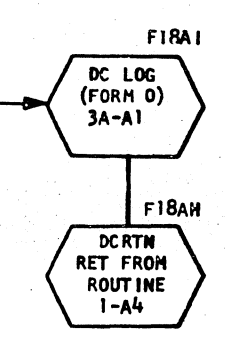

 $16.51$ 

 $\frac{25}{3}$ 

AND 2ND

AREAS

SET

 $\frac{100}{10}$  321

**DCRD**<br>READ

**WRITTEN**<br>RECORD

READ

ERROR

LOAD IST

DATA

**WORD** 

DATA WORD

 $\frac{0x}{2}$ 

LOAD 2ND

**DATA** 

**WORD** 

 $\sum_{\mathsf{ND}}$ 

 $\sqrt{5}$ ATA WORD

OK

 $\overline{\mathbf{z}}$ 

 $\left( \begin{matrix} 26 \end{matrix} \right)$ 

**YES** 

**NO** 

**YES** 

NO.

 $2 - 1$ 

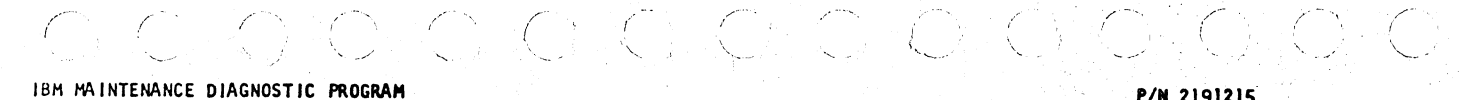

**ROUTINE** -19

SET UP TO

SEEK CYL 2

SECTOR 0

**DCSK** SEEK ADDR

DES IRED

 $2A - A$ 

PATTERN 1

SET UP TO

WRITE 500

WORUS

SET UP FOR

SPEC IAL

WRITE INT

RETURN

**DCWRT** 

**WRITE** 

500 WORDS

 $2A - A3$ 

SET UP FOR

LOAD LAST

**DSW** 

 $\left(\begin{smallmatrix}2\\2\end{smallmatrix}\right)$ 

NORMAL<br>WRITE INT<br>RETURN

**FISAD** 

 $\frac{1}{2}$  FISAB SET UP FOR

**FISAC** 

F19AA

 $\frac{1}{27}$ 

**DSW** 

**NEG** 

SET UP TO

SET UP TO

**READ NEXT** 

ADVANCE

TO NEXT

**DCRD** 

**READ** 

SECTOR 1 10

 $2 - A1$ 

ADDR

IN ERROR

**DCRTN** 

RET FROM

**ROUT INE** 

 $1 - A4$ 

PAGE BA

 $\overline{\mathbf{z}}$ 

'nо

YES

**SECTOR** 

**SECTOR** 

READ 1

**YES** FISAE NO<sub>1</sub>

**FISAF** 

**FISAG** 

DC LOG

 $(FORM 2)$ 

 $3A - A3$ 

DC LOG

 $(FORM 1)$ 

 $3A - A2$ 

 $\sim$ 

 $\mathcal{L}_{\mathcal{A}}$ 

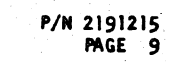

IBM MAINTENANCE DIAGNOSTIC PRCGRAM

DISK STORAGE TEST

O O O OKY

ROUTINE

SET START<br>SEEK ADDR

**TO CYL 201** 

SECTOR O

SET TEST

SET READ<br>TEST ADDR<br>TO CYL 202

SECTOR O

 $\binom{28}{ }$ 

**DRESK**<br>RESEEK ADDR

DESIRED<br>ADGR<br>4-A4

ADD I TO

**TRY** 

**COUNTER** 

 $10<sub>1</sub>$ 

DC LOG

 $(FORM 2)$  $3A - A3$ 

 $\left( \begin{matrix} 30 \end{matrix} \right)$ 

**TRIES** 

YES

**NO** 

 $\frac{1}{2}$  F21AE

**SET** 

 $TO<sub>1</sub>$ 

DCSK<br>SEEK

 $\overline{3}$ -A)

DCRD

**READ** 

 $\mathbf{r}$ 

 $3-11$ 

 $\bigodot$ 

**SEEK ADDR<br>TO CYL 202<br>SECTOR O** 

**F20AA** 

DATE NOV65 E/C 415490

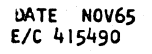

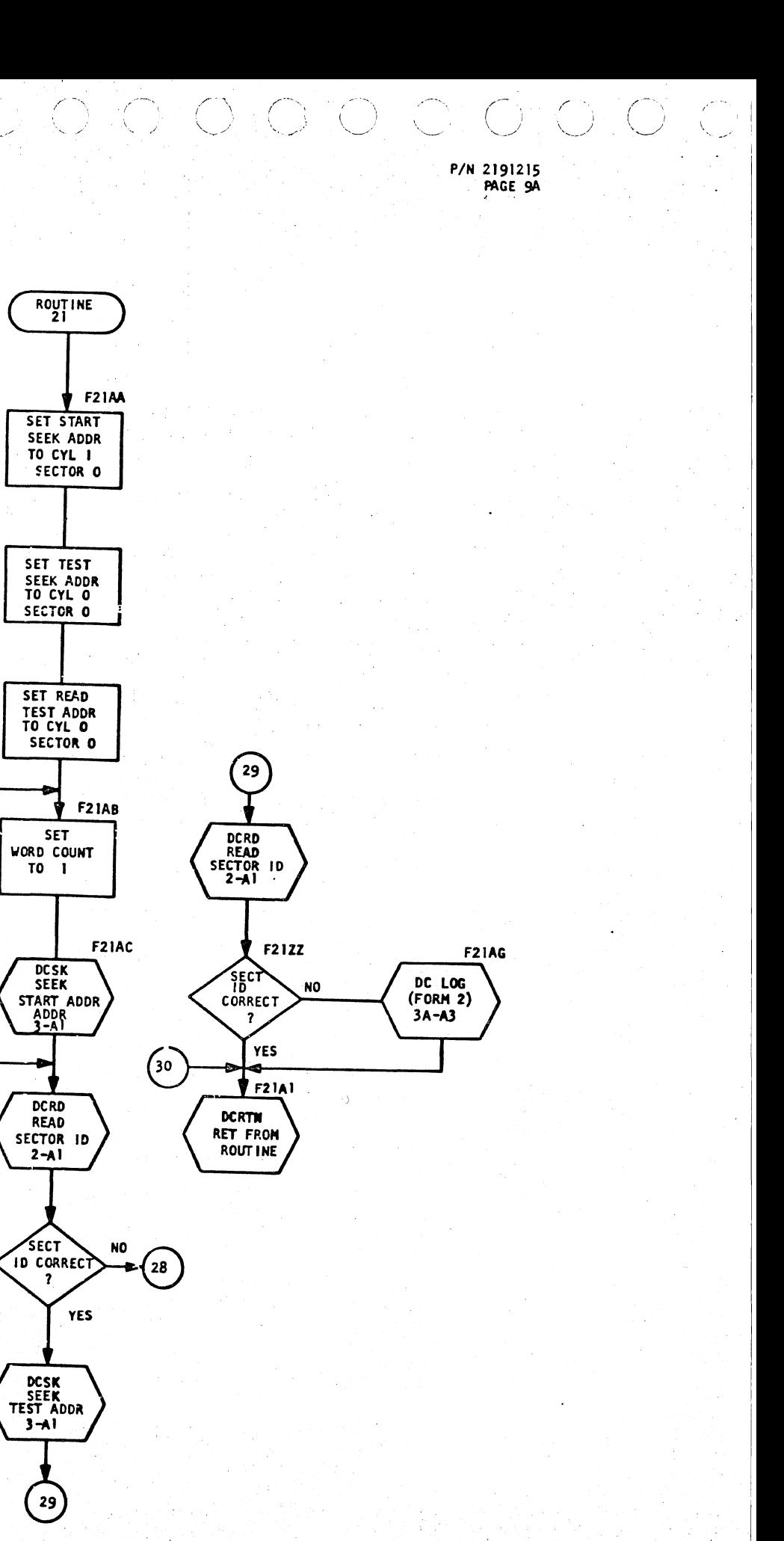

PROG 1D 0309-0 PAGE 9A

DISK STORAGE TEST

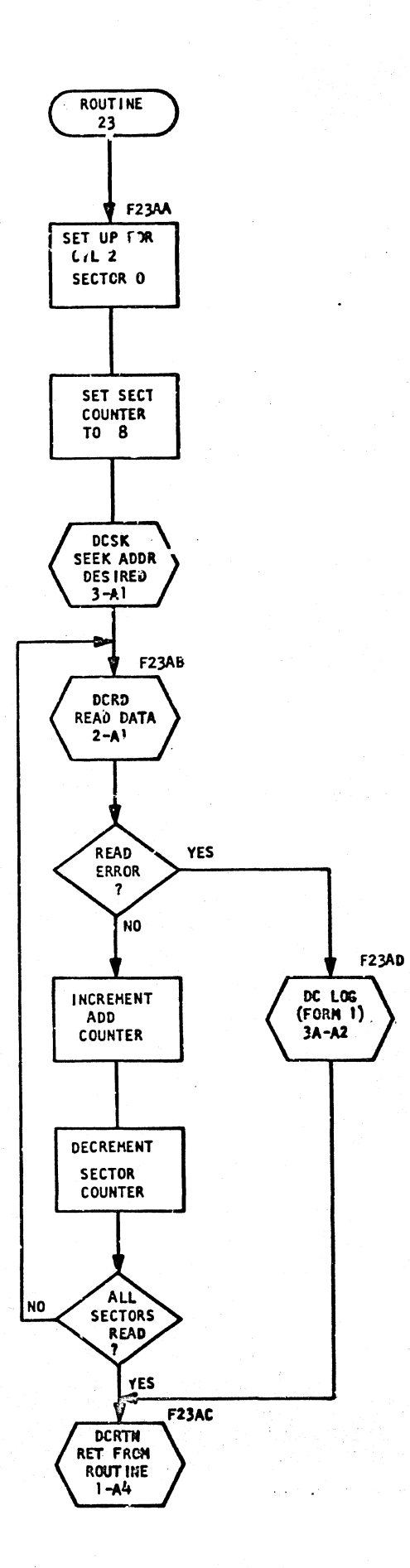

**IQLO** 

 $\langle \hspace{0.1 cm} \rangle$ 

P/N 2191215<br>PAGE 10

LOTO CHOROLO

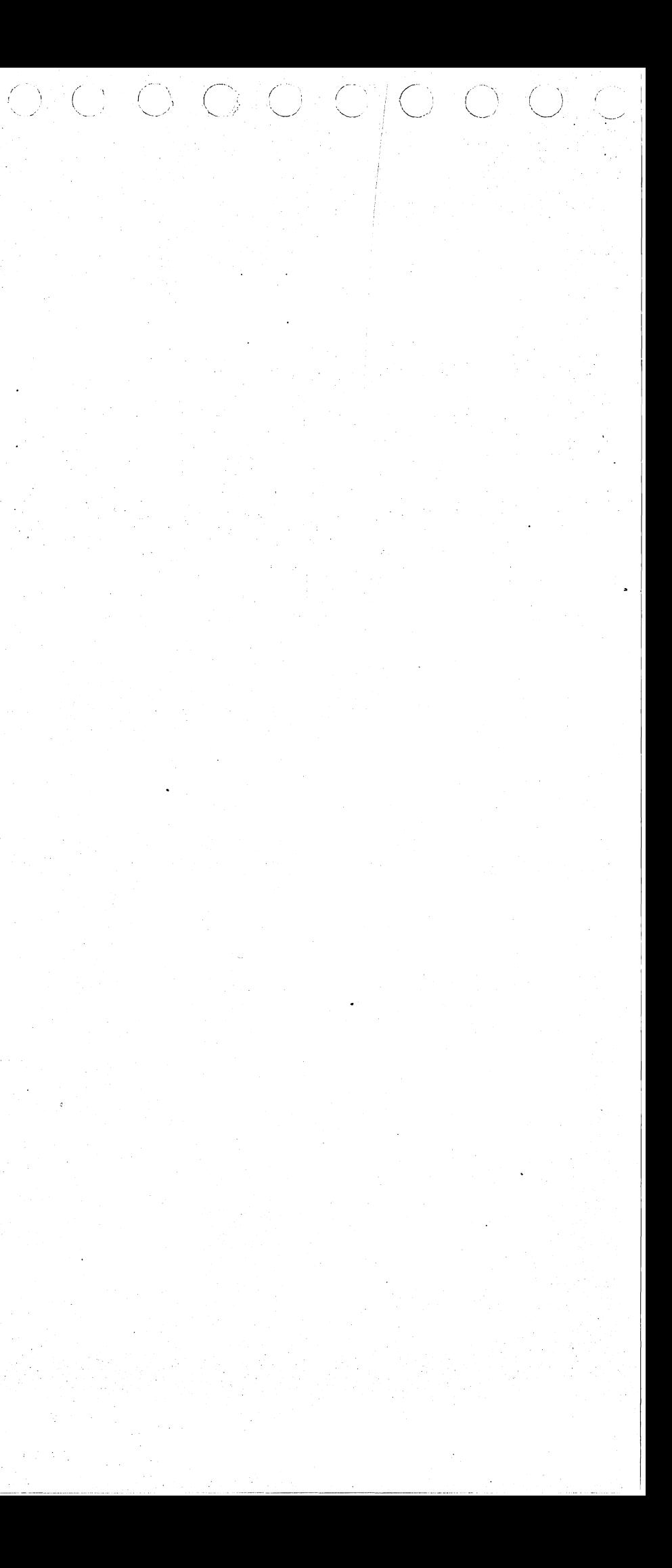

### $C_1C_2C_1C_2C_2C_1C_2C_2$  $\circ$  of algebraicher  $\circ$ JONOMONI

# IBM MAINTENANCE DIAGNOSTIC PROGRAM

2315 DISK INITIALIZATION - START & ROUTINE END

P/N 2191219 PAGE

PROG 0308-0

 $\mathbf{I}$ 

PAGE

الموارد والمحارب

# IBM MAINTENANCE DIAGNOSTIC PROGRAM

2315 DISK INITIALIZATION-DCDSW, INTERRUPT, & INT. ERR

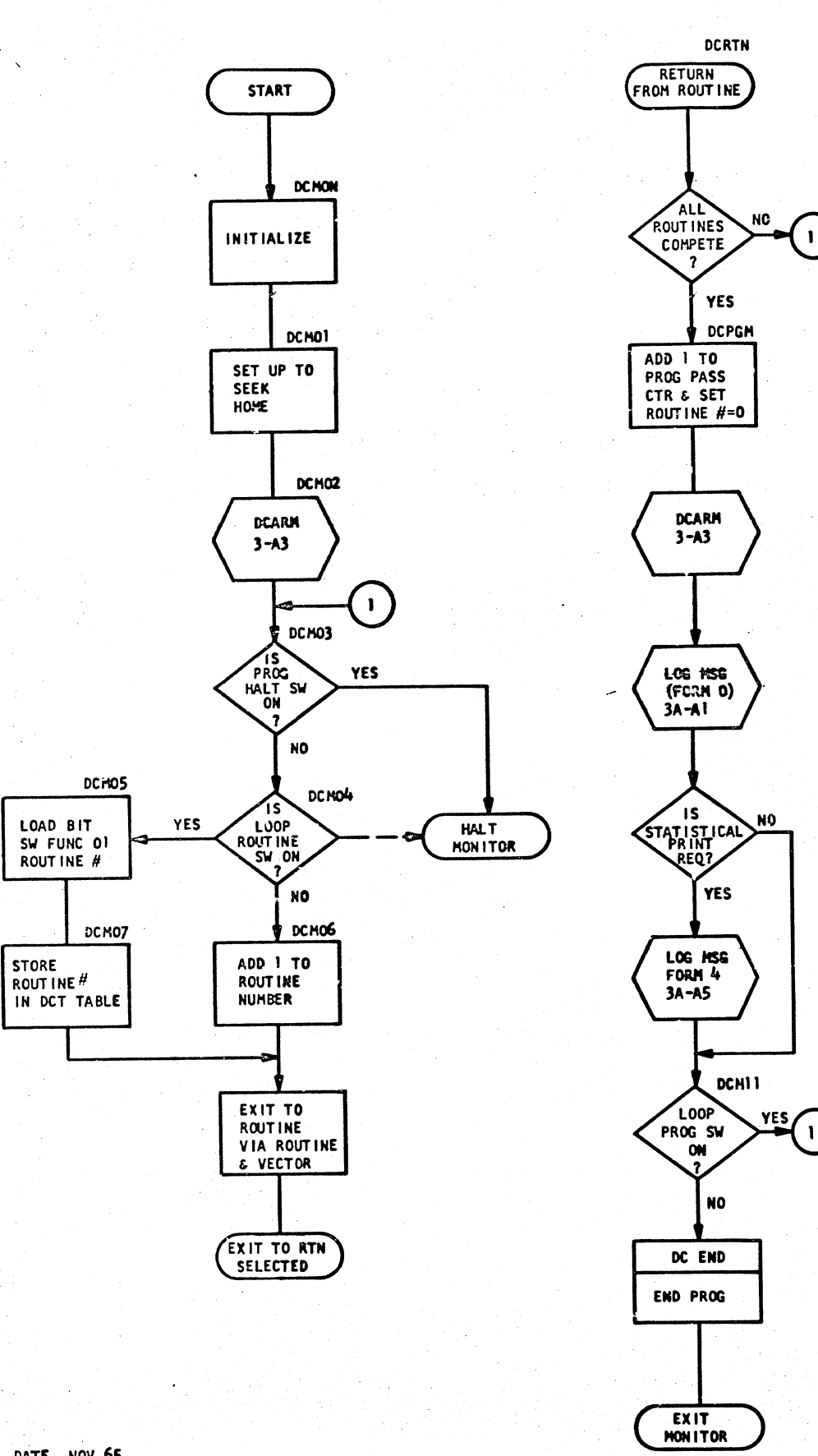

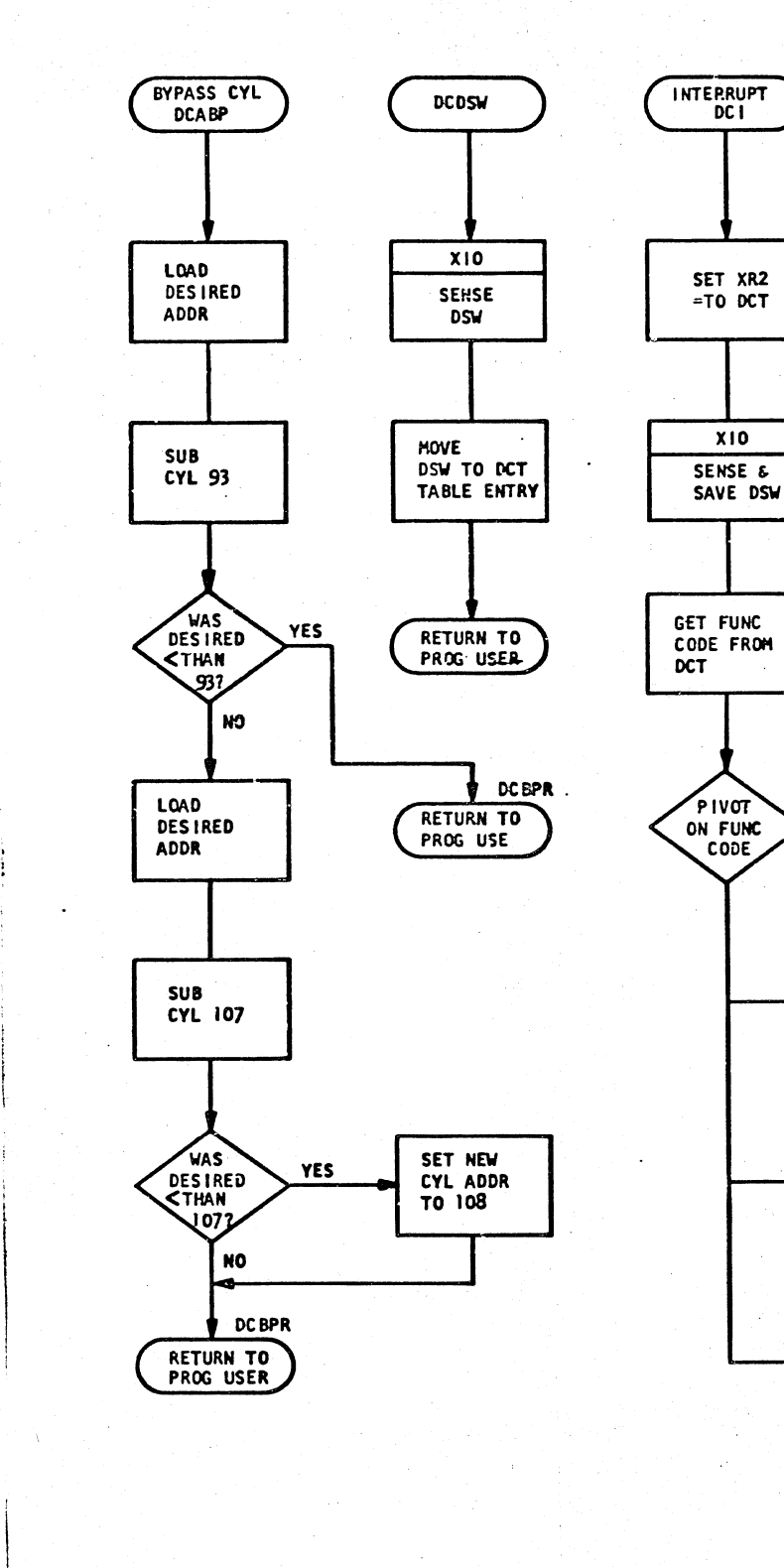

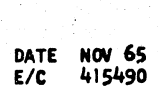

DATE NOV 65<br>E/C 415490

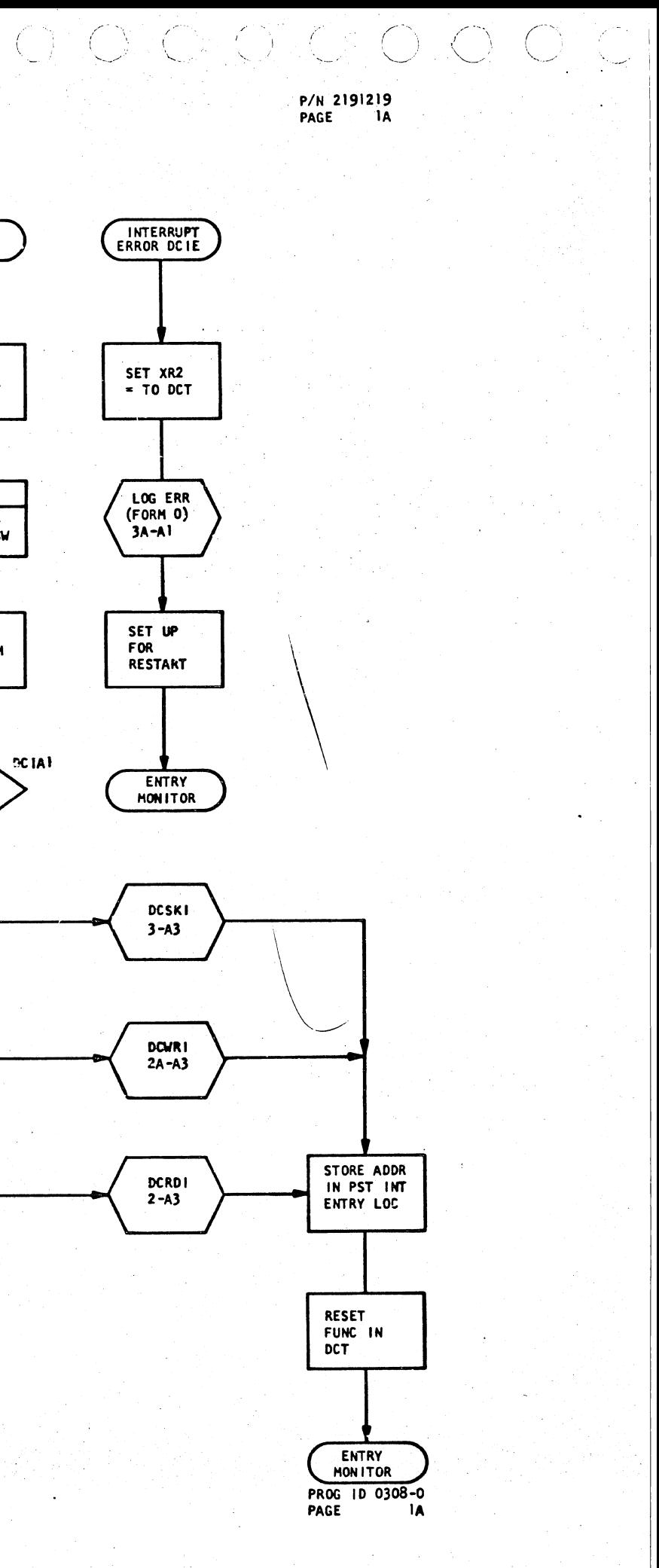

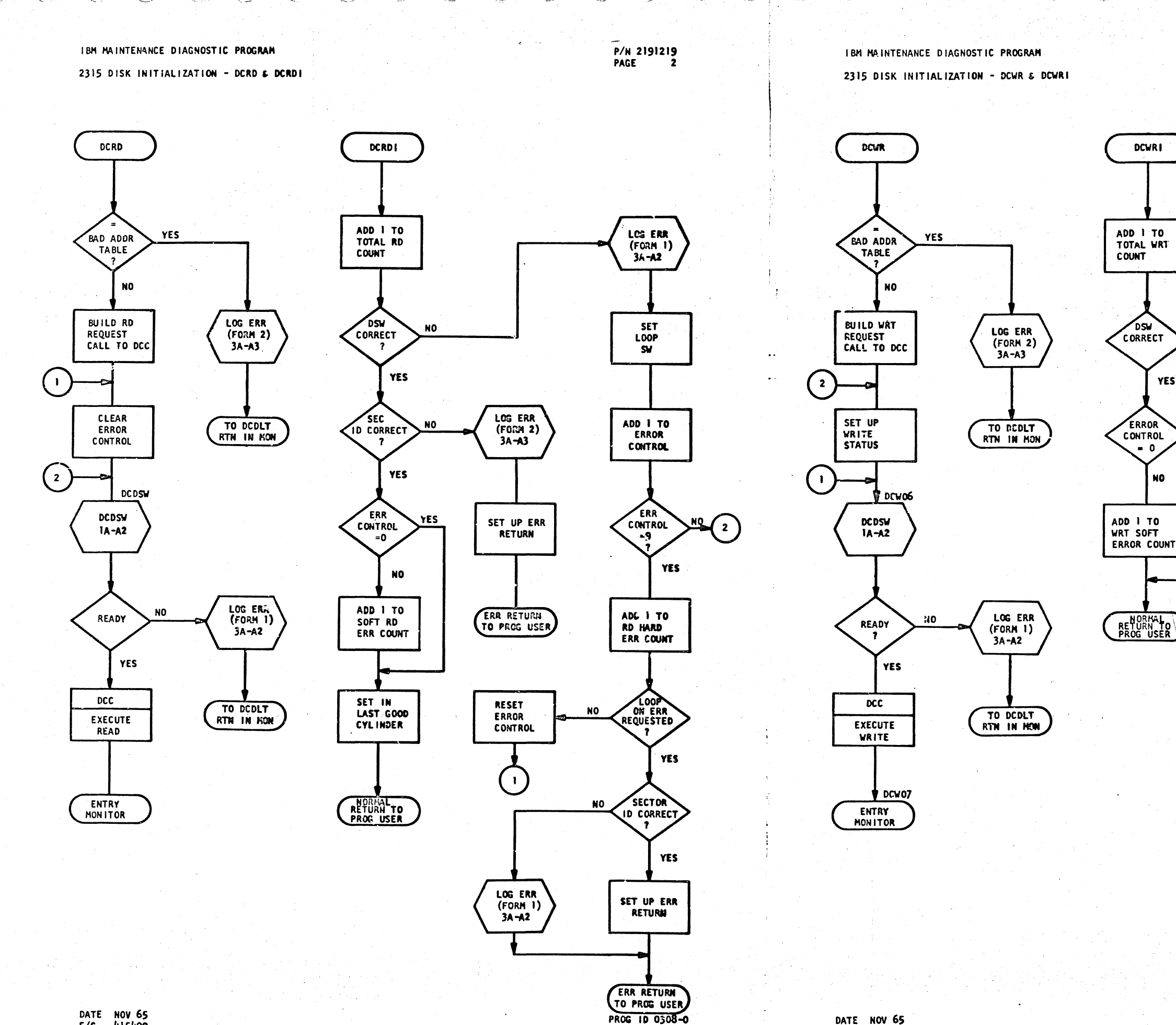

PAGE

DATE NOV 65<br>E/C 415490

DATE NOV 65<br>5/C 415490

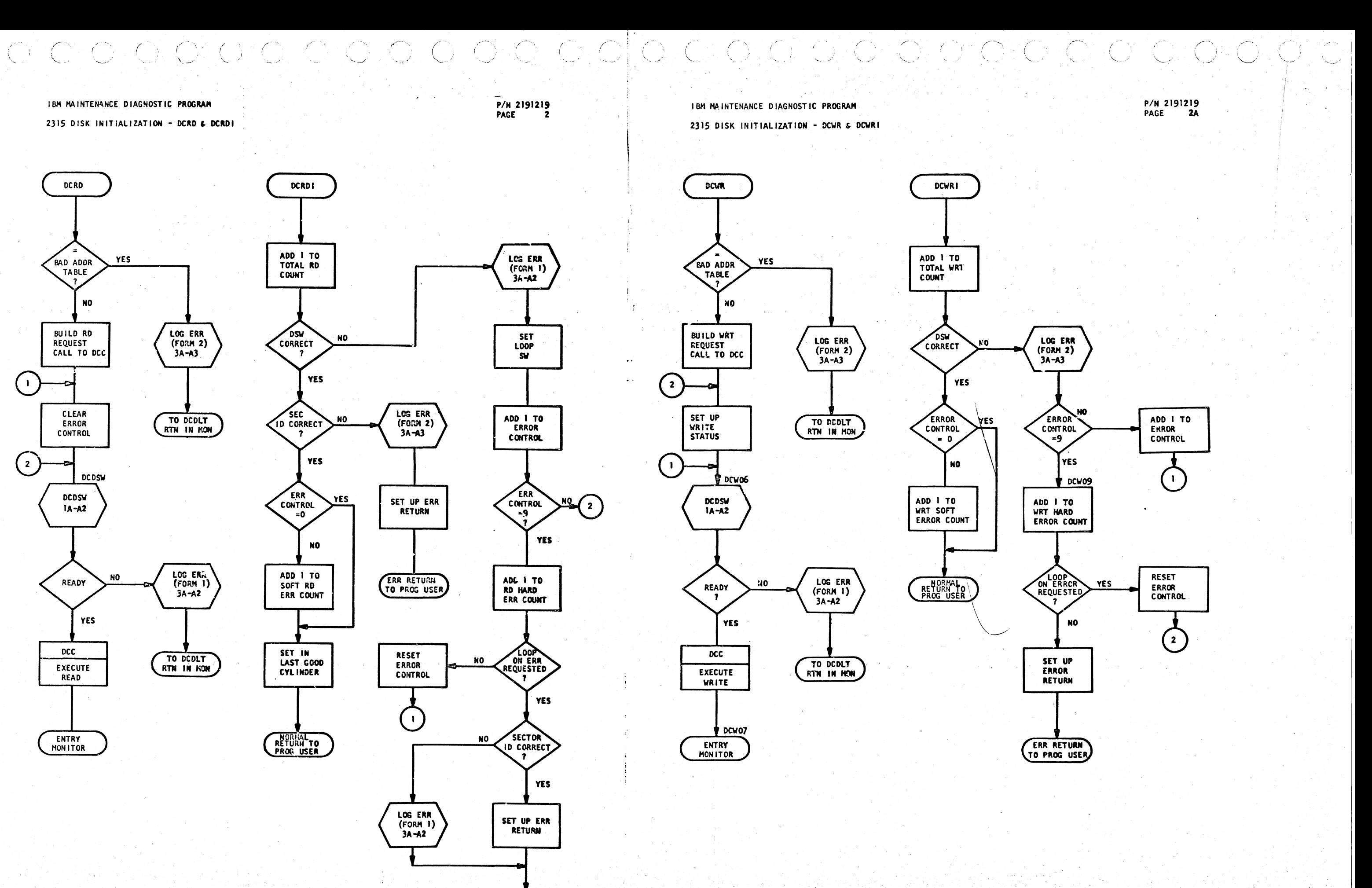

 $\bigtriangledown$  (  $\bigtriangledown$ 

2315 DISK INITIALIZATION - DCSK, DCSKI, & DCARM

**DCSKI** 

SET DCT INTO

XR2 & ADD

SEEK

! TO TOTAL

PUT DESIRED

PRESENT ADDR

RETURN TO

PROG USER

ADD INTO

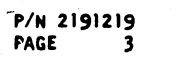

ala a dia a dia a biasa sia a dia a dia dia dia

IBM MAINTENANCE DIAGNOSTIC PROGRAM

2315 DISK INITIALIZATION - PRINT FORM ROUTINES

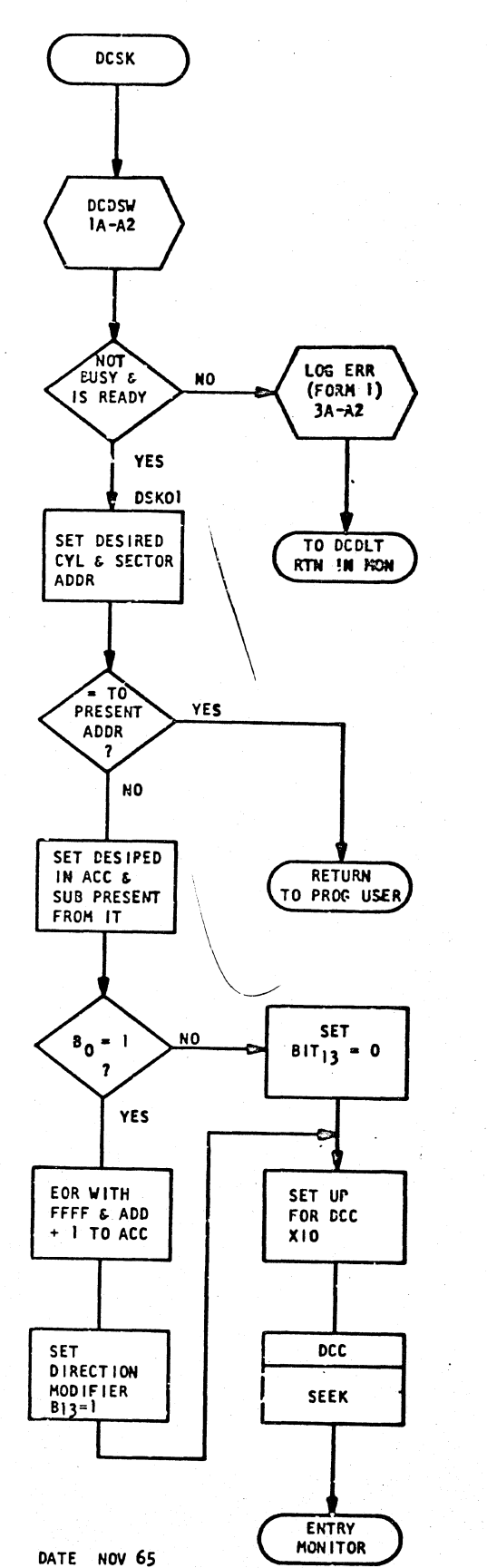

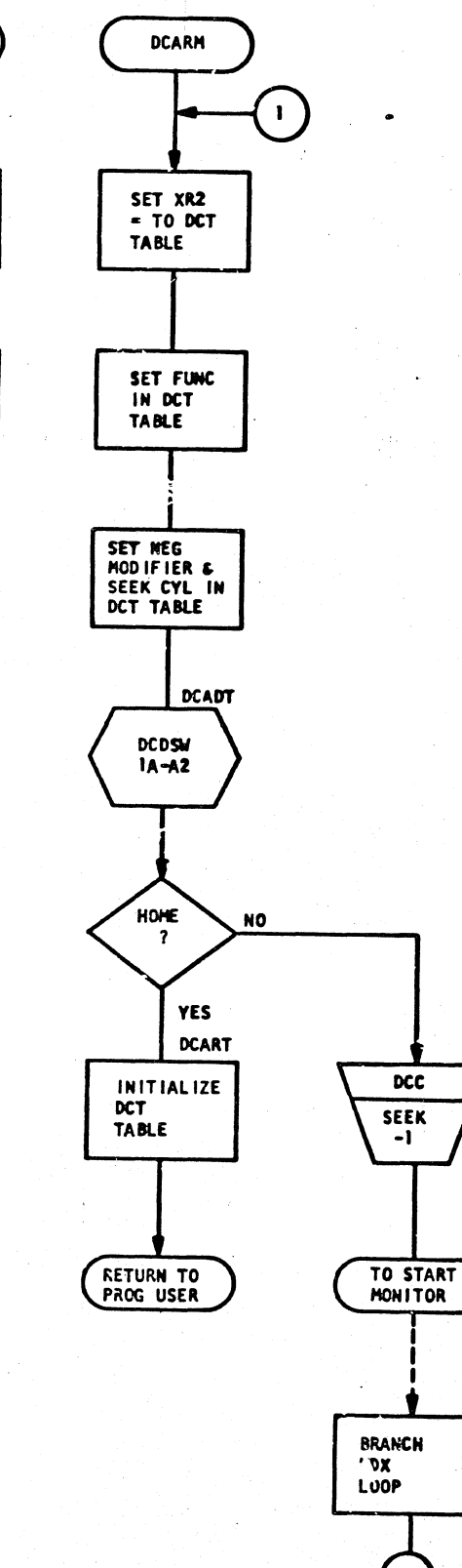

 $\mathbf{C}$ 

PROG 1D 0308-0

 $\mathbf{R}$ 

PAGE

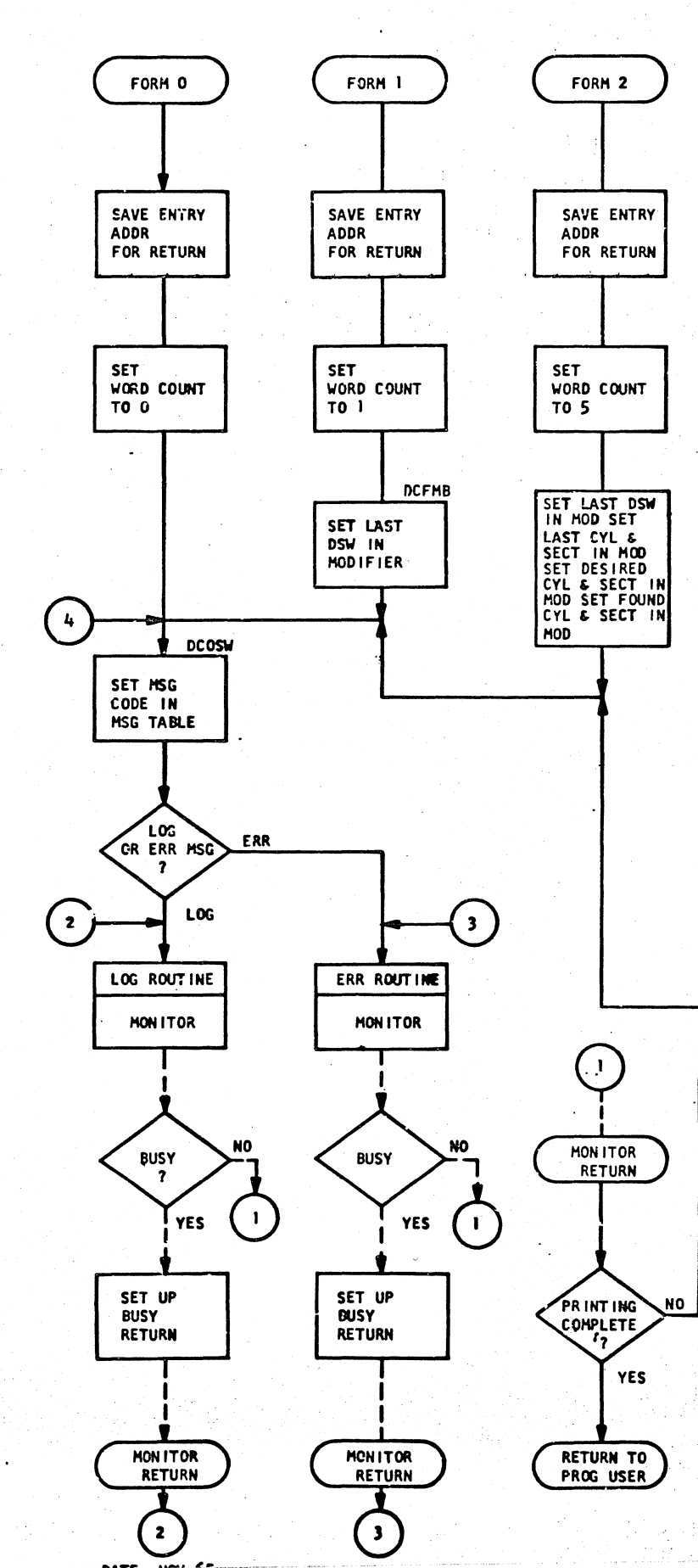

E/C 415490

P/N 2191219 PAGE  $3A$ 

 $\frac{1}{2} \sum_{i=1}^N \sum_{j=1}^N \frac{1}{2} \sum_{j=1}^N \frac{1}{2} \sum_{j=1}^N \frac{1}{2} \sum_{j=1}^N \frac{1}{2} \sum_{j=1}^N \frac{1}{2} \sum_{j=1}^N \frac{1}{2} \sum_{j=1}^N \frac{1}{2} \sum_{j=1}^N \frac{1}{2} \sum_{j=1}^N \frac{1}{2} \sum_{j=1}^N \frac{1}{2} \sum_{j=1}^N \frac{1}{2} \sum_{j=1}^N \frac{1}{2} \sum_{j=1}^N \frac{$ 

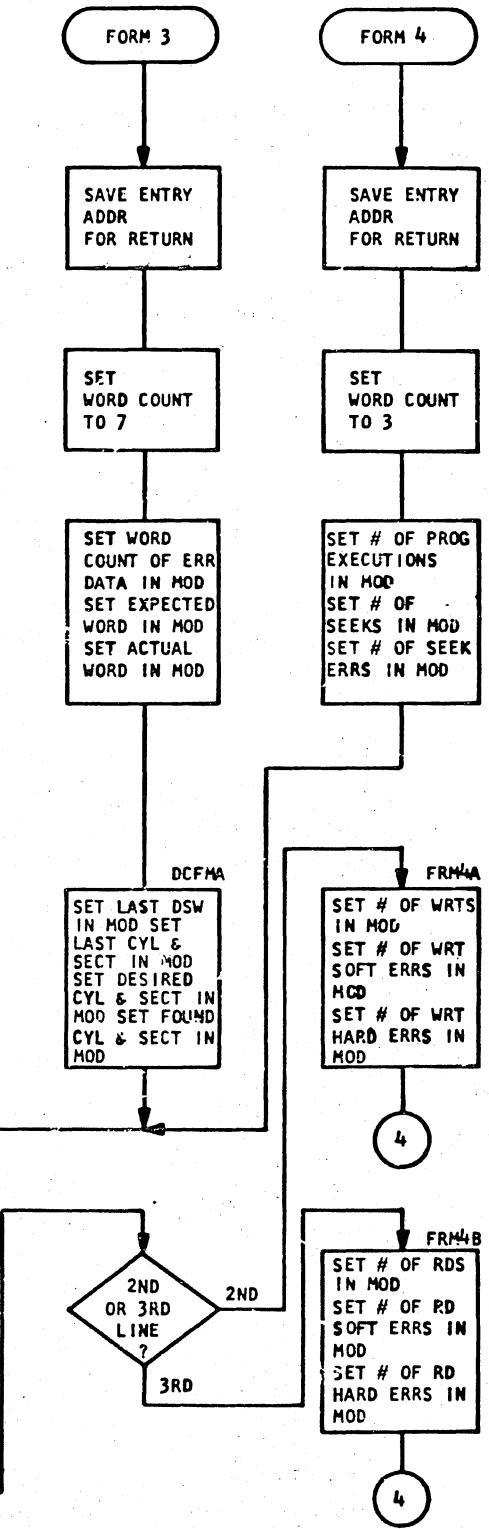

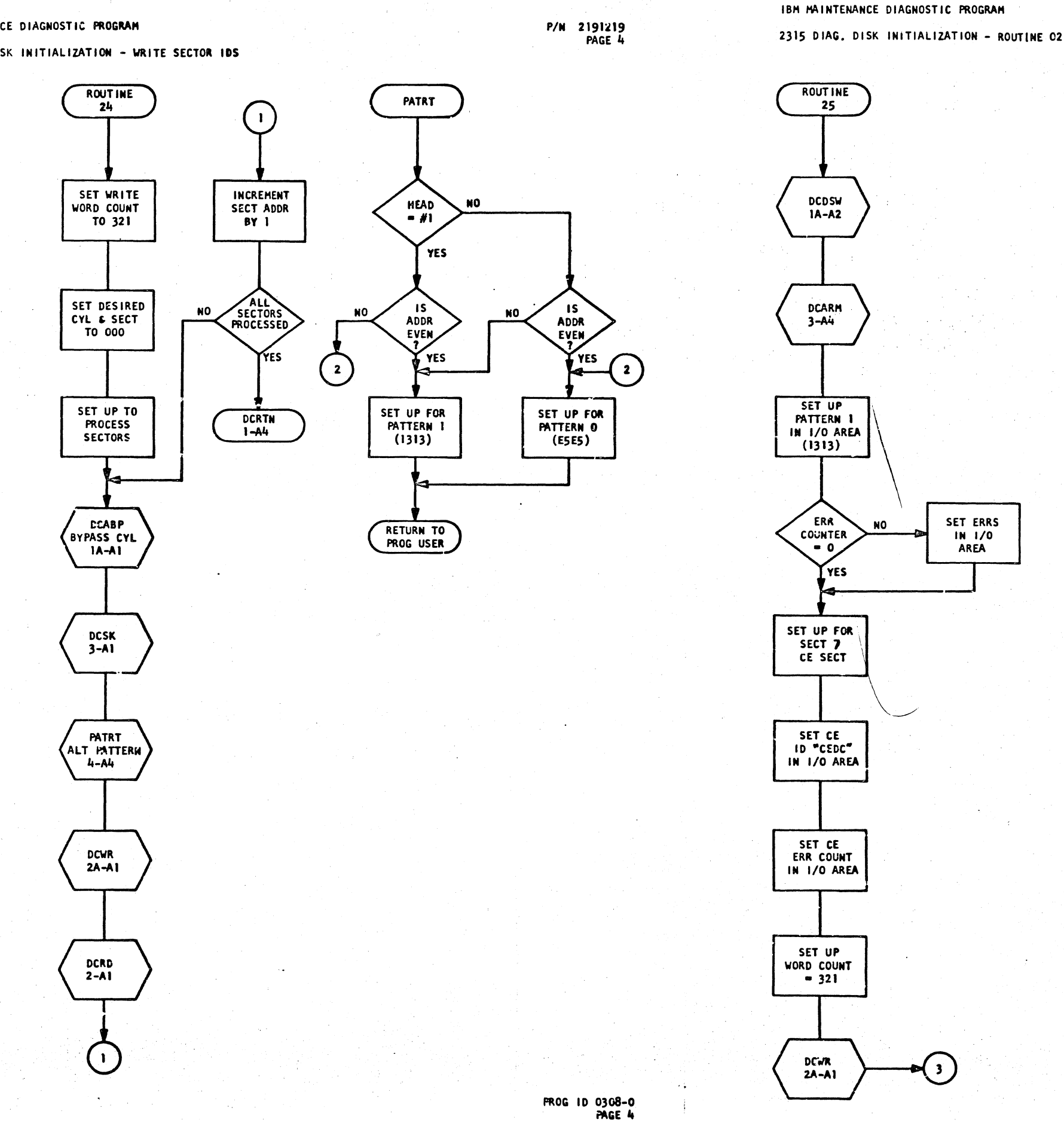

2315 DIAG, DISK INITIALIZATION - WRITE SECTOR IDS

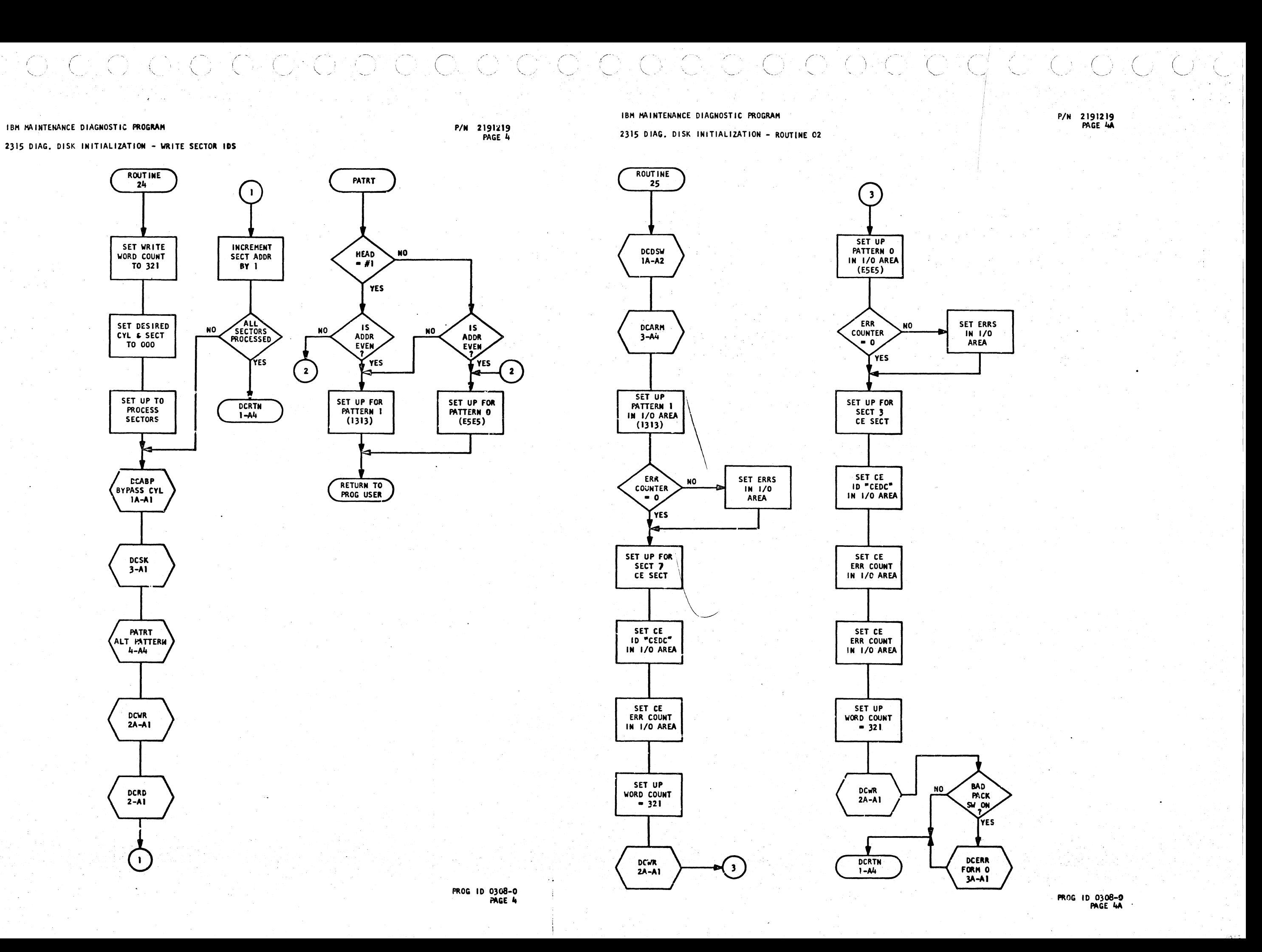

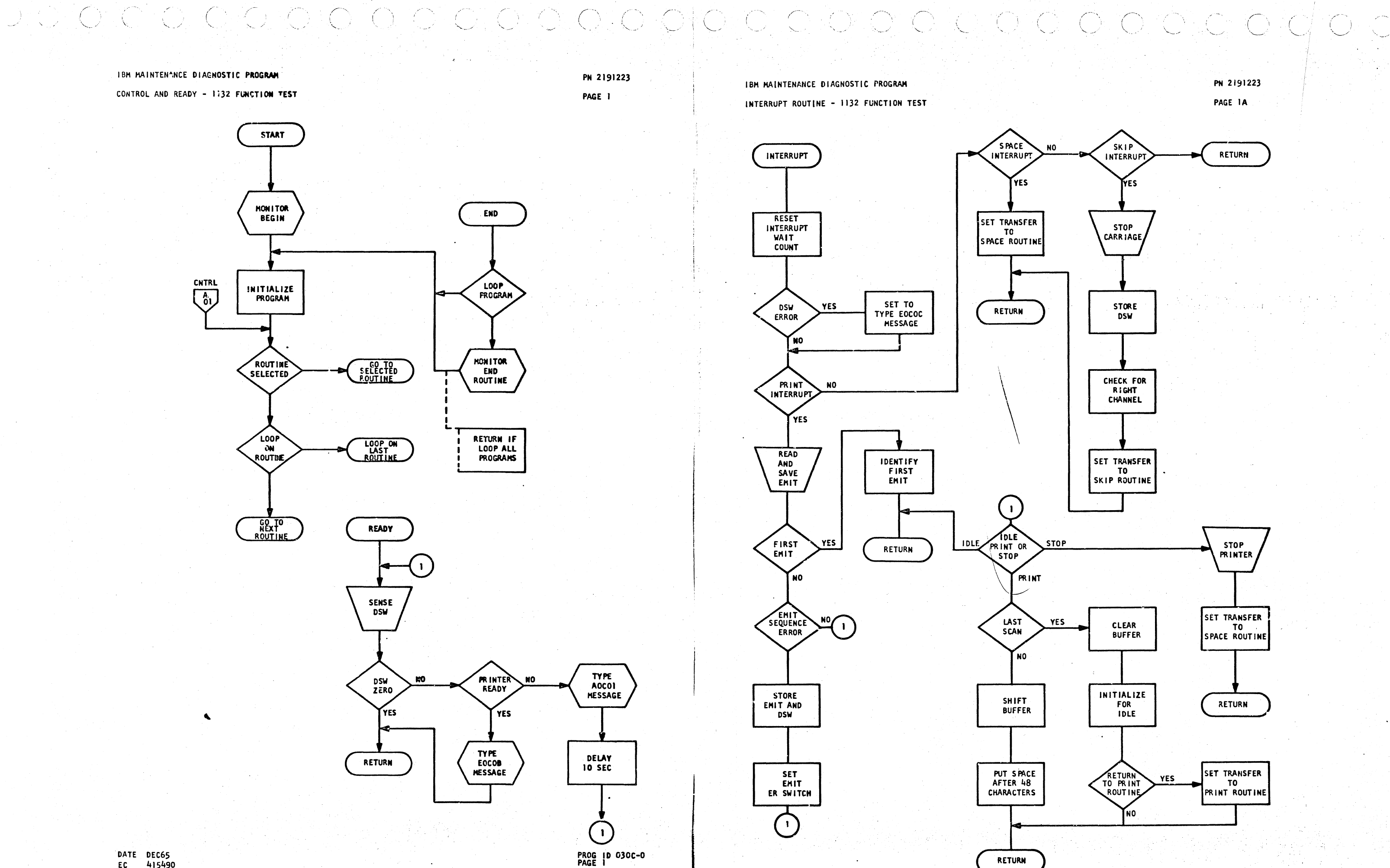

 $EC$ 415490

> DATE DEC65 415490 EC

PROG 10 030C-0<br>PAGE 1A

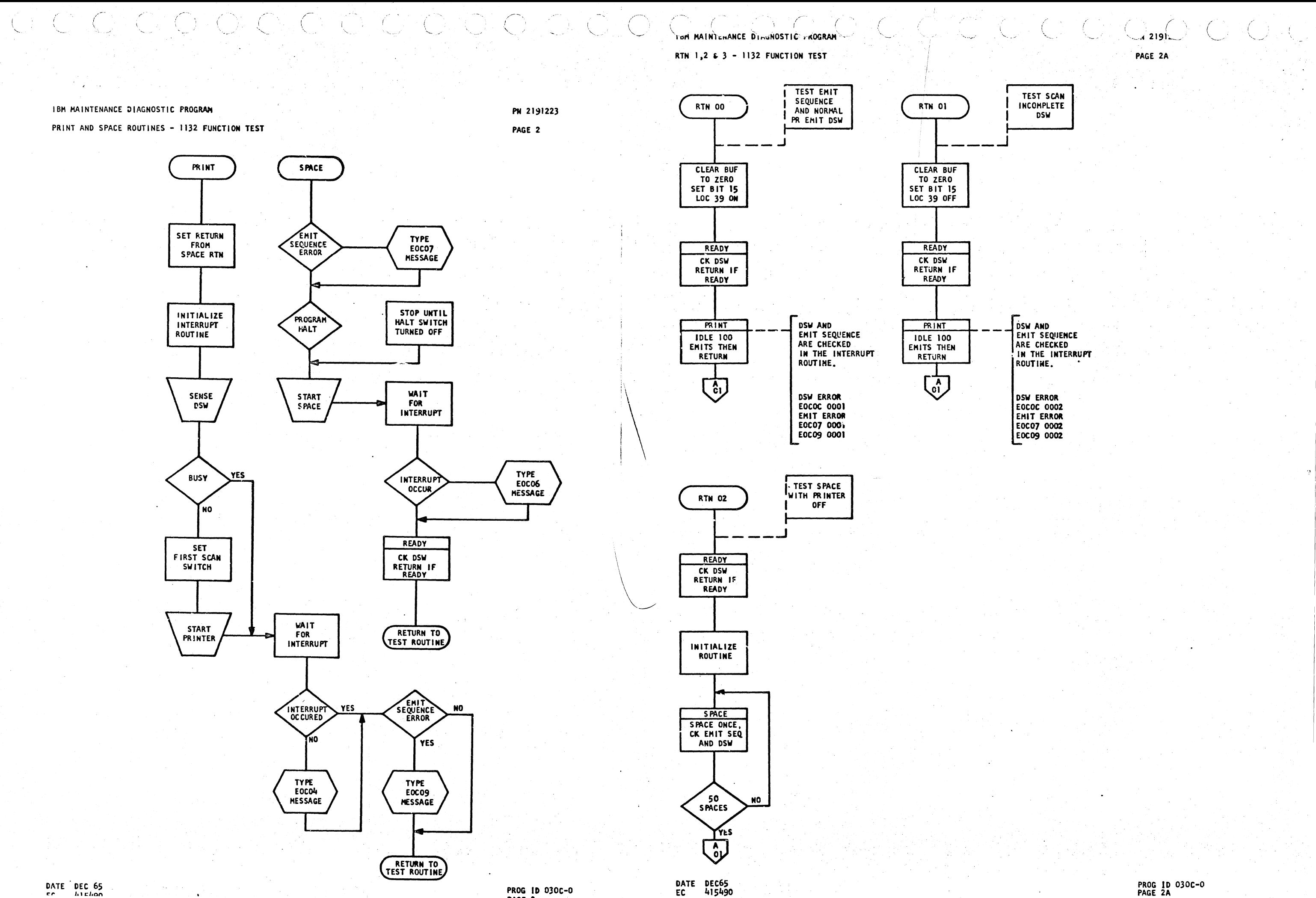

 $\frac{1}{\sqrt{2}}$ 

PAGE 2

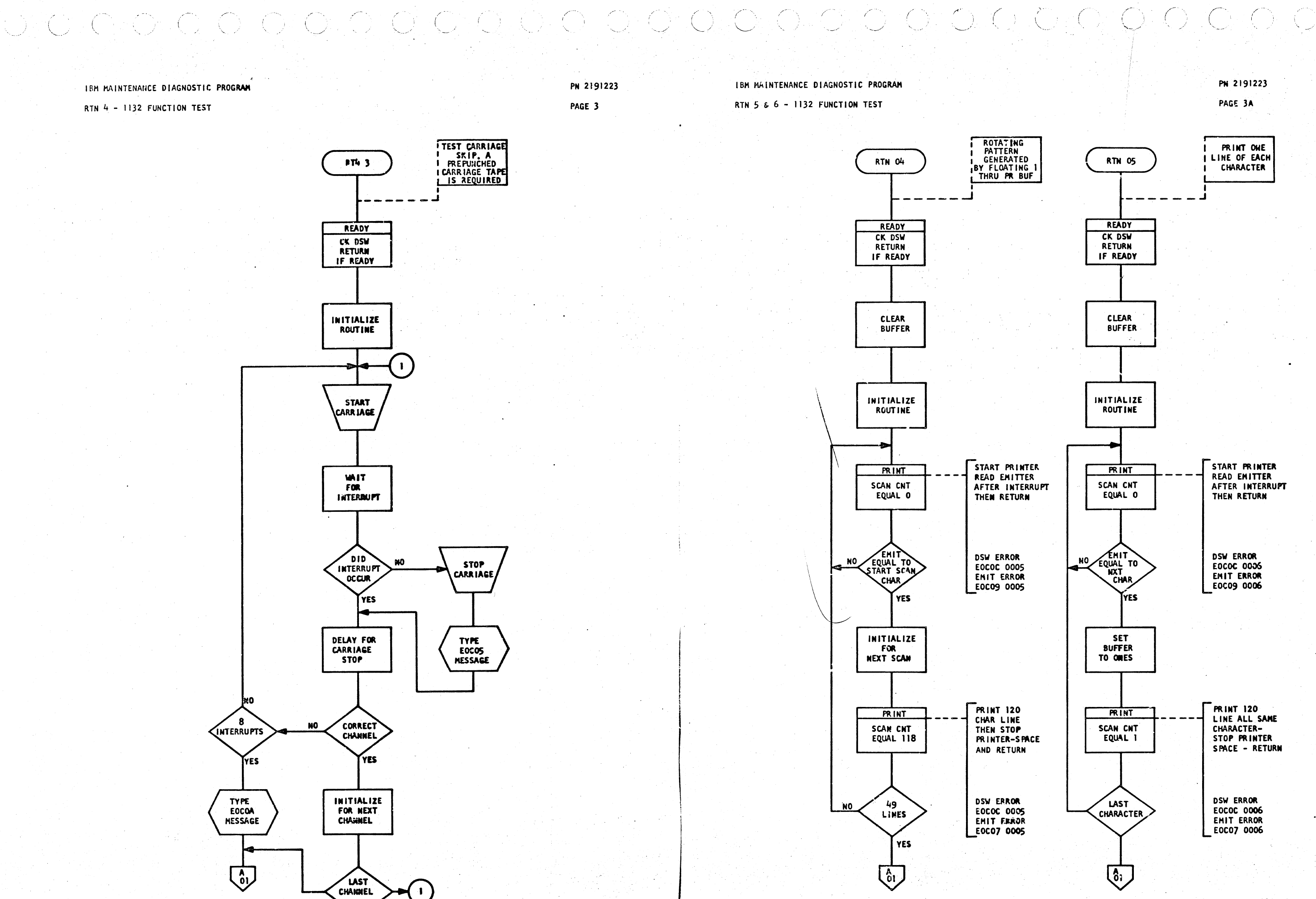

DATE DEC65 EC 415490 PROG ID 030C-0<br>PAGE 3

DATE DEC65 EC 415490 PROG 1D 030C-0 PAGE 3A

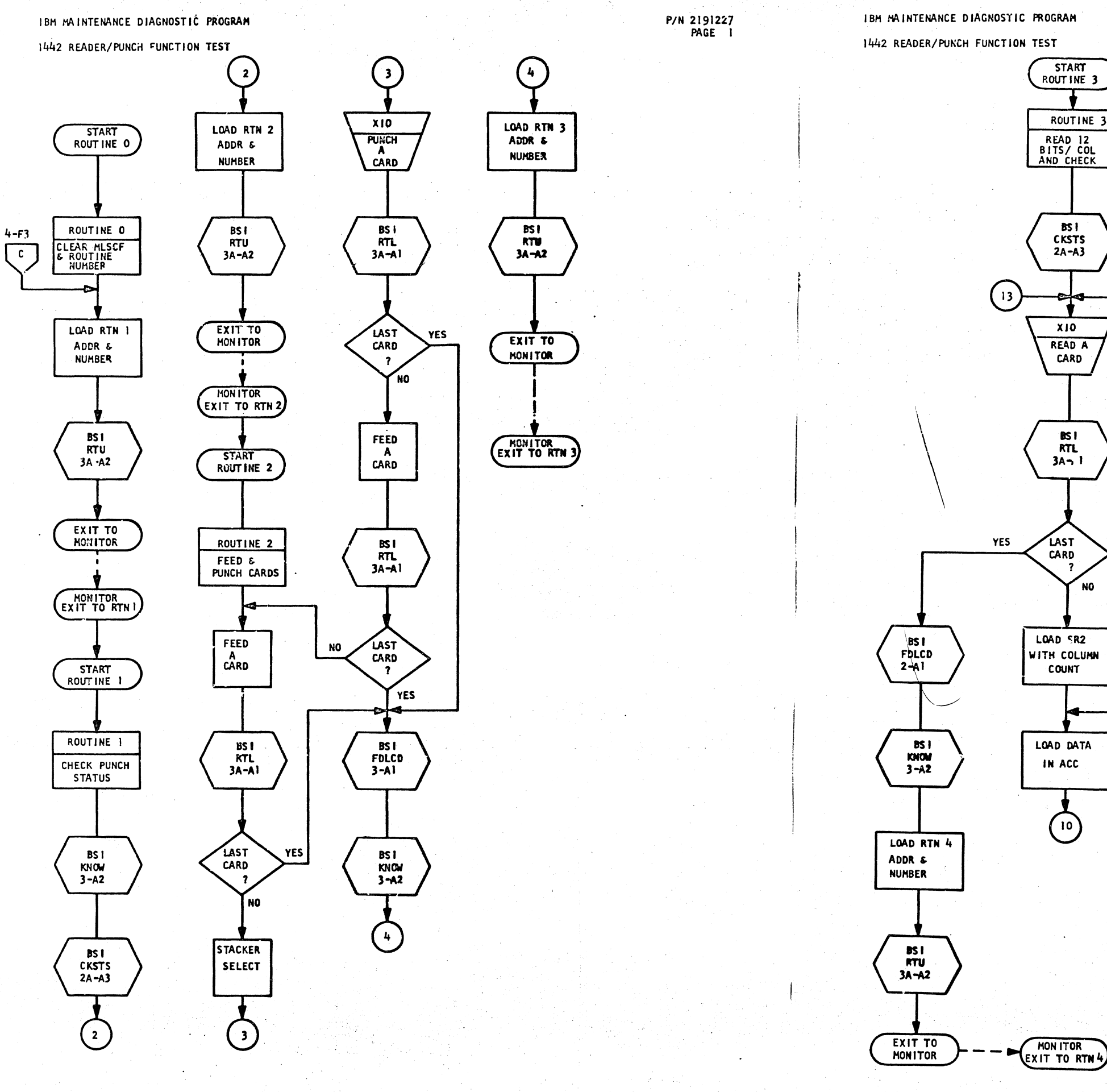

 $\mathcal{A}_{\text{max}}$ 

 $MTE = MME$ 

レベーマン

PROG. ID. 030F-0

**NATE NAUCE** 

**START** 

BS I

**CKSTS** 

 $2A - A3$ 

XIO

READ A

**CARD** 

**BSI** 

NO

 $\bigodot$ 

YES

P/N 2191227<br>PAGE 1A

and a control

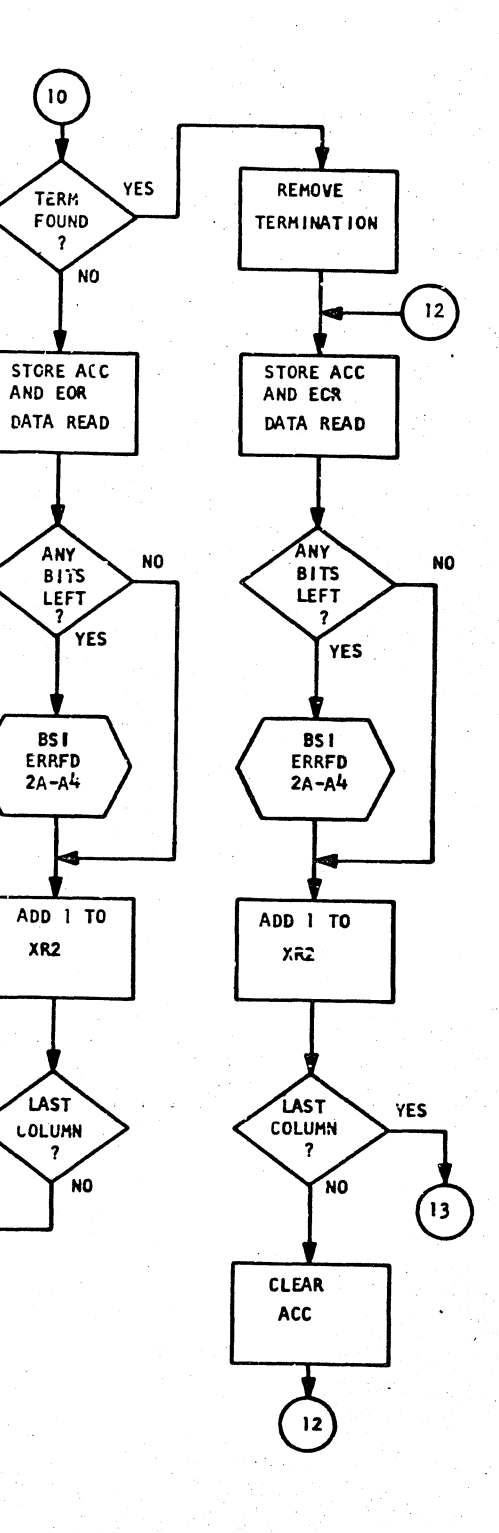

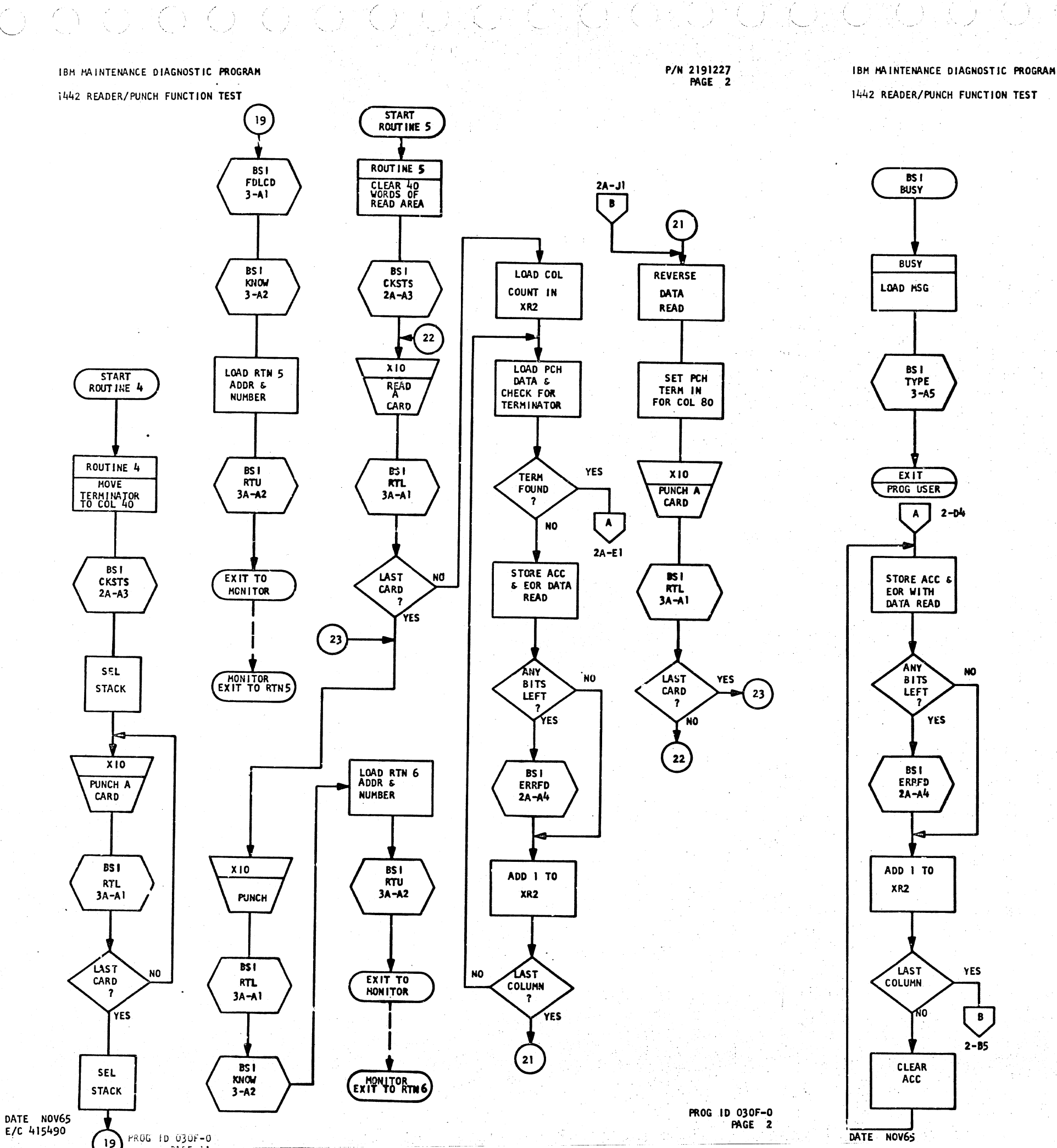

てつーモ

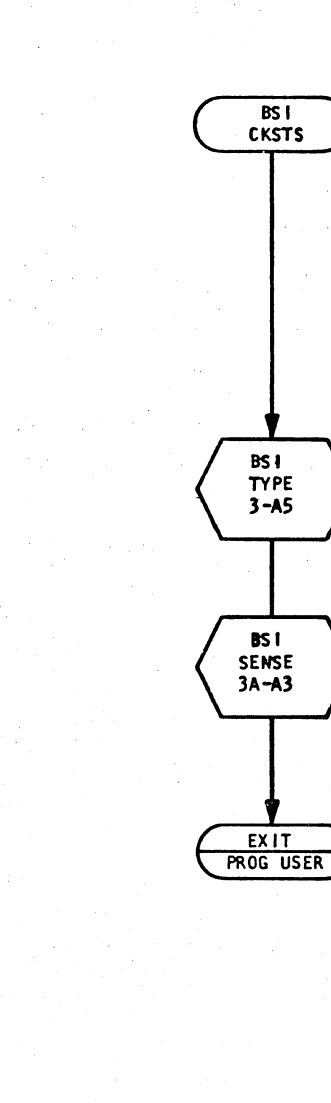

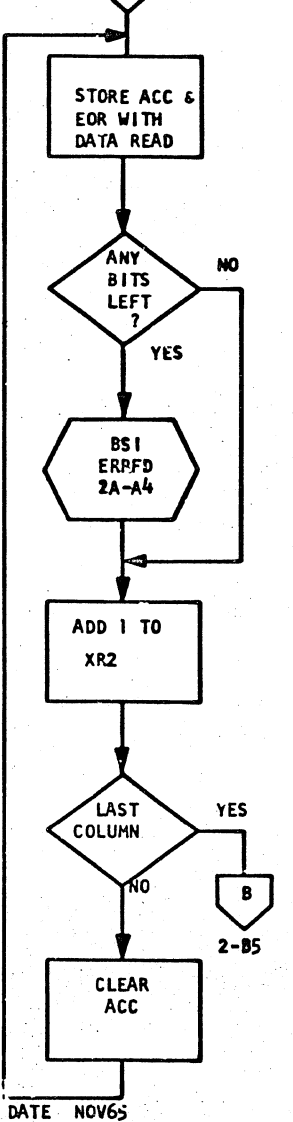

P/N 2191227<br>PAGE 2A

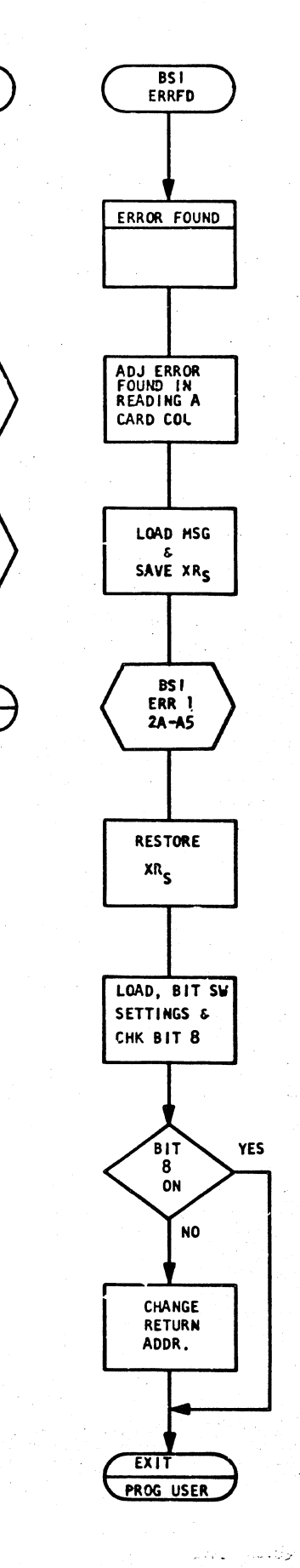

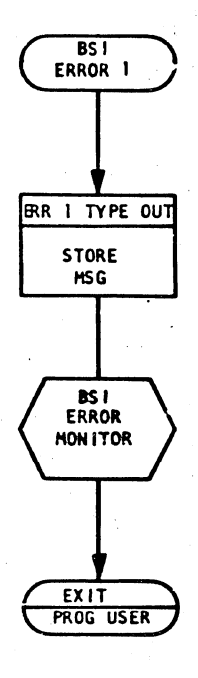

1442 READER/PUNCH FUNCTION TEST

IBM MAINTENANCE DIAGNOSTIC PROGRAM 1442 READER/PUNCH FUNCTION TEST

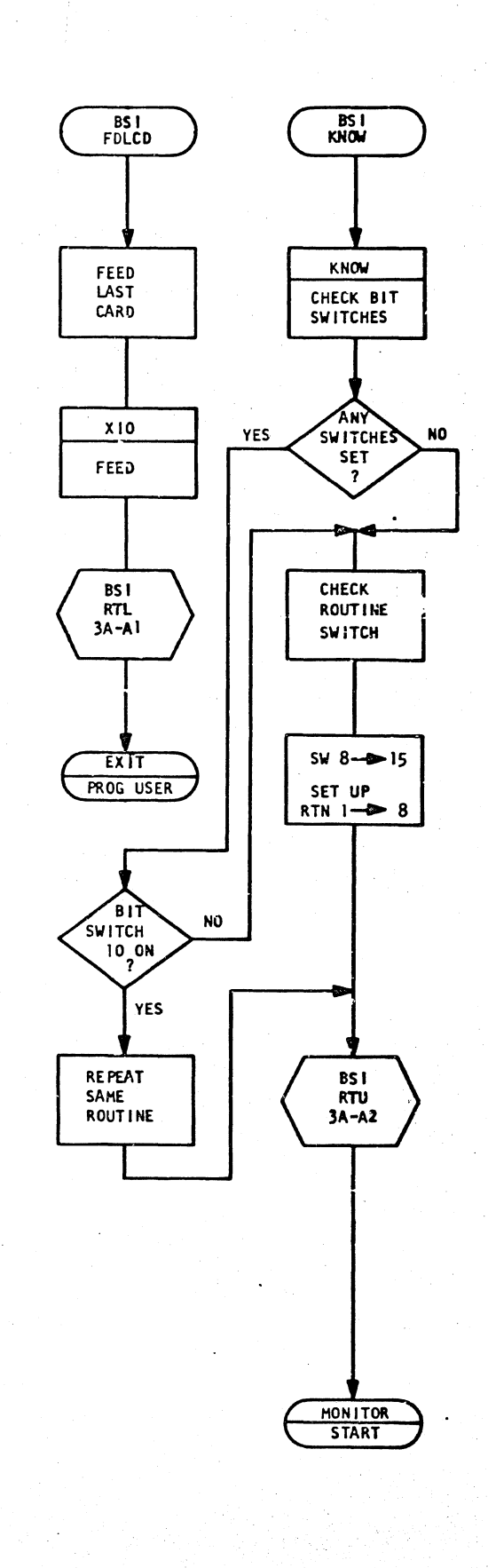

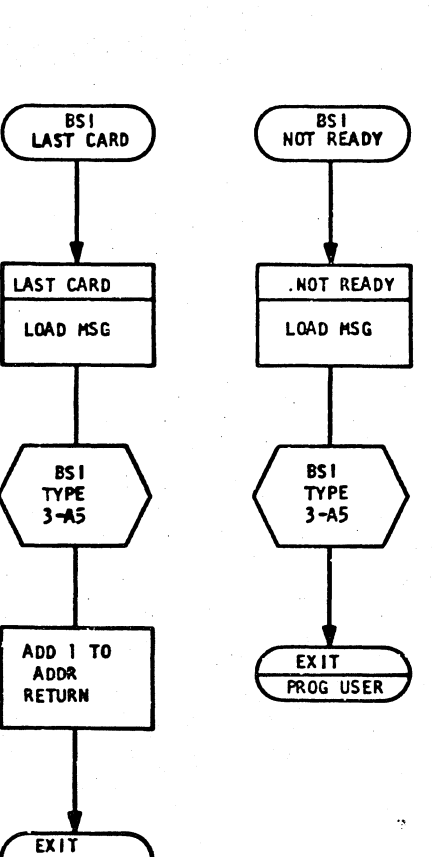

**PROG USER** 

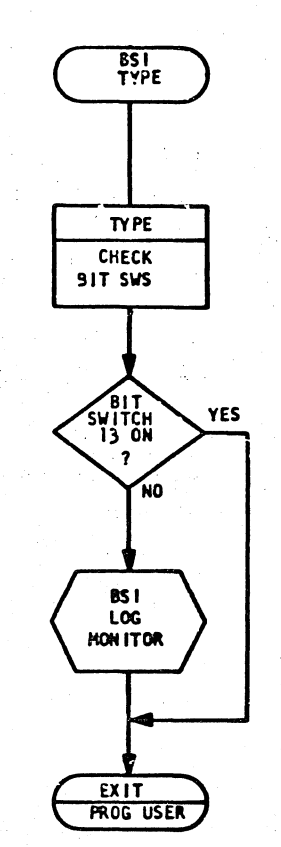

PROG ID 030F-D

PAGE 3

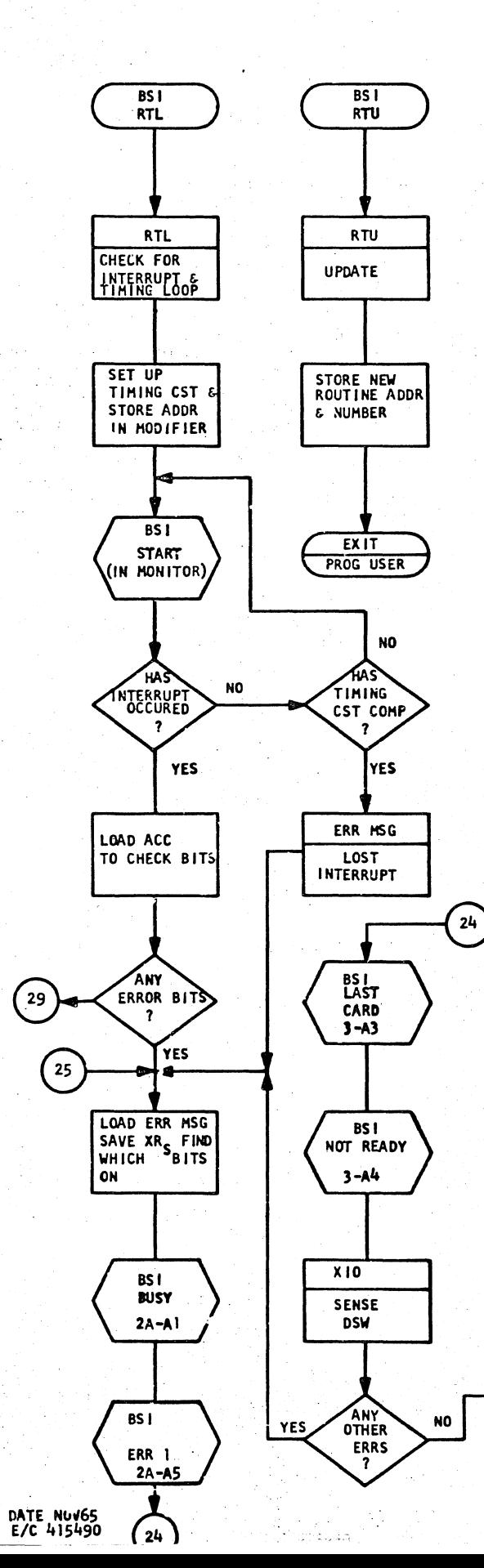

P/N 2191227<br>PAGE 3A

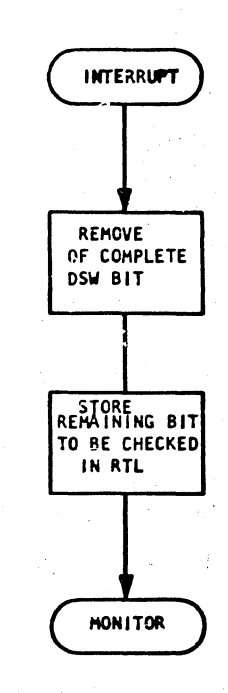

 $BSI$ 

SENSE

SENSE

SENSE DSW

 $x10$ 

SENSE

**DSW** 

ANY

**BITS ON** 

BS I

 $RTL$ 

 $3A - A$ 

 $\frac{29}{3}$ 

EXIT<br>PROG USER

**& STORE BITS** 

PROG ID 030F-0 PAGE 4

DANE NOV65 E/C 415490

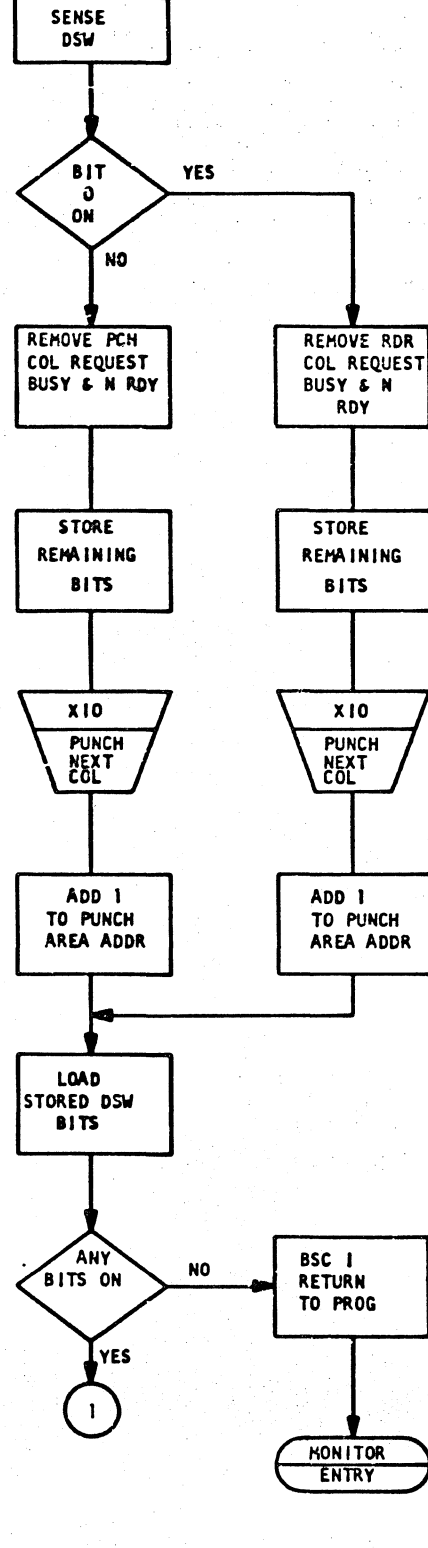

ROUT INE 5 ROUTINE 6 READ DATA<br>AND PUNCH  $\sqrt{26}$  $BSI$ SELECT **CKSTS STACKER**  $2A - A3$  $x_{10}$ **BS1**  $FOLCD$ <br> $3 - A1$ READ A BS I **BS1**  $RTL$ KNOW  $3 - A2$  $3A - A1$  $\overline{\mathsf{SET}}$ **CHECK**<br>BIT **TERMINATOR** IN COL 80 **SWITCHES BS1** SWITCH 17 YES **FDLCD** ON  $\beta$  $3 - A1$  $\overline{\frac{c}{c}}$  $1 - C1$  $BSI$ SELECT **STACKER** END  $X10$ PROG END<br>MONITOR PUNCH A CARD BS I  $RTL$ <br> $3A - A1$ 

LAST<br>CARD

 $\overline{?}$ 

TYES

DATE NOV65

E/C 415490

1442 READER/PUNCH FUNCTION TEST **START** 

IBM MAINTENANCE DIAGNOSTIC PROGRAM

P/N 2191227<br>PAGE 4

1442 READER/PUNCH FUNCTION TEST

INTR<br>LEVEL 0

 $X10$ 

 $\bullet$ 

IBM MAINTENANCE DIAGNOSTIC PROGRAM

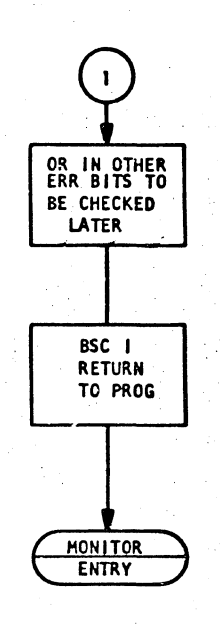

P/N 2191227<br>PAGE 4A

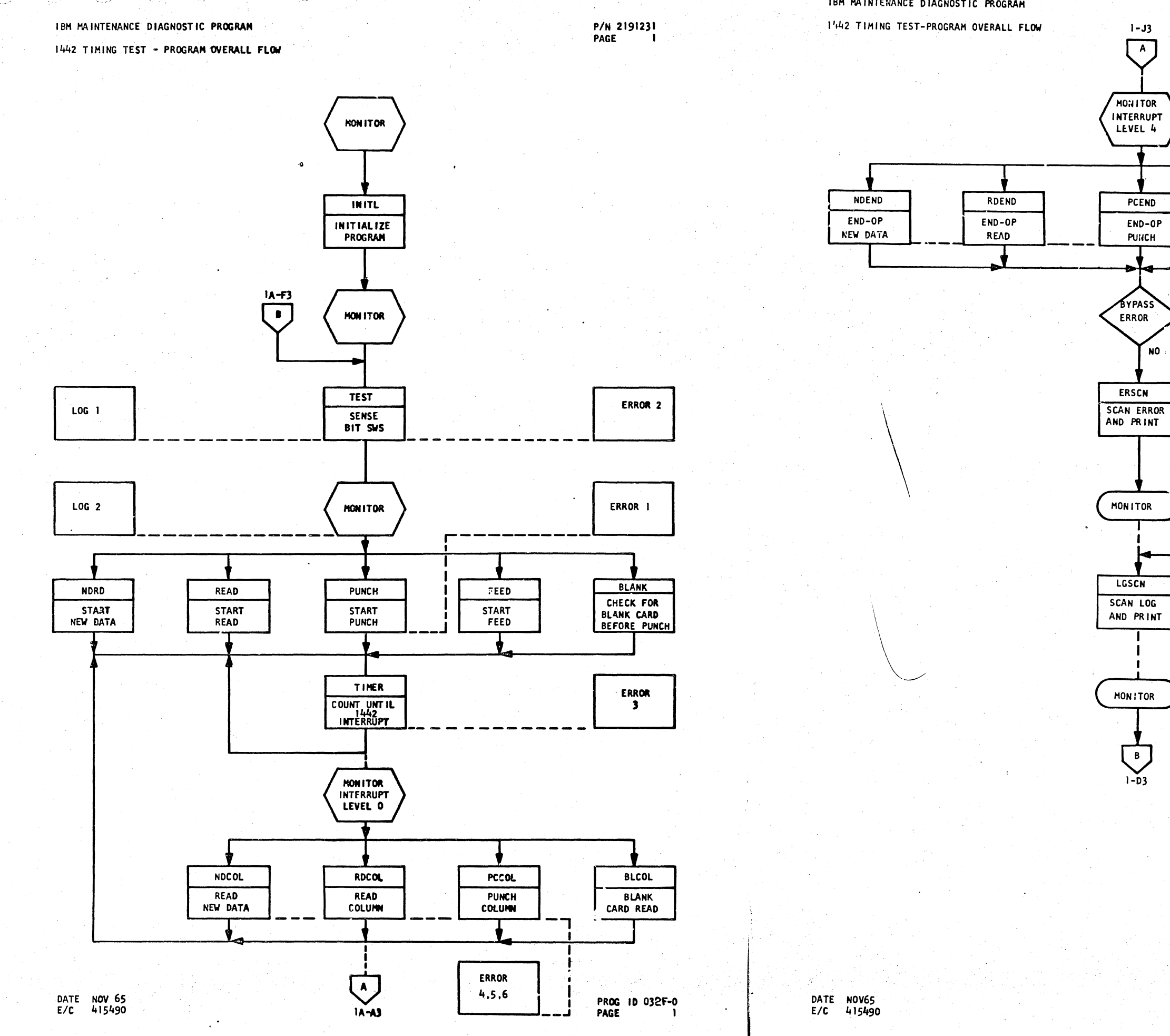

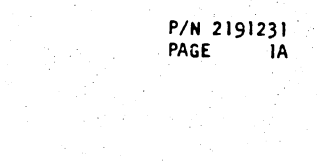

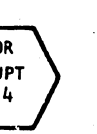

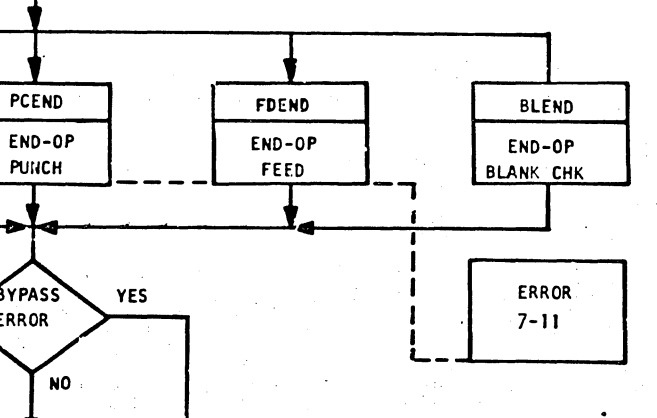

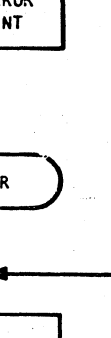

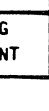

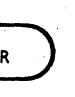

PROG 1D 032F-0 PAGE **IA** 

1442 TIMING TEST - INITIATE PROG & SEL ROUTINES

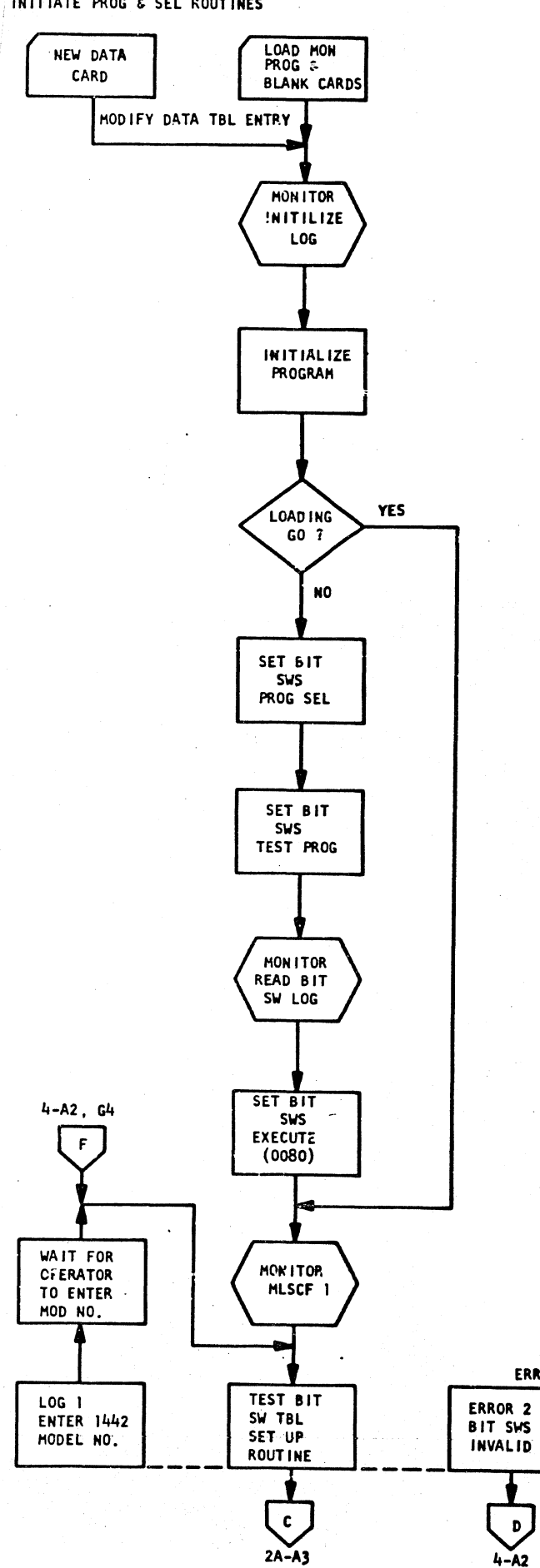

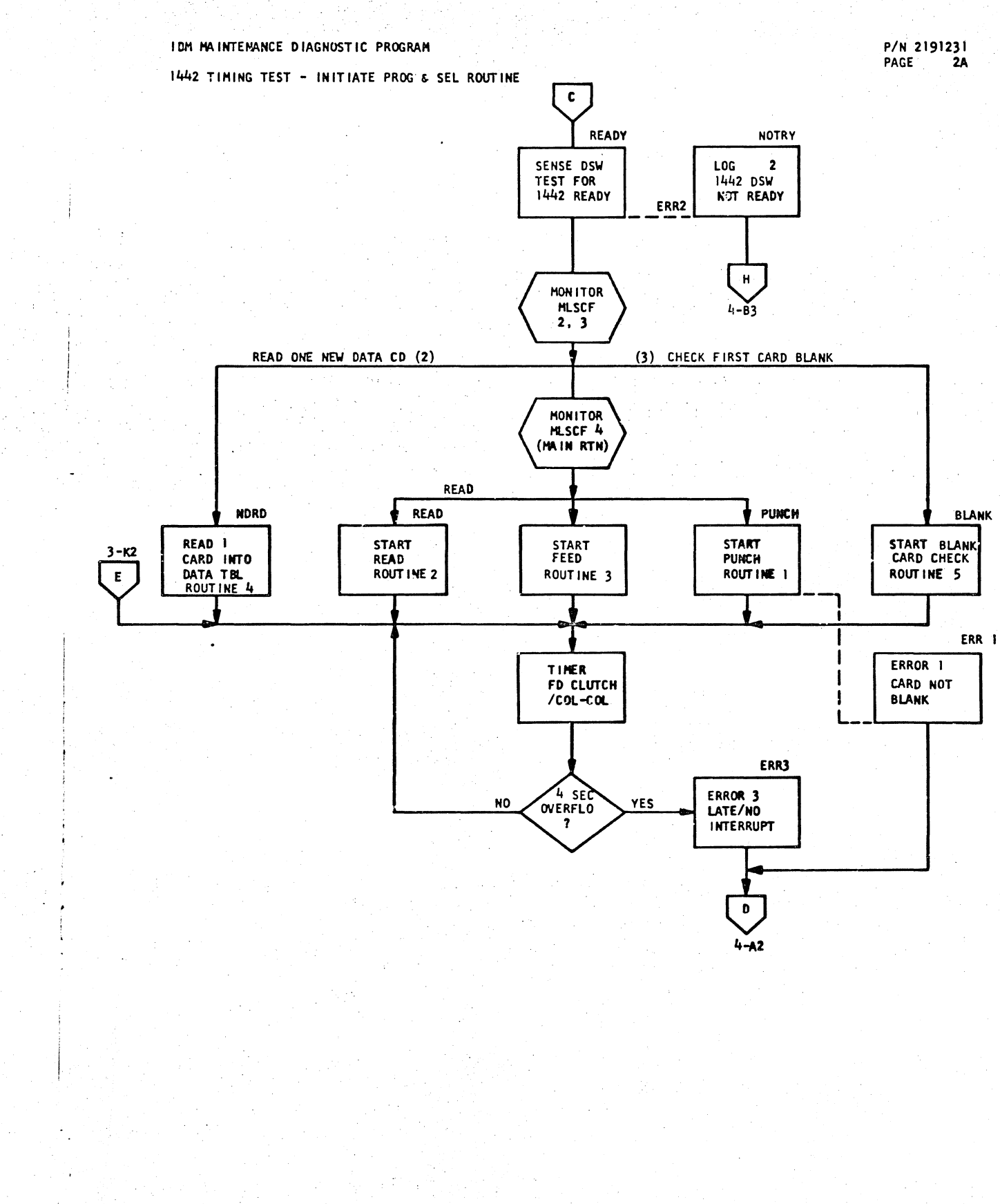

DATE NOV 65 E/C 415490

PROG ID 032F-0 PAGE  $\overline{\mathbf{2}}$ 

ERR<sub>2</sub>

 $4 - A2$ 

P/N 2191231<br>PAGE 2

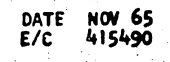

1442 TIMING TEST - COLUMN INTERRUPT & SUBROUTINE

P/N 2191231 PAGE  $\overline{\mathbf{3}}$ 

## IBM MAINTENANCE DIAGNOSTIC PROGRAM

 $\sim 3\%$ 

1442 TIMING TEST-END OP INTERRUPT SUBROUTINE

**OPEND** 

**LSTCD** 

LAST CARD

EXIT PUNCH<br>ROUTINE

**CONT INUE** 

**READ** 

COL<br>COUNT

tol

TIMES HAX

COLUMN

TIKE OK

 $\overline{\mathbf{r}}$ 

**YES** 

**NO** 

YES

YES

NO.

NO.

END

YES

READ

END OP

TIMING

**TEST** 

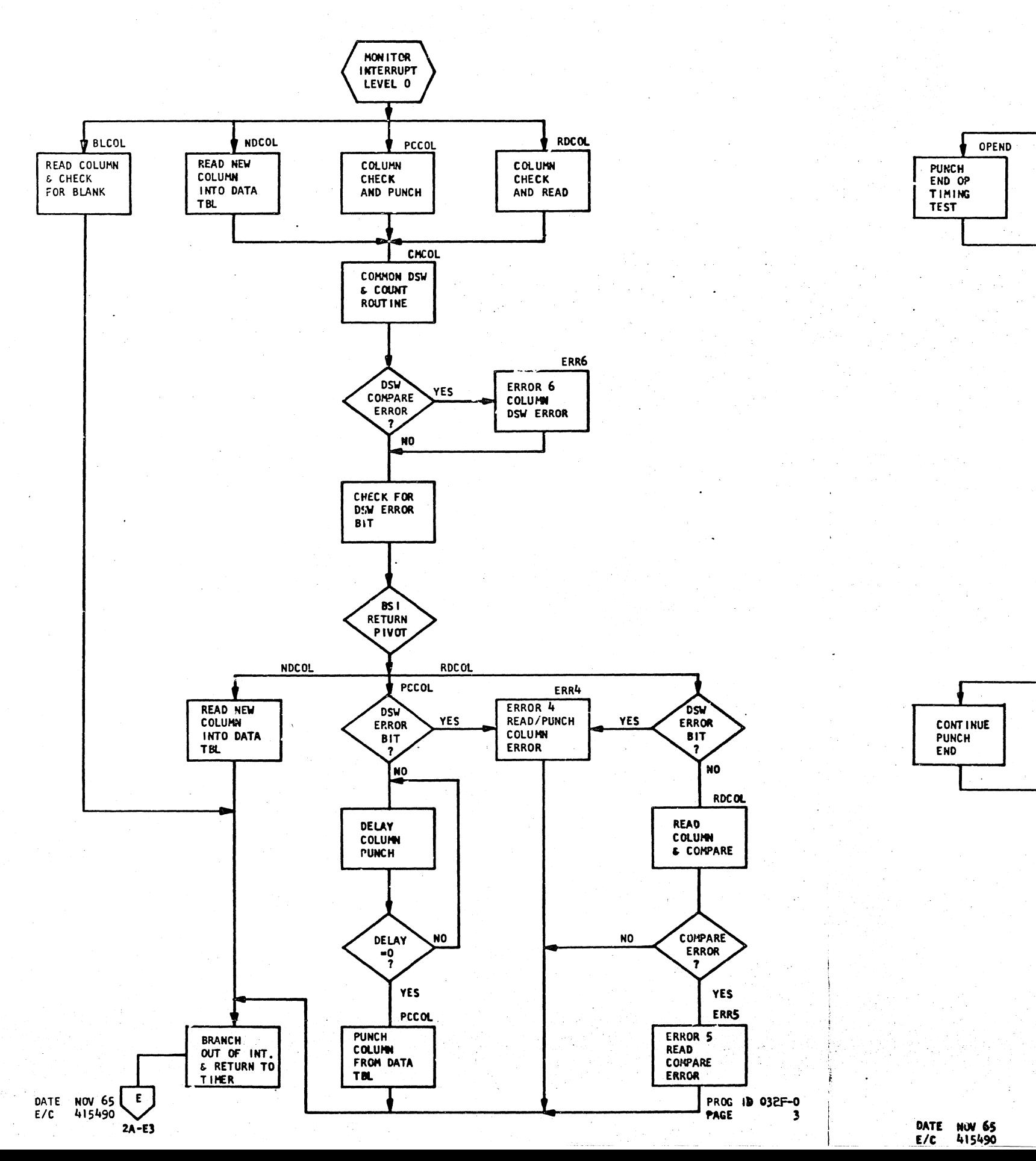

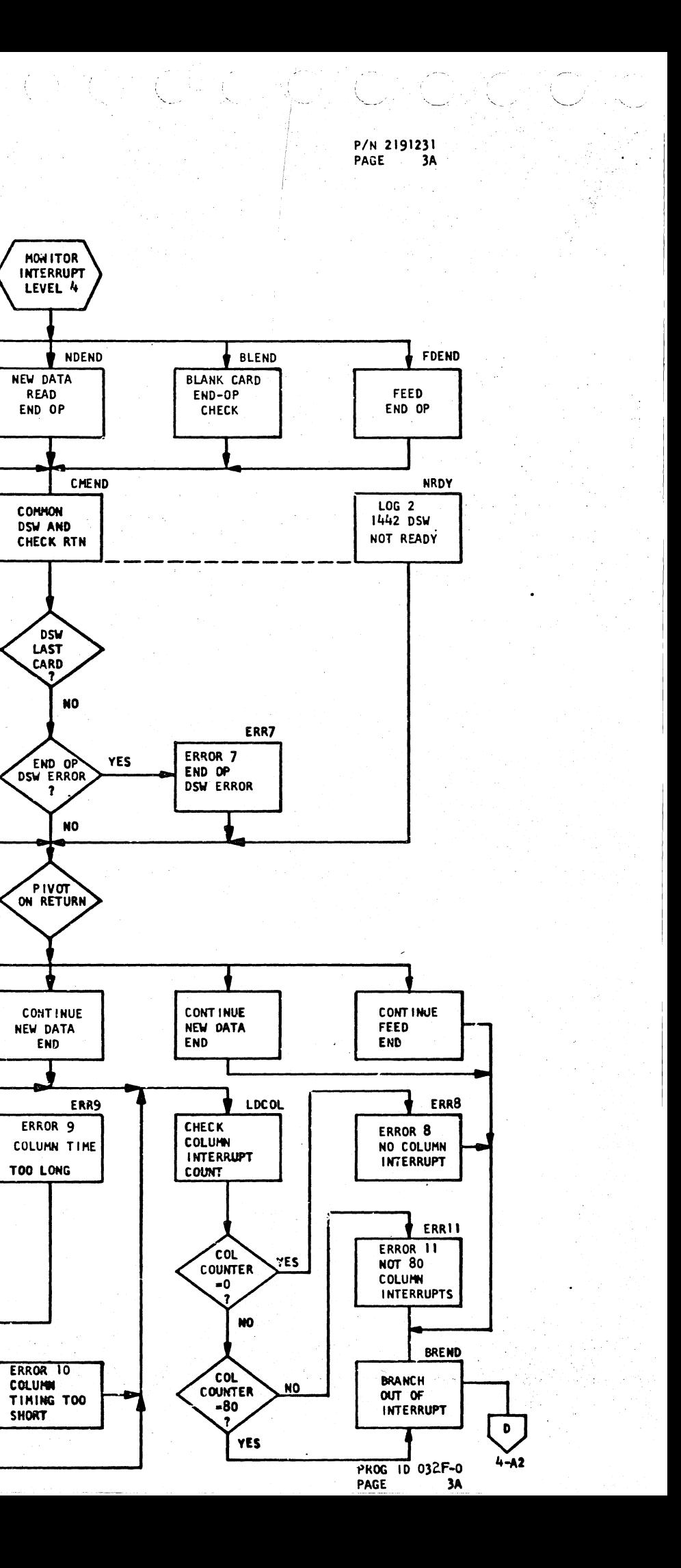

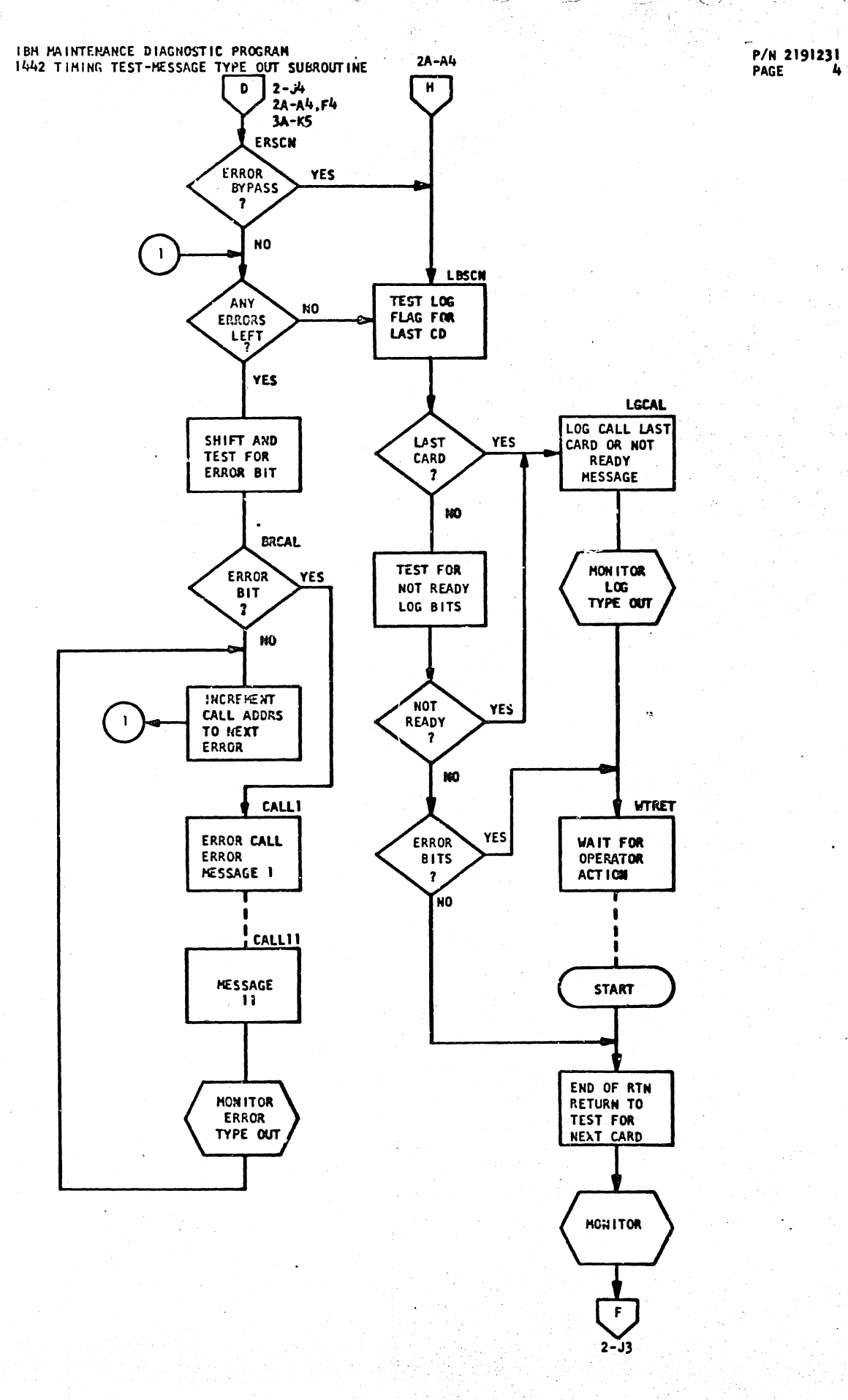

DATE NOV 65<br>E/C 415490

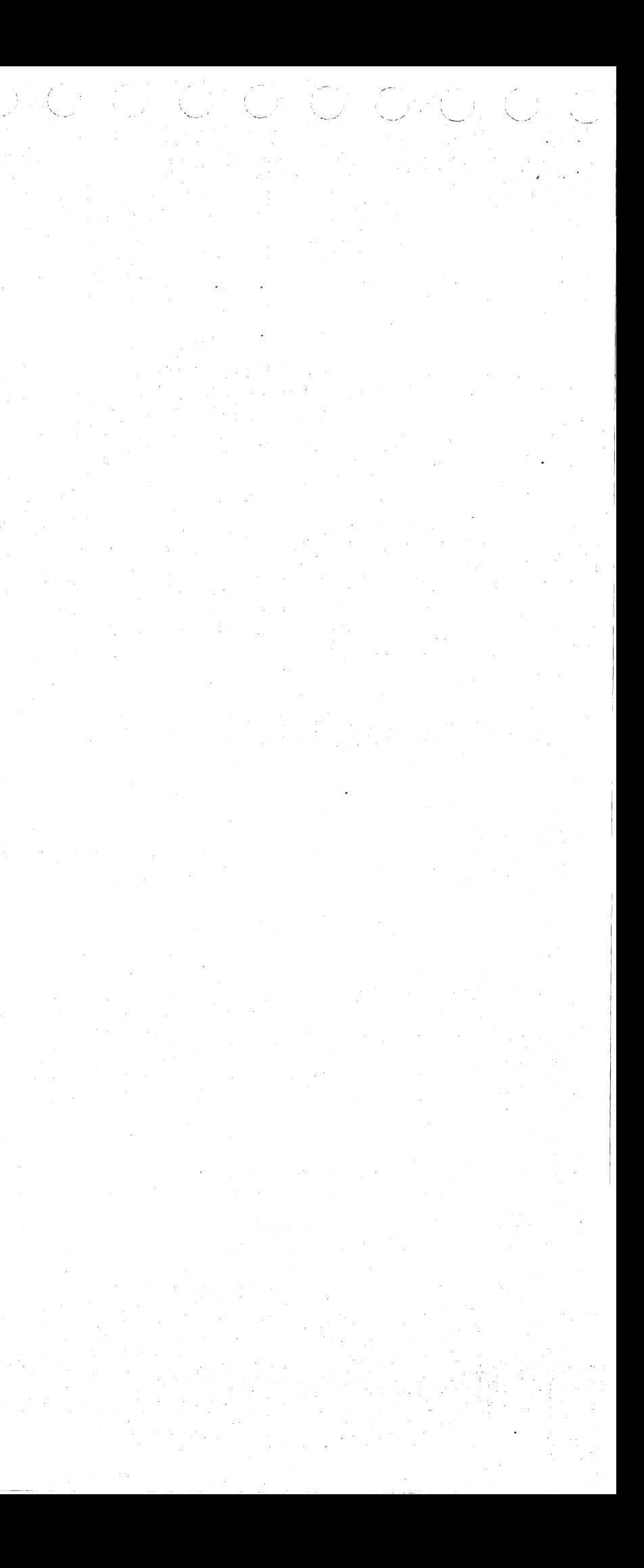
DATE<br>E/C

NOV 65<br>415490

PAPER TAPE READER/PUNCH FUNCTION TEST - CONTROL

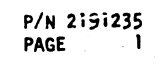

#### IBN MAINTENANCE DIAGNOSTIC PROGRAM

PAPER TAPE READER/PUNCH FUNCTION TEST - TEST 1, 2, 3, & 4

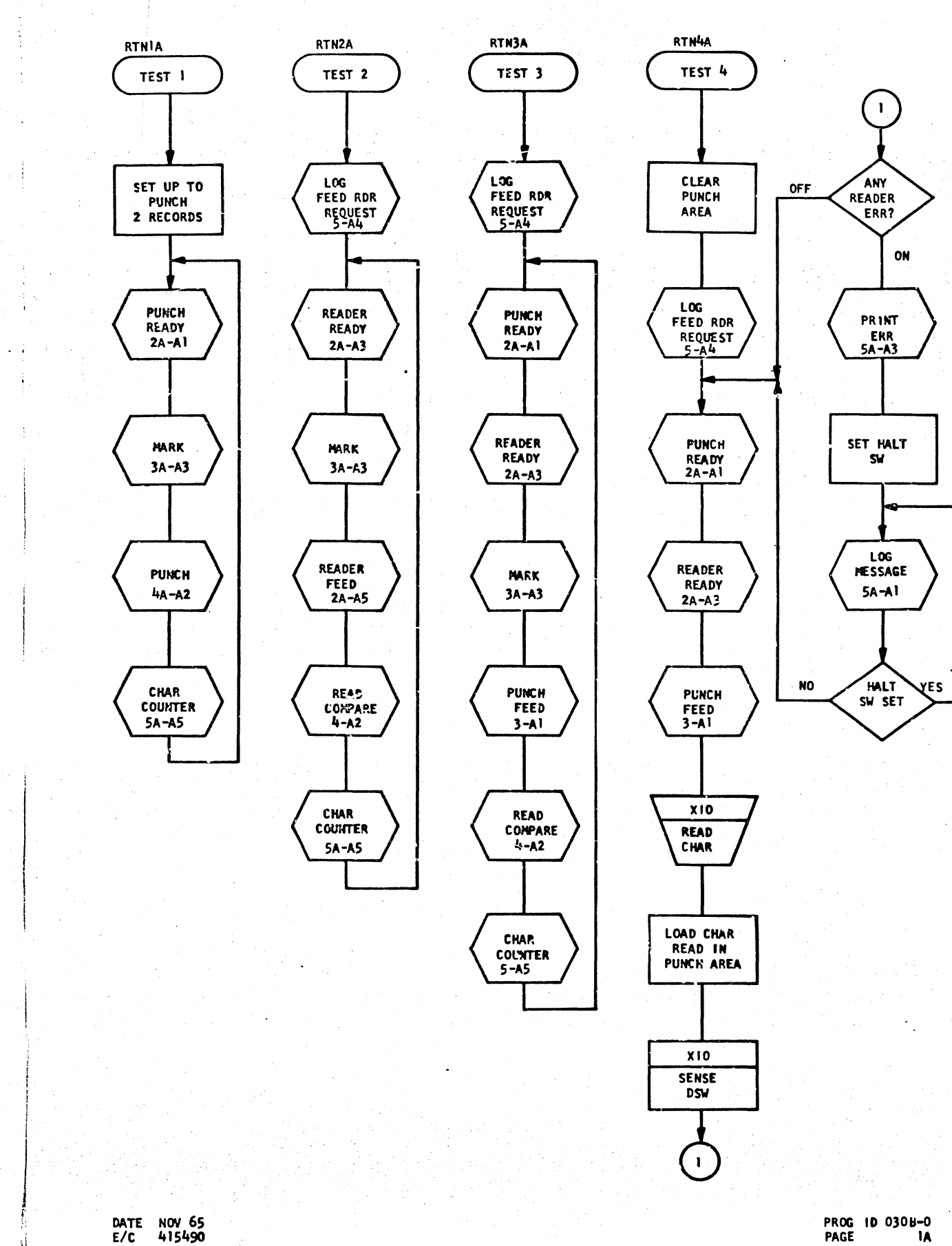

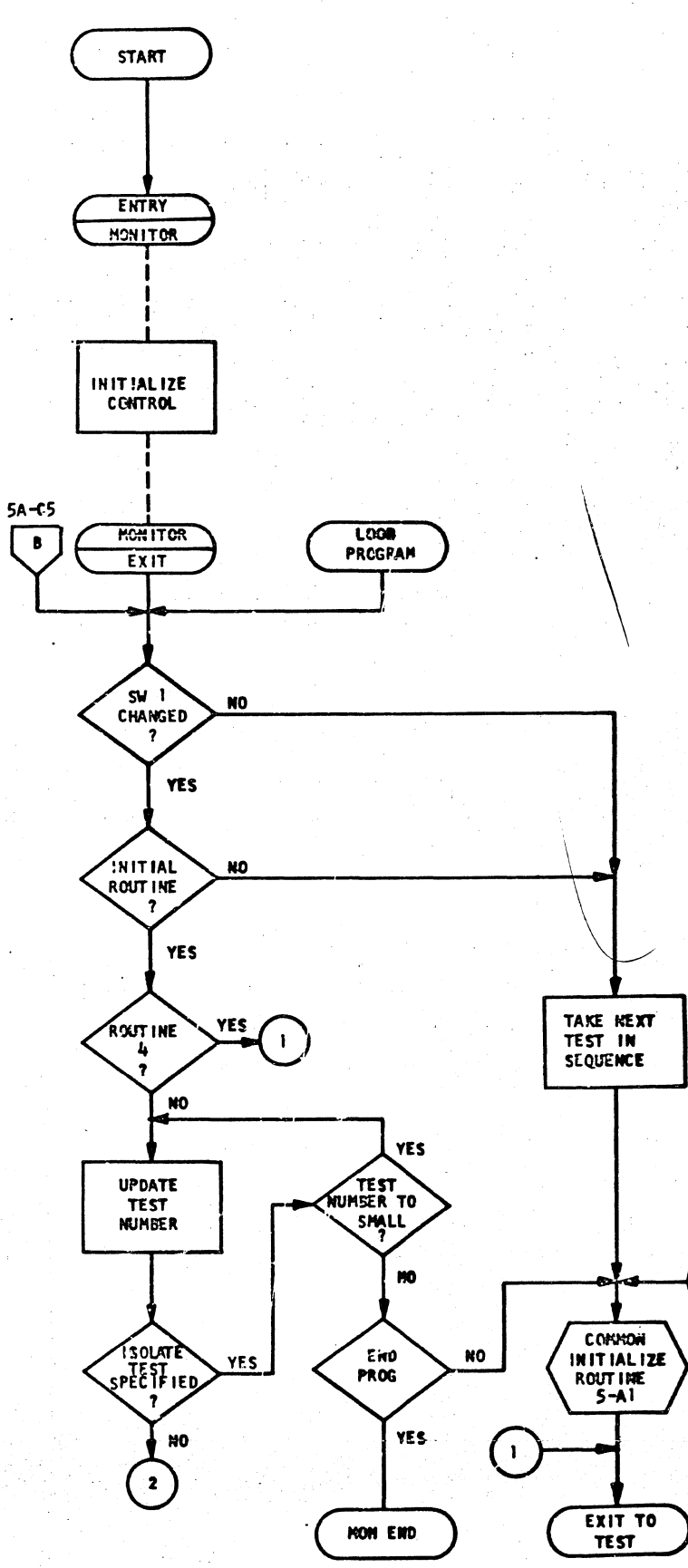

 $\left(\begin{array}{c} \textbf{2} \end{array}\right)$ 

PROG 10 0308-0

PAGE

P/N 2191235 PAGE  $\overline{1}$ A

PAPER TAPE READER/PUNCH FUNCTION TEST - INTERRUPT RETURN ROUTINE

l.<br>Na

 $\mathbf{f}$  .

IBM NAINTENANCE DIAGNOSTIC PROGRAM

PAPER TAPE READER - PUNCH/READY, READER/READY, & READER/FEED

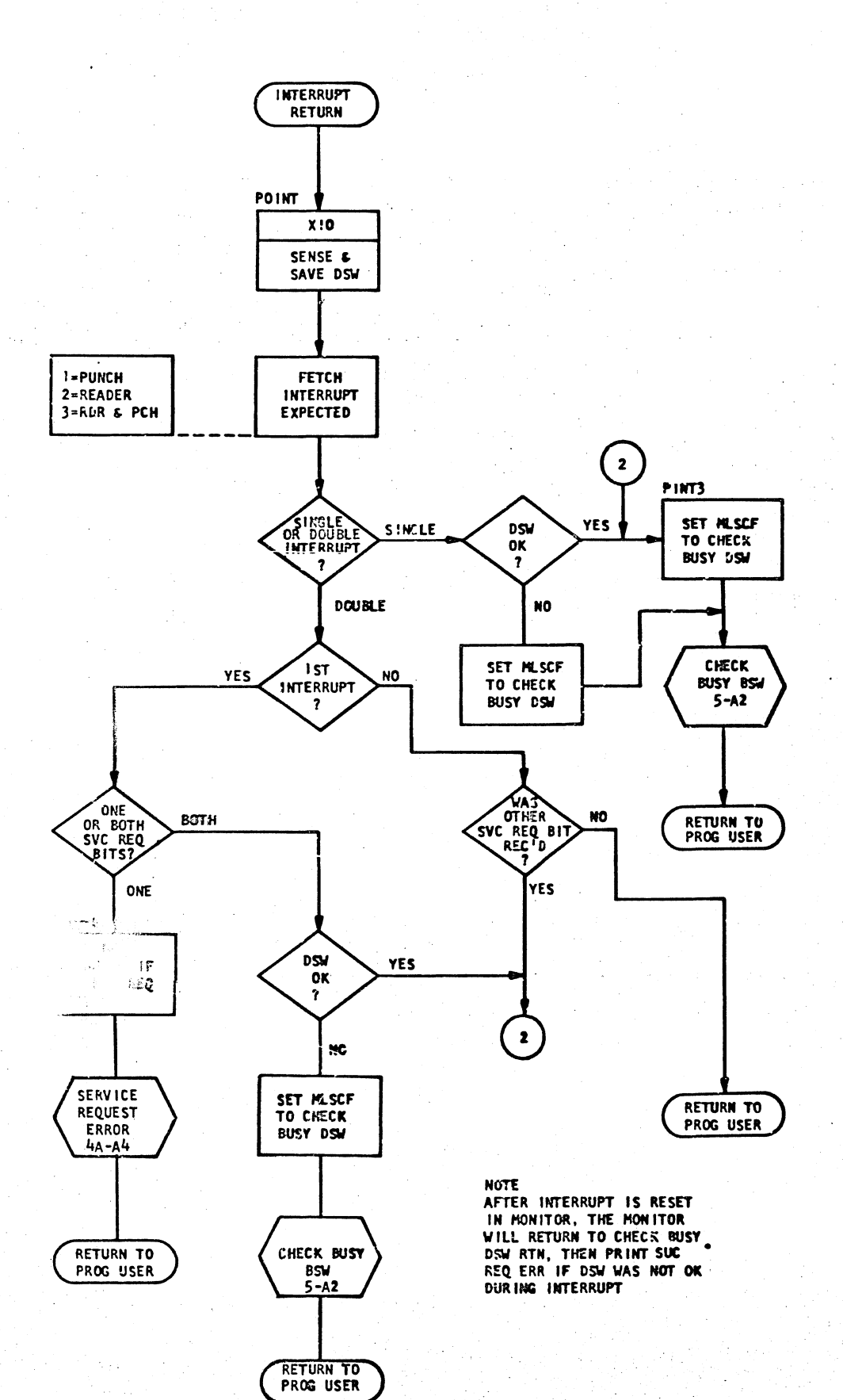

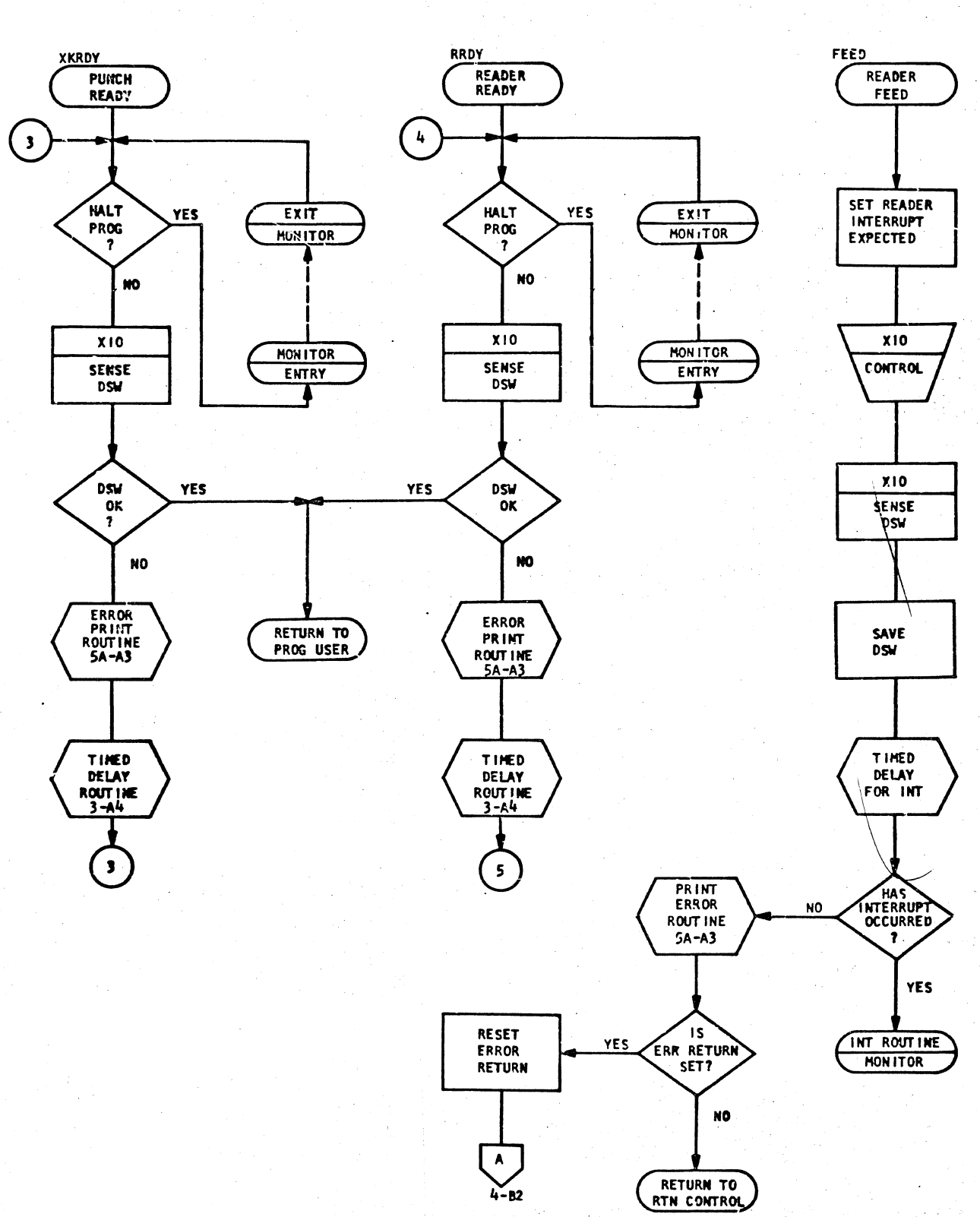

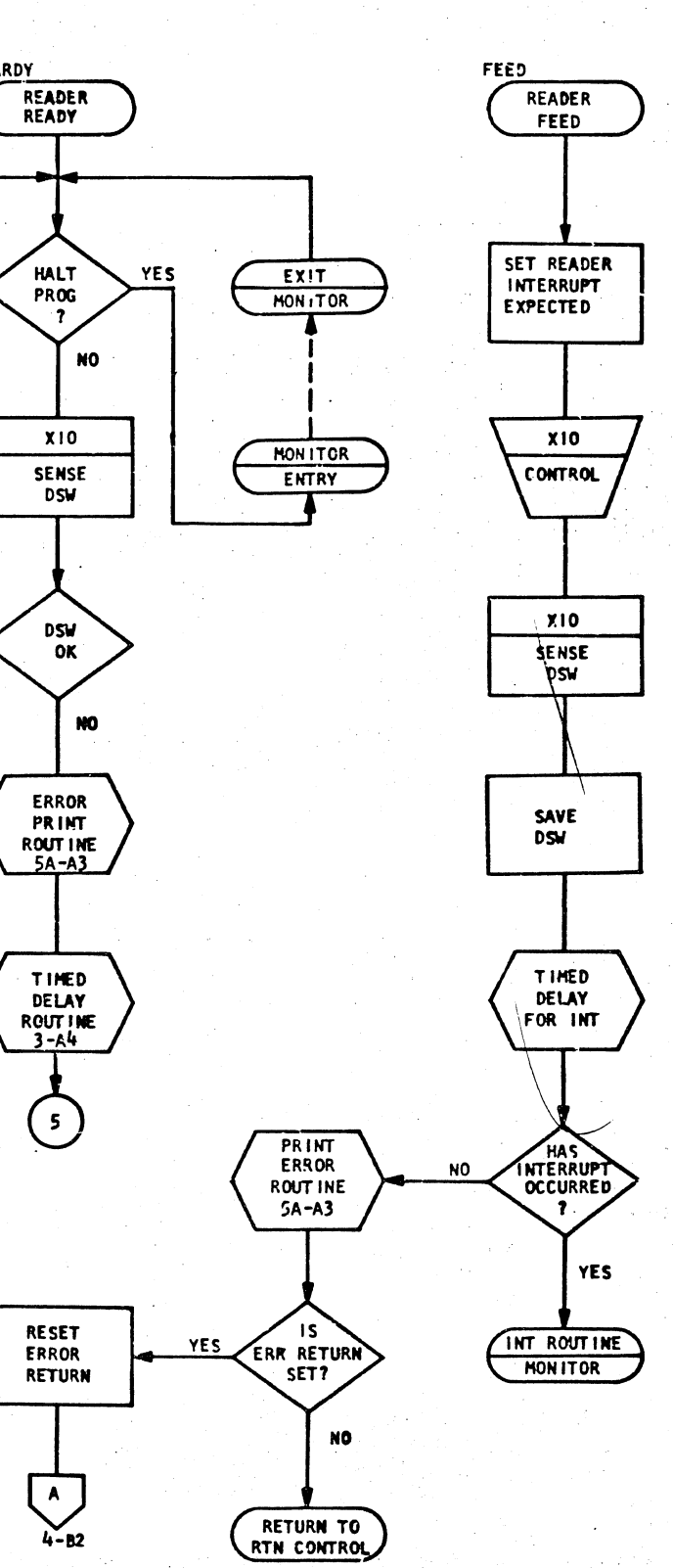

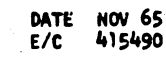

PROG 1D 0308-0 PAGE  $2A$ 

P/N 2191235 **PAGE**  $2A$ 

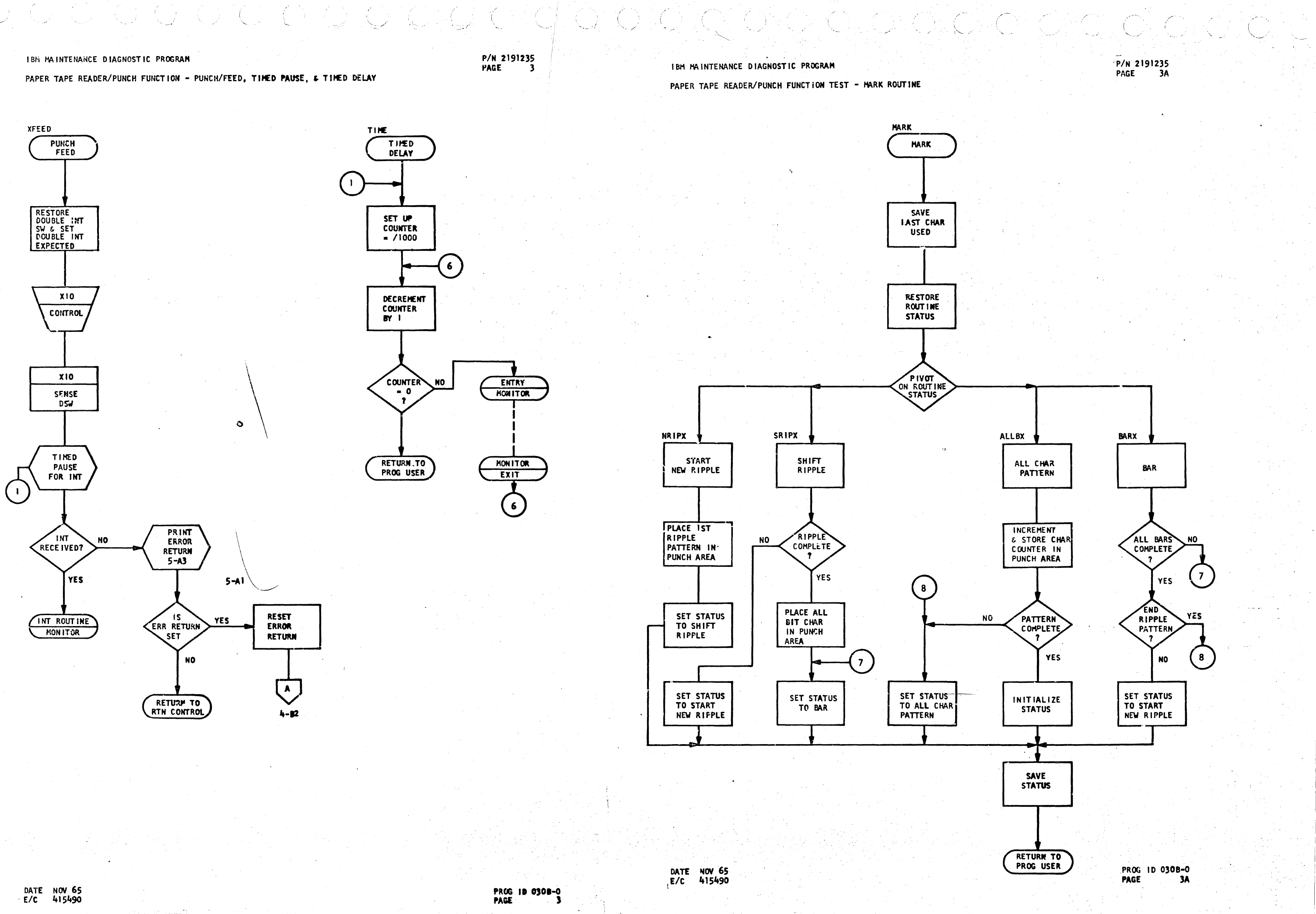

KUA (UNI)

PAPER TAPE READER/PUNCH FUNCTION TEST-READ COMPARE ROUTINE

P/N 2191235<br>PAGE 4 PAGE

IBM MAINTENANCE DIAGNOSTIC PROGRAM

 $\mathbb{Q}_1$  or through  $\mathbb{Q}_1$  or  $\mathbb{Q}_2$  or  $\mathbb{Q}_2$  or  $\mathbb{Q}_3$  or order to the large  $\mathbb{Q}_1$  or  $\mathbb{Q}_2$ 

PAPER TAPE READER/PUNCH FUNCTION TEST-PUNCH, & SERVICE REQUEST ERR

**PUNCH** 

**PUNH** 

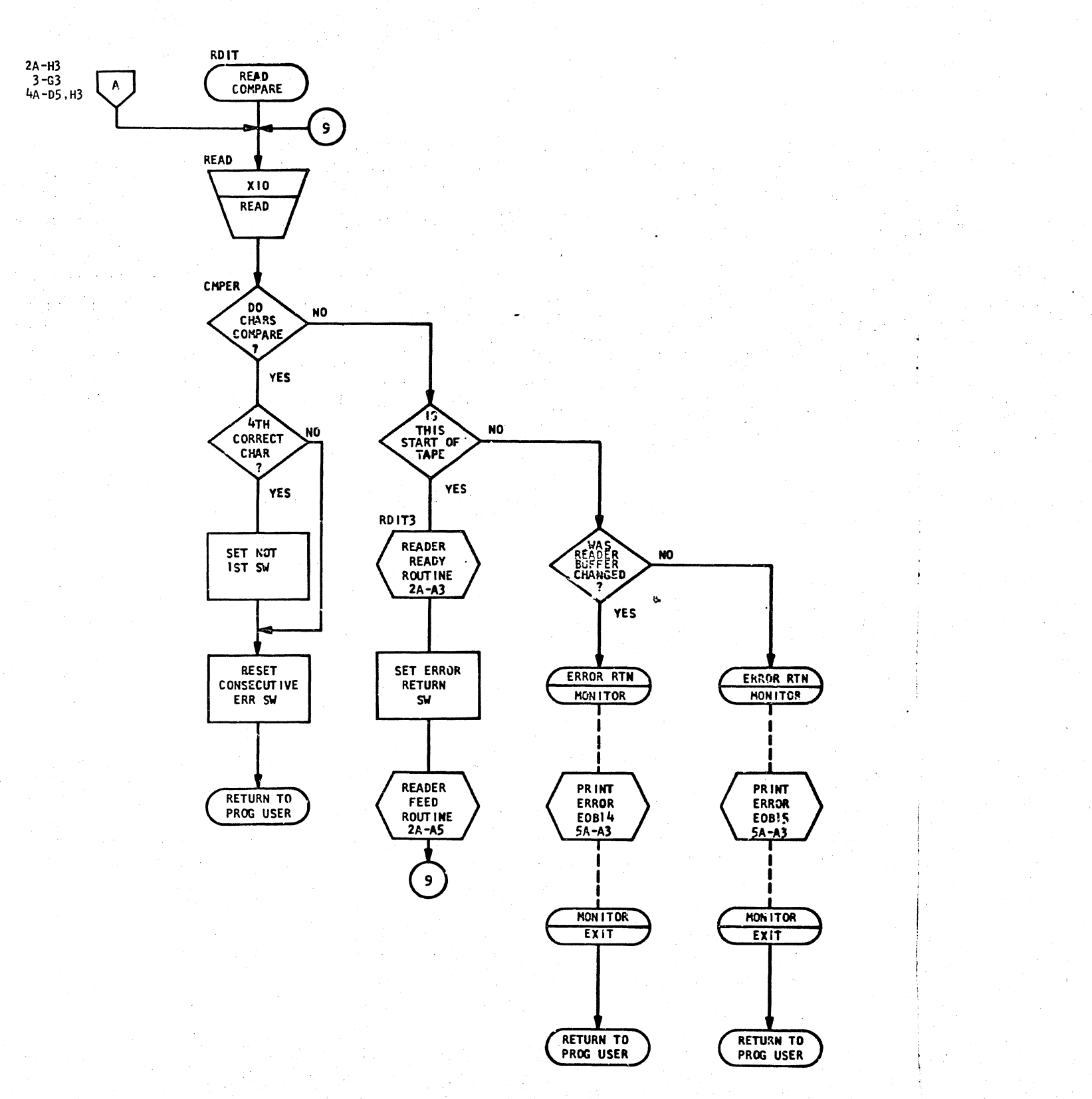

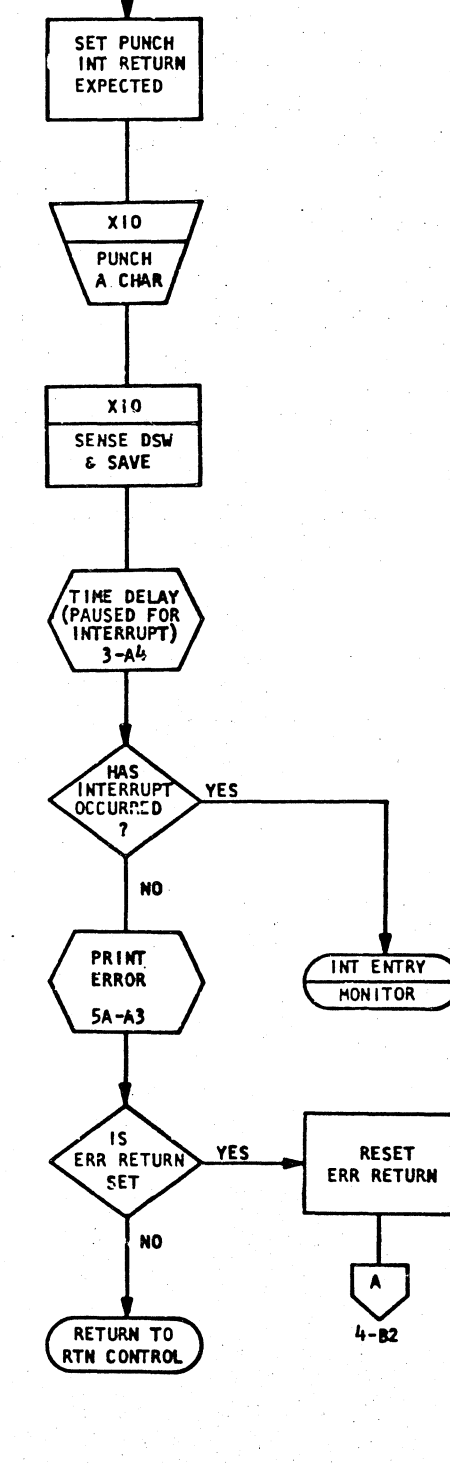

DATE NOV 65<br>E/C 415490

P/N 2191235<br>PAGE 4A

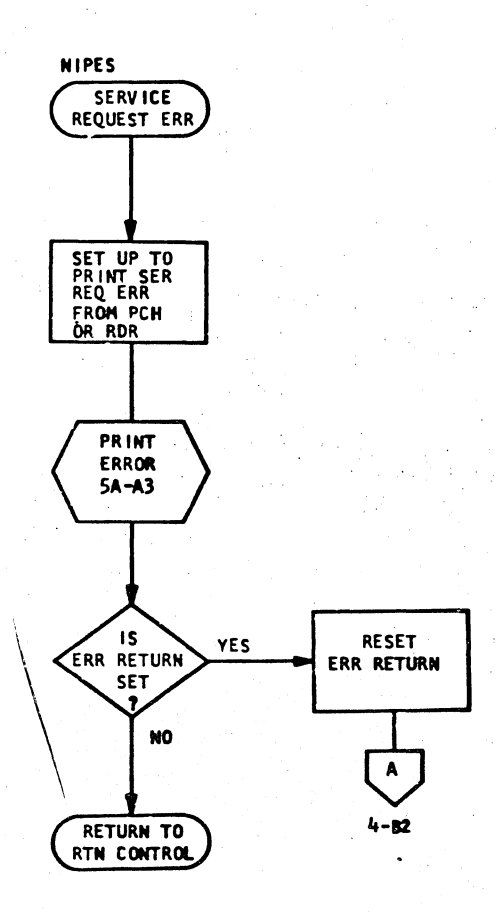

PROG ID 030B-0 PAGE

PAPER TAPE READER/PUNCH FUNCTION TEST - INITIALIZE, CK BUSY, & LOG FEED RDR

P/N 2191235<br>PAGE 5

 $\mathcal{A} = \mathcal{A}$ 

## IBM NAINTENANCE DIAGNOSTIC PROGRAM

PAPER TAPE READER/PUNCH FUNCTION TEST-LOG H3G, PRINT ERR & CHAR CTR

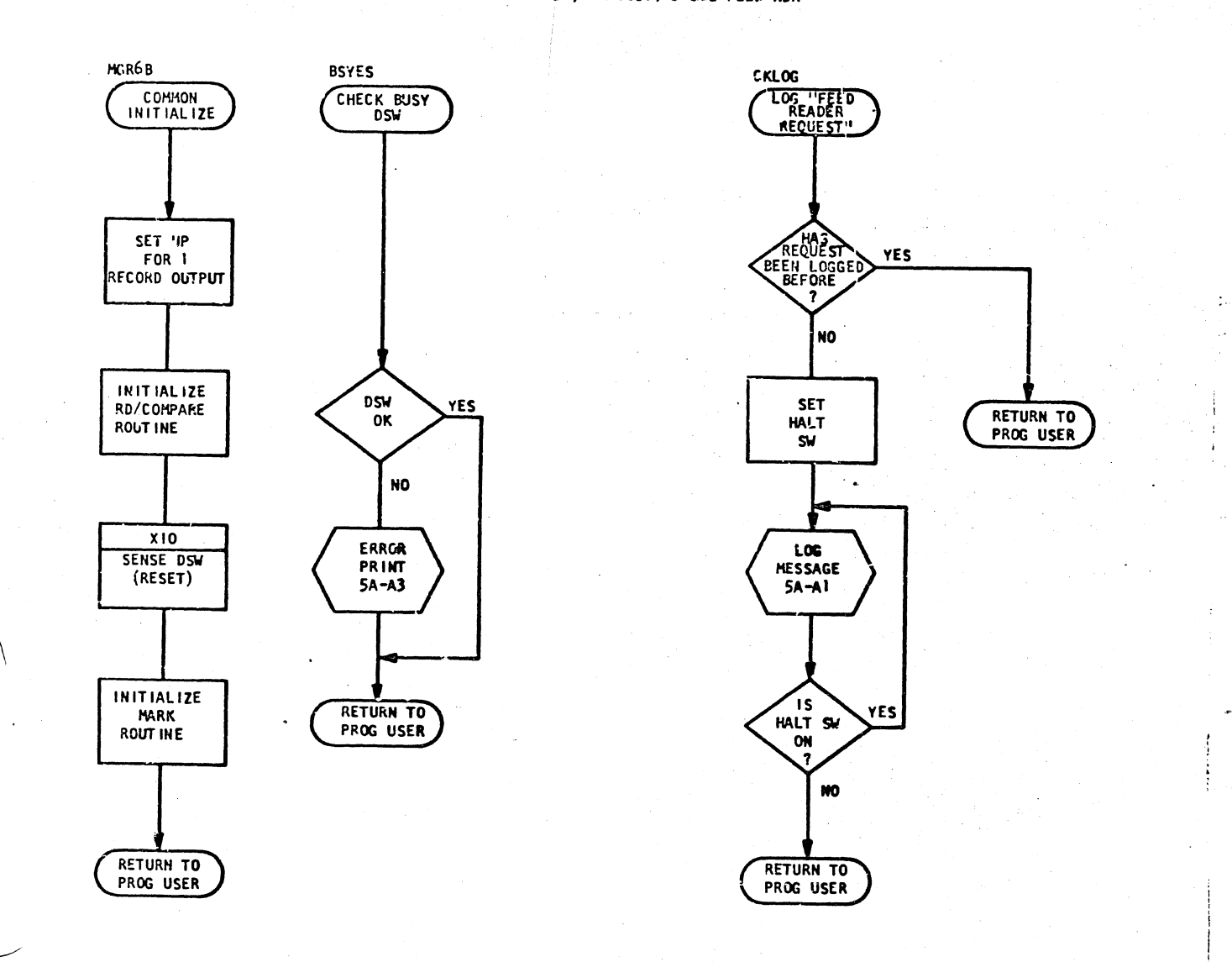

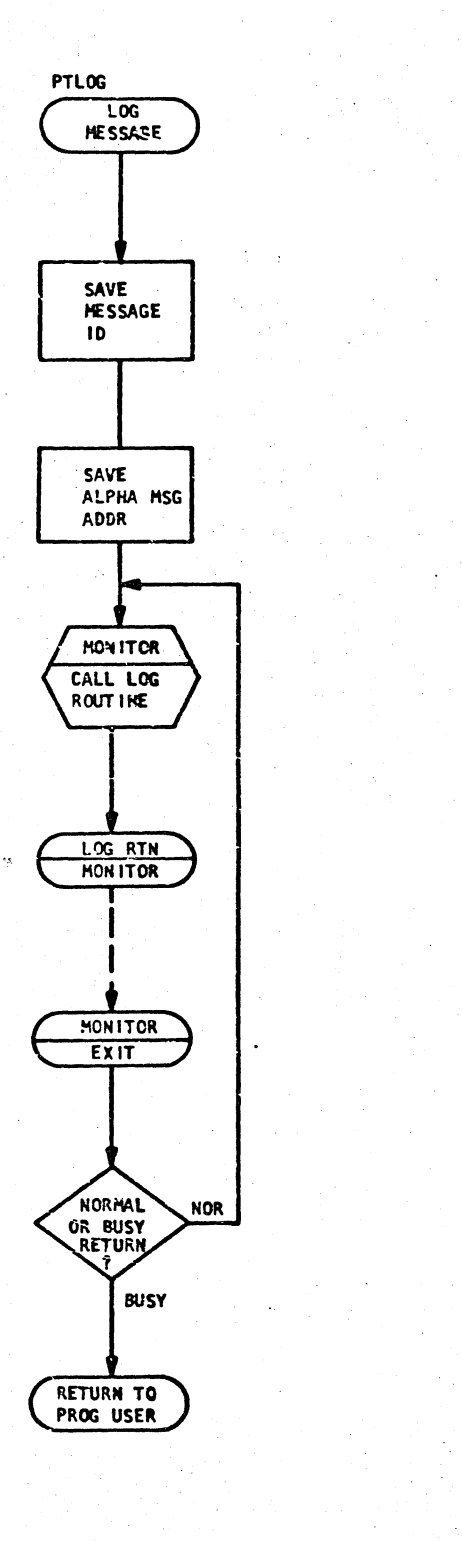

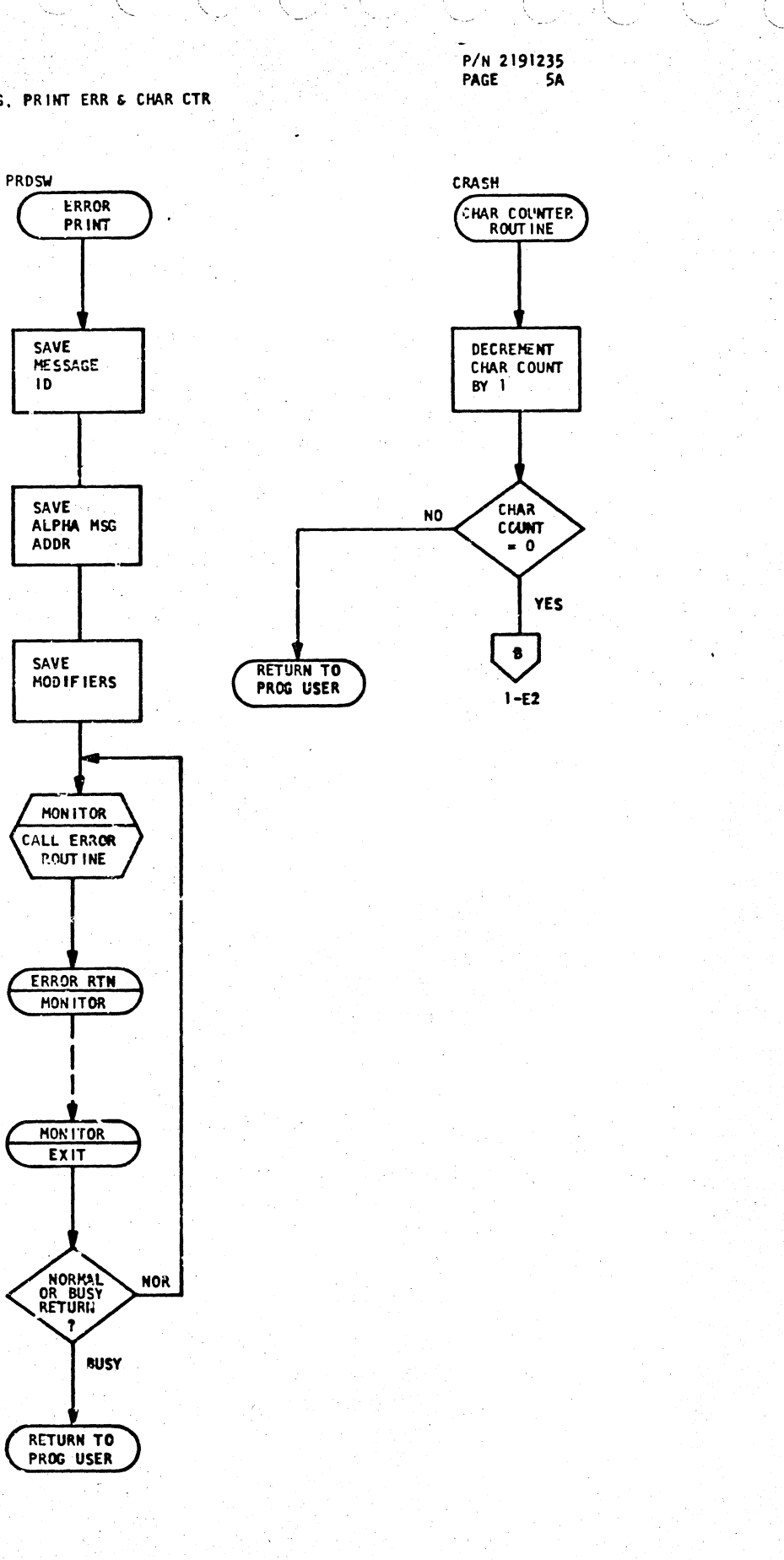

PROG 10 0308-0 PAGE **5A** 

IBM MAINTENANCE DIAGNOSTIC PROGRAM 1627 PLOTTER FUNCTION TEST

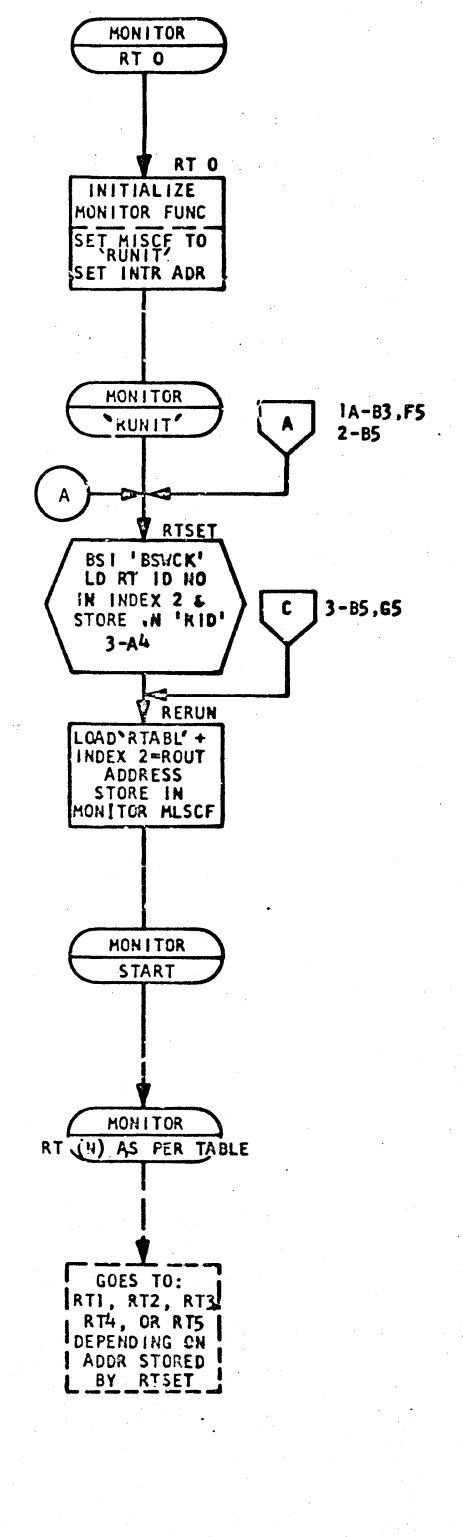

MONITOR OCTAGON TST RT 1 **BSI READY**<br>INITIALIZE COUNTERS FOR FIRST OCTAGON **2A-AI GET ADDR OF FIRST PLOTTER COM ADDR**  $(RT$  IST) **STORE ADDR IN** POINTER WORD **NLOOK** BSI 'DISP' PLOT 1ST OCTAGON CW<br>DIRECTION<br>1 1/2 INCH **SIDES**  $-11$ **BUMP POINTER** WORD "LOOK"  $BY$   $|$ BSI DISP' PLOT 2ND<br>OCTAGON IN CCW DIRECTION SAME SIZE  $3 - A1$ BSI "BSWCK" LOAD RT 2 ID NO. IN INDEX 2  $3 - 44$  $\bigodot$ 

TO CARBO CARDO CARDIO CARDINA

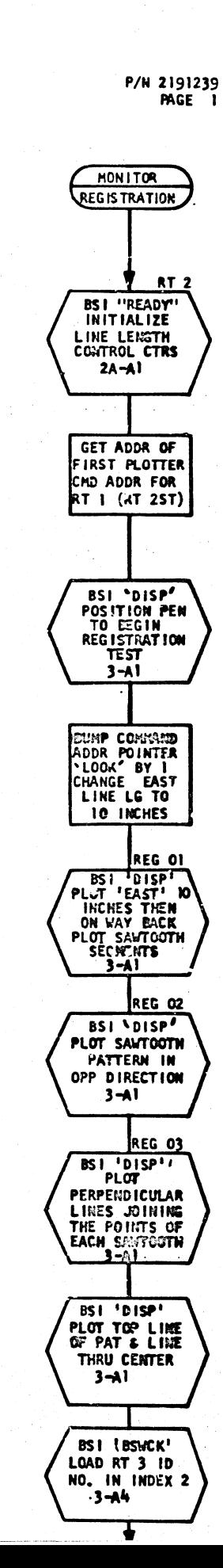

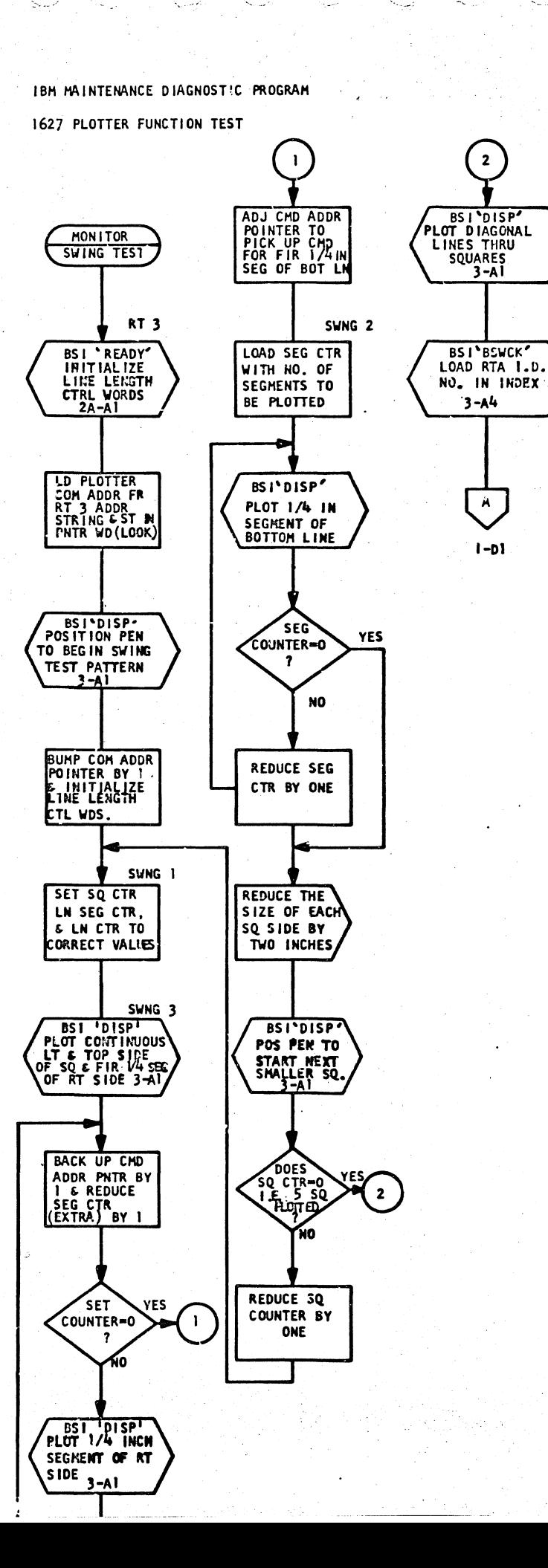

 $\mathcal{A}^{\mathcal{C}}$ 

P/N 2191239 PAGE 1A

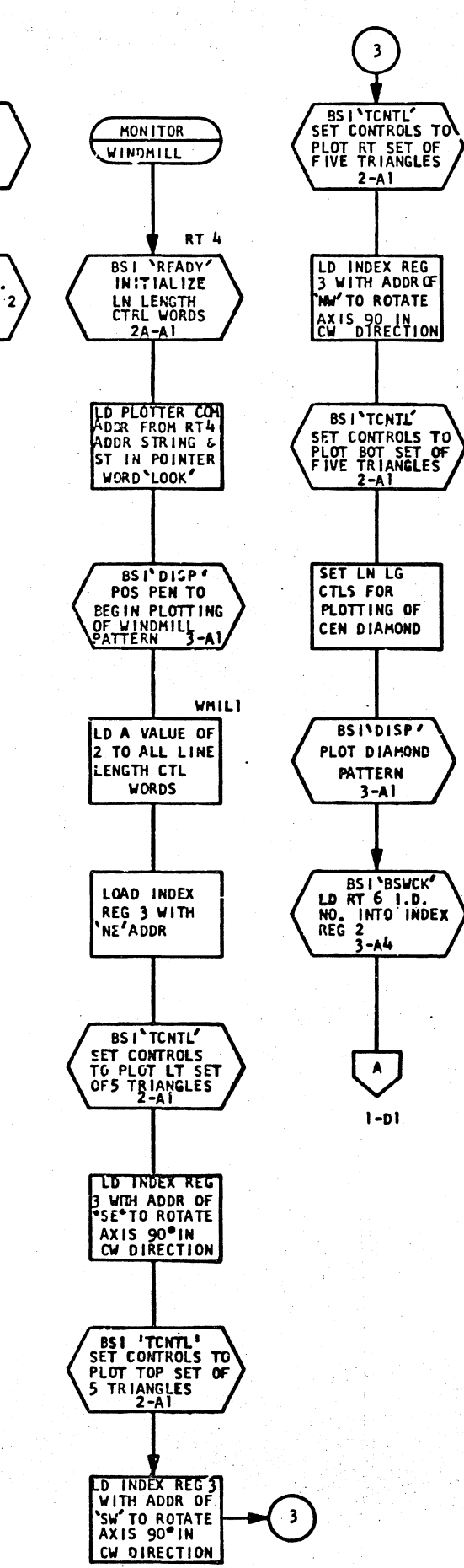

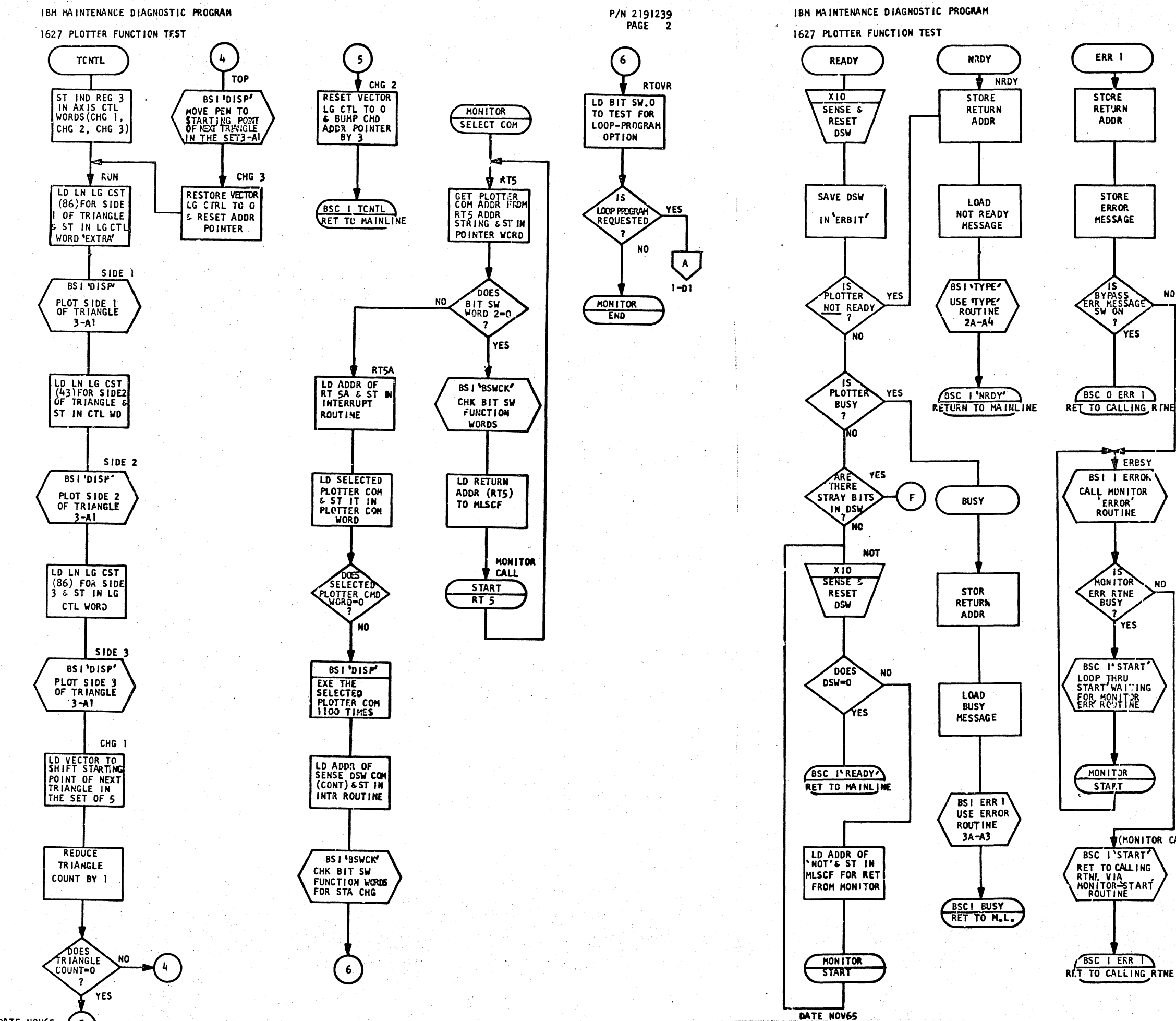

t Cartill

K.

DATE NOVES

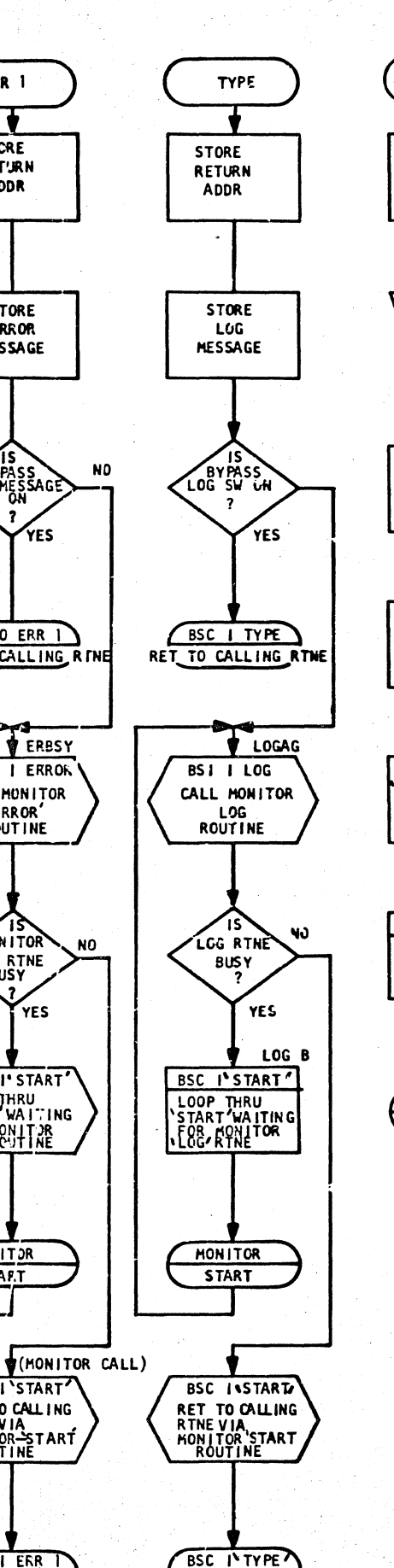

RET TO CALLING RTME

ís

้ารั

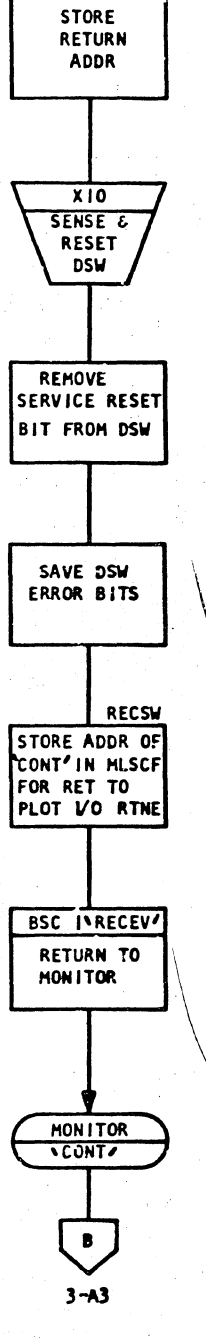

P/N 2191239

**RECEV** 

PAGE 2A

PROG 1D 0305-0

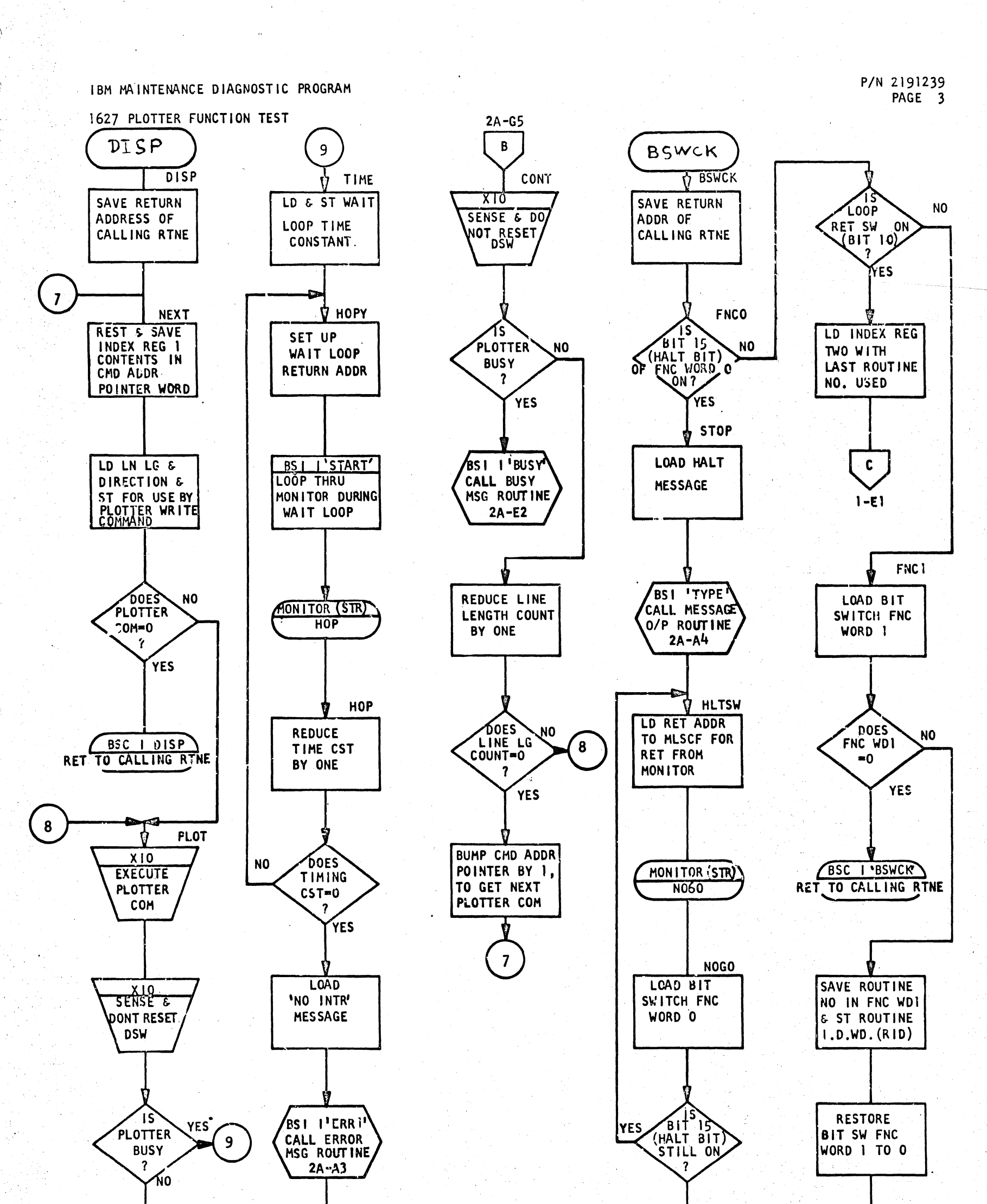

 $\mathbf c$ 

 $1-E1$ 

PROG ID 0305-0

PAGE<sub>3</sub>

Ŧ

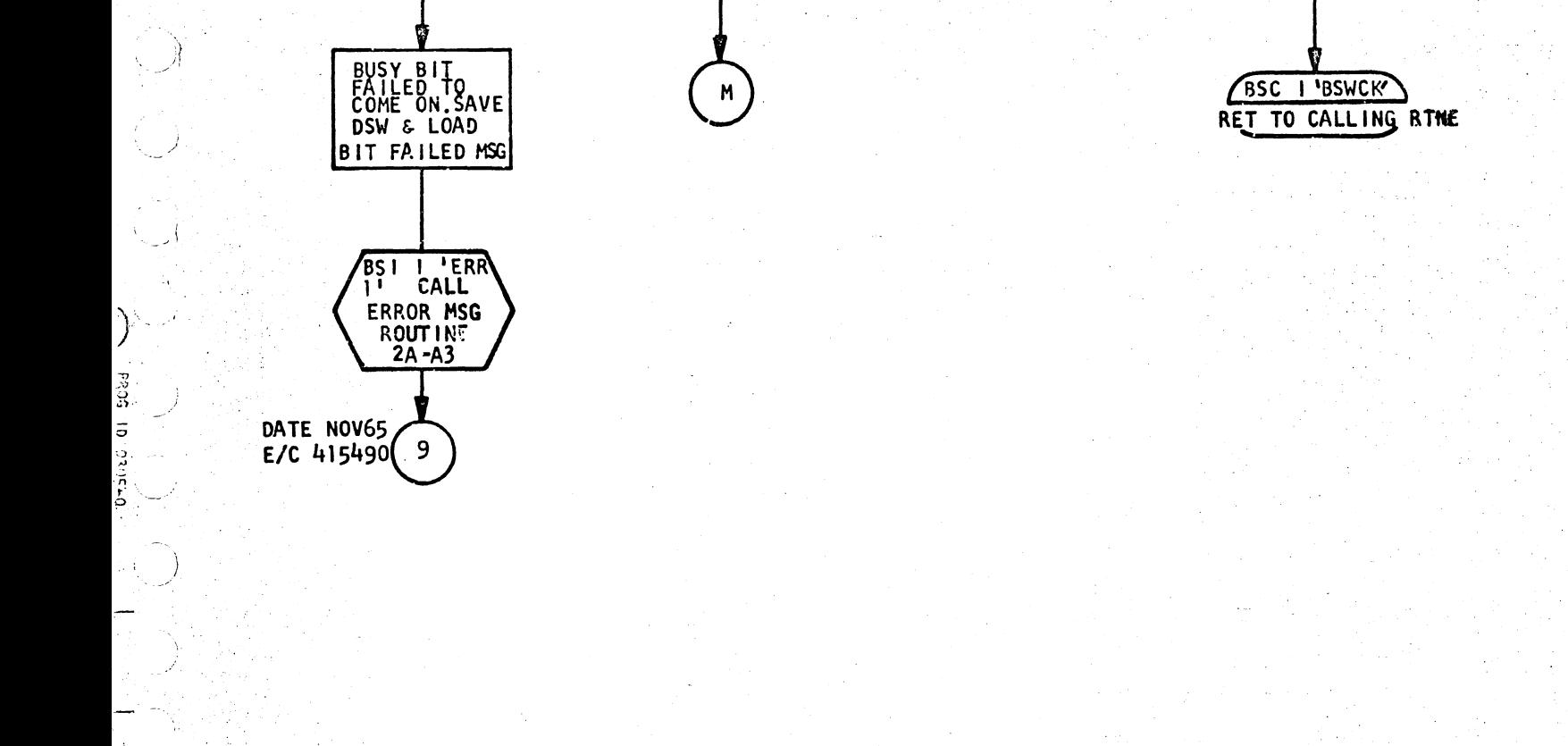

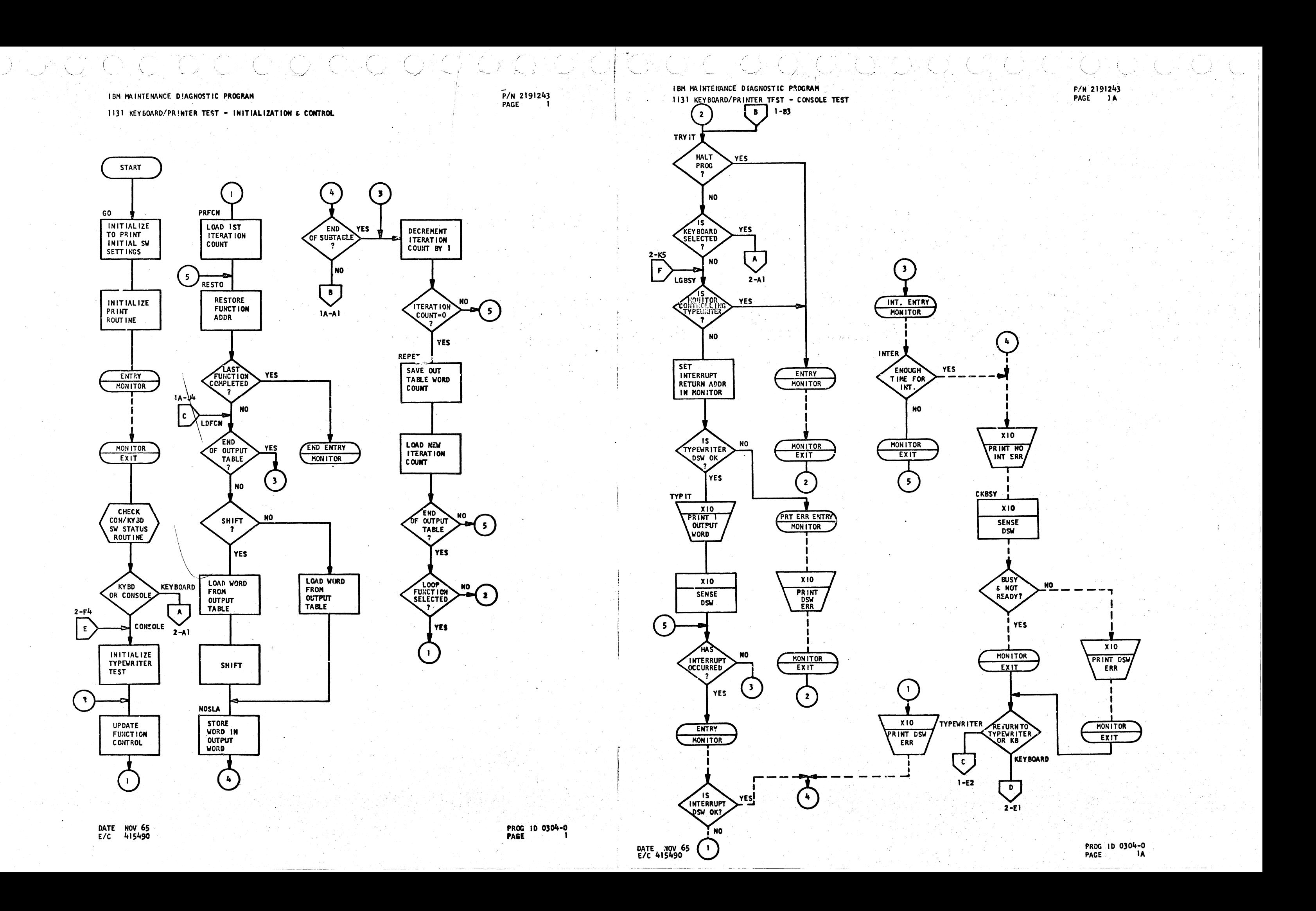

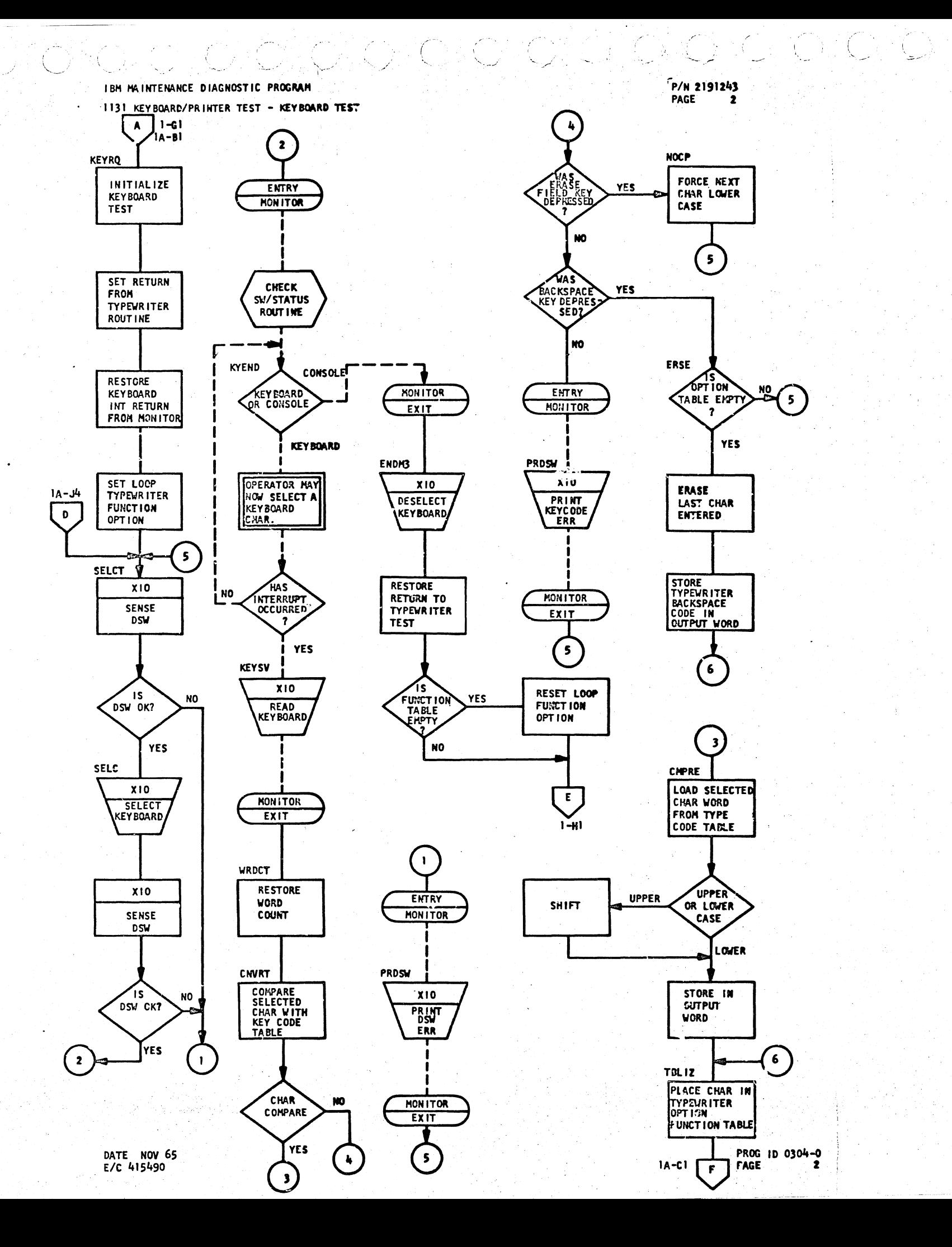

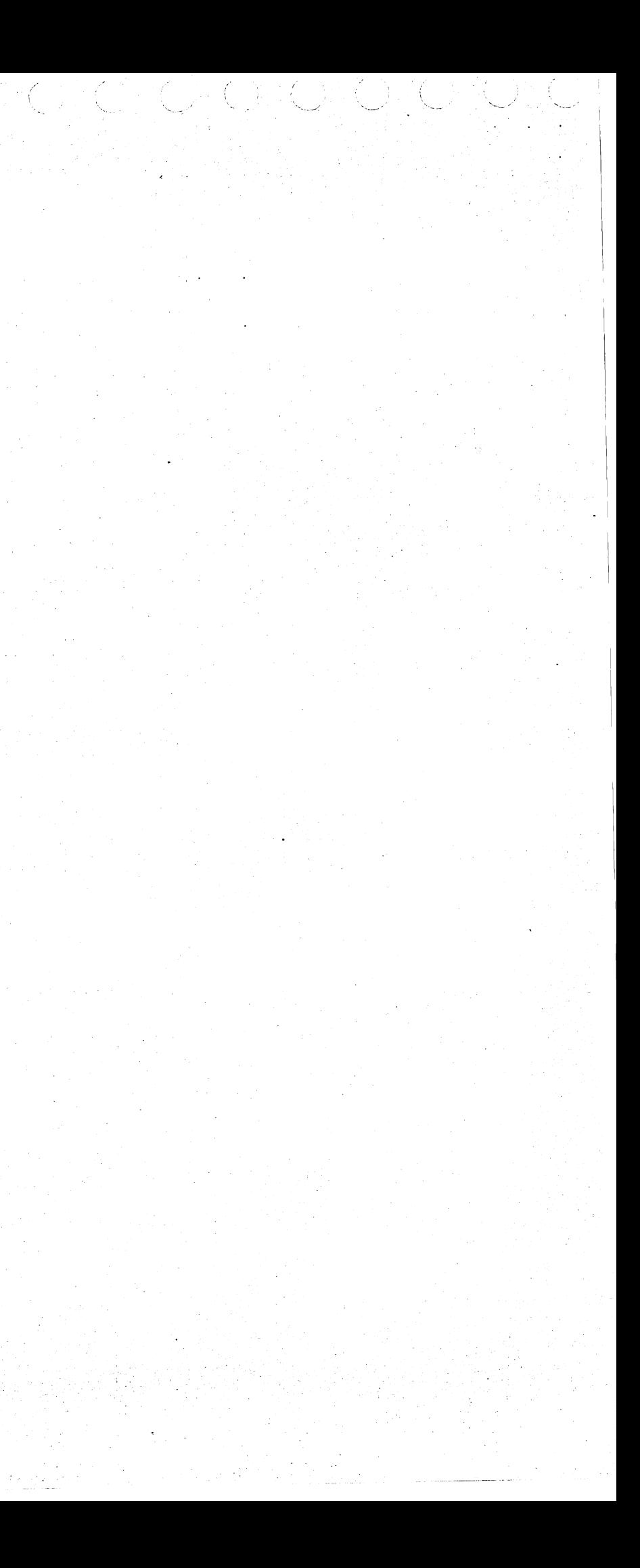

 $\langle \langle \rangle \rangle$ 

**CORE ADJUSTHENT** 

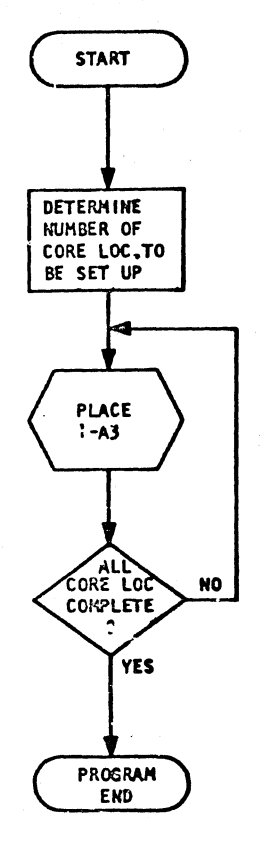

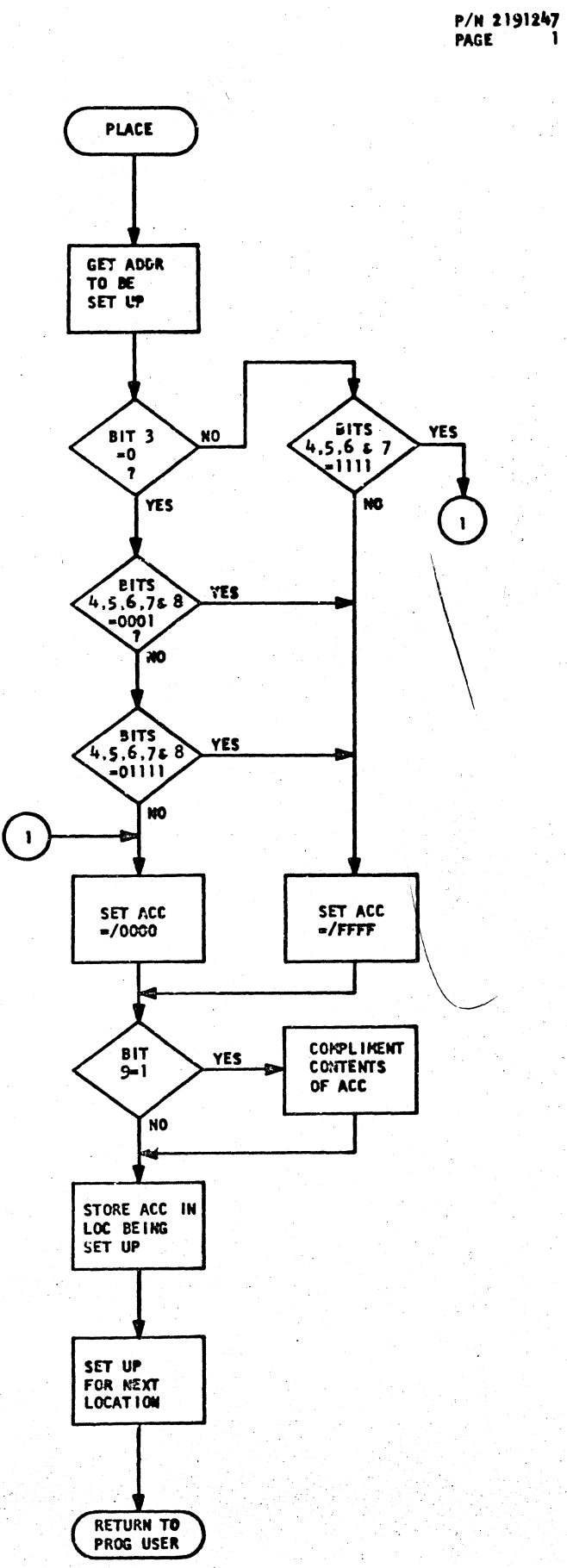

EC 415490

PROG NO. 03A6<br>PAGE 1

IQN QHAMAN AN AH

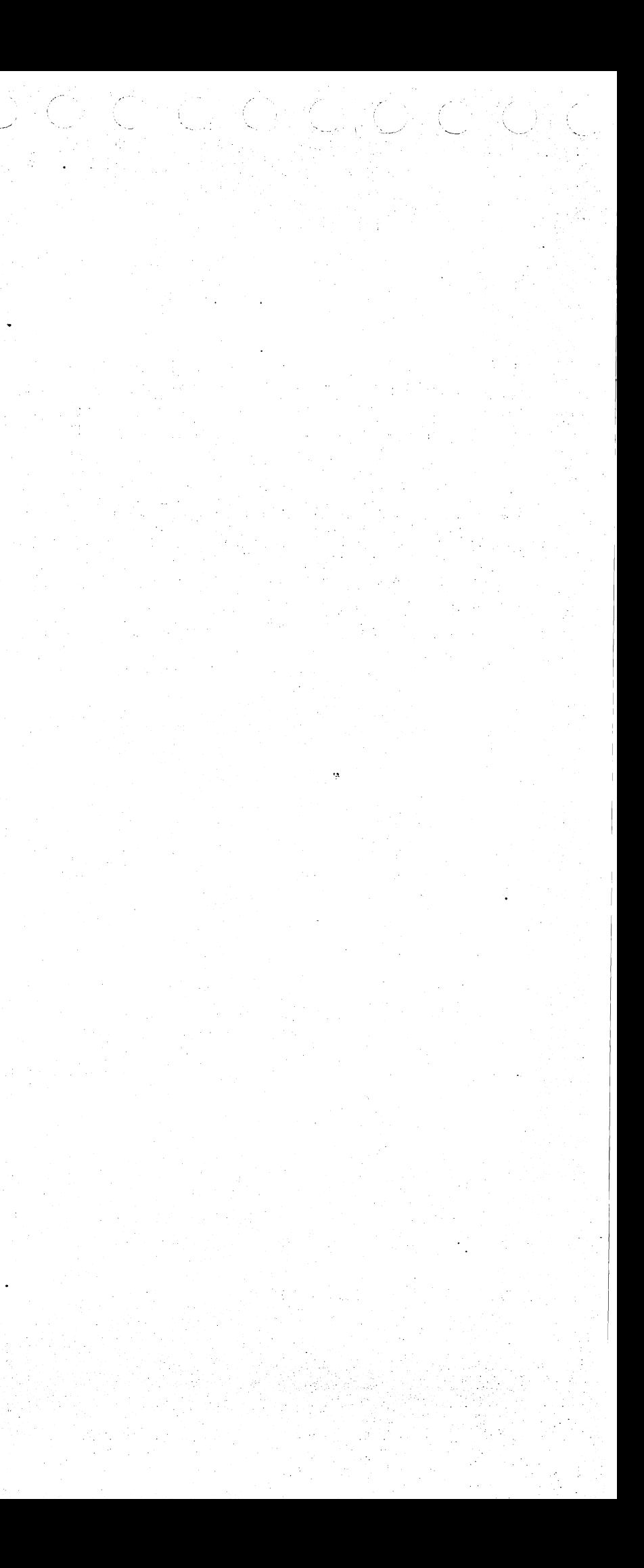

METER TEST

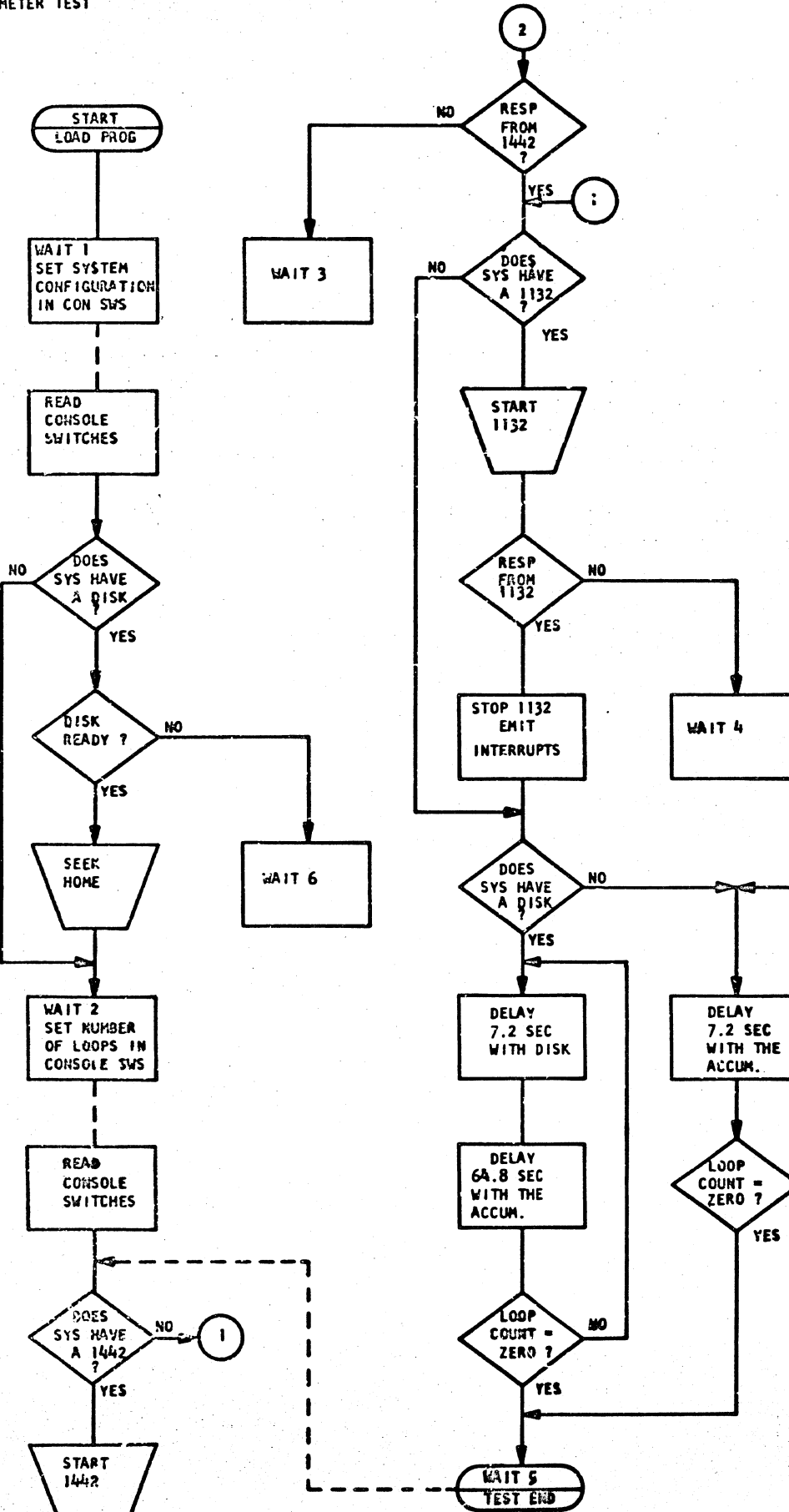

P/N 2191251<br>PAGE 1

NO

**YES** 

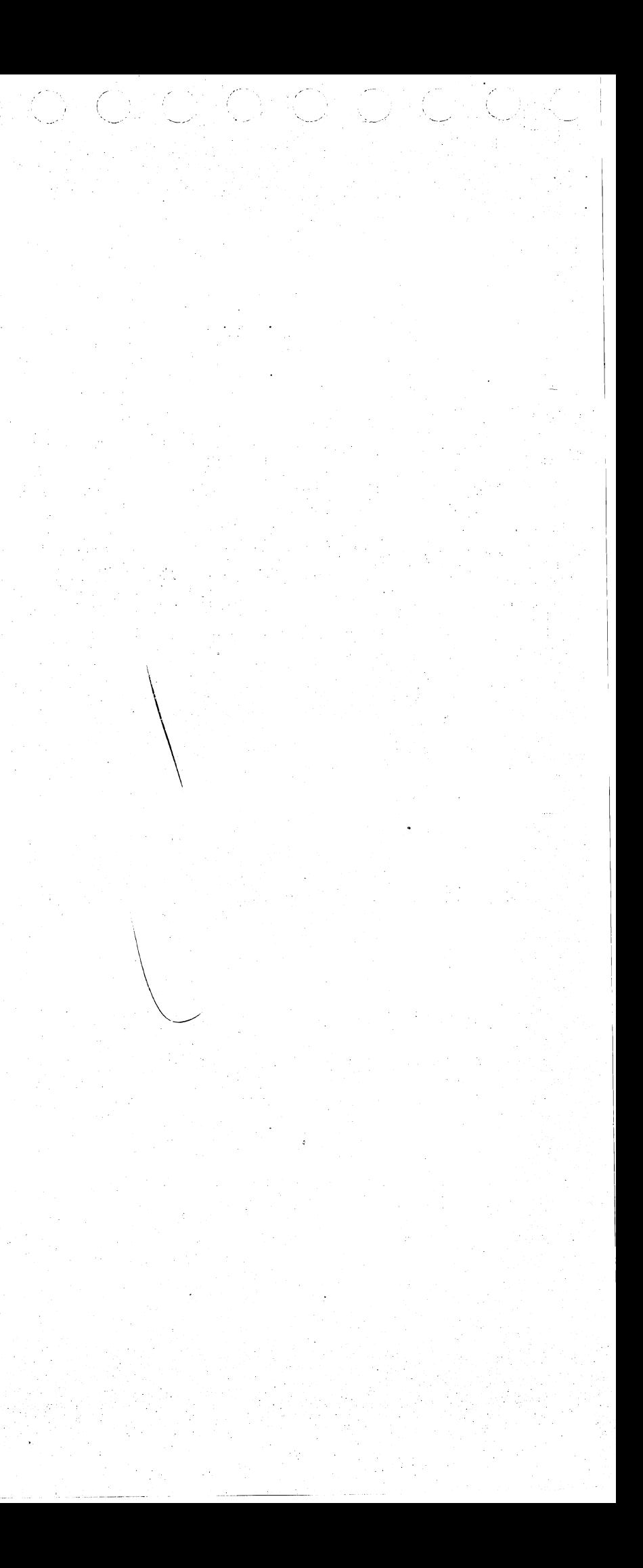

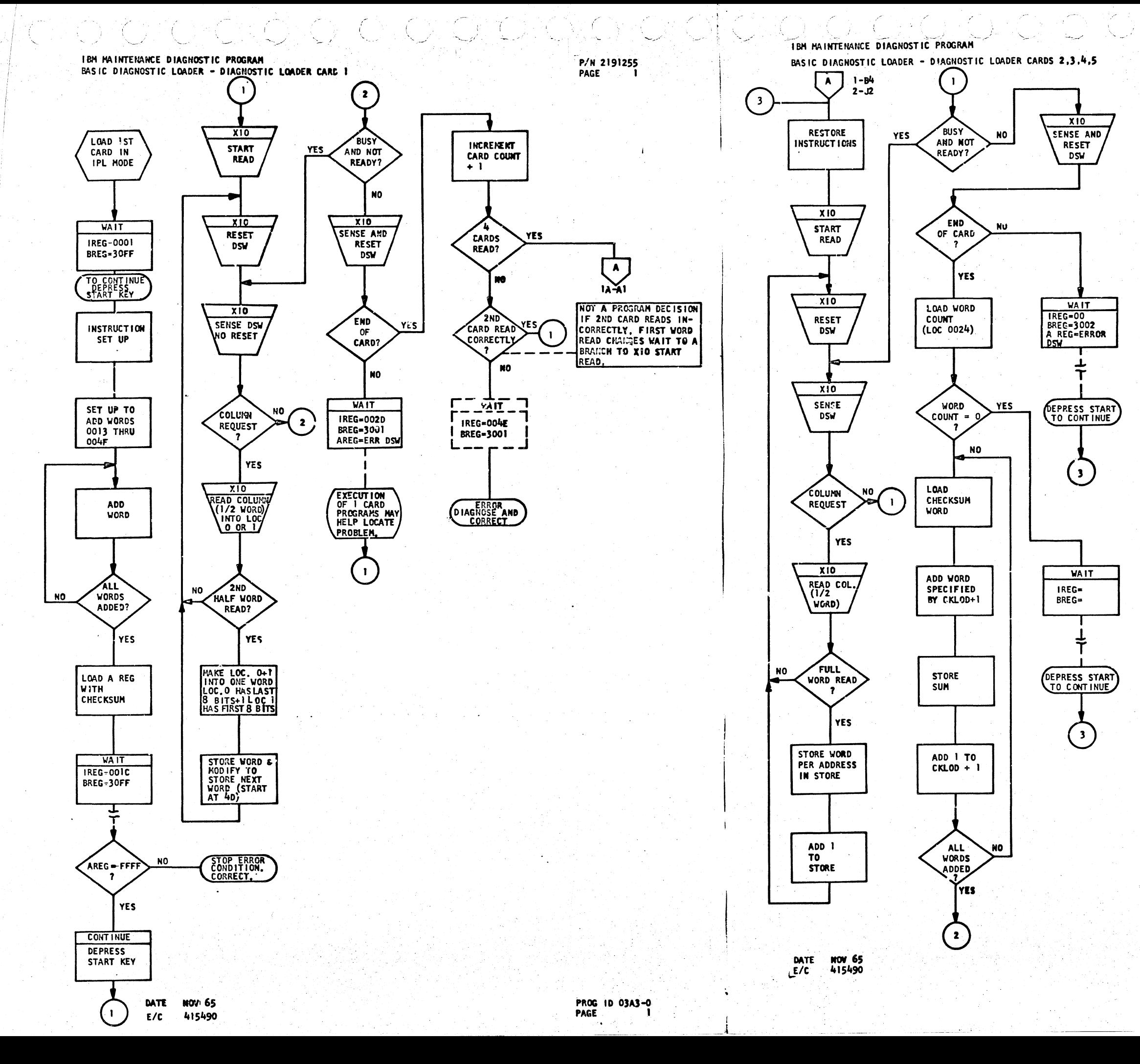

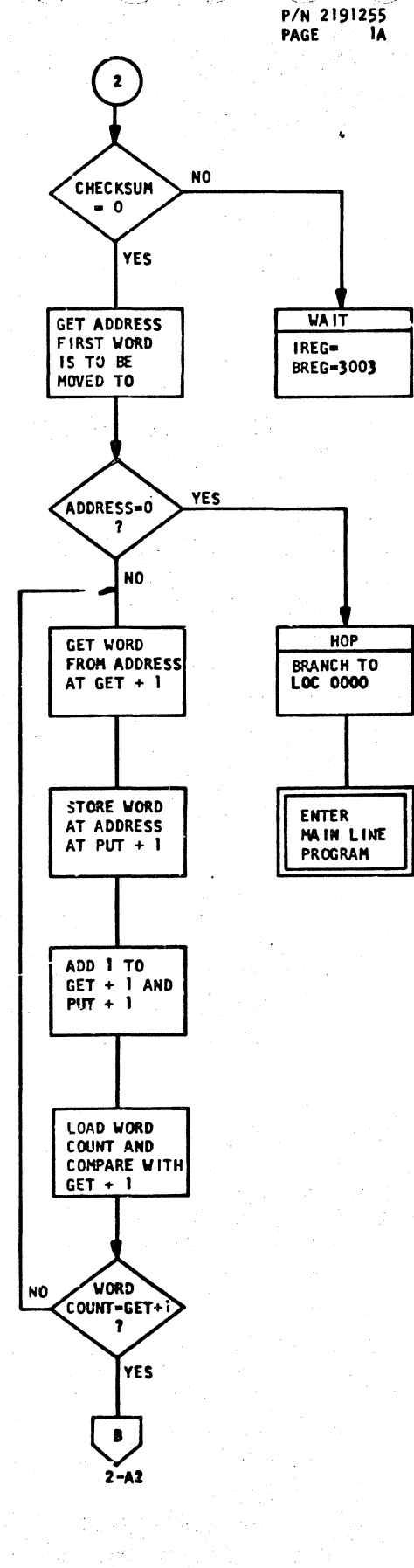

PROG 1D 03A3-0 PAGE -la-

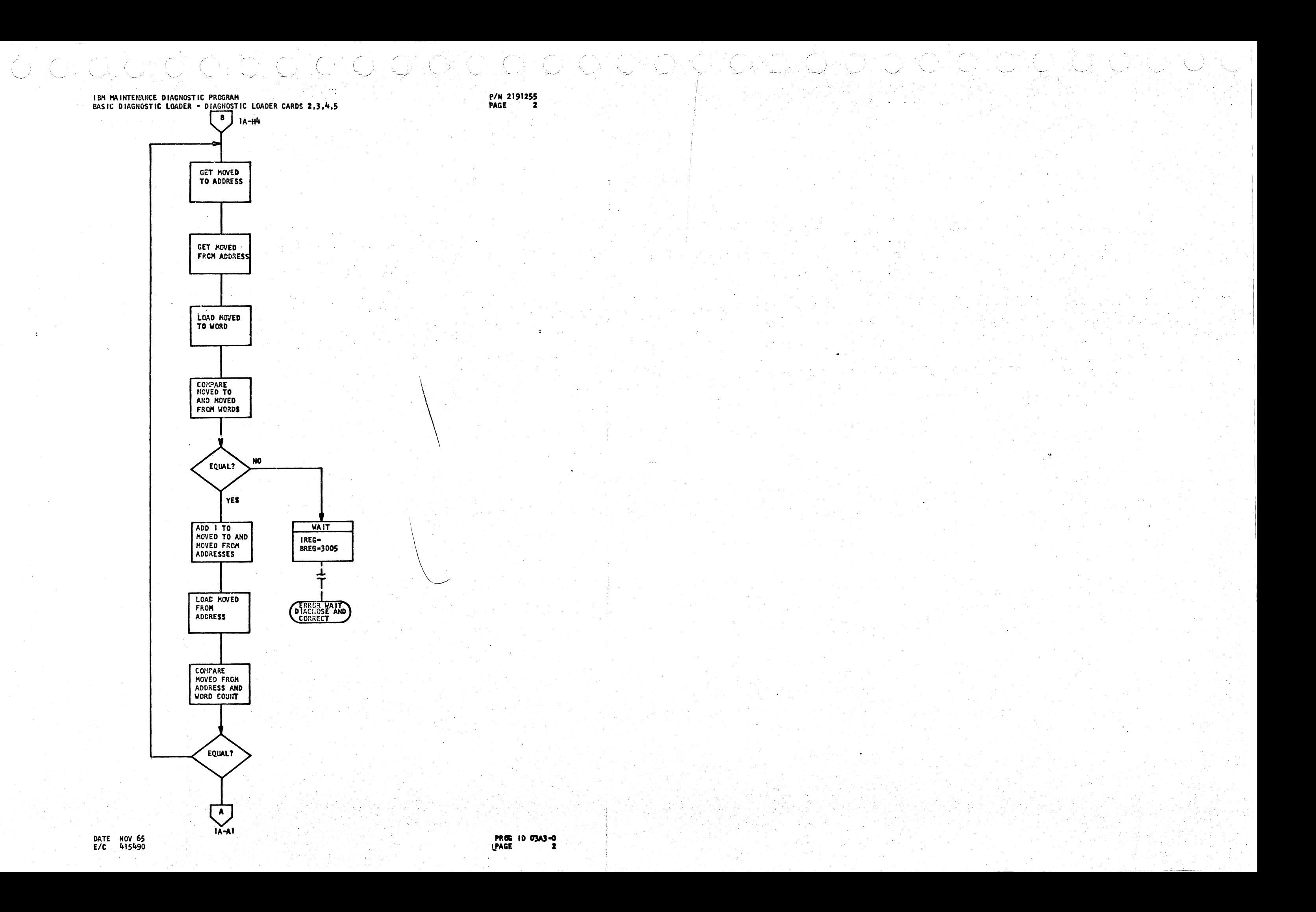

ONE CARD DIAGNOSTIC PROGRAMS - CARD OI

rQ.

 $\mathbb{C}$ 

IBH HAINTENANCE DIAGNOSTIC PROGRAM

ONE CARD DIAGNOSTIC PROGRAMS-CARD 02

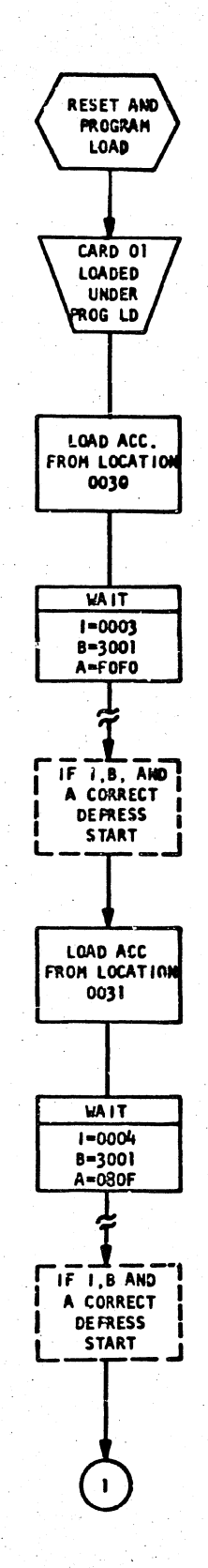

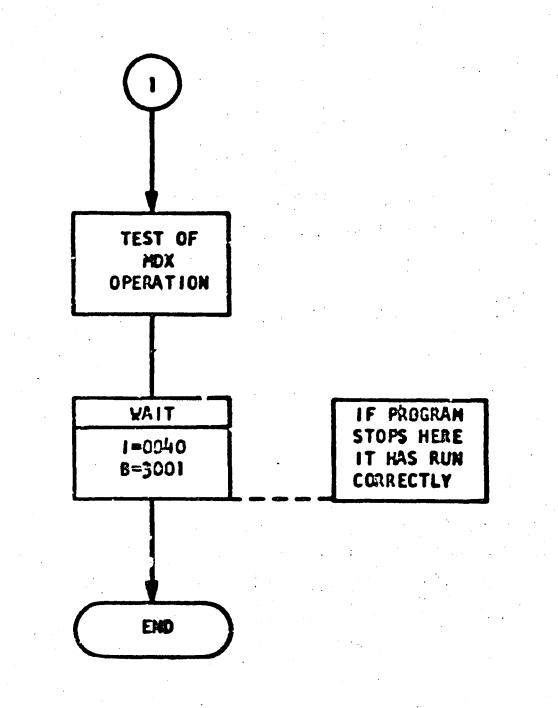

OHC

**KIMER** 

**CAO** 

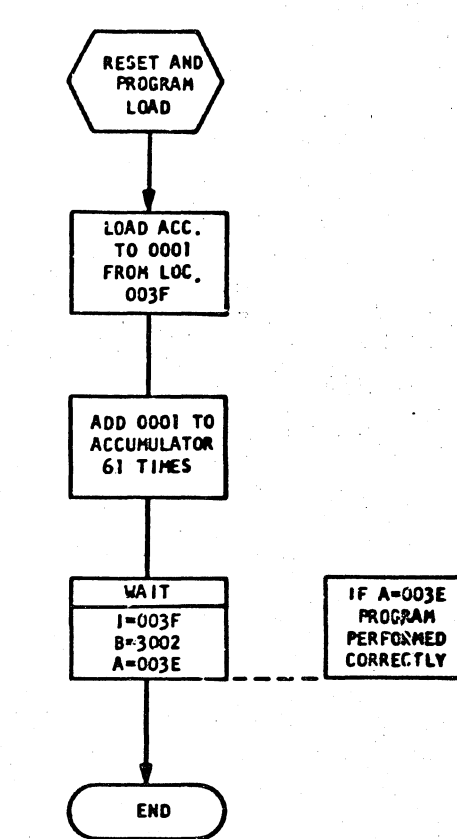

Malekular K

DATE NOV65<br>E/C 415490

 $\overline{\phantom{a}}$ 

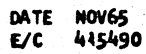

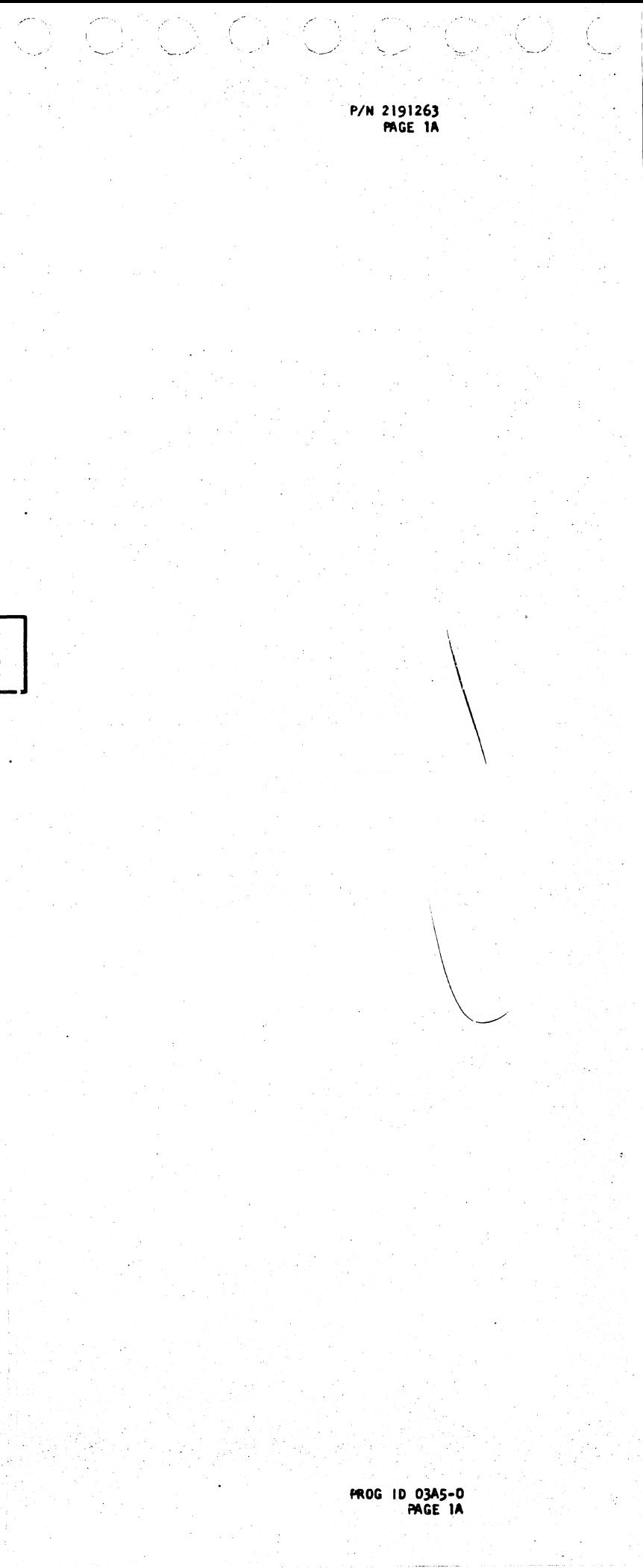

 $\mathbb{C}$ 

 $\mathbb{Z}[\widehat{\mathbb{C}}^{n}]$ 

 $\langle \hat{C} \rangle$ 

ONE CARD DIAGNOSTIC PROGRAMS - CARD 03

 $\mathbb{R} \mathbb{C}$  is a  $\mathbb{C} \rightarrow \mathbb{C}$  is a  $\mathbb{C}$ 

P/# 2191263 PAGE 2

 $\begin{pmatrix} 1 & 1 \\ 1 & 1 \end{pmatrix}$ 

<u>( )</u>

 $\mathcal{X}$  ).

IBM HAINTENANCE DIAGNOSTIC PROGRAM ONE CARD DIAGNOSTIC PROGRAMS - CARD 04

**RESET AND** 

PROGRAM

**LOAD** 

SET UP

LONG

FORMAT

**INSTRUCTION** 

LDX L

TEST OK

CENERATE

**STORE FFFF** 

TEST OF

**UAIT** 

 $1 = 000E$ 

B=3004

A=FFFF

IF  $I, B, E$  A

**DEPRESS** 

**START** 

 $AND$  SUM +

TO 0000

**WAIT** 

 $1 - 0023$ 

P=3004

A=0000

**DEPRESS** 

START

 $\left[1\right]$ 

.<br>YES

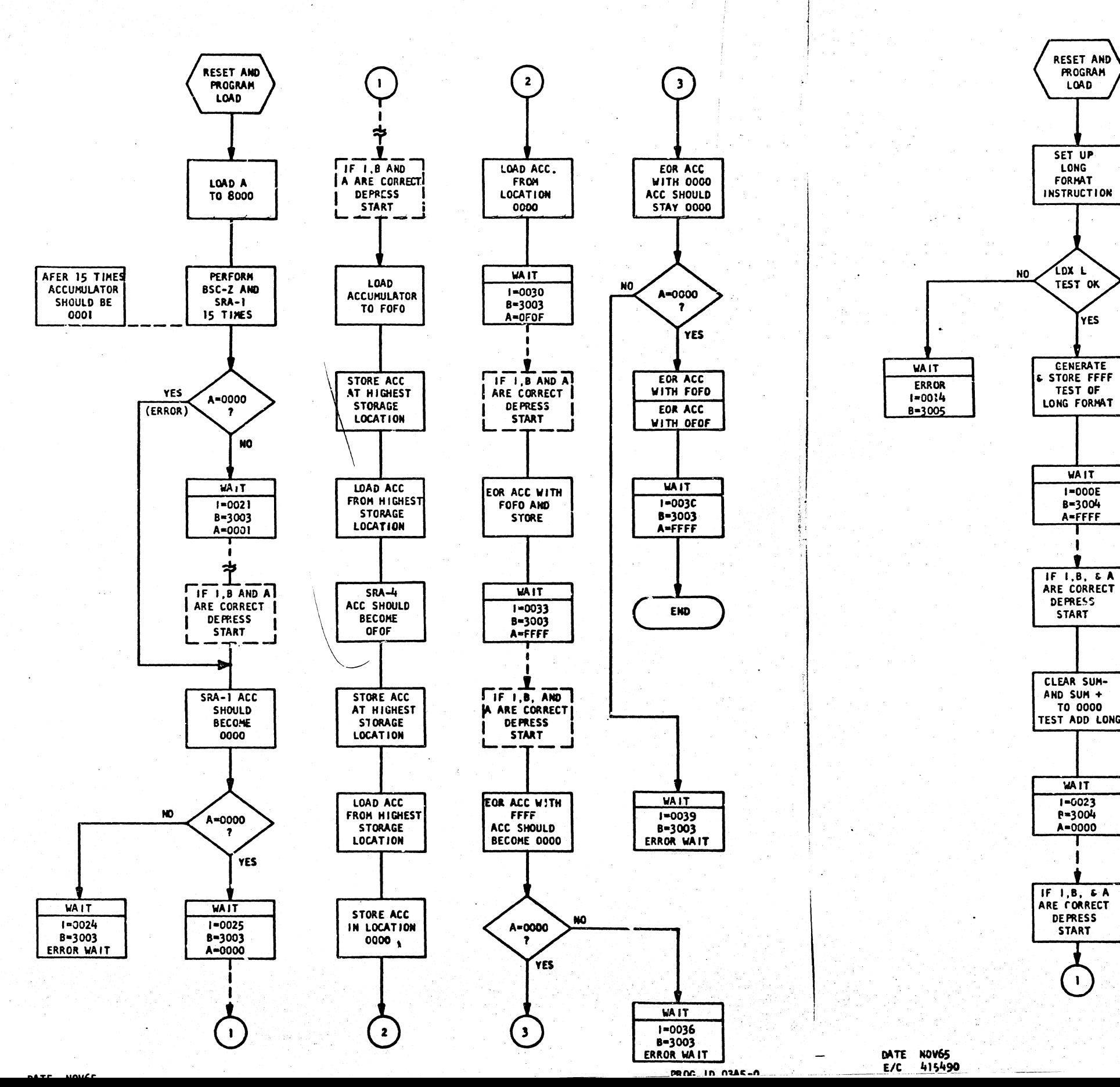

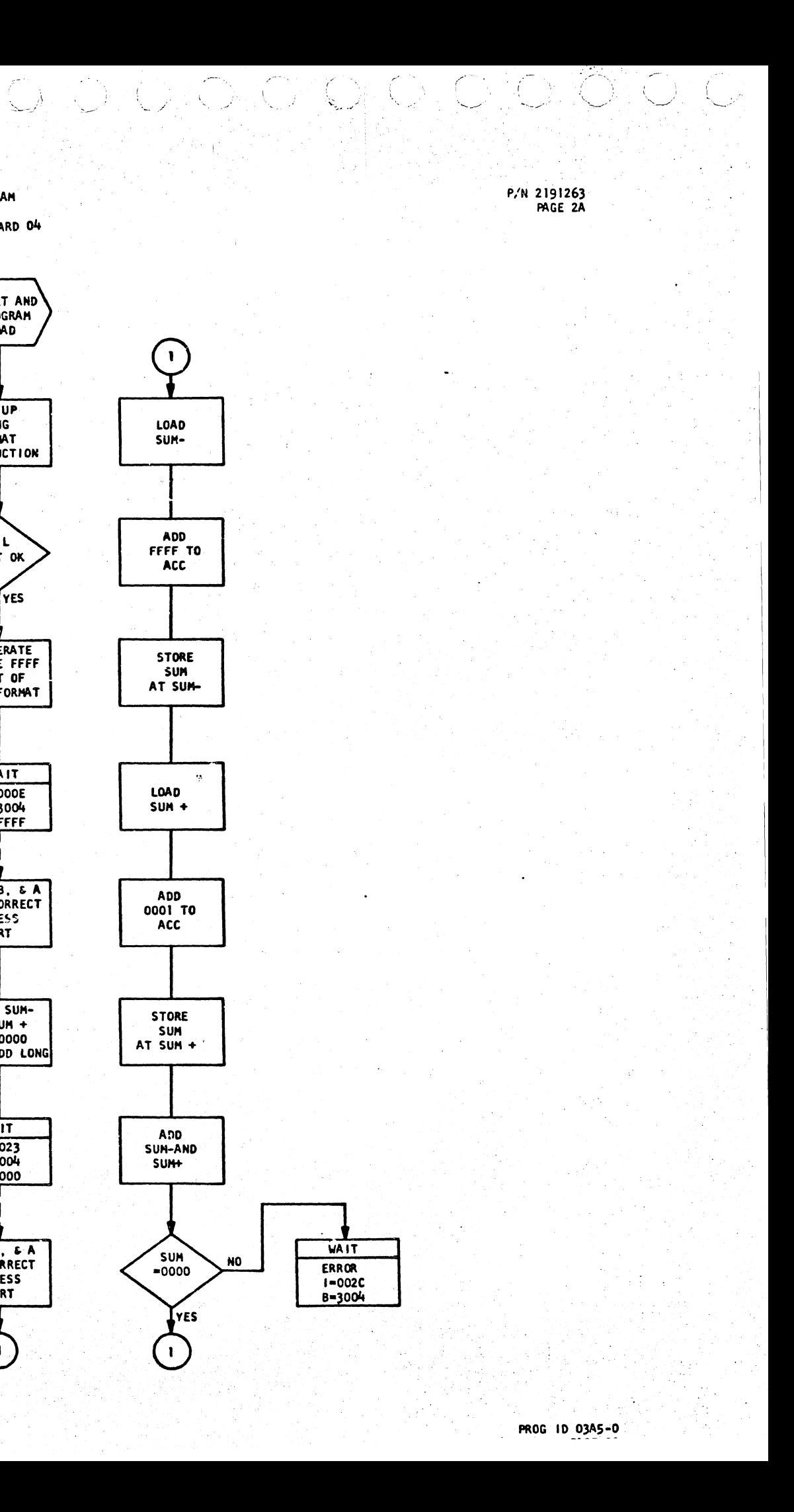

ONE CARD DIAGNOSTIC PROGRAMS - CARD 05

CHORO TO CHOOD POR

P/N 2191263 PAGE 3 IBM MAINTENANCE DIAGNOSTIC PROGRAM

ONE CARD DIAGNOSTIC PROGRAMS - CARD 06

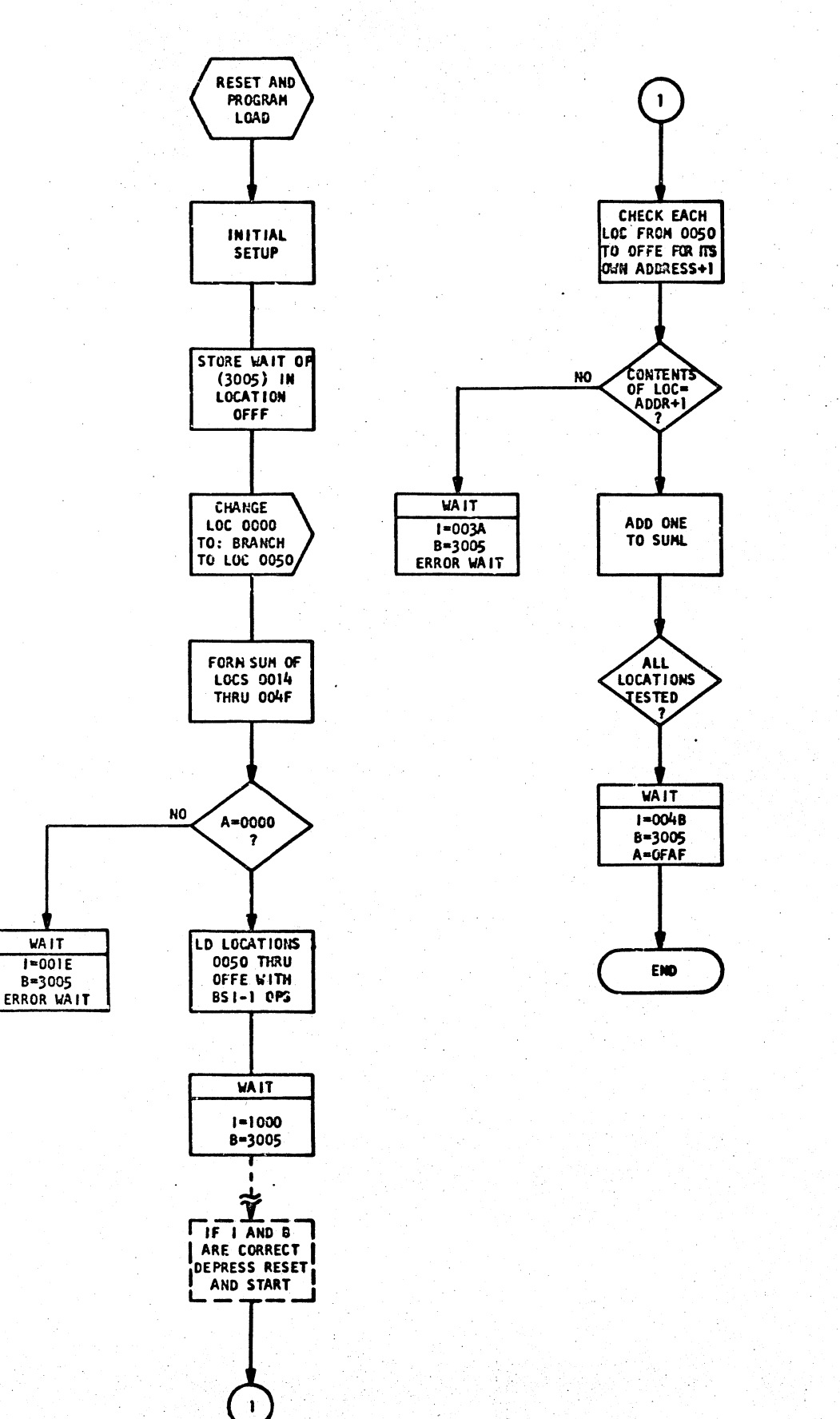

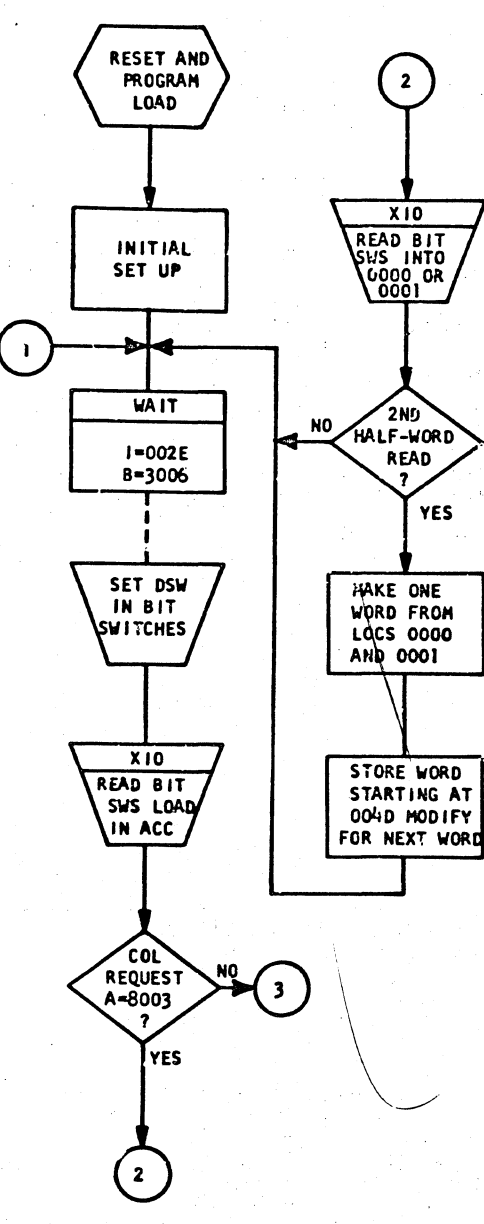

DATE NOV65 E/C 415490

DATE NOV65 E/C 415490

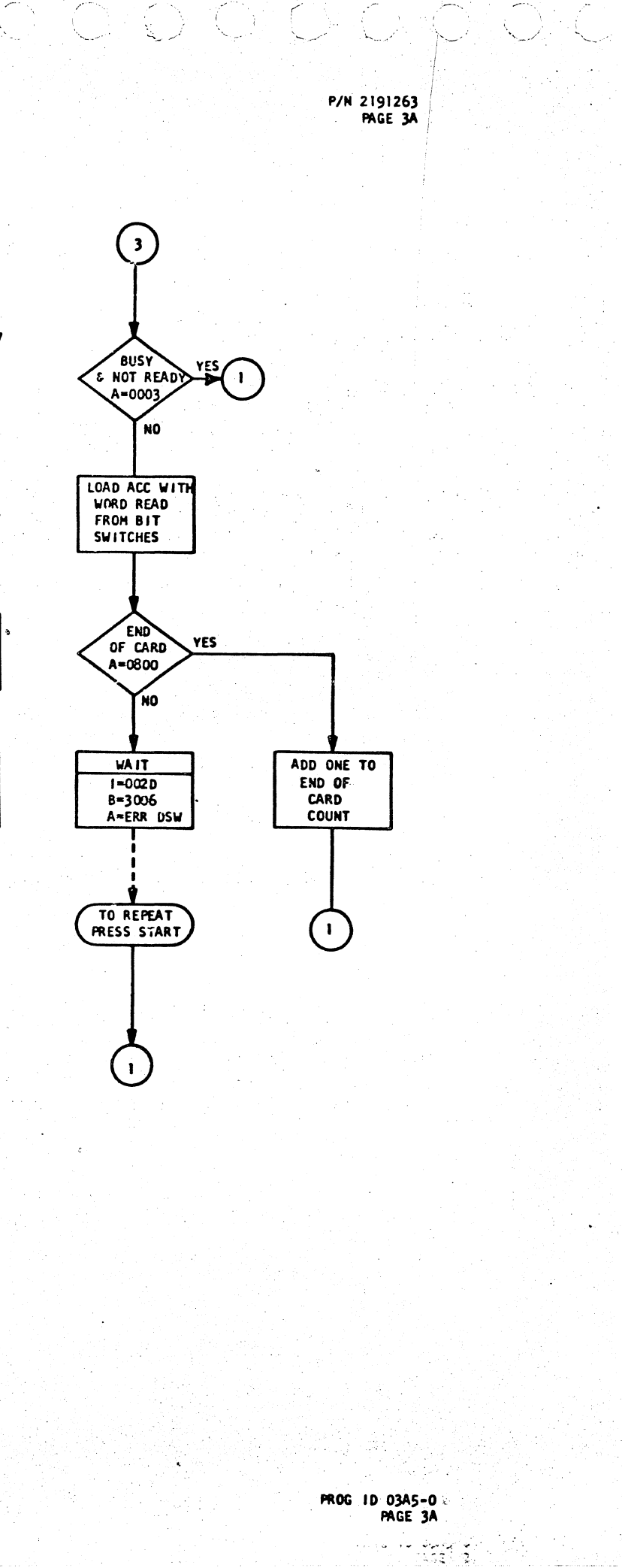

QAQ.

ONE CARD DIAGNOSTIC PROGRAMS - CARD 07

TO ILLA DE QUÓLQUO TO ILLA CUOLO ILLA

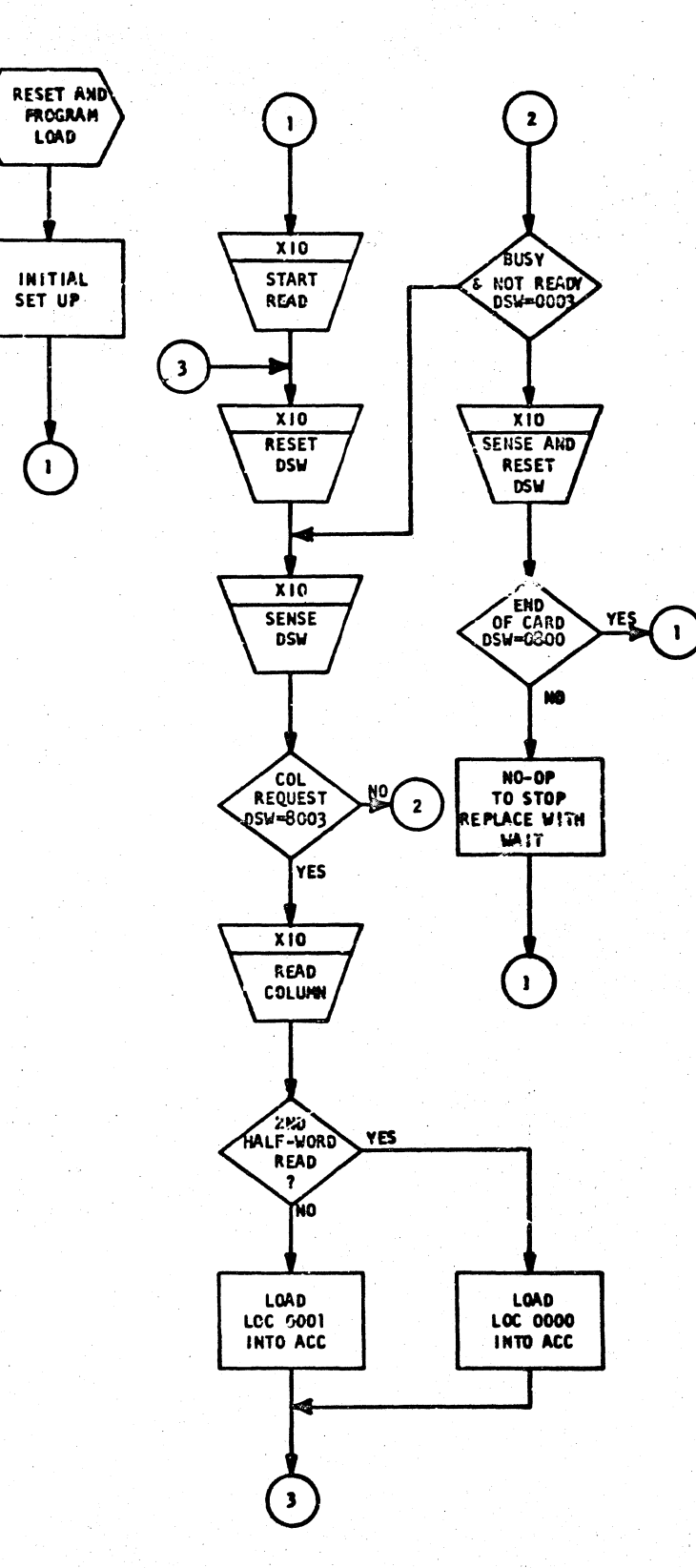

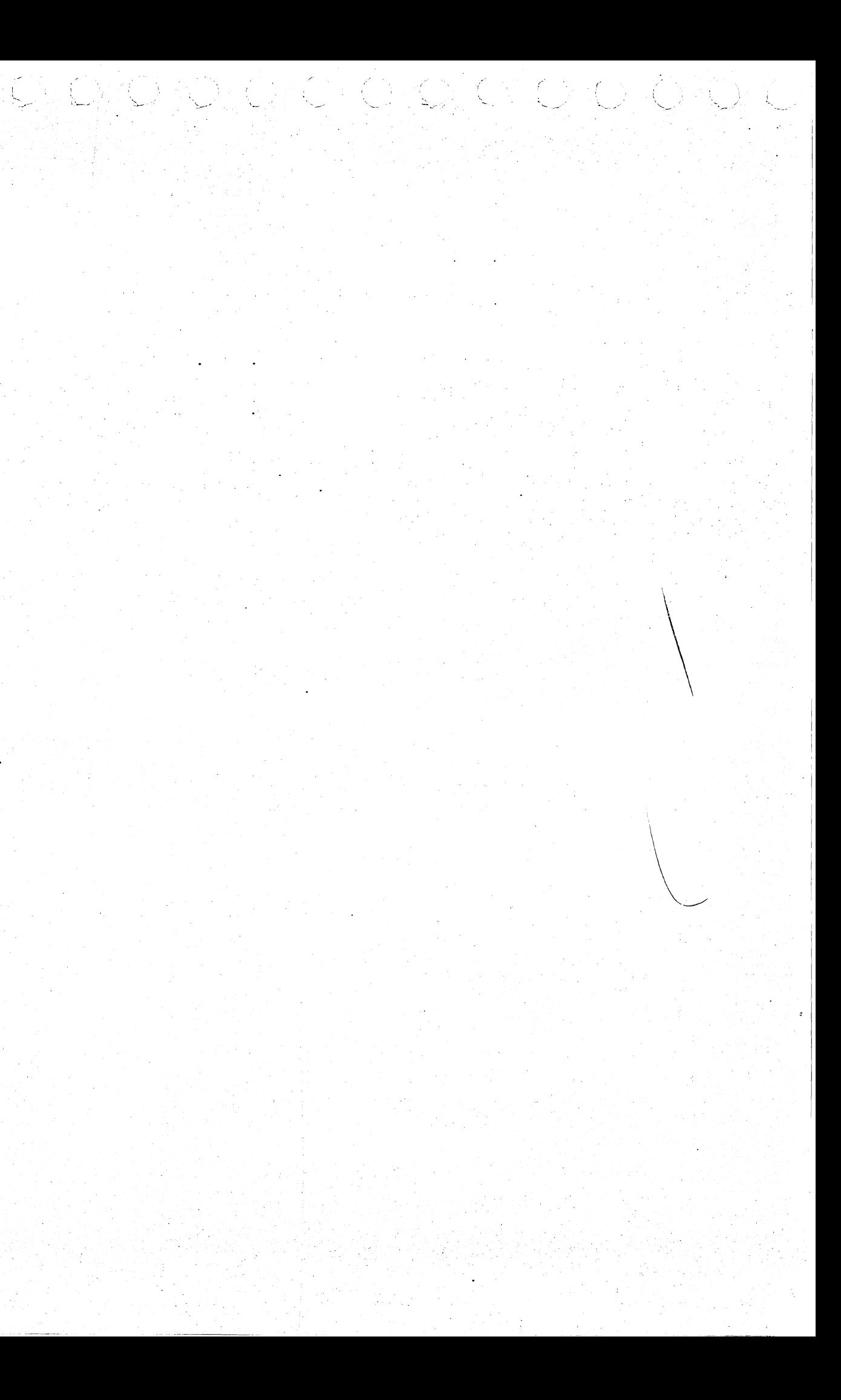

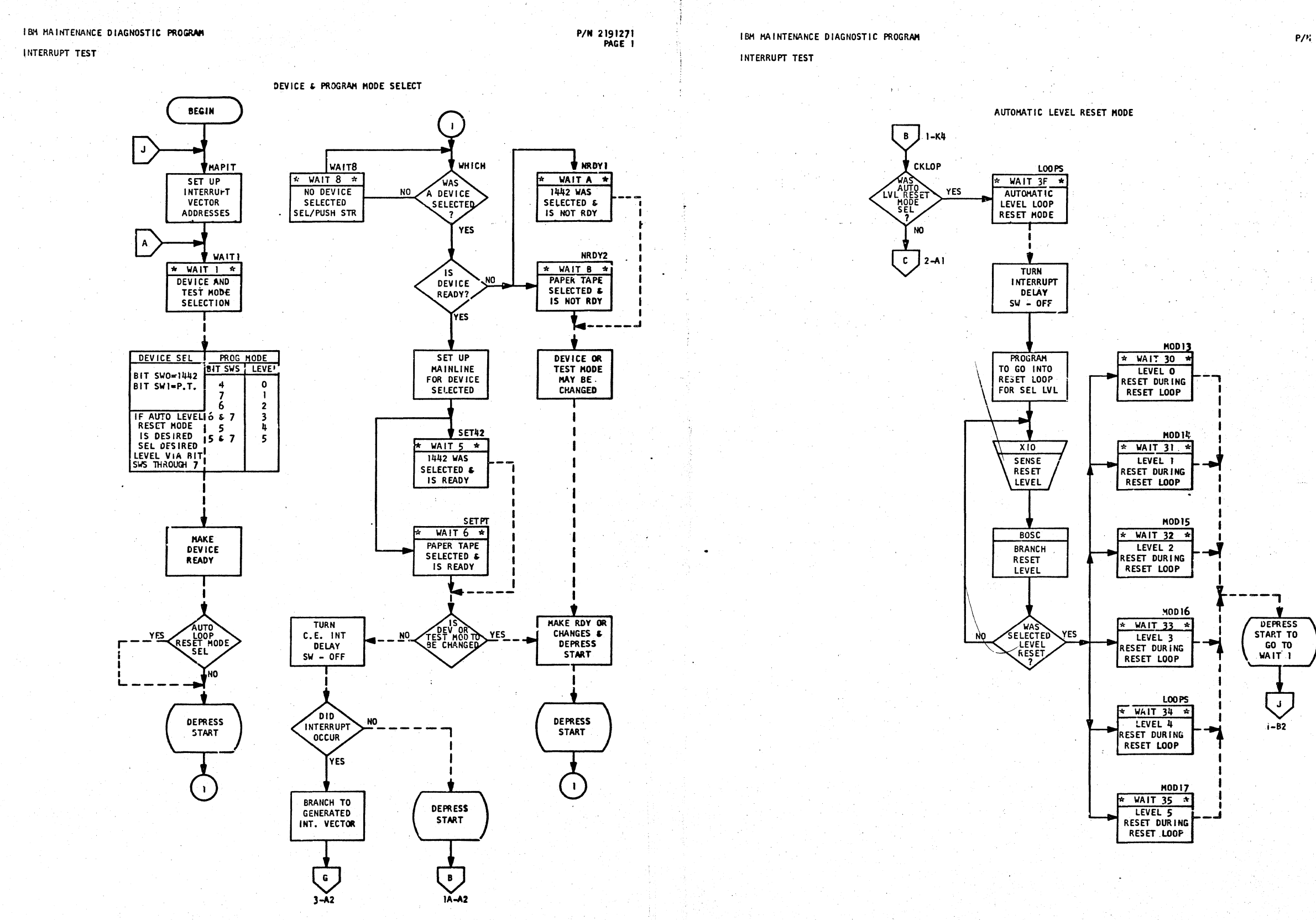

 $\mathbb{C}^{\mathbb{C}}$ 

DATE 26 MAY 66 E.C. NO. 4154908

DI CHOLOHOLLE CHOICHO LA CHOICHO

PROG 1D. 03A8 **PAGE 1** 

DATE 26 MAY 66 E.C. NO. 4154908

CHO CHOMA HOTOL CHOL CHOL CHO

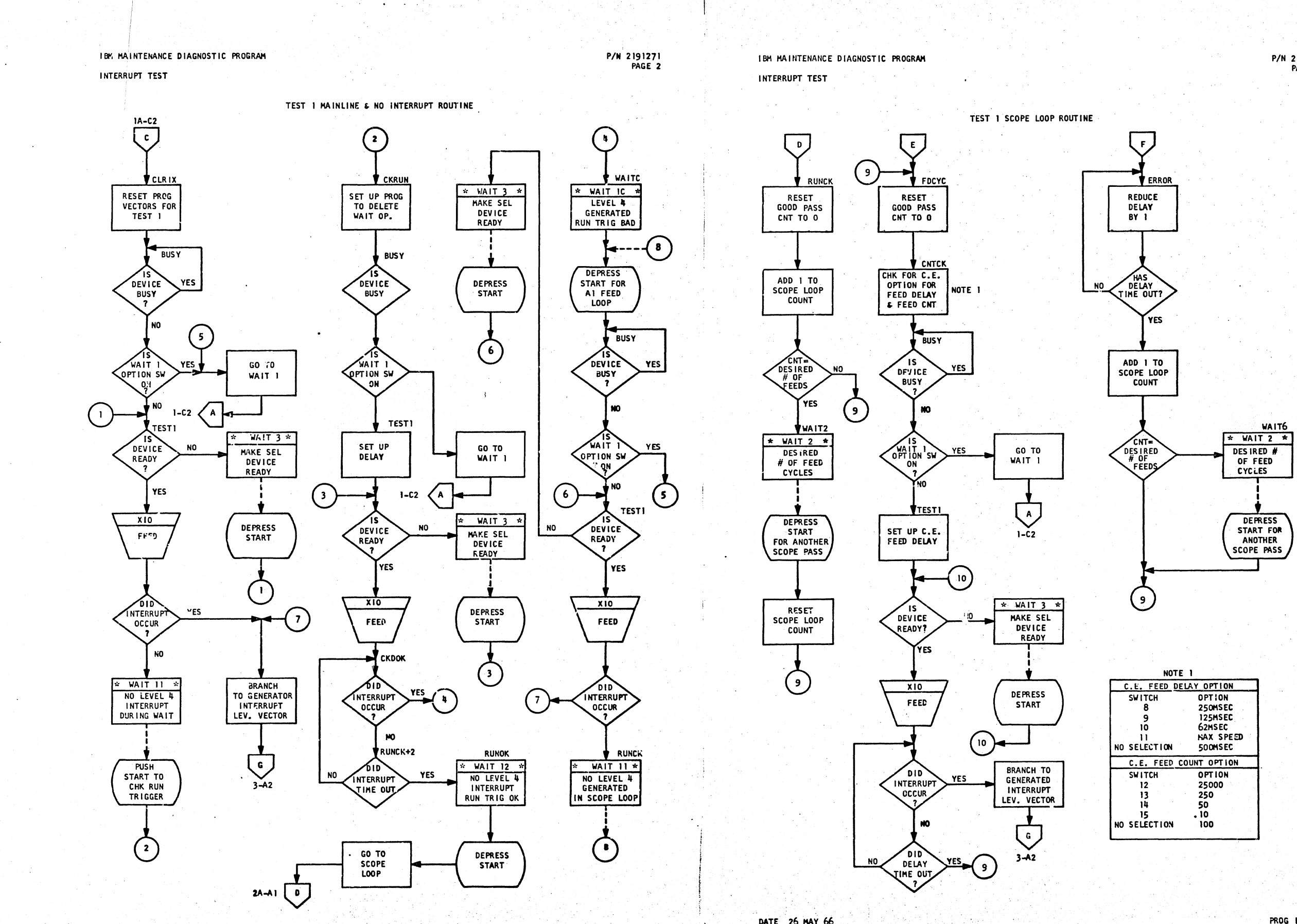

DIO O QI DINO DIO GADA DI LA CARDICA DI CADA CIO O O O O CIO

DATE 26 MAY 66 E.C. NO. 4154908 PROG ID. 03A8 PAGE 2

DATE 26 MAY 66

P/N 2191271<br>PAGE 2A

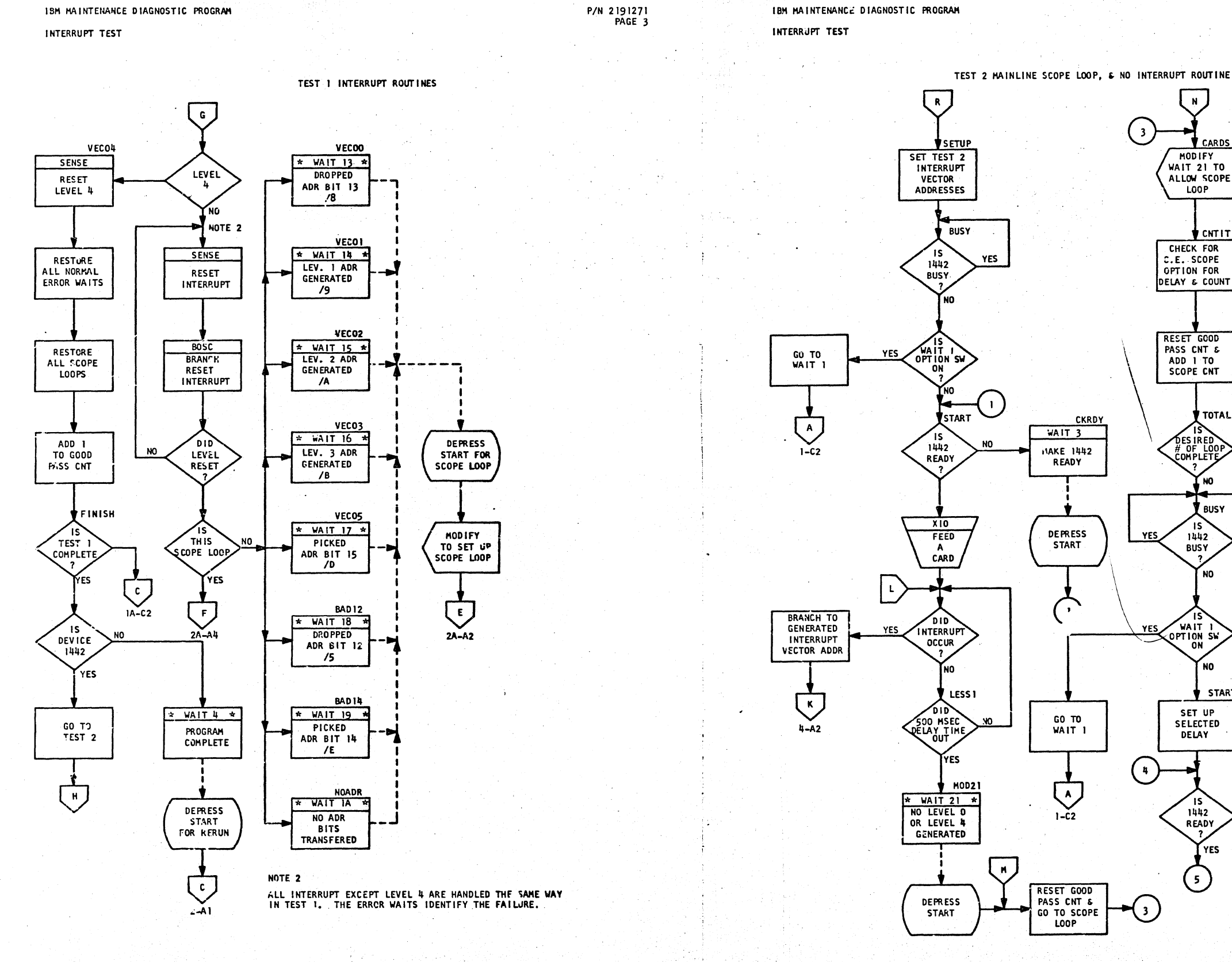

OKOMO, CHOSTO, OKO SARANGARA (O

DATE 26 MAY 66 E.C. NO. 4154908 DATE 26 MAY 66 E.C. NO. 4154908 P/N 2191271<br>PAGE 3A

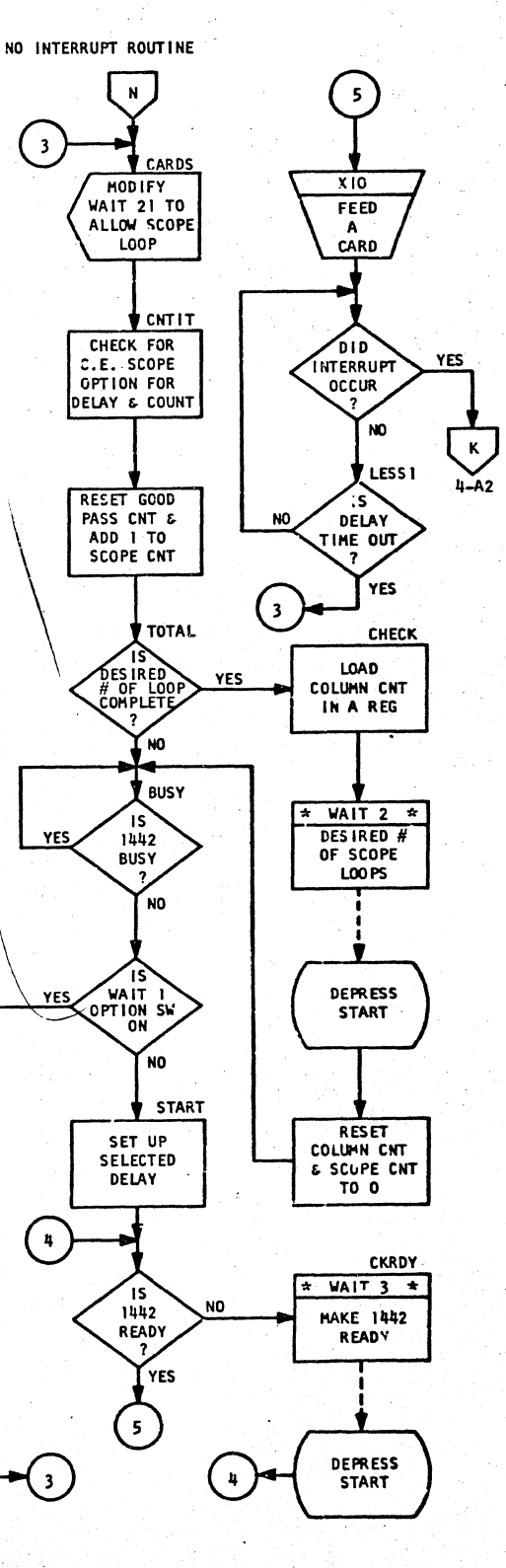

PROG 1D. 03A8 PAGE 3A

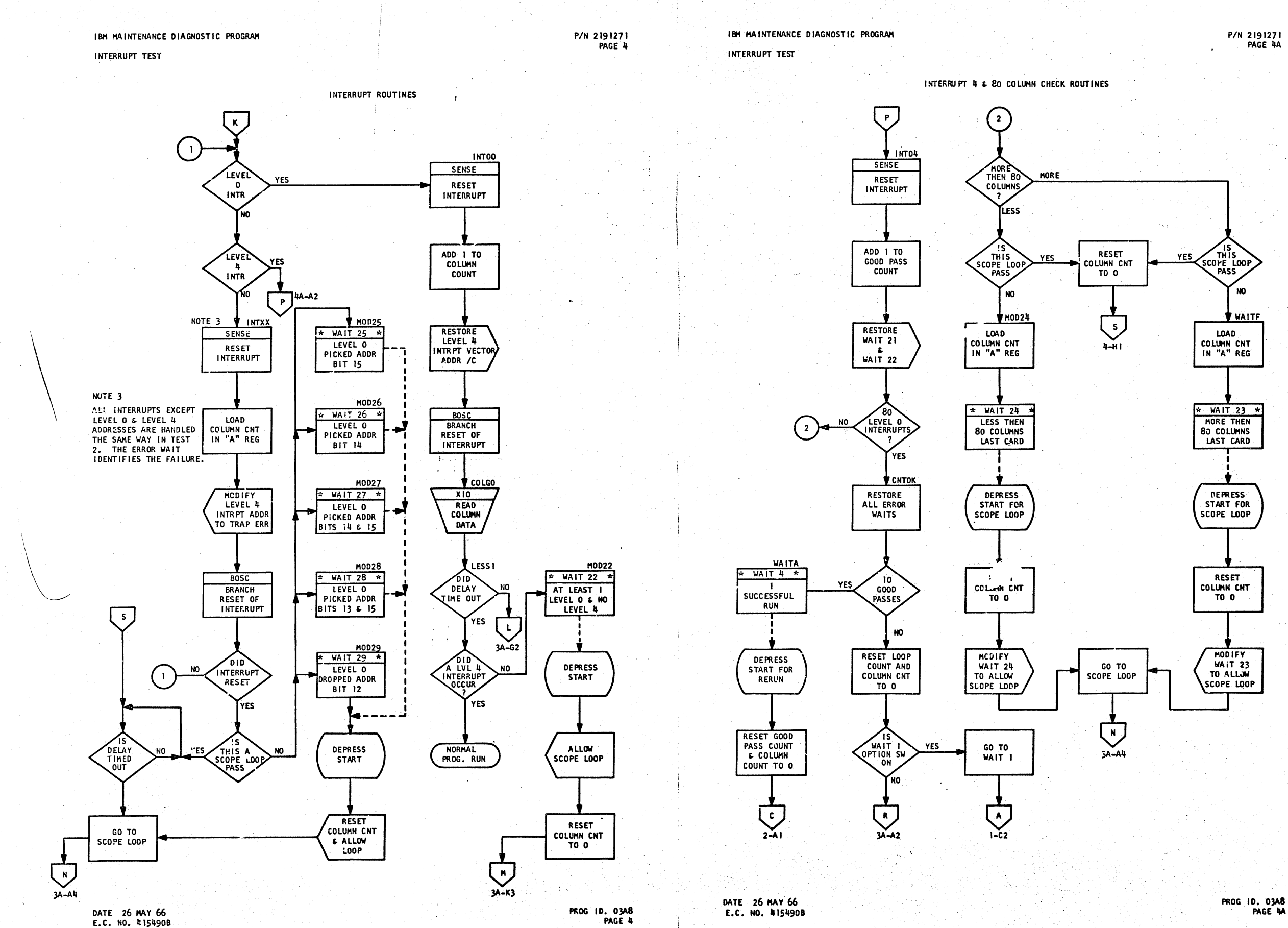

(CLO KII) CHOKY REGIONALISTIC

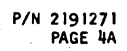